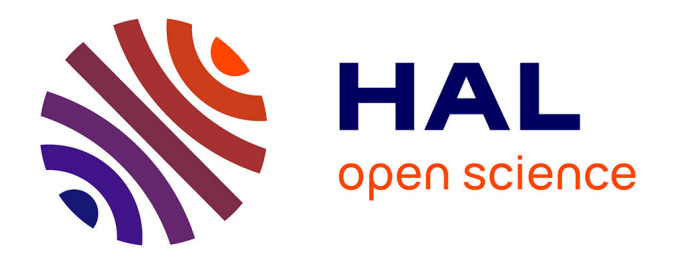

# **Validation ciel d'une commande haute performance en optique adaptative classique et multi-objet sur le démonstrateur CANARY**

G. Sivo

### **To cite this version:**

G. Sivo. Validation ciel d'une commande haute performance en optique adaptative classique et multiobjet sur le démonstrateur CANARY. Optique / photonique. Université Paris 13, 2013. Français.  $\text{NNT}$  : 2013PA132052 . tel-01073039

# **HAL Id: tel-01073039 <https://theses.hal.science/tel-01073039>**

Submitted on 8 Oct 2014

**HAL** is a multi-disciplinary open access archive for the deposit and dissemination of scientific research documents, whether they are published or not. The documents may come from teaching and research institutions in France or abroad, or from public or private research centers.

L'archive ouverte pluridisciplinaire **HAL**, est destinée au dépôt et à la diffusion de documents scientifiques de niveau recherche, publiés ou non, émanant des établissements d'enseignement et de recherche français ou étrangers, des laboratoires publics ou privés.

### ECOLE DOCTORALE GALILÉE UNIVERSITÉ PARIS 13 Laboratoire Charles Fabry Institut d'Optique Graduate School Onera – The French Aerospace Lab

N° attribué par la bibliothèque

|\_|\_|\_|\_|\_|\_|\_|\_|\_|\_|

# THÈSE

pour obtenir le grade de

### DOCTEUR DE L'UNIVERSITÉ PARIS 13 Discipline : PHYSIQUE

présentée et soutenue publiquement par Gaetano SIVO

le 10 décembre 2013

### **Titre**

# VALIDATION CIEL D'UNE COMMANDE HAUTE PERFORMANCE EN OPTIQUE ADAPTATIVE CLASSIQUE ET MULTI-OBJET SUR LE DÉMONSTRATEUR CANARY

### **JURY**

- Mme. Caroline KULCSÁR Directrice de thèse M. Jean-Marc CONAN Co-directeur de thèse M. Jean-Luc BEUZIT Rapporteur M. Aziz ZIAD Rapporteur M. Hisham ABOU-KANDIL Examinateur M. Simone ESPOSITO Examinateur M. Éric GENDRON Examinateur M. Henri-François RAYNAUD Examinateur
- M. Tim MORRIS Invité
- 

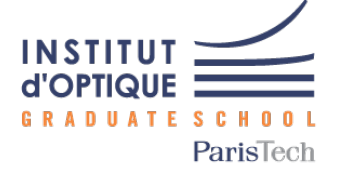

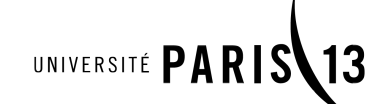

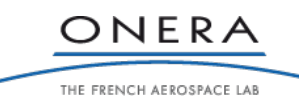

i

# Acronymes

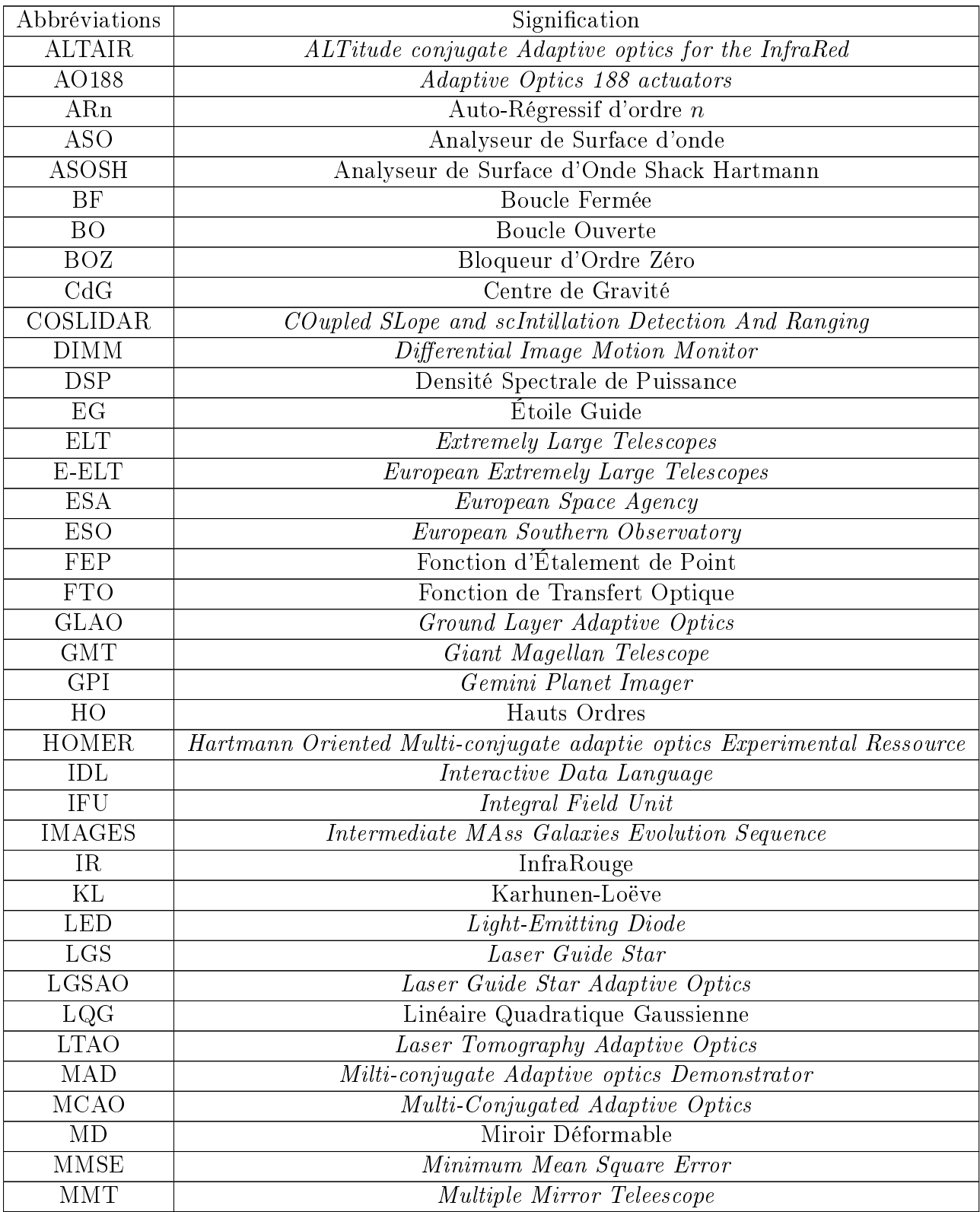

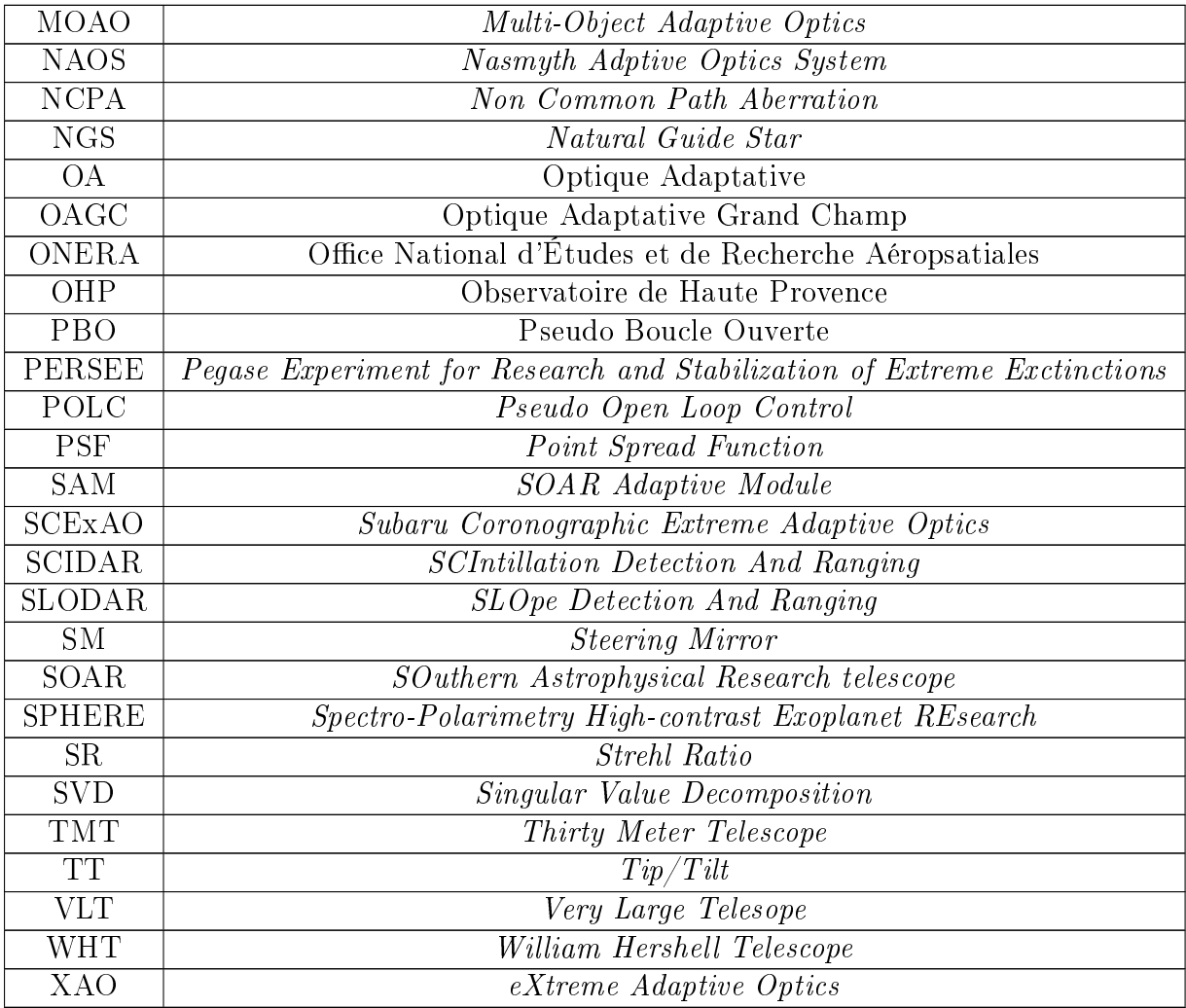

TABLE 3 - Tableau des acronymes utilisés dans ce manuscrit.

# Remerciements

Toute thèse commence par les traditionnels remerciements. Celle-ci verra le même commencement, non pas pour suivre un peu tout le monde, mais parce qu'il y a des personnes que je tiens vraiment à remercier, personnes sans qui ce travail n'aurait pas pu se faire et surtout dans d'aussi bonnes conditions.

Je vais tout d'abord remercier les membres (nombreux, neuf ce n'est pas tous les jours que l'on voit cela) de mon jury de thèse. Je remercie Jean-Luc Beuzit et Aziz Ziad d'avoir accepté d'être mes rapporteurs, et cela malgré le très peu de temps que je vous ai laissé pour le faire et surtout lorsque l'on connaît vos planning extrêment chargés (Jean-Luc, ce n'est pas comme si SPHERE demandait du temps :D ). Merci également pour les questions posées, dans toute la liste il n'y en a pas une que j'avais isolée par avance. Je remercie ensuite les autres membres du jury, dits examinateurs extérieurs. Merci à Simone Esposito d'avoir accepté de venir d'Italie pour examiner ma thèse (tu pensais peut être avoir un pot français, et ba non, je suis italien avant tout). Les discussions partagées avant la soutenance ont permis d'améliorer la qualité de cette thèse, et mettre l'accent sur les points très sensibles de la commande m'ont permis d'approfondir l'étude, même si cela m'a permis de découvrir que tu étais très certainement le reviewer de mon optics express. Le deuxième examinateur, que dire de cet homme, oui je parle d'Éric Gendron, merci pour tout ce que tu m'as apporté pendant ces trois ans de thèse CANARY. Je te remercie beaucoup pour tout le temps consacré à m'expliquer tous les mystères cachés dans STYC, CANARY et l'OA en général, ton soutien au sommet de La Palma pendant l'intégration de mes codes a été fondamental à la réussite de cette thèse. Nos discussions en regardant la Voie Lactée depuis la residencia à 4h du matin vont beaucoup me manquer. Je remercie ensuite Tim Morris pour avoir accepté de jouer le rôle d'invité dans ce jury. J'ai vraiment adoré les moments partagés sur CANARY mais aussi ceux que nous devons garder pour nous pour espérer rester crédible dans le monde de l'OA. Et donne moi le nom de tous les super whisky que j'ai bus au petit dejeuner grâce à toi, il y en avait vraiment de très bons ! Je remercie ensuite Hisham Abou-Kandil d'avoir été le président de ce jury de thèse. Enfin, je tiens remercier simultanément les 3 derniers membres de ce jury, mes très chers encadrants : Caroline Kulcsár, Jean-Marc Conan et Henri-François Raynaud. Je ne sais même pas par où commencer pour exprimer toute la gratitude que j'ai pour vous. Sincèrement, merci pour tout le soutien énorme que vous m'avez donné, merci pour toute la confiance que vous m'avez donnée. Vos personnalités se marient tellement bien qu'elles forment le trident parfait. Grâce à vous, j'ai pu faire en 3 ans pratiquement tout ce qui touche à l'OA, de la théorie à la mise en pratique sur le ciel pour des observations. Je ne

suis pas très doué pour mettre par écrit ce que je ressens, mais je vous remercie vraiment pour tout, et j'espère que l'aventure CANARY donnera encore de très beaux résultats et qu'un jour, on puisse tous à nouveau travailler ensemble. Ensuite je remercie encore une fois ma génialissime directrice de thèse qui a joué le rôle de directrice à fond. Tu m'as suivi dans le travail, tu m'as envoyé à toutes les conférences que je souhaitais, et tu as pensé très tôt à me mettre en contact avec les bonnes personnes pour mon après-thèse puisque tu savais très bien ce que je recherchais.

Je remercie ensuite tous les membres de trois super laboratoires. Je vais commercer par l'Onera. J'ai en effet commencé mon aventure en OA en France par un stage en interférométrie avec Frédéric Cassaing. Merci encore pour ça car j'ai pu bénéficier d'une entrée dans ce super monde de la haute résolution angulaire. Je remercie ensuite tous les permanents de l'unité HRA, Francis Mendes, Bruno Fleury, Vincent Michau, Aurélie Bonnefoy, Serge Meimon, Laurent Mugnier, Jean-François Sauvage, Marie-Thérèse Velluet, Béatrice Sorrente, Nicolas Vedrenne, et enfin mon super co-directeur de thèse encore une fois et bien-sûr sans oublier mon énormissime co-bureau Cyril Petit. Cyril, merci de m'avoir supporté pendant trois ans, j'ai toujours adoré confronter le LQG SPHERE avec le LQG CANARY, nos super discussions, nos blagues vraiment pas drôles, le karting je ne sais où dans le fin fond de l'Essonne et tant d'autres souvenirs mémorables. Puis dans un labo, il y a les permanents (que j'adore) et les précaires on va dire... je pense bien à vous les thésards... que dire, j'ai passé grâce à vous tous, je nomme ici Alberto, Julien, Nicolas, Amélie, Bruno, Rudolphe, Léonardo, Marie, Bertand, Cédric, Baptiste, Sylvère, Faustine. Il en manque une, mais même si je vous aime tous, Juliette mérite une place unique. Juliette, j'ai commencé la HRA avec toi pendant le M2. Du master à la soutenance on a tout fait ensemble. Je crois quáprès mes encadrants, c'est bien toi qui m'as permis d'aller au bout de ce travail. On a soutenu à trois jours d'intervalle, et on a fêté ça ensemble comme il se doit :D. Je te remercie vraiment pour tout, tout ton soutien, ton amitié, notre passion commune pour le foot et le ski. Je n'arrive pas à écrire ce que je ressens mais vraiment encore une fois merci, ne change pas, tu resteras une de mes meilleures amies. Le seul regret que je puisse avoir est que tu as décidé de changer de voie, et je le respecte.

Je remercie ensuite toute l'équipe SPIM du laboratoire Charles Fabry. Je suis arrivé dans ce labo en début de troisième année de thèse dans une valise et très vite je me suis senti très bien. Vous m'avez tous accueilli les bras ouverts, j'espère que l'OA grandira dans cette nouvelle équipe. Merci ainsi à François Goudail, Hervé Sauer, Matthieu Boffety, mes deux encadrants Caroline Kulcsár et Henri-François Raynaud et les thésards/postdocs bien-sûr, Guillaume, Sergio, Marie-Anne, Nicolas, Martin, Lyès et Riadh. Je n'ai pas partagé avec vous autant que mes collègues onera mais les moments passés emsembles étaient tous très agréables, notamment nos soirée pizza chez le meilleur pizzaiolo de Paris... MAURI, Caroline, encore une fois merci (cette fois-ci pour l'adresse :D ).

Puis le troisième labo où j'ai passé pas mal de temps pendant la thèse, le LESIA. Merci à tous les membres du très mythique bâtiment Lyot, Arnaud (qui a souvent debuggué mes

install STYC), Fabrice, Zoltan, Yann, Marie, Thibaut, Denis, Gérard, Damien (qui m'a permis de laisser une trace de mon ADN sur la route de La Palma menant au télescope au niveau de l'avant dernier virage, cela porte d'ailleurs le nom de la gaetanette), Olivier (avec j'ai partagé des fous-rires monstrueux dans la control room, on peut être fier, on a contrôlé tout un système d'OA à nous deux sans directeurs au télescope) et enfin Éric. Comme je l'ai déjà dit, merci pour tout, ton soutien et ton aide ont été plus que précieux.

La team CANARY ne comprend pas que des français, nos chers amis anglais sont là, le groupe OA de Durham. Je remercie ainsi Richard, Nigel, Ali (le pro du RTC qui peut coder 1000 lignes par heure sur un écran 11 pouces, et merci pour le repas chez toi, tu as une superbe petite famille), James, Andrew et Tim. Tim, que dire, tu dois changer d'écurie Formule 1, ok Ferrari ne mérite plus rien mais tout de même. Ensuite merci aussi pour m'avoir fait tester l'avion dans un état qui m'aurait valu un retrait de permis immédiat si jétais au volant. La personne assise à côté de moi a sans doute passé un horrible voyage, mais je me souviendrai très longtemps du Beach Bar de Los Concajos !

Une thèse, ça prend du temps certes mais on a du temps libre. Il faut bien l'occuper :D. Je remercie ainsi tous les membres d'une superbe association, le GENEPI. Je remercie plus particulièrement les bénévoles passés par le meilleur groupe de France, celui de Fresnes et en particulier, Cédric, Bastien, Élodie, Manon, Anne, Corentin, Chirine, Antoine, Alice, Tantely, Claire, Hélène, Antonin, Agathe, Mathilde, Clarisse, et aussi des non fresnois Oussama, Prune, et bien-sûr le meilleur Baptiste ! Merci à vous tous, j'ai passé de très belles années à vos côtés. Je remercie plus chaleureusement trois bénévoles qui ont acceptés la lourde tâche de lire mon manuscrit en entier pour corriger mes multiples fautes d'orthographes, je devrais d'ailleurs vous faire lire les remerciements je suis sûr qu'il y en a pleins :D.

Ensuite, je tiens à remercier les personnes qui me sont très chères, mes amis et ma famille. Merci à tous mes potes pour tous les moments passés ensemble depuis de longues années, je pense bien-sûr à Yann, Stéphane, Léa, Gabriel, Nicolas, Alexis et bien-sûr mon cher François. Les vacances, sorties, soirées,... sont une chose que je n'oublierai jamais. Je vous attends tous à La Serena, j'espère vraiment vous y voir. Et finalement, je remercie toute ma famille, mes parents qui m'ont toujours soutenu surtout dans les moments dif ciles, mon parrain et ma marraine qui ont toujours été présents pour me conseiller, ma grand-mère qui... que dire c'est la nonna typique italienne, je suis juste plus que reconnaissant au monde d'avoir la chance d'en avoir une comme ça. Je remercie également mes trois autres grands-parents, qui hélas ne pouvaient pas être là pour me voir le jour de la soutenance, mais je sais au fond de moi que par la pensée ils étaient présents ce jour, ils auraient été tellement fiers j'en suis certain. Il ne se passe pas un jour sans que je pense à eux. Et bien-sûr merci à toutes mes tantes, mes oncles, mes cousins et cousines, j'ai la chance d'avoir une super famille nombreuse clichée italienne mais j'en suis très fier et je vous aime tous.

Le mot de la fin est pour ma mère, mon père, ma sœur et mon frère, pour leur dire

tout simplement que je les aime, qu'ils me manquent, et que je leur dois tout.

# Table des matières

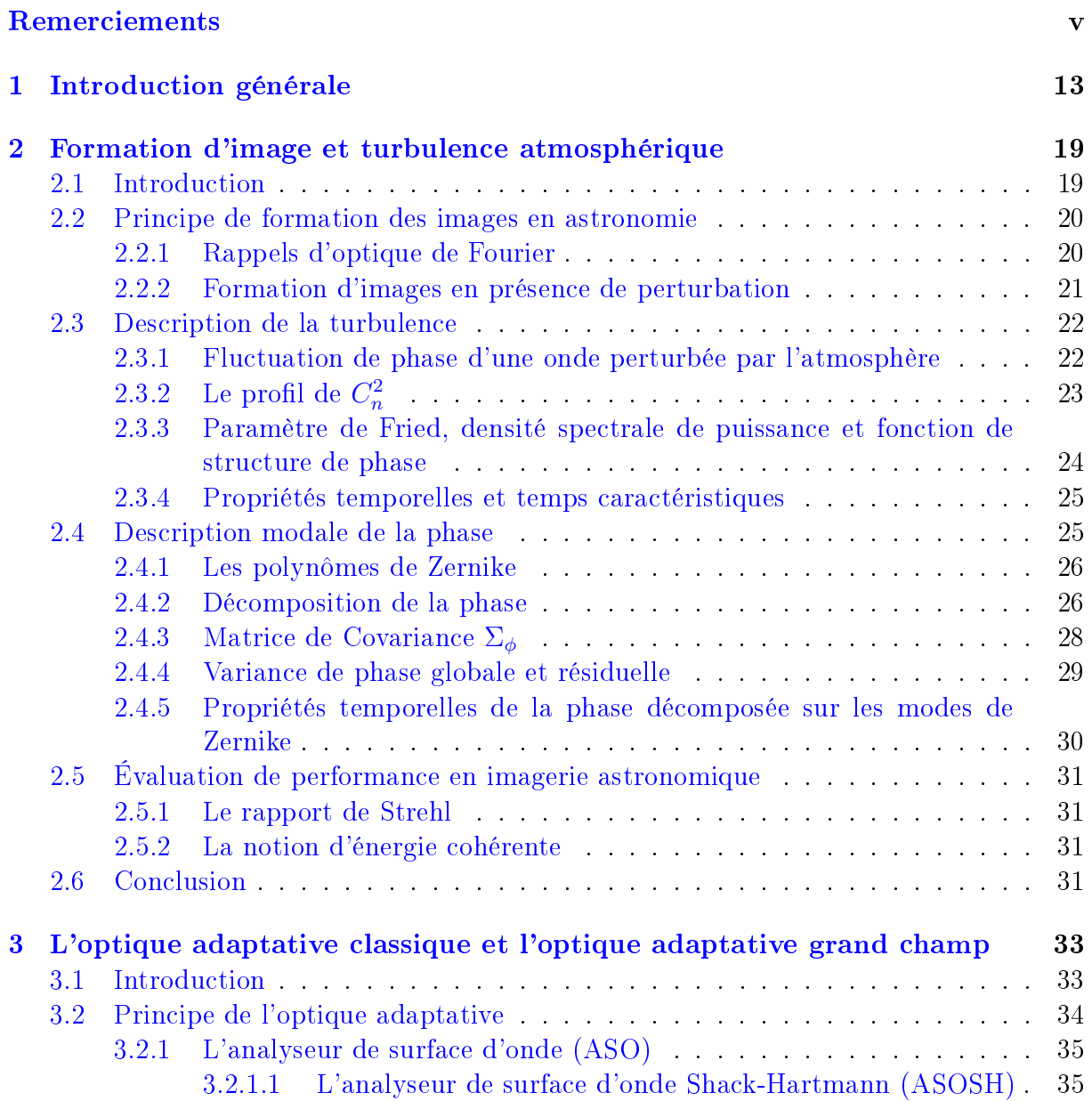

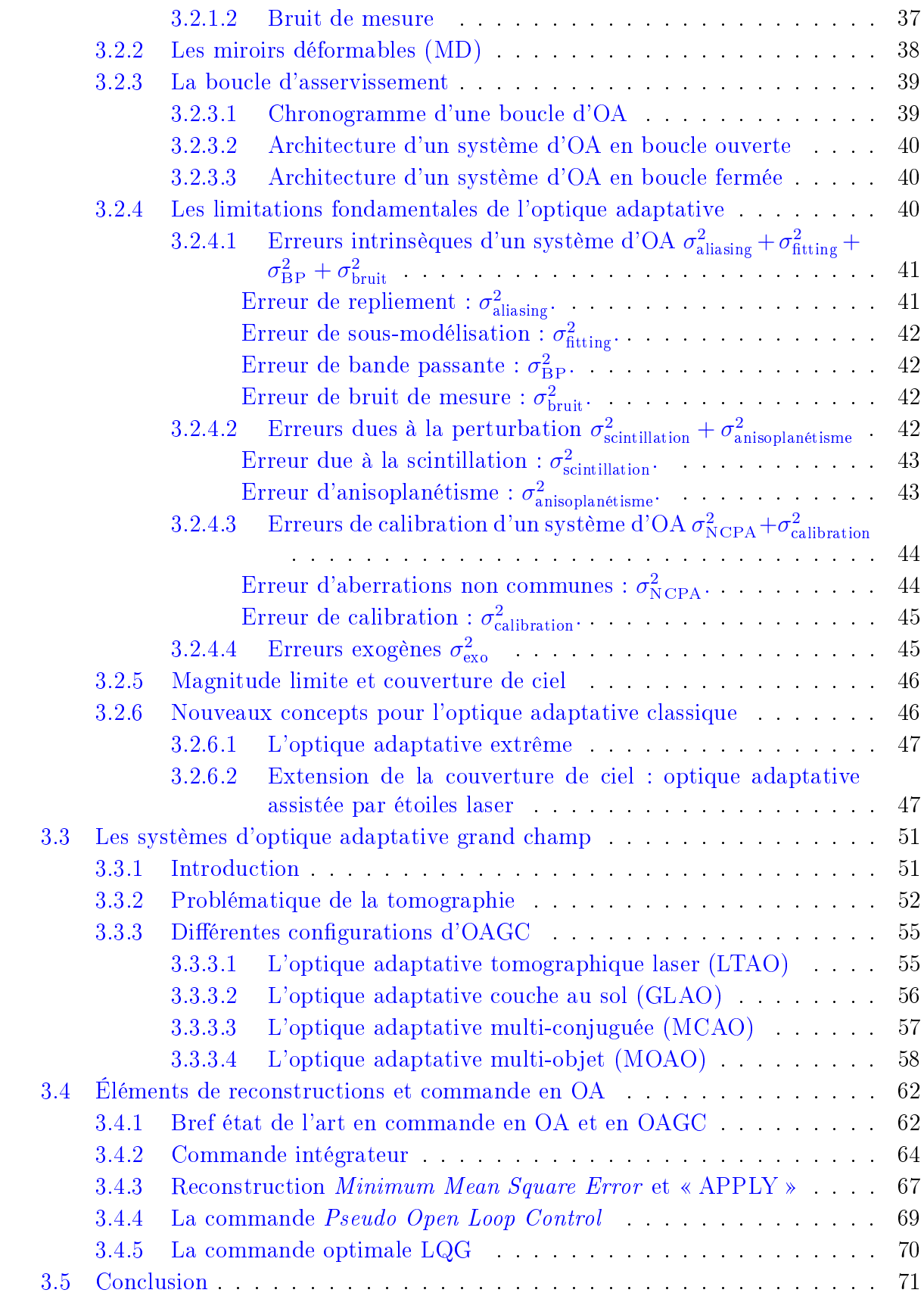

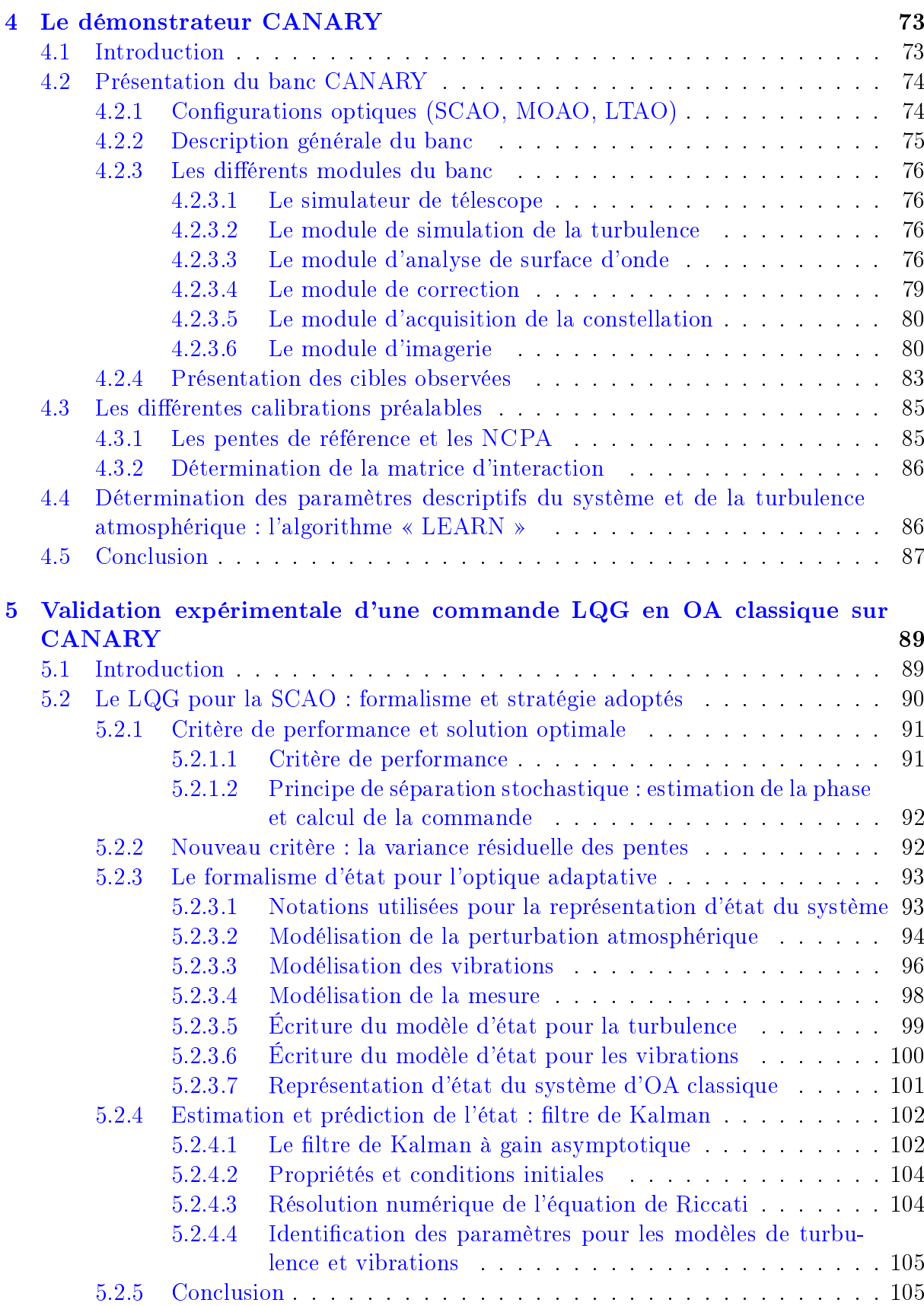

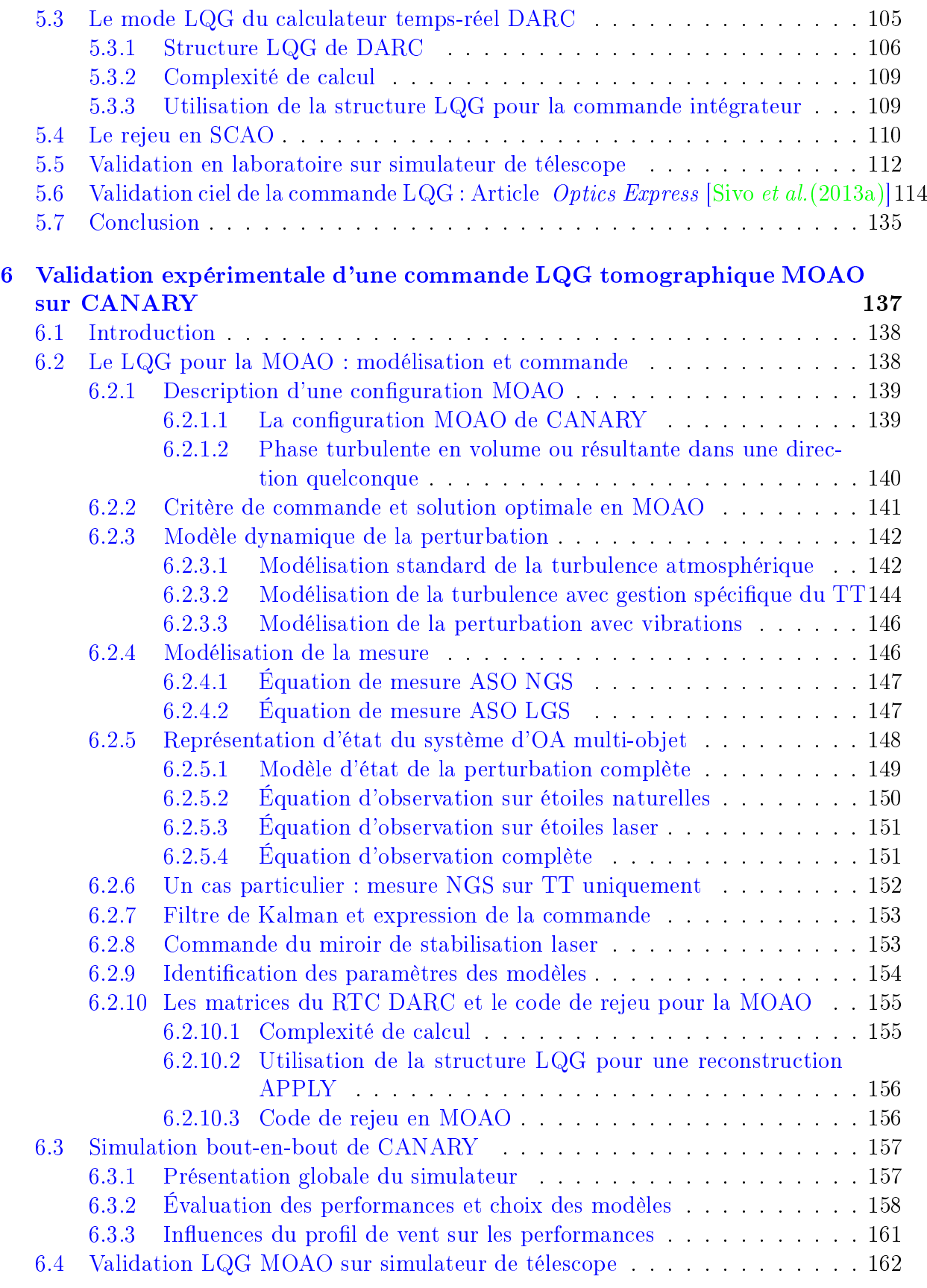

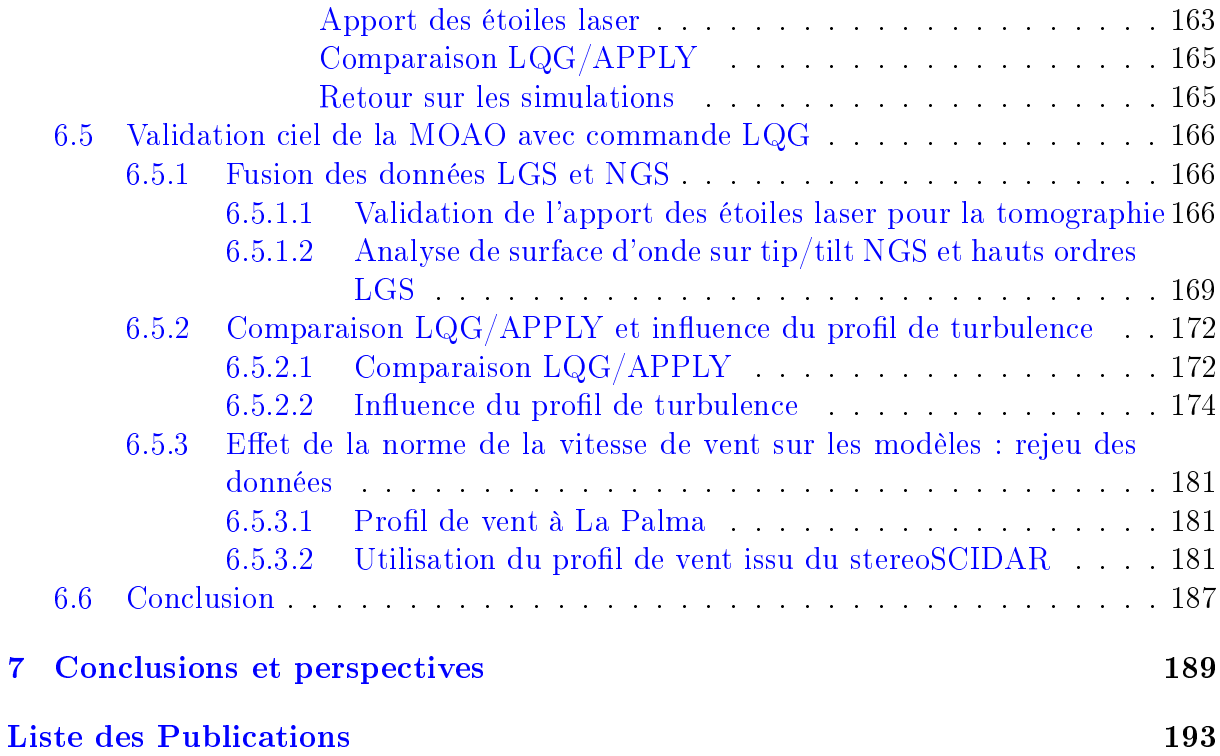

# Table des figures

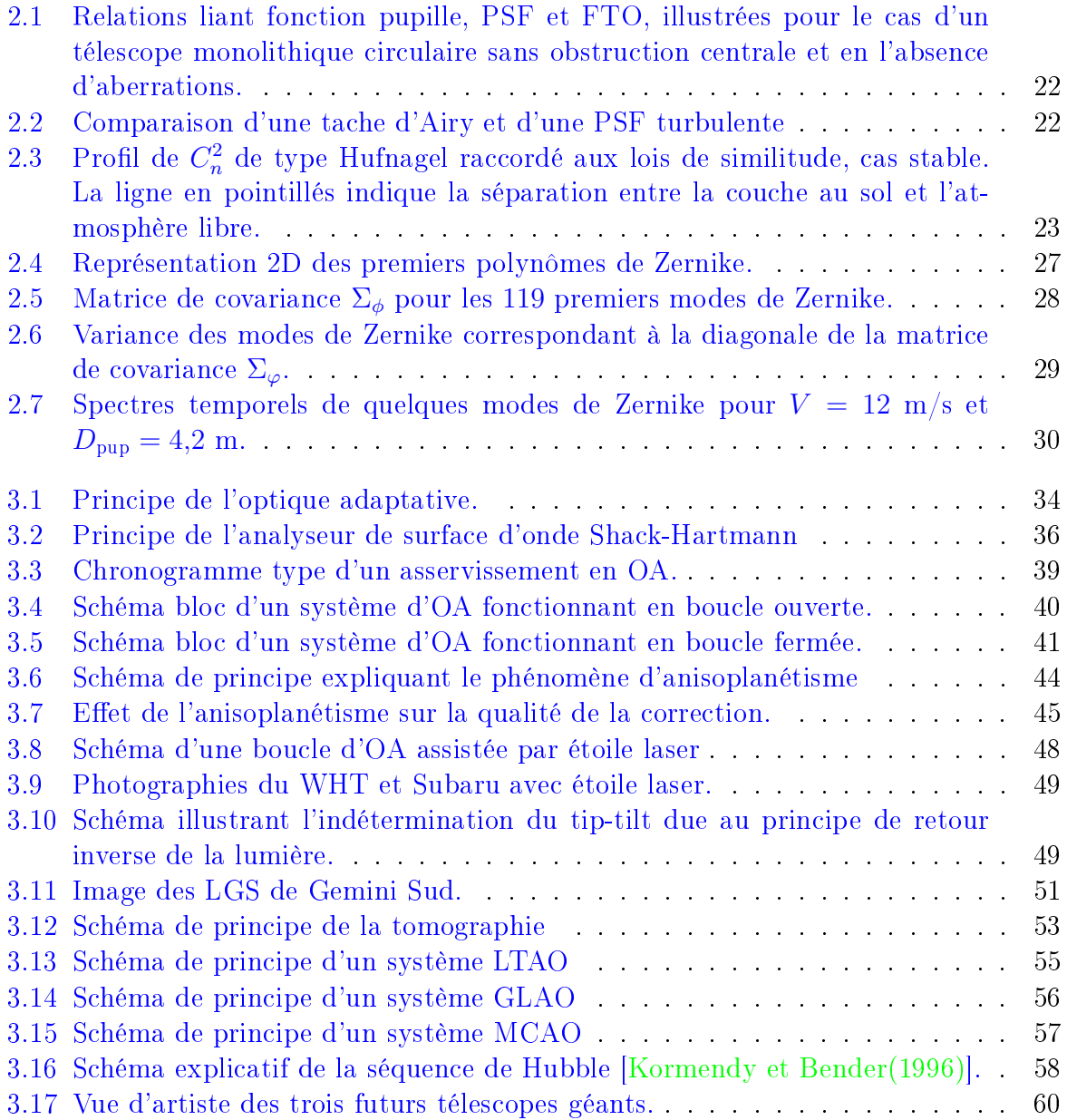

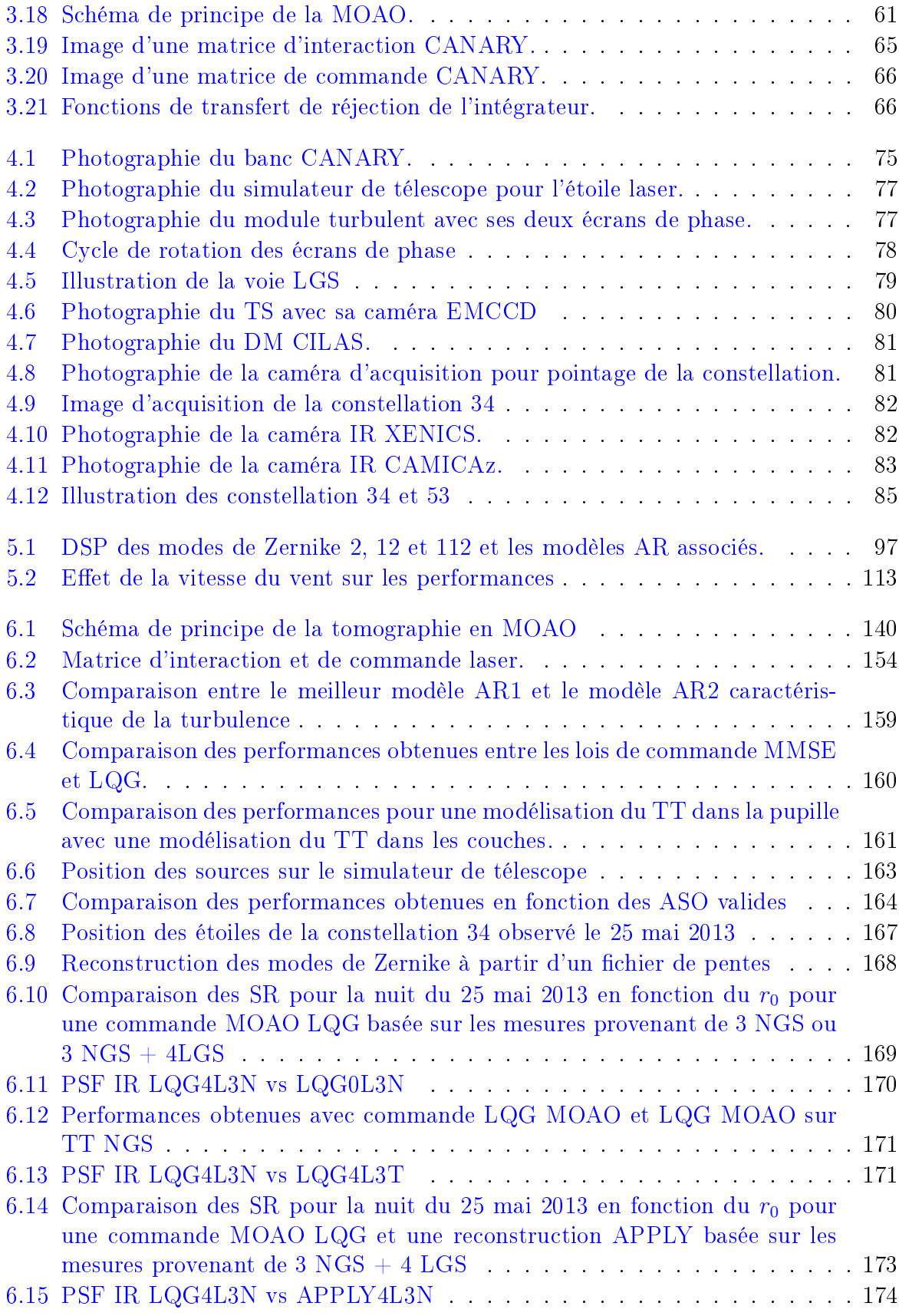

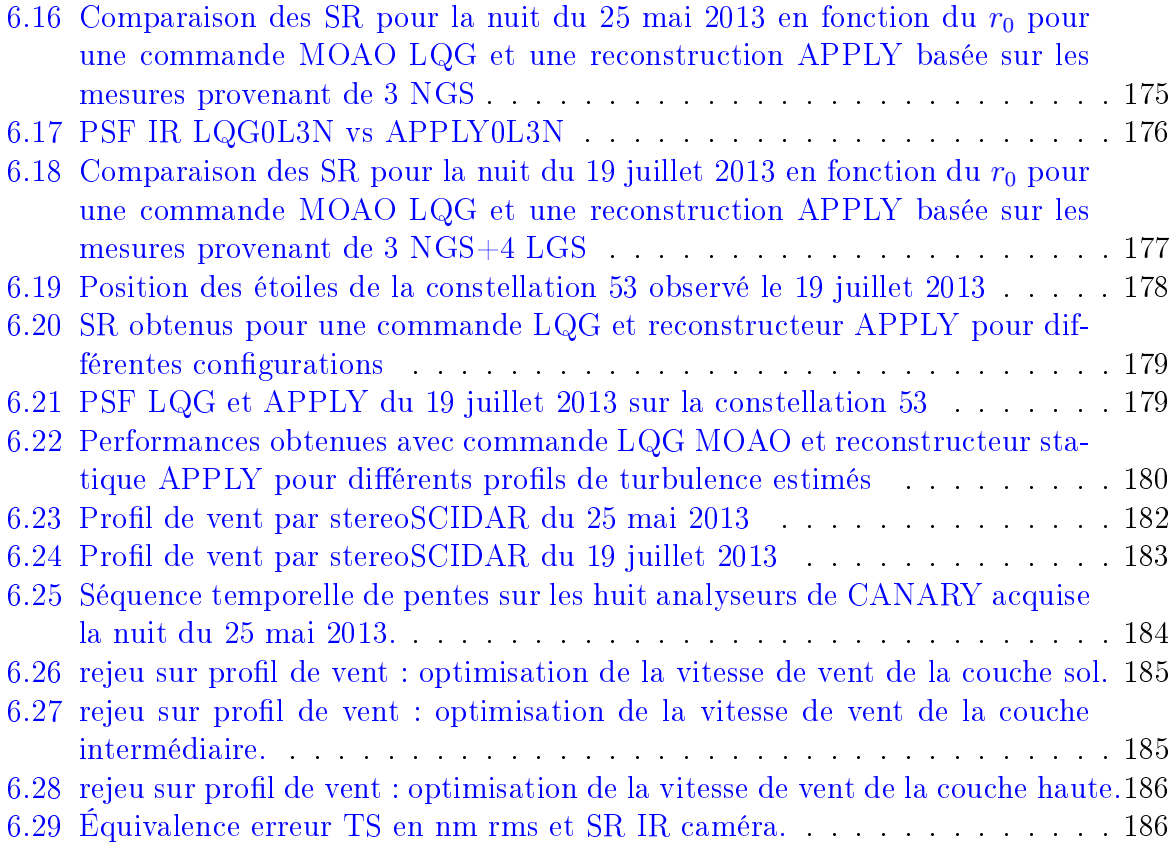

# Liste des tableaux

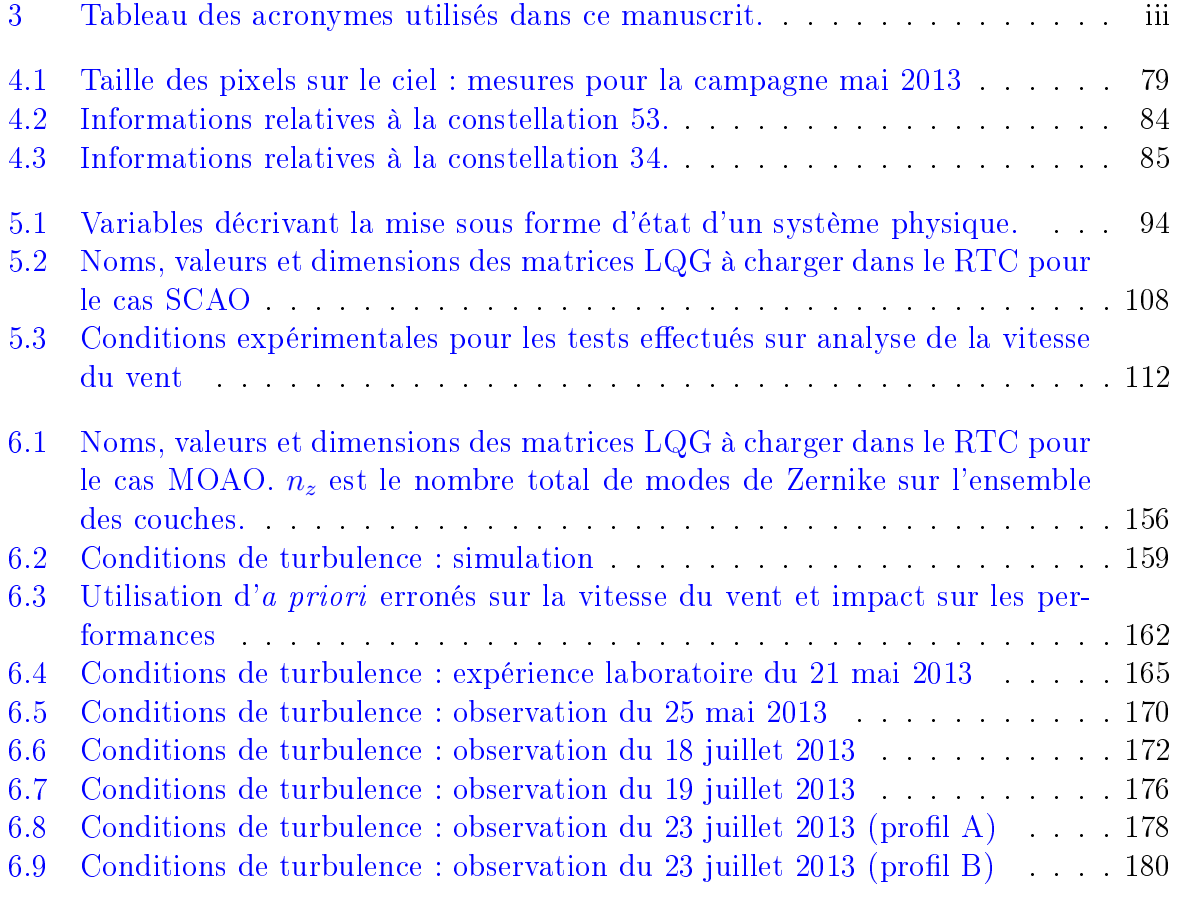

# Chapitre  $\int$

# Introduction générale

L'instrumentation pour l'astronomie commence en 1609, lorsque Galileo Galilei utilisa un système optique basé sur des lentilles pour ses observations célestes. Il met à la disposition des astronomes le principe de la lunette astronomique. Cette première lunette faisait 2 cm de diamètre et délivrait un grandissement de 30×. Très rapidement, les astronomes de l'époque développèrent des prototypes de lunettes permettant un grandissement encore meilleur. Cependant, ils se retrouvèrent très vite contraints à des limites de dimensionnement qui imposaient d'utiliser des lentilles de grande focale. Une nouvelle stratégie instrumentale voit le jour lorsque Isaac Newton présente en 1672 à la Royal So $ciety$  en Grande-Bretagne son télescope de 3,7 cm de diamètre. Il met fin ce jour-là au développement des lunettes astronomiques de très grandes tailles pour des instruments plus compacts basés cette fois sur des miroirs : les télescopes. Un nouveau défi voit le jour : la conception de télescopes de diamètres de plus en plus grands. Un siècle seulement après le premier télescope de Newton, des télescopes de l'ordre du mètre de diamètre commencent à pointer le ciel, et depuis une quinzaine d'année, la communauté astrophysique a accès à des instruments d'une dizaine de mètres. On prévoit d'étendre la taille de ces instruments à environ 30-40 mètres durant la prochaine décennie.

La taille des télescopes croît pour permettre de collecter toujours plus de photons grâce à l'augmentation de la surface de « l'œil » instrumental utilisé. Mais également pour améliorer la résolution spatiale théorique qui augmente proportionnellement avec le diamètre. On peut ainsi espérer capturer des photons émis de sources de plus en plus lointaines. Cependant, lorsque l'on effectue des observations depuis le sol dans le visible, la résolution fournie par les télescopes de notre génération (classe 8-10 m) se trouve être équivalente à celle que fournirait un télescope d'une dizaine de centimètres (autrement dit guère mieux que la résolution obtenue par Newton). Cette limitation est due à la présence de la turbulence atmosphérique qui engendre une déformation du front d'onde et qui conduit à un étalement de la tache image au foyer de l'instrument.

Pour pallier cette limitation fondamentale et revenir en pratique à la résolution théorique que devrait fournir le télescope, Horace W. Babcock propose en 1953 le principe de l'Optique Adaptative [Babcock(1953)] (OA). Cette technique vise à analyser le front d'onde perturbé en temps-réel (pendant l'observation) à l'aide d'un Analyseur de Surface d'Onde (ASO) et à corriger les déformations du front d'onde à l'aide d'un Miroir Déformable (MD). Il faut attendre la fin des années 1980 et la maturité des avancées technologiques dans ce domaine pour voir l'installation d'un véritable système d'OA au foyer d'un télescope. La première image [Rousset *et al.*(1990)] à la limite de diffraction sur un télescope a été obtenue grâce à l'instrument COME-ON installé au foyer du télescope de 1,52 m de l'Observatoire de Haute Provence. Ce succès a entraîné l'installation de ce système sur l'un des plus grands télescopes de l'époque, le télescope de 3,6 m à La Silla au Chili. Dès lors, pratiquement tous les observatoires astronomiques modernes se sont équipés de systèmes d'OA. Les télescopes Keck (I et II), Subaru et Gemini Nord à Hawaii, Gemini Sud et UT4 du Very Large Telescope au Chili, le Large Binocular Telescope en Arizona, le William Herschel Telescope (WHT) aux Canaries et le Multiple Mirror Telescope et le 3 m du Lick en Californie font partie d'une liste croissante d'observatoires qui s'équipent d'un tel système. Ces systèmes d'OA placés au foyer de ces télescopes ont permis des avancées majeures en astronomie et astrophysique. On peut citer par exemple les observations [Genzel et Eckart(1999)] ayant permis de confirmer la présence d'un trou noir supermassif estimé à 2,6 10<sup>6</sup>  $M_{\odot}$  au centre de notre galaxie.

Bien que l'OA soit aujourd'hui une technique mature et éprouvée, elle présente une limitation fondamentale : la correction de la perturbation est efficace dans une portion très réduite du champ de vue, très proche de la direction d'analyse. Cette limitation est due à l'effet d'anisoplanétisme. En effet, du fait de la répartition de la turbulence atmosphérique en altitude, le faisceau issu d'un objet distant de la direction d'analyse traverse un volume turbulent diérent, ce qui entraîne une dégradation de la correction et donc des performances. Pour pallier ce problème, Jacques Beckers [Beckers(1988)] propose en 1988 une solution qui consiste à mesurer le volume turbulent à partir d'une multi-analyse de surface d'onde sur diérentes étoiles guides (naturelles ou articielles, c'est-à-dire créées par l'homme à l'aide de puissants faisceaux laser) réparties dans le champ technique d'observation, et à le corriger à l'aide de plusieurs MD conjugués à diérentes altitudes. Depuis, d'autres concepts d'optique adaptative dits grand champ (OAGC) ont été proposés comme la technique d'Optique Adaptative Multi-Objet (MOAO<sup>1</sup>) qui consiste à segmenter le champ large (environ 5 minutes d'angle) en des zones de corrections limitées par l'anisoplanétisme. On peut ainsi corriger plusieurs dizaines d'objets simultanément. Chaque objet nécessite l'utilisation d'un MD dédié qui permet de se rapprocher de la limite de diffraction dans cette direction. Ce concept  $|{\rm Hammer\,\,et\,\,al.}(2002)|$  a été proposé dans le but d'observer les galaxies primordiales, présentes dans notre Univers lointain.

Ces nouveaux concepts d'OAGC représentent actuellement un grand enjeu scientique aussi bien pour les télescopes actuels, dont les premiers systèmes commencent à être opérationnels, que pour les futurs télescopes dits  $\alpha$  géants  $\alpha$  qui seront équipés d'instruments scientifiques basés sur ces techniques. Dans tous les cas, la commande est au cœur de ces systèmes d'OA puisqu'elle permet de traiter les mesures provenant des ASO pour calculer la correction à appliquer en temps-réel sur le MD. De nouvelles approches de commande ont été étudiées pour répondre à ces besoins, conduisant à utiliser pour le calcul de la commande une reconstruction en volume du front d'onde. Une solution à cette recon-

<sup>1.</sup> en anglais pour Multi-Object Adaptive Optics

struction est obtenue par moindres carrés régularisés de l'erreur d'estimation de la phase à partir de la dernière mesure ASO disponible. C'est le classique Minimum Mean Square Error [Wallner(1983),Ellerbroek et Vogel(2009)] (MMSE). Cette reconstruction est quali ée de statique puisqu'elle n'utilise que des a priori spatiaux sur la turbulence. Des résultats ciel ont déjà été obtenus en grand champ avec ce type de reconstructeur [Gendron et al. (2011). [Neichel et al. (2010)]. Il est rapidement apparu qu'à partir d'une reconstruction MMSE, il était possible de réaliser un filtrage temporel permettant de prendre en compte d'une certaine manière la dynamique temporelle de la turbulence. Il s'agit de l'approche dite Pseudo Open Loop Control (POLC) [Ellerbroek et Vogel(2003)] qu'il est prévu de tester sur l'instrument de MOAO RAVEN [Andersen et al.(2012)] en même temps qu'un MMSE. Par ailleurs, cette stratégie de commande ainsi que le MMSE ont été testés en simulation pour NFIRAOS, l'OAGC du Thirty Meter Telescope (TMT) [Gilles et al.(2013)].

À la diérence d'une commande standard, la commande optimale, au sens de la minimisation de la variance de phase résiduelle, de type linéaire quadratique gaussienne (LQG) [Le Roux et al.(2004)] permet d'estimer et de prédire la phase turbulente dans le volume au moyen d'un filtre de Kalman basé sur une modélisation explicite de la perturbation à partir d'a priori spatiaux et temporels. La correction est ensuite appliquée à l'aide d'un ou plusieurs MD en optimisant dans une ou plusieurs direction(s) d'intérêt. Des résultats de simulation  $[Le\;Roux(2003),Petti(2006)]$  puis des résultats expérimentaux en laboratoire [Petit(2006), Costille(2009), Parisot(2012)] ont permis de prouver le fort potentiel de cette loi de commande. De plus, les systèmes d'OA ou d'OAGC sont généralement confrontés à diverses perturbations autres que la turbulence atmosphérique (par exemple des vibrations mécaniques). Des travaux ont démontré que la gestion de ces vibrations par une commande LQG permettait d'améliorer encore davantage les performances [Petit(2006), Petit et al.(2008)]. Cette stratégie a par exemple été retenue pour la commande des modes tip-tilt sur l'instrument de détection et de caractérisation d'exoplanètes SPHERE [Beuzit et al.(2005)].

Ensuite, en ce qui concerne les futurs Extremely Large Telescopes de diamètre 30-40 m, la stratégie de commande reste encore à définir. Un nouveau défi se présente : la gestion de la commande sur des systèmes avec de nombreux degrés de liberté. Ainsi, plusieurs stratégies ont commencé à être explorées pour adapter l'approche LQG à des systèmes d'OA à très grand nombre de degrés de liberté [Correia(2010),Massioni et al.(2011)]. Par ailleurs, l'utilisation d'une commande LQG adaptée aux ELT apparaît attractive pour maintenir de bonnes performances en présence de turbulence, vibrations et winsdhake. La commande LQG permet également d'envisager de relaxer certains contraintes « système » (fréquence d'échantillonnage, spécifications MD, temps de pose ASO...) [Conan et al.(2011)].

Des commandes de type LQG (des commandes  $H_2$ ) mais uniquement sur les modes tip-tilt ont été testées sur le ciel, à l'aide d'un système d'OA installé au foyer du télescope solaire McMath Pierce [Doelman et al.(2011)] et sur le système d'OAGC GeMS sur le télescope Gemini Sud [Guesalaga et al.(2013)]. Cependant il restait à démontrer sur le ciel l'apport effectif en termes de performance d'une commande  $LQG$  synthétisée sur tous les modes et fondée sur des modélisations explicites de la perturbation comprenant de la turbulence et des vibrations. Cette thèse s'inscrit dans la lignée des travaux des deux équipes de l'Institut d'Optique et de l'Onera cités précédemment. Elle vise à réaliser cette première démonstration sur un instrument d'OA et d'OAGC.

CANARY est un projet européen dirigé par l'Université de Durham et l'Observatoire de Paris qui a pour objectif une démonstration sur le ciel des concepts d'OAGC. CANARY est un instrument d'OA multi-objet qui comprend aussi un mode OA classique. Le système comprend une voie d'analyse sur 3 étoiles naturelles hors axe, une voie d'analyse sur 4 étoiles laser, un miroir déformable dans la pupille, et un analyseur sur étoile naturelle placé en aval du miroir. Ces fonctionnalités font de CANARY un candidat parfait pour la validation sur le ciel d'une commande LQG en OA et en MOAO.

> L'objectif de cette thèse est d'intégrer sur un système réel une commande optimale afin de valider expérimentalement sur le ciel cette commande optimale linéaire quadratique gaussienne en optique adaptative classique et multi-objet sur le démonstrateur CA-NARY en réduisant l'impact des vibrations sur les performances.

Ce manuscrit présente donc la mise en œuvre d'une commande optimale LQG pour l'optique adaptative et son adaptation à un système d'OAGC fonctionnant en boucle ouverte (configuration MOAO). On montre la première validation ciel d'une commande  $LQG$  en optique adaptative classique et en optique adaptative multi-objet avec filtrage de vibrations. Pour les validations en OA classique, on compare les performances obtenues avec une commande intégrateur. On démontre une nette amélioration des résultats avec une commande LQG notamment lorsque l'on filtre les vibrations parasites. Ensuite on démontre que la commande LQG permet d'obtenir des performances très satisfaisantes en MOAO. La commande est robuste et son implémentation sur un système est simple pour une mise en opération. On compare également dans ce cas les performances obtenues avec un reconstructeur tomographique basé sur des a priori statiques de la turbulence [Vidal] et al.(2010)].

Ce mémoire de thèse est composé de sept chapitres dont l'introduction en chapitre 1 et la conclusion en chapitre 7. Le chapitre 2 est consacré à la description du principe de formation d'images en astronomie. On présente également le phénomène de la turbulence atmosphérique et son impact sur les images astronomiques.

Le chapitre 3 est consacré à la présentation du principe de l'optique adaptative. Après avoir décrit en détail le concept et les diérents modules constituant un système d'OA, on présente les limitations fondamentales et les diérentes solutions proposées pour pallier celles-ci : on évoque rapidement l'OA extrême et on présente le principe d'étoile laser et d'OA grand champ. On s'intéresse en détail au cas de l'optique adaptative multi-objet puis on présente une brève analyse sur diérents types de commandes et reconstructeurs.

Le chapitre 4 donne une présentation du banc CANARY. On y décrit les différents modules le constituant, les diérentes calibrations préalables pour une mise en service sur le télescope William Herschel. On donne également une description des constellations d'étoiles observées pour effectuer l'analyse de surface d'onde en volume.

Le chapitre  $5$  présente la mise en œuvre de la commande LQG pour l'optique adaptative classique avec filtrage de vibration. Ce chapitre commence donc par introduire les équations permettant d'obtenir le calcul de la commande LQG. Dans le cadre de CANARY, on revisite le critère de performance afin de faciliter l'implémentation sur le ciel. On décrit également la structure de la commande dans le calculateur temps-réel. On présente ensuite les premières validations effectuées en laboratoire pour finalement donner la première validation sur le ciel d'une commande LQG.

Enfin, au chapitre 6 on montre comment adapter la commande optimale décrite dans le chapitre 5 pour une configuration grand champ en boucle ouverte de type MOAO. Dans une mise en œuvre opérationnelle, le tip-tilt doit être traité spécifiquement. On présente donc dans ce chapitre la stratégie adoptée qui consiste à décrire un tip-tilt global uniquement dans la pupille. En ce qui concerne les OA assistées par étoile laser, les étoiles naturelles viennent en général compléter les mesures LGS pour résoudre le problème d'indétermination du tip-tilt. On propose donc une modification de la formulation afin de se rapprocher d'un tel système. Puis on présente la validation de la commande optimale en OAGC en simulation puis sur le banc CANARY sur sources internes. On termine enfine sur la première validation ciel de cette même loi de commande en MOAO.

# Chapitre 2

# Formation d'image et turbulence atmosphérique

### Sommaire

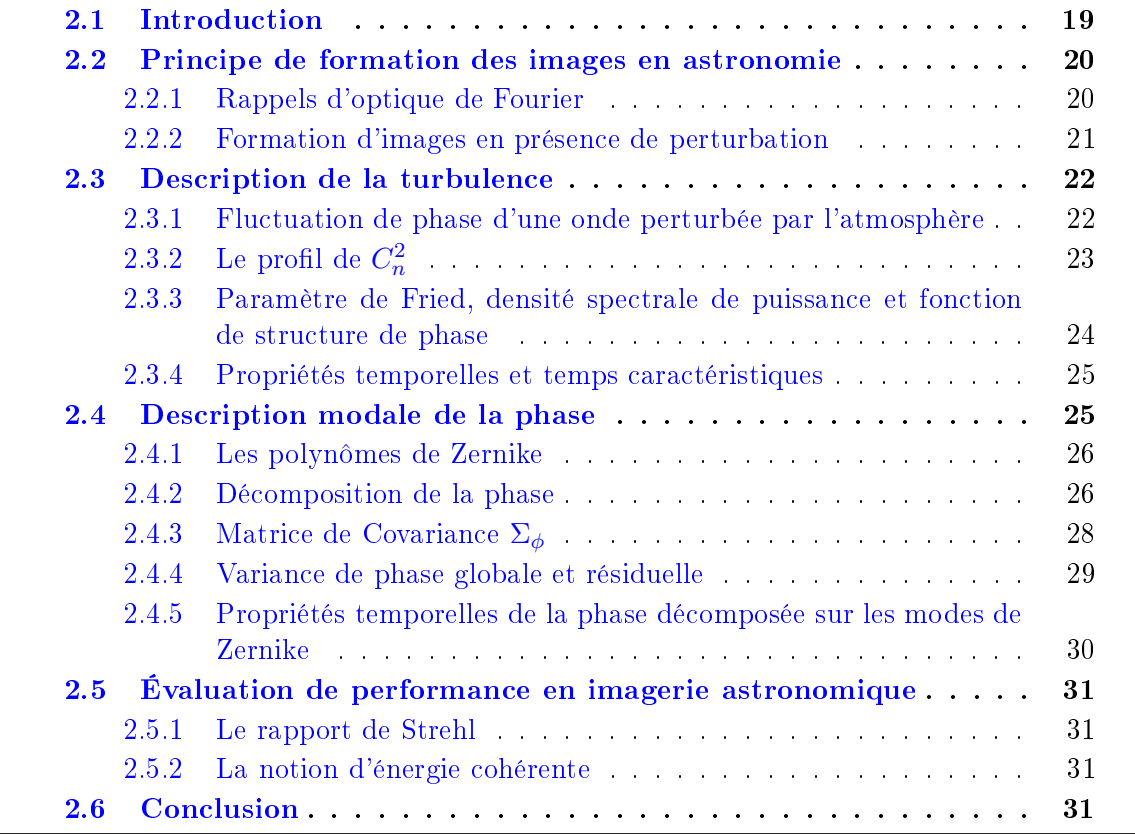

# 2.1 Introduction

À partir du moment où l'on souhaite observer un objet présent dans le ciel depuis la Terre, on se retrouve confronté à un problème majeur : la présence de la turbulence atmosphérique qui limite la résolution des télescopes astronomiques au sol.

Ce chapitre rappelle dans un premier temps la formation d'image en astronomie (section 2.2). La section 2.3 donne une description physique du phénomène de turbulence créée par l'atmosphère terrestre. La section 2.4 présente les outils mathématiques permettant la description d'une phase turbulente. Enfin la section 2.5 définit la grandeur classiquement utilisée en astronomie pour quantifier la qualité d'une image acquise pendant une observation.

### 2.2 Principe de formation des images en astronomie

On présente tout d'abord les équations générales de l'imagerie en optique de Fourier. Puis on s'intéresse à la dégradation des images en astronomie due à la présence de la turbulence atmosphérique.

#### 2.2.1 Rappels d'optique de Fourier

Si le système imageur est linéaire et invariant par translation, il peut être décrit par le produit de convolution de l'objet observé o et de la fonction d'étalement de point FEP (également noté PSF pour Point Spread Function en anglais, c'est cette notation que l'on utilisera dans la suite de ce manuscrit).

$$
i = o \star \text{PSF} \tag{2.1}
$$

où i est l'image obtenue au foyer du télescope et  $\star$  représente l'opérateur de convolution. En l'absence d'aberration, la PSF représente ici la réponse impulsionnelle théorique de l'instrument utilisé lorsque l'on observe un point source à l'infini. La PSF peut se calculer théoriquement à partir de la transformée de Fourier inverse de la fonction pupille, par l'expression suivante :

$$
PSF = |\mathcal{F}^{-1}(\mathcal{P}(\rho))|^2
$$
\n(2.2)

où F représente l'opérateur de la transformée de Fourier et  $\mathcal{P}(\rho)$  représente la fonction pupille. Pour un télescope circulaire, monolithique, de diamètre  $D_{\text{pup}}$ , de surface S, avec une obstruction centrale de diamètre  $d_{\text{oc}}$ , la fonction pupille est définie par :

$$
\mathcal{P}(\rho) = \text{circ}_D(\rho) \tag{2.3}
$$

où circ $_D$  représente la fonction circulaire définie comme suit :

$$
\text{circ}_D(\rho) = \begin{cases} 1, & \text{si } \rho \in [d_{\text{oc}}/2, D_{\text{pup}}/2] \\ 0, & \text{sinon} \end{cases} \tag{2.4}
$$

Dans le cas où il n'y a pas d'obstruction, c'est-à-dire pour  $d_{\text{oc}} = 0$ , la PSF obtenue est la tache d'Airy, et elle est définie par :

$$
Airy(\rho) = \frac{\pi D_{\text{pup}}^2}{4\lambda^2} \left| \frac{2J_1(\pi D_{\text{pup}}\rho/\lambda)}{\pi D_{\text{pup}}\rho/\lambda} \right|^2 \tag{2.5}
$$

où  $J_1$  est la fonction de Bessel d'ordre 1 et  $\lambda$  est la longueur d'onde d'observation.

On peut aussi dénir une autre grandeur, la fonction de transfert optique (FTO) du système imageur comme étant égale à la transformée de Fourier de la PSF

$$
FTO = \mathcal{F}(PSF). \tag{2.6}
$$

D'après le théorème de Wiener-Khintchine, on peut calculer la FTO en effectuant l'autocorrélation de la fonction pupille notée  $\mathcal{P}(\rho)$  du système.

$$
\text{FTO} = \mathcal{P}(\rho) \otimes \mathcal{P}(\rho) \tag{2.7}
$$

où ⊗ représente l'opérateur de corrélation.

On peut interpréter la FTO comme un filtre passe-bas, dont la fréquence de coupure sera  $D_{\text{pup}}/\lambda$ . On peut définir la résolution d'un système optique par l'inverse de cette fréquence de coupure, soit :

$$
\mathcal{R} = \frac{\lambda}{D_{\text{pup}}}.\tag{2.8}
$$

Dans le cas général (pupille non uniformément éclairée, et en présence d'aberrations), les équations précédentes restent valable en remplaçant la fonction pupille par l'amplitude complexe dans la pupille dénie par :

$$
\Psi = A \mathcal{P} e^{\imath \phi} \tag{2.9}
$$

où A est l'amplitude du champ électromagnétique et  $\phi$  la phase.

La figure 2.1 résume les relations liant les grandeurs introduites dans cette section.

#### 2.2.2 Formation d'images en présence de perturbation

La turbulence atmosphérique dégrade la qualité des images obtenues au foyer d'un télescope. En effet, la turbulence atmosphérique entraîne l'apparition d'aberrations évolutives dans le temps ce qui engendre des déformations sur la PSF. Si on effectue des images courte pose (de l'ordre de quelques milisecondes), alors dans le cas d'une faible turbulence, la PSF obtenue sera proche de la tache d'Airy. Au contraire, si on se place dans le cas d'une forte turbulence (ce qui est souvent le cas en astronomie), deux cas se présente. Si on effictue des images courte pose, alors la PSF présente des tavelures (que l'on appelle aussi speckles en anglais) de tailles caractéristiques  $\lambda/D_{\text{pup}}$  dans un bulbe de taille  $\lambda/r_0$ . Il s'agit là d'une superposition de franges d'interférences constructives et destructives aléatoires induites par les fluctuations de phase dans la pupille. Par contre, si on effectue des images longue pose, on intègrera sur une longue durée toutes les contributions des tavelures pour obtenir une tache lissée de largeur  $\lambda/r_0$ . La figure 2.2 donne des exemples de PSF obtenues pour des courtes et longues poses.

 $\lambda/r_0$  est un paramètre spécifique que l'on appelle seeing, il est usuellement spécifié à 0,5  $\mu$ m. Le paramètre  $r_0$  peut s'interpréter comme le diamètre d'un télescope équivalent qui aurait la même résolution qu'un télescope de diamètre infini mais limité par la turbulence atmosphérique [Roddier(1999)]. La taille typique du paramètre de Fried est de l'ordre de quelques centimètres à 2-3 dizaines de centimètres dans le visible. Cela explique que, lorsque l'on utilise un télescope d'un diamètre  $D_{\text{pup}} > r_0$ , on se trouve limité par la turbulence atmosphérique, et non plus par la diffraction.

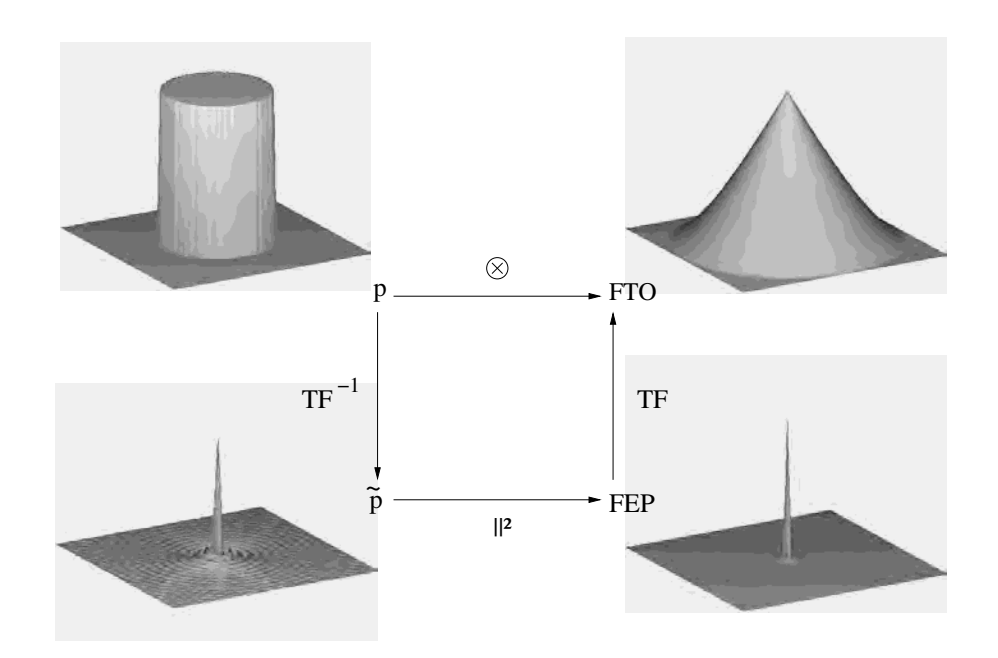

Figure 2.1 Relations liant fonction pupille, PSF et FTO, illustrées pour le cas d'un télescope monolithique circulaire sans obstruction centrale et en l'absence d'aberrations.

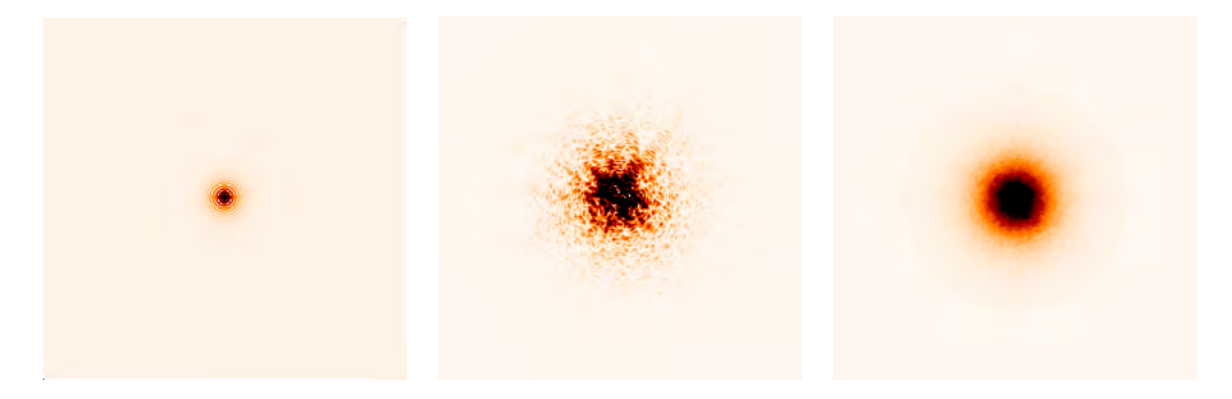

Figure 2.2 PSF obtenues par simulation. A gauche : Tache d'Airy obtenue en l'absence de turbulence. Au milieu : PSF courte pose obtenue en présence de turbulence, on distingue des tavelures de taille comparable à celle du pic central de la tache d'Airy. A droite : PSF longue pose en présence de turbulence, les tavelures sont moyennées.

# 2.3 Description de la turbulence

#### 2.3.1 Fluctuation de phase d'une onde perturbée par l'atmosphère

La turbulence atmosphérique est due aux mouvements permanents de masses d'air présentes dans l'atmosphère. Les mouvements de ces masses d'air rendent ainsi l'écoulement turbulent. Ce mélange turbulent entraîne localement des variations de température. La présence de ces fluctuations de température a pour conséquence des fluctuations d'indice de réfraction, entraînant donc des déviations des rayons lumineux et une déformation du front d'onde. Si l'on souhaite corriger ces déformations, il est au préalable nécessaire de connaître la statistique spatiale de ce phénomène. Andreï Nikolaïevitch Kolmogorov a proposé un modèle de description de la turbulence atmosphérique en se basant sur la théorie des cascades d'énergie [Kolmogorov(1941)]. L'énergie cinétique produite par la présence de ces déplacements engendre un phénomène de turbulence entraînant la formation de cellules de convections d'une largeur typique allant de quelques dizaines à plusieurs centaines de mètres. Cette largeur est ce que l'on appelle la grande échelle de la turbulence, que l'on notera dans la suite de ce manuscrit  $L_0$ . Cette énergie cinétique est ensuite transférée vers des structures de plus en plus petites, atteignant une largeur  $l_0$ que l'on appellera échelle interne de la turbulence. Le modèle construit par Kolmogorov est valable pour des structures comprises entre l'échelle interne et l'échelle externe. Von Kármán a ensuite proposé un modèle statistique empirique décrivant la turbulence en prenant en compte les effets de bord des échelles  $[Karman(1948)]$ . On donne les expressions relatives à cette statistique dans le paragraphe 2.3.2.

#### 2.3.2 Le profil de  $C_n^2$ n

La constante de structure, notée  $C_n^2$ , est la grandeur utilisée pour décrire localement la force de la turbulence. La turbulence atmosphérique est distribuée en volume. La fonction  $C_n^2(h)$  permet de décrire la force de la turbulence localement aux différentes altitudes. La figure 2.3 représente le profil de  $C_n^2$  de type Hufnagel raccordé aux lois de similitudes, qui correspond à une distribution moyenne typique.

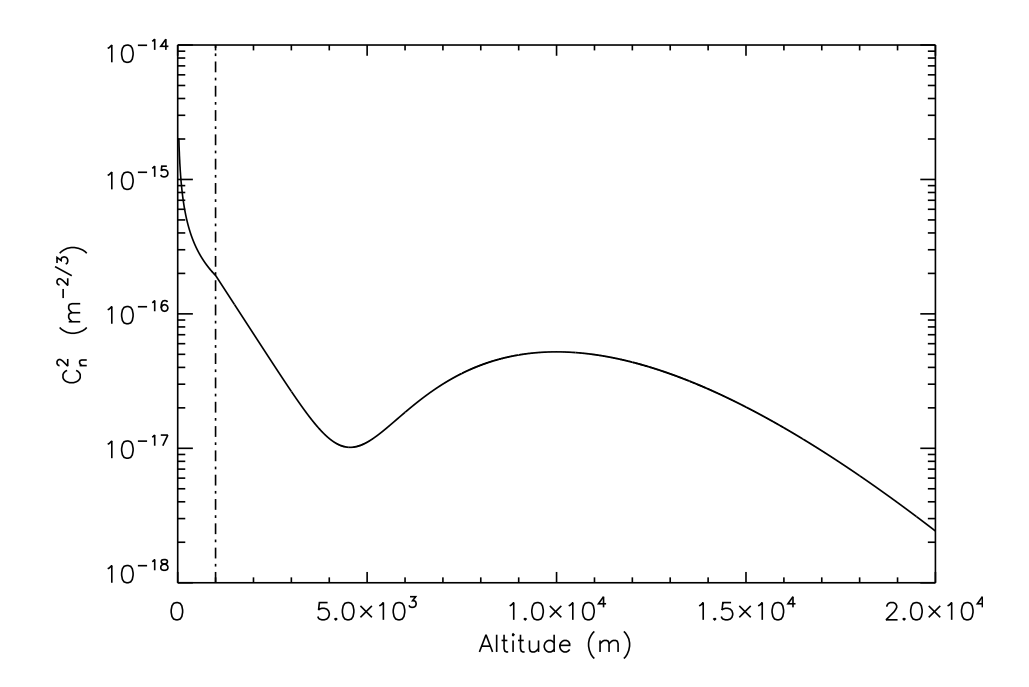

FIGURE 2.3 – Profil de  $C_n^2$  de type Hufnagel raccordé aux lois de similitude, cas stable. La ligne en pointillés indique la séparation entre la couche au sol et l'atmosphère libre.

Sur ce profil, on observe la présence d'une forte couche turbulente au niveau du sol (comme dans la plupart des cas), et on constate la présence d'une couche turbulente à une altitude d'environ 10 km. Cette altitude est représentative du courant-jet présent dans l'atmosphère. En pratique, cette grandeur varie dans le temps et dépend de la zone géographique. Chaque nuit et à chaque endroit de la Terre, on observe un profil du  $C_n^2$ différent.

Nous pouvons maintenant rappeler les propriétés statistiques des fluctuations d'indice optique turbulent qui se déduisent du profil de  $C_n^2$ . La Densité Spectrale de Puissance (DSP) spatiale des fluctuations d'indice de réfraction notées  $\Delta n$ , à l'altitude h, notée  $W^{\text{Kol}}_{\Delta n}(f, h)$ , est donnée par :

$$
W_{\Delta n}^{\text{Kol}}(f,h) = 0.033(2\pi)^{-2/3} C_n^2(h) f^{-11/3}
$$
\n(2.10)

où f représente la fréquence spatiale. Cette expression n'est valable que dans le domaine inertiel correspondant au modèle de Kolmogorov. Dans le cadre d'une description de la turbulence par un modèle de type Von Kármán, l'expression de cette DSP devient  $W^{\text{Kár}}_{\Delta n}(f, h)$  [Consortini *et al.*(1973)] :

$$
W_{\Delta n}^{\text{Kár}}(f, h) = 0,033(2\pi)^{-2/3} C_n^2(h) \left( \left( \frac{1}{L_0} \right) + f^2 \right)^{-11/6} e^{-(fl_0)^2}.
$$
 (2.11)

### 2.3.3 Paramètre de Fried, densité spectrale de puissance et fonction de structure de phase

Comme expliqué au paragraphe 2.2.2, la qualité d'une image en astronomie dépend de la force globale de la turbulence quantiée par le paramètre de Fried [Fried(1966)]. Le paramètre de Fried rend compte de la force de la turbulence intégrée le long du chemin optique subie par le front d'onde lors de la traversée de l'atmosphère. Il s'exprime à partir du profil de  $C_n^2$  sous la forme :

$$
r_0 = \left(0,42\left(\frac{2\pi}{\lambda}\right)^2 \frac{1}{\cos\gamma} \int_0^\infty C_n^2(h) \mathrm{d}h\right)^{-3/5} \tag{2.12}
$$

où  $\gamma$  est l'angle zénithal. On note que ce paramètre est chromatique, il a une dépendance en  $\lambda^{6/5}$ . Si on dispose d'une valeur du  $r_0$  à une longueur d'onde  $\lambda_1$  donnée, on peut facilement déterminer le  $r_0$  à une autre longueur d'onde *via* la relation :

$$
r_0(\lambda_2) = r_0(\lambda_1) \left(\frac{\lambda_2}{\lambda_1}\right)^{6/5}.
$$
\n(2.13)

Grâce à la formule donnant le  $r_0$  (2.12), on peut écrire simplement la DSP de la phase turbulente notée  $W_{\phi}(f)$  par :

$$
W_{\phi}(f) = 0.023 r_0^{-5/3} f^{-11/3}.
$$
\n(2.14)

Par ailleurs, on peut dénir la fonction de structure de phase comme :

$$
D_{\phi}(\rho) = \langle [\phi(r) - \phi(r+\rho)]^2 \rangle.
$$
 (2.15)

Dans le cadre d'une turbulence décrite à partir d'une statistique de type Kolmogorov, la fonction de structure de la phase dans la pupille du télescope est donnée par :

$$
D_{\phi}(\rho) = 6,88 \left(\frac{\rho}{r_0}\right)^{5/3}.
$$
 (2.16)

Pour une statistique de type Von Kármán, [Conan(2000)] a montré que la fonction de structure pouvait s'écrire sous la forme :

$$
D_{\phi}(\rho) = \left(\frac{L_0}{r_0}\right)^{5/3} \times \frac{2^{1/6} \Gamma\left(\frac{11}{6}\right)}{\pi^{8/3}} \times \left[\frac{24}{5} \Gamma\left(\frac{6}{5}\right)\right] \times \left[\frac{\Gamma\left(\frac{5}{6}\right)}{2^{1/6}} - \left(\frac{2\pi\rho}{L_0}\right)^{5/6} K_{5/6} \left(\frac{2\pi\rho}{L_0}\right)\right]
$$
\n(2.17)

où Γ représente la fonction « Gamma d'Euler » et  $K_{5/6}$  est la fonction de Bessel modifiée du troisième type.

#### 2.3.4 Propriétés temporelles et temps caractéristiques

Pour ce qui concerne les aspects temporels on fait généralement l'hypothèse de Taylor  $[Taylor(1938)]$  qui correspond à supposer que les couches turbulentes sont en translation pure à la vitesse du vent  $V(h)$ .

Considérons pour simplifier une couche turbulente à la vitesse V. La variance de la différence de phase entre deux instants séparés du temps  $\tau$  se déduit de la fonction de structure de phase. Dans le cas Kolmogorov on a :

$$
\sigma_{\Delta\phi}^2(\tau) = D_{\phi}(\rho = V\tau) = 6.88 \left(\frac{V\tau}{r_0}\right)^{5/3}.
$$
 (2.18)

La constante de temps caractéristiques des fluctuations temporelles du front d'onde  $\tau_0$  est le temps pour lequel cette variance est égale à 1 radian carré, soit :

$$
\tau_0 \approx 0.314 \frac{r_0}{V}.\tag{2.19}
$$

En pratique, dans un cas multi-couche le vent  $V$  correspond à une vitesse moyenne.

### 2.4 Description modale de la phase

An de manipuler aisément la phase, on a pour usage en optique d'exprimer celle-ci sur une base discrète de modes. Il existe plusieurs bases de ce type. Par exemple, il y a la base de Karhunen-Loëve (dite base des KL) qui, par dénition, forme une base de modes statistiquement indépendants et géométriquement orthogonaux avec une répartition des valeurs propres par énergie décroissante [Gendron(1995)]. Il existe une seconde base très fréquemment utilisée, la base des polynômes de Zernike [Zernike(1934)]. C'est dans cette base que l'on décrira la phase dans toute la suite de ce manuscrit.

#### 2.4.1 Les polynômes de Zernike

Les polynômes de Zernike forment une base orthonormée où les composantes radiale et azimutale sont séparables. Cette base présente plusieurs intérêts pour l'optique en astronomie :

- la base des polynômes de Zernike est dénie sur un support circulaire plein ;
- les polynômes de Zernike forment une base orthonormée ;
- les premiers polynômes de Zernike correspondent aux aberrations optiques les plus courantes (Tip/Tilt, défocalisation, astigmatisme, coma, aberration sphérique) (voir Fig. 2.4) ;
- les polynômes de la base de Zernike présentent une expression analytique.

Les polynômes de Zernike  $Z_i$  s'écrivent comme le produit d'une fonction radiale  $\mathcal{R}_n^m(\rho)$ et d'une fonction azimutale  $\Theta_n^m(\theta)$ , toutes deux paramétrées par le nombre radial  $n$  correspondant au nombre d'annulations du polynôme sur le diamètre du support, et par le degré azimutal m correspondant au nombre d'annulations sur le périmètre extérieur du support. On a donc :

$$
Z_i(\rho,\theta) = \mathcal{R}_n^m(\rho)\Theta_n^m(\theta)
$$
\n(2.20)

où

$$
\mathcal{R}_n^m(\rho) = \sum_{s=0}^{(n-m)/2} \frac{(-1)^s (n-s)!}{s! \left[ \frac{n+m}{2} - s \right]! \left[ \frac{n-m}{2} - s \right]!} r^{n-2s} \tag{2.21}
$$

et

$$
\Theta_n^m(\theta) = \sqrt{n+1} \begin{cases} \sqrt{2}\cos(m\theta) & \text{si } m \neq 0 \text{ et } i \text{ pair} \\ \sqrt{2}\sin(m\theta) & \text{si } m \neq 0 \text{ et } i \text{ impair} \\ 1 & \text{si } m = 0 \end{cases}
$$
 (2.22)

#### 2.4.2 Décomposition de la phase

Soit  $\phi(\rho)$  la phase turbulente décrite sur un support circulaire de surface S. Sa décomposition modale sur la base des polynômes de Zernike peut alors s'écrire :

$$
\phi(\rho) = \sum_{i=0}^{\infty} \phi_i Z_i(\rho) \tag{2.23}
$$

où les  $\phi_i$  sont des coefficients scalaires de la décomposition appelés coefficients de Zernike. Comme la base est orthonormée, on a :

$$
\phi_i = \frac{1}{S} \int_S \phi(\rho) Z(\rho) d\rho.
$$
\n(2.24)

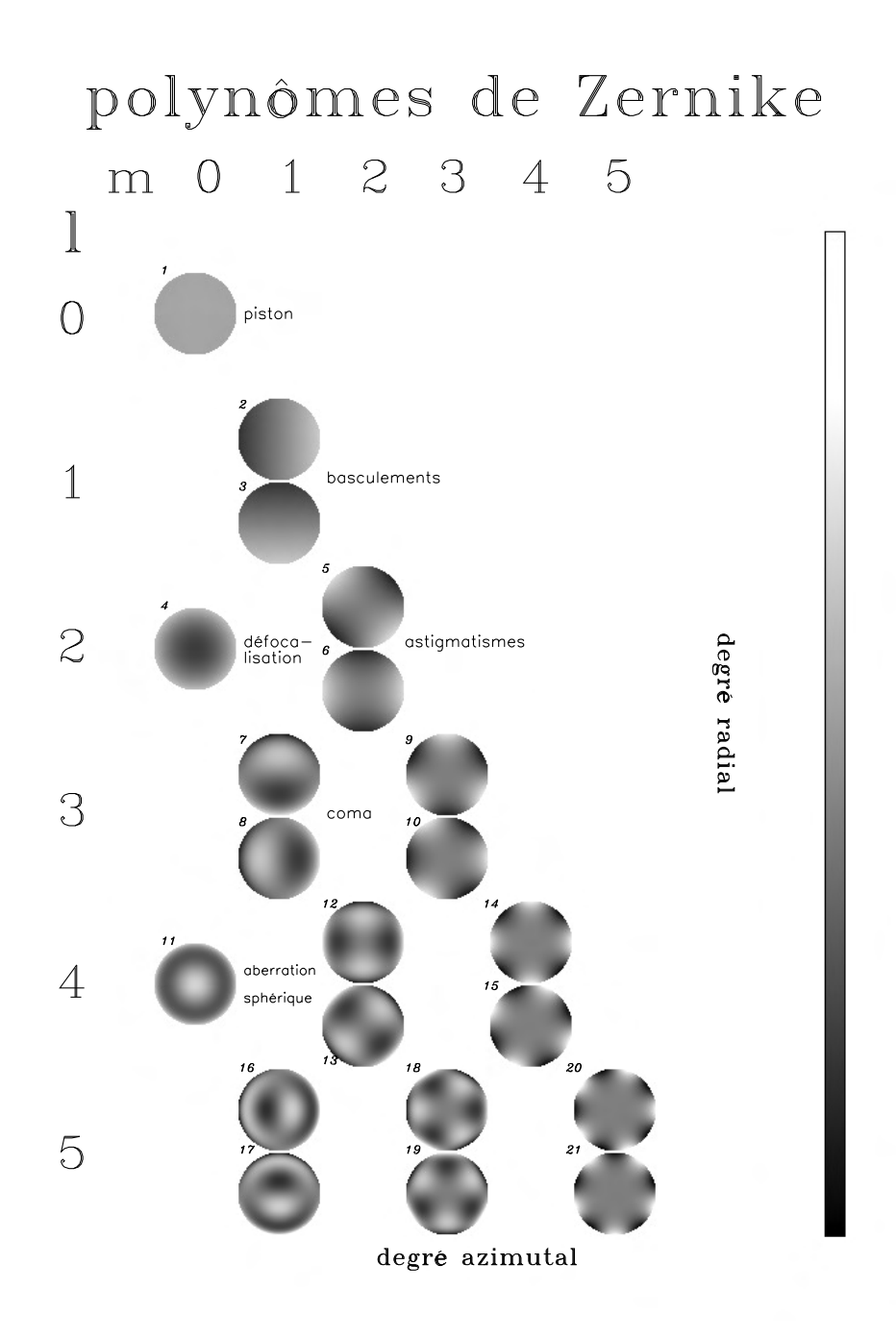

Figure 2.4 Représentation 2D des premiers polynômes de Zernike.
## 2.4.3 Matrice de Covariance  $\Sigma_{\phi}$

[Noll(1976)] a montré que dans le cadre d'une statistique de type Kolmogorov, la matrice de covariance des coefficients de Zernike Cov $(\phi_i,\phi_j)$  s'écrit

$$
Cov(\phi_i, \phi_j) = 3,90\sqrt{(n_i+1)(n_j+1)}(-1)^{(n_i+n_j-2m_i)/2} \delta_{m_i, m_j} \left(\frac{D_{\text{pup}}}{r_0}\right)^{5/3}
$$
\n
$$
\times \frac{2^{-14/3} \Gamma\left(\frac{n_i+n_j-5/3}{2}\right)}{\Gamma\left(\frac{-n_i+n_j+17/3}{2}\right) \Gamma\left(\frac{n_i-n_j+17/3}{2}\right) \Gamma\left(\frac{n_i+n_j+23/3}{2}\right)}
$$
\n(2.25)

où  $D_{\text{pup}}$  est le diamètre de la pupille du télescope et les couples  $(n_i,n_j)$  et  $(m_i,m_j)$ représentent les ordres radiaux et azimutaux des polynômes de Zernike  $(Z_i, Z_j).$ 

La figure 2.5 représente la matrice de covariance de phase des modes de Zernike, notée  $\Sigma_{\phi}$ . On trace ici les covariances des modes allant jusqu'à l'ordre radial  $n = 14$ . Pour la suite du document on appellera  $n_{rad}$  l'ordre radial. On remarque que cette matrice n'est

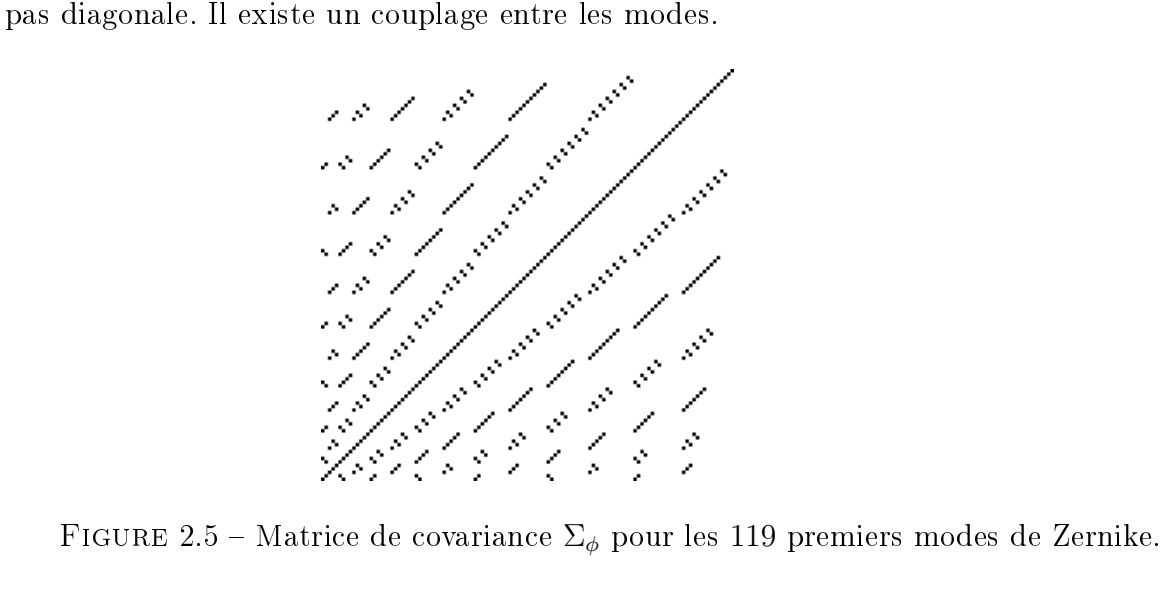

En utilisant l'expression donnant la covariance entre les coefficients de Zernike (2.25), on montre que la variance d'un coefficient de Zernike  $\phi_i$  correspondant à l'ordre radial  $n_i$ est asymptotiquement donnée par la relation :

$$
\sigma_{n_i}^2 \approx 0,7632(n_i+1)^{-11/3} \left(\frac{D_{\text{pup}}}{r_0}\right)^{5/3} \quad \text{quad} \quad n \to \infty. \tag{2.26}
$$

La figure 2.6 représente la variance des modes de Zernike, correspondant donc à la diagonale de la matrice de covariance (Fig. 2.5).

La grande échelle  $L_0$  modifie la variance sur les bas ordres de la turbulence atmosphérique. Quand  $L_0$  diminue, les variances sont réduites. Des études ont été menées afin de déterminer l'influence de la valeur du  $L_0$  sur les variances [Chassat(1992)]. Elle se

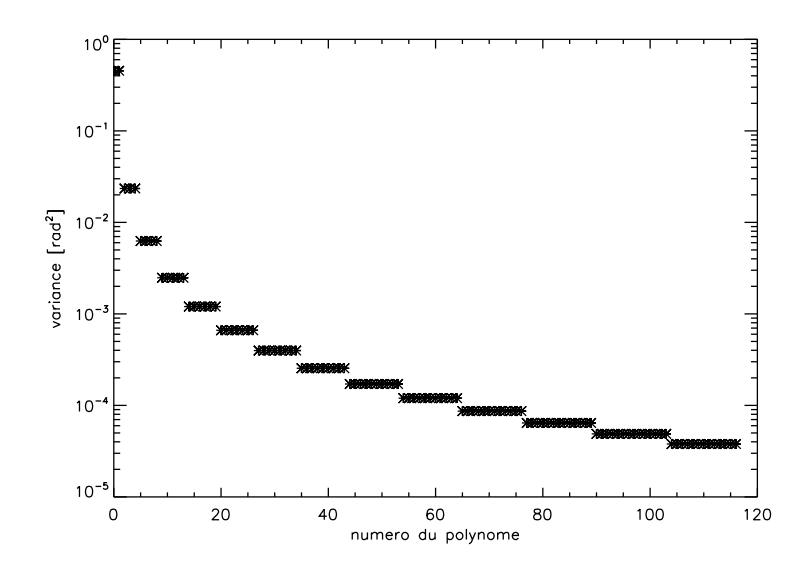

Figure 2.6 Variance des modes de Zernike correspondant à la diagonale de la matrice de covariance  $\Sigma_{\varphi}$ .

traduit par une atténuation des modes par un coefficient  $\eta$  dont on peut exprimer une formule approchée par développement limité en  $D_{\text{pup}}/L_0$ :

$$
\begin{cases}\n\eta \approx 1 - 0.77 \left(\frac{2\pi D_{\text{pup}}}{L_0}\right)^{1/3} + 0.09 \left(\frac{2\pi D_{\text{pup}}}{L_0}\right)^2 - 0.054 \left(\frac{2\pi D_{\text{pup}}}{L_0}\right)^{7/3} \text{ si } n_{\text{rad}} = 1, \\
\eta \approx 1 - 0.039 \left(\frac{2\pi D_{\text{pup}}}{L_0}\right)^2 + 0.027 \left(\frac{2\pi D_{\text{pup}}}{L_0}\right)^{7/3} \text{ si } n_{\text{rad}} = 2, \\
\eta \approx 1 - \frac{1}{(n - 11/6)(n + 23/6)} \left(\frac{2\pi D_{\text{pup}}}{L_0}\right)^2 \text{ si } n_{\text{rad}} \ge 3.\n\end{cases}
$$
\n(2.27)

## 2.4.4 Variance de phase globale et résiduelle

La variance de phase globale se déduit des variances modales. On peut aussi calculer la variance de phase résiduelle après correction d'un certain nombre d'ordres radiaux.

La base des polynômes de Zernike étant orthonormée, la variance totale de la phase turbulente s'écrit simplement [Noll(1976)] :

$$
\sigma_{\phi}^{2} = \frac{1}{S} \int_{S} \langle \phi^{2}(\rho) \rangle d\rho = \sum_{i=1}^{\infty} \langle \phi_{i}^{2} \rangle.
$$
 (2.28)

Pour une turbulence de type Kolmogorov, on a l'approximation suivante [Noll(1976)]

$$
\sigma_{\phi}^2 \approx 1,03 \left(\frac{D_{\rm pup}}{r_0}\right)^{5/3}.\tag{2.29}
$$

La variance résiduelle après correction totale des modes jusqu'à un ordre radial  $n_{\text{max}}$ , c'est-à-dire après annulation des contributions de ces modes, est donnée par [Conan(1994)] :

$$
\sigma_{n_{\max}}^2 = 0.458(n_{\max} + 1)^{-5/3} \left(\frac{D_{\text{pup}}}{r_0}\right)^{5/3}.
$$
\n(2.30)

## 2.4.5 Propriétés temporelles de la phase décomposée sur les modes de Zernike

Dans l'hypothèse de Taylor, on peut calculer théoriquement la DSP temporelle d'un mode de Zernike à partir de la DSP spatiale de la phase turbulente et de l'expression du mode de Zernike concerné [Conan et al.(1995)]. On montre des exemples de DSP temporelles sur la figure 2.7.

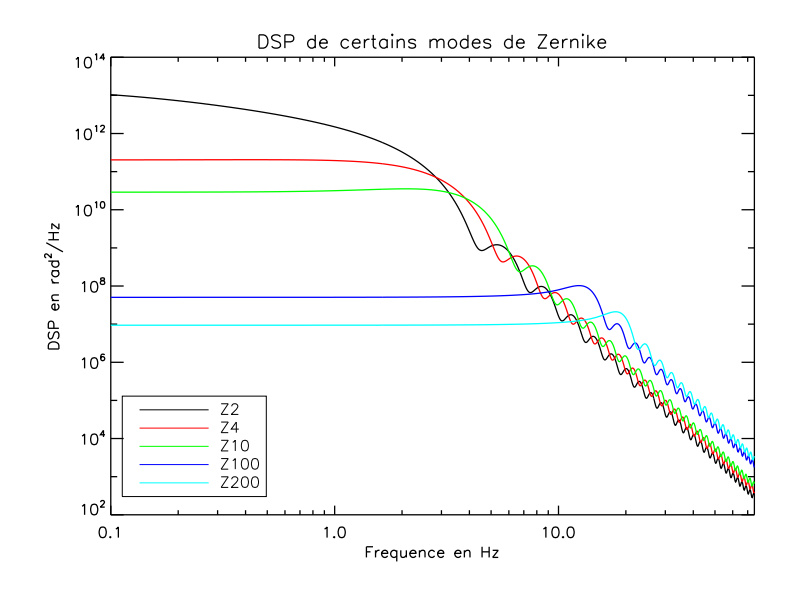

FIGURE 2.7 – Spectres temporels de quelques modes de Zernike pour  $V = 12$  m/s et  $D_{\text{pup}} = 4.2 \text{ m}.$ 

Les comportements asymptotiques sont globalement donnés par [Conan et al. (1995)] :

$$
DSP_{\phi_i}(f) = \propto \begin{cases} f^{-2/3} \text{ si } f < f_c \text{ et } i = 2, 3\\ f^0 \text{ si } f < f_c \text{ et } i > 3\\ f^{-17/3} \text{ si } f > f_c \end{cases} \tag{2.31}
$$

où  $f_c$  est la fréquence de coupure en Hertz définie par la relation :

$$
f_c(n_{\rm rad}) = 0.3(n_{\rm rad} + 1)\frac{V}{D_{\rm pup}}
$$
\n(2.32)

avec V la vitesse du vent pour un cas monocouche, ou une vitesse de vent moyenne dans un cas multicouche.

## 2.5 Évaluation de performance en imagerie astronomique

Lorsque l'on obtient une image au foyer d'un télescope optique, on aimerait pouvoir en quantifier la qualité. Cette qualité nous permet d'évaluer l'impact de la turbulence atmosphérique sur le système d'imagerie. Les deux grandeurs couramment utilisées pour décrire cette qualité optique sont le rapport de Strehl d'une part, que l'on notera SR, et l'énergie cohérente d'autre part, qui s'avère être directement reliée à la variance de phase résiduelle.

## 2.5.1 Le rapport de Strehl

Le rapport de Strehl (ou *Strehl ratio* en anglais) est un paramètre fréquemment utilisé en instrumentation optique pour estimer la qualité d'une image. Le SR correspond au rapport des intensités sur l'axe optique de la PSF et de la réponse impulsionnelle théorique du télescope, i.e. la tache d'Airy.

$$
SR = \frac{PSF(\alpha = 0)}{Airy(\alpha = 0)}
$$
\n(2.33)

où  $\alpha$  est l'écart angulaire à l'axe optique. Dans la suite de ce manuscrit, lorsque l'on présentera des résultats de correction par optique adaptative, on quantifiera les performances en utilisant cette grandeur.

## 2.5.2 La notion d'énergie cohérente

L'énergie encerclée, encore appelée énergie cohérente, a été introduite par [Rousset  $et \ al. (1991)$  :

$$
E_c = e^{-\sigma_{\phi^{\text{res}}}^2}
$$
\n<sup>(2.34)</sup>

 $\infty$ ù  $\sigma_{\phi^{\mathrm{res}}}^2$  représente la variance de phase résiduelle obtenue après correction de la turbulence par optique adaptative. Cette donnée met en évidence l'atténuation des hautes fréquences spatiales. Dans le cas des faibles perturbations de phase, on peut relier cette énergie cohérente au rapport de SR par la relation  $[{\rm Conan}(1994),{\rm Fusco}(2000)]$ 

$$
SR \approx E_c = e^{-\sigma_{\phi^{\text{res}}}^2} \approx 1 - \sigma_{\phi^{\text{res}}}^2.
$$
 (2.35)

## 2.6 Conclusion

On a présenté dans ce chapitre les bases sur la formation d'image et sur la turbulence atmosphérique et ses effets en terme d'imagerie.  $[Babcock(1953)]$  a présenté en 1953 un moyen permettant en théorie de compenser les effets de la perturbation due à la turbulence atmosphérique. Au début des années 1990  $\lbrack \text{Rousset }et \text{ al.} (1990) \rbrack$ , cette compensation a été possible grâce à l'optique adaptative, qui sera l'objet du chapitre 3.

# Chapitre 3

## L'optique adaptative classique et l'optique adaptative grand champ

## Sommaire

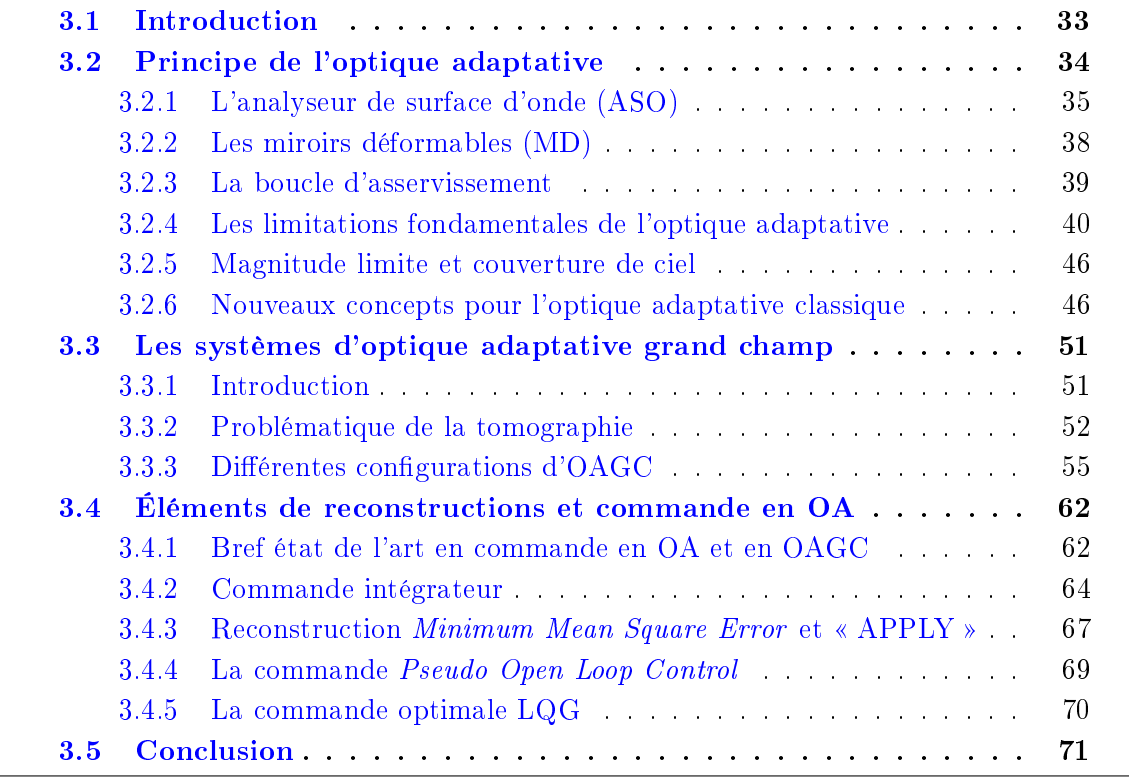

## 3.1 Introduction

Après avoir présenté la statistique de la turbulence et son influence sur la formation des images en astronomie dans le chapitre 2, on présente maintenant les caractéristiques générales d'un système d'Optique Adaptative (OA). L'OA est une technique permettant

de corriger en temps-réel les perturbations induites par la turbulence atmosphérique. Dans un premier temps, on présentera le principe de l'OA et les diérents éléments constituant un système d'OA (section 3.2) ainsi que ses principales limitations. Puis en section 3.3, on abordera les diérents concepts d'OA grand champ (OAGC) permettant en partie de contourner les limitations d'un système d'OA classique. Enfin, dans la section 3.4, on rappellera les diérents correcteurs utilisés en OA.

## 3.2 Principe de l'optique adaptative

L'Optique Adaptative (OA) est un système opto-électro-mécanique permettant de corriger en temps-réel les déformations subies par le front d'onde lors de sa traversée de l'atmosphère terrestre. La figure 3.1 en illustre le principe de fonctionnement. Un système d'OA est constitué de trois sous-systèmes :

- Un analyseur de surface d'onde (ASO) pour mesurer les déformations du front d'onde incident ;
- Un miroir déformable (MD ou  $DM<sup>1</sup>$ ) qui permet de compenser les déformations mesurées, afin d'obtenir en sortie un front d'onde quasi-plan;
- Un calculateur temps-réel comprenant un asservissement temps-réel, qui pilote l'ensemble du système et permet de transformer les mesures effectuées par l'ASO en commandes à appliquer au MD en fonction d'une certaine loi de commande ;

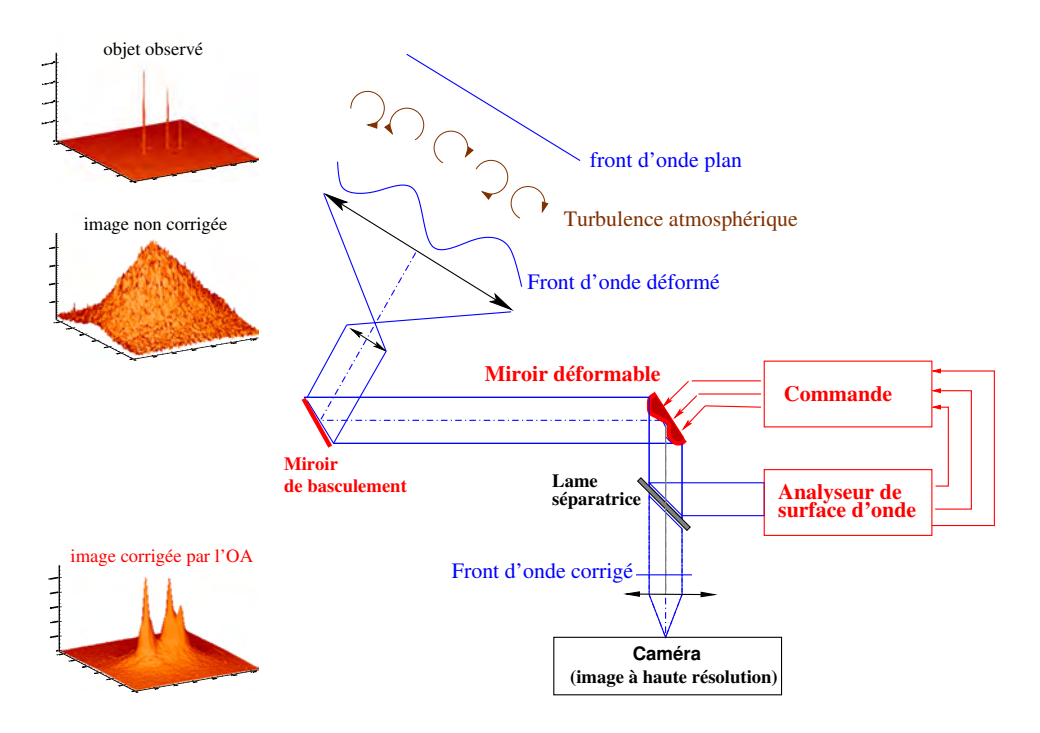

Figure 3.1 Principe de l'optique adaptative.

<sup>1.</sup> DM pour Deformable Mirror en anglais

## 3.2.1 L'analyseur de surface d'onde (ASO)

L'ASO est le sous-système qui permet de mesurer les déformations du front d'onde incident. Plusieurs types d'ASO ont été proposés afin de satisfaire les différentes applications possibles, en respectant au mieux les contraintes liées au bruit, à la dynamique de mesure, à la bande spectrale d'analyse ou à la cadence de lecture. On peut les regrouper en deux grandes familles :

- les ASO de type « plan focal », utilisant directement les propriétés de l'image obtenue au plan focal et basés sur des méthodes non linéaires. La technique la plus connue et la plus utilisée est la diversité de phase [Gonsalves(1982)] utilisant deux images formées à partir des mêmes aberrations et séparées d'une aberration connue, souvent une défocalisation d'une quantité bien dénie. C'est la technique utilisée pour étalonner les aberrations non communes (ou NCPA 2 ) sur l'instrument CANARY.
- $-$  les ASO de type « plan pupille », se basant sur les principes simples d'optique géométrique ou d'interférométrie. On peut citer dans cette famille un grand nombre de types d'ASO, dont l'analyseur de surface d'onde Shack-Hartmann [Shack et Platt(1971)] (ASOSH) qui est le plus répandu en astronomie. Il y a l'analyseur à pyramide [Ragazzoni(1996),Esposito et al.(2005)] généralisant le principe du couteau de Foucault [Foucault(1859)], l'analyseur à courbure [Roddier(1988)] qui consiste à comparer l'intensité lumineuse incidente dans deux plans parallèles localisés de part et d'autre de la pupille, et enfin l'analyseur à courbure non linéaire [Guyon(2010)] basé sur le même principe que l'analyseur à courbure mais qui utilise une reconstruction du front d'onde par une méthode de phase retrieval [Gonsalves(1982)] non linéaire et utilise les propriétés des images acquises dans plusieurs plans proches du foyer.

Le lecteur s'intéressant au principe de fonctionnement d'un des ASO évoqués ci-dessus peut se référer au papier correspondant, ou au chapitre écrit par Gérard Rousset présentant l'analyse de surface d'onde dans [Roddier(1999)].

#### 3.2.1.1 L'analyseur de surface d'onde Shack-Hartmann (ASOSH)

L'ASOSH est l'analyseur de surface d'onde le plus utilisé, on le décrit donc plus en détail. C'est par ailleurs ce type d'analyseur que l'on a utilisé sur l'instrument CANARY.

L'ASOSH présente l'avantage d'être achromatique, il permet donc une bande spectrale de fonctionnement très large d'où une grande sensibilité. Il permet d'échantillonner spatialement le front d'onde grâce à une matrice de microlentilles. Il fonctionne aussi bien pour des sources cohérentes ou incohérentes en lumière blanche, que sur des sources ponctuelles ou étendues. Le principe général de l'ASOSH peut être entièrement décrit par l'optique géométrique. La figure 3.2 en donne le principe de fonctionnement.

Le Shack-Hartmann est constitué d'une matrice de microlentilles, conjuguée optiquement avec la pupille du télescope. Chaque microlentille échantillonne une partie de la pupille et donne dans son plan focal image une tache image, appelée imagette Shack-Hartmann. Si le front d'onde incident est plan, alors l'imagette se forme sur l'axe optique

<sup>2.</sup> Non Common Path Aberration

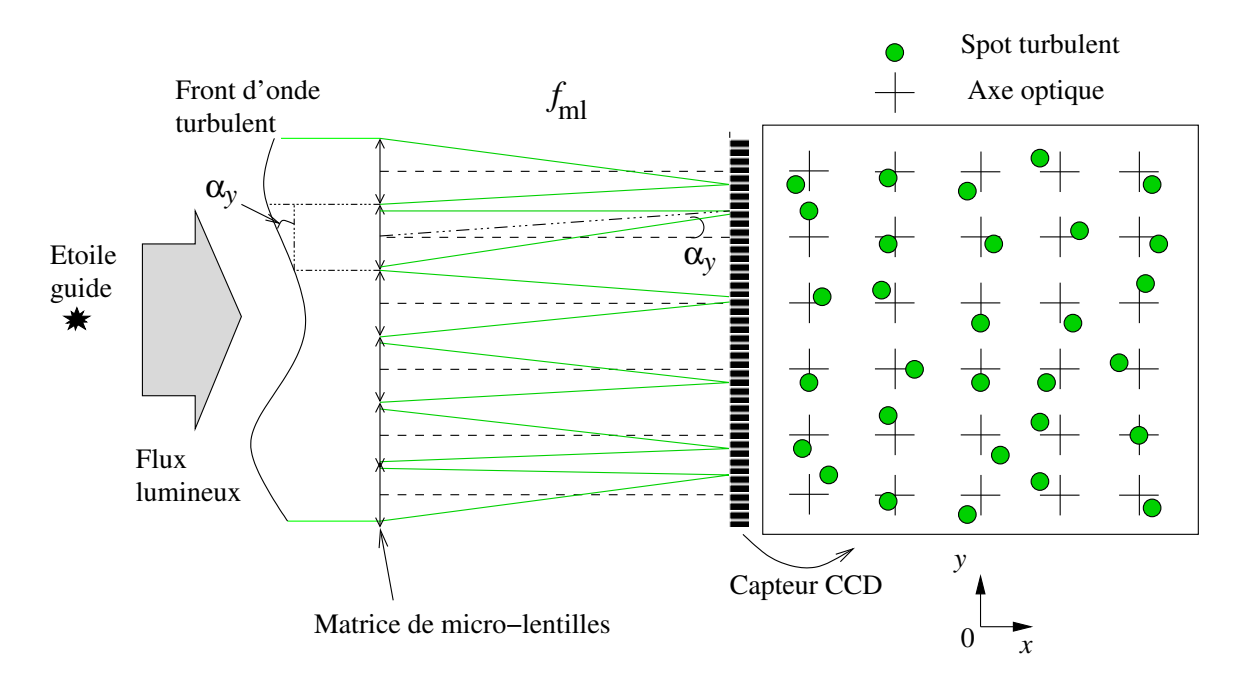

FIGURE 3.2 – Principe de l'analyseur de surface d'onde Shack-Hartmann.  $f_{\text{ml}}$  est la focale de la microlentille et  $\alpha_y$  est l'angle formé entre le front d'onde incident et l'axe  $(0y)$ .

de la microlentille, qui représente la position de référence du faisceau. En revanche, si le front d'onde incident n'est pas plan, mais déformé (par la turbulence), l'imagette sera écartée de l'axe optique d'une valeur  $f_{ml} \tan(\alpha_y)$  sur l'axe  $(0y)$  (et  $f_{ml} \tan(\alpha_x)$  sur l'axe  $(0x)$ ). La mesure du déplacement de l'imagette sur le détecteur est liée à la pente moyenne de la partie de front d'onde vue par la microlentille. L'ASOSH mesure donc la moyenne sur chaque sous-pupille du gradient de la phase  $\overline{grad} \phi(x, y)$  défini par :

$$
\overrightarrow{\text{grad}}\phi \triangleq \begin{pmatrix} \frac{\partial \phi}{\partial x} \\ \frac{\partial \phi}{\partial y} \end{pmatrix} . \tag{3.1}
$$

Les gradients locaux déplacent le centre de l'image au plan focal des sous-pupilles selon les relations suivantes :

$$
\begin{cases}\n\frac{\Delta x}{f_{\text{ml}}} \triangleq \frac{\lambda}{2\pi\Omega_{\text{sspp}}} \iint_{\Omega_{\text{sspp}}} \frac{\partial \phi(x, y)}{\partial x} dxdy \\
\frac{\Delta y}{f_{\text{ml}}} \triangleq \frac{\lambda}{2\pi\Omega_{\text{sspp}}} \iint_{\Omega_{\text{sspp}}} \frac{\partial \phi(x, y)}{\partial y} dxdy\n\end{cases}
$$
\n(3.2)

où  $f_{\text{ml}}$  est la focale de la microlentille et  $\Omega_{\text{sapp}}$  est la surface totale de la microlentille. On néglige ici les effets de scintillation. Les mesures réalisées sur l'ensemble des microlentilles nous renseignent ainsi sur la forme globale du front d'onde incident dans la pupille du télescope. Les sous-pupilles placées aux bords du télescope (externe et interne à cause de l'occultation centrale) sont souvent moins éclairées. On détermine un seuil pour l'éclairage qui valide la mesure faite par une sous-pupille suffisamment éclairée et invalide les souspupilles très peu éclairées (et donc très bruitées). L'équation (3.2) peut se réécrire sous forme matricielle à l'aide d'une relation linéaire comme suit :

$$
y = D\phi + w \tag{3.3}
$$

où y est le vecteur de mesures de l'ASOSH aussi appelé vecteur de pentes,  $\phi$  est le vecteur contenant les coefficients de Zernike issus de la décomposition de la phase,  $D$  est la matrice ASO dont les lignes donnent les relations du gradient sur une sous-pupille en fonction des modes de Zernike décomposant la phase, et w est le bruit de mesure.

Les déplacements ∆x et ∆y sont généralement évalués par mesure du Centre de Gravité (CdG ou CoG<sup>3</sup> en anglais) de l'imagette au foyer des sous-pupilles. Plusieurs méthodes ont été proposées pour améliorer la mesure, en diminuant l'impact du bruit par seuillage ou fenêtrage mobile des sous-pupilles [Nicolle(2006), Thomas et al.(2006), Basden et al.(2012)]. Il existe aussi des méthodes par calcul par corrélation (particulièrement bien adaptées aux objets étendus) [Michau et al. (1992), Noël (1997), Poyneer et al. (2003)]. Une troisième approche a été proposée, basée sur le filtre adapté  $|\text{Gilles et Ellerbroek}(2006)|$ .

#### 3.2.1.2 Bruit de mesure

Le bruit de mesure possède deux contributions physiques principales : le bruit de photons et le bruit de lecture [Rousset(1999)].

– le bruit de photons est engendré par la présence d'un nombre fini de photons reçus sur le détecteur. La variance du bruit sur les pentes exprimée en diérence de phase aux bords d'une sous-pupille est donnée par :

$$
\sigma_{\rm ph}^2 = \frac{\pi^2}{2n_{\rm ph}} \left(\frac{X_T}{X_D}\right)^2 \quad \text{[rad}^2\text{]} \tag{3.4}
$$

où  $n_{\mathrm{ph}}$  représente le nombre de photons reçus par sous-pupille et par trame,  $X_T$ la largeur à mi-hauteur de l'imagette en pixels et  $X_D$  la largeur à mi-hauteur de la diffraction de la sous-pupille en pixels. Cette variance est exprimée en radians carrés.

 le bruit de lecture du détecteur est lié au détecteur lui-même. Dans le cas d'une imagette (ou spot) gaussien et de l'utilisation de la méthode de CoG, l'impact de ce bruit sur la variance de la diérence de phase aux bords d'une sous-pupille est donné par :

$$
\sigma_{\text{lecture}}^2 = \frac{\pi^2}{3} \left( \frac{\sigma_e n_{\text{pix}}^2}{n_{\text{ph}} X_D} \right)^2 \quad [\text{rad}^2] \tag{3.5}
$$

où  $\sigma_e$  est l'écart-type moyen du bruit électronique par pixel et par trame en électrons et  $n_{\text{pix}}$  est le nombre de pixels présents dans la zone de calcul du centre de gravité.

<sup>3.</sup> Centre of Gravity

Généralement, on fait en sorte d'avoir  $n_{\text{pix}} = 2X_T$ . Cette variance est également exprimée en radians carrés.

La variance du bruit de mesure, noté  $\sigma^2_\mathrm{bruit},$  est définie comme la somme des deux contributions précédentes  $\sigma_{\rm {bruit}}^2 \triangleq \sigma_{\rm ph}^2+\sigma_{\rm {lecture}}^2$ . Le bruit de mesure est en général supposé blanc gaussien et décorrélé du signal. En première approximation, on considère aussi qu'il est décorrélé entre pentes et directions (la matrice de covariance du bruit de mesure est donc diagonale).

Un compromis apparaît ici sur le choix de la structure de l'ASO. On souhaiterait pouvoir augmenter le nombre de sous-pupilles afin d'améliorer l'échantillonnage spatial du front d'onde, et donc sa reconstruction. Mais cela implique en contrepartie de diminuer le nombre de photons par sous-pupilles, ce qui entraîne une augmentation du bruit de mesure et donc une imprécision plus grande de la mesure. Ce problème peut être résolu en utilisant une étoile guide suffisamment brillante, ou en son absence, en utilisant une étoile guide artificielle créée à l'aide d'un laser (voir la section 3.2.6).

## 3.2.2 Les miroirs déformables (MD)

L'étape de correction du front d'onde est réalisée par un ou plusieurs miroirs déformables (MD). Il existe de nombreuses technologies de miroirs décrites en détail dans [Séchaud(1999)]. Quelle que soit la technologie et le composant exploité, le MD est caractérisé par ses propriétés spatiales et temporelles. Les principales spécifications pour un MD s'expriment en termes d'amplitude de déformation maximale (ou stroke en anglais), de temps de réponse, de qualité de surface, d'hystérésis, de dissipation d'énergie ou encore d'encombrement.

La déformée est la forme générée par le miroir par l'application d'un vecteur de commandes u sur les actionneurs du MD. La réponse du miroir à l'envoi d'une commande uniquement sur l'actionneur i est modélisée par une fonction continue  $f_i$  représentant la surface du MD et appelée fonction d'influence. En l'absence de dynamique temporelle, la phase de correction est obtenue par l'application d'un vecteur de commandes u à chaque instant et égale à :

$$
\phi^{\text{cor}} = \sum_{i=1}^{n_a} f_i u_i \tag{3.6}
$$

où  $n_a$  est le nombre d'actionneurs du MD. On obtient ainsi la relation linéaire suivante :

$$
\phi^{\text{cor}} \triangleq Nu \tag{3.7}
$$

avec  $N$  la matrice d'influence du MD qui caractérise les fonctions d'influence  $f_i$ . Pour une phase décomposée sur la base des polynômes de Zernike, la i−ème colonne de N représente la décomposition de  $f_i$  sur cette même base.

## 3.2.3 La boucle d'asservissement

Ce paragraphe présente brièvement la problématique liée à l'asservissement temps-réel d'un système d'OA classique. On s'intéresse dans cette section uniquement à l'aspect dynamique de la boucle d'asservissement, sans expliciter la loi de commande. A la fin de cette section, on présentera la commande traditionnelle utilisée en OA : la commande intégrateur. Dans la section 3.4, on étendra cette présentation à d'autres lois de commandes proposées.

#### 3.2.3.1 Chronogramme d'une boucle d'OA

La grandeur d'intérêt, en l'occurrence la phase turbulente, est un phénomène à évolution continue avec le temps. La commande ou l'asservissement d'un système d'OA doit donc être suffisamment rapide pour corriger en temps-réel la perturbation. Cependant, chaque sous-système d'un système d'OA possède un chronogramme temporel intrinsèque. La figure 3.3 présente le chronogramme typique d'un système d'OA classique.

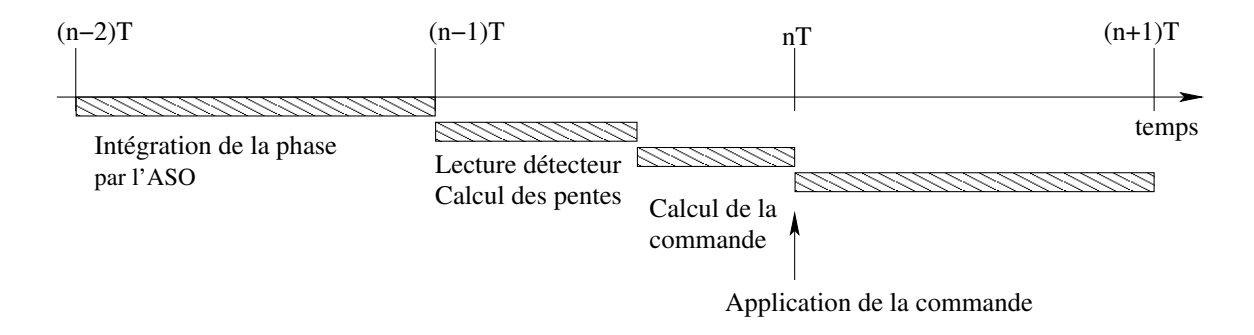

Figure 3.3 Chronogramme type d'un asservissement en OA.

L'ASO intègre la phase de perturbation sur une période d'échantillonnage. Ce temps est nécessaire pour accumuler suffisamment de photons. Ce temps d'intégration, noté  $T$ , xe la période d'échantillonnage par défaut de l'ensemble du système d'OA, de sorte que la fréquence d'échantillonnage est définie par  $f_{\text{ech}} = 1/T$ . On suppose en général que le temps nécessaire au calcul des pentes et à l'ensemble des étapes de calcul des commandes à envoyer au MD forme un retard pur égal au temps  $T$ . On suppose également que la commande envoyée au MD est constante sur l'intervalle T, ce qui conduit à un retard pur de 2T pour l'ensemble de la boucle. En effet, le front d'onde est intégré sur un intervalle de temps  $[(n-2)T,(n-1)T]$ . Durant l'intervalle de temps suivant  $[(n-1)T,nT]$ , la mesure est lue et les commandes sont envoyées au MD. Le miroir va donc réagir à ces commandes à l'instant  $nT$  et rester fixe durant l'intervalle  $[nT,(n+1)T]$ . Ainsi, la commande appliquée est calculée à partir de mesures acquises deux trames plus tôt, soit un retard pur total de deux trames à la fin de l'intervalle. Dans le cas générale d'une boucle d'OA, le retard est plutôt fractionnaire. Il est possible de modéliser ces retards fractionnaires mais pour des raisons de simplicité, on a considéré un cas où le retard est de deux trames dans la boucle.

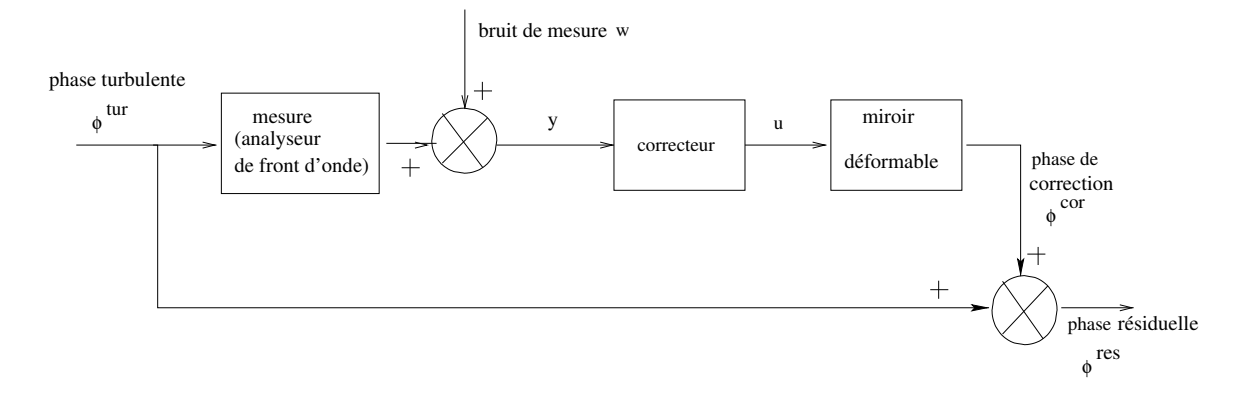

#### 3.2.3.2 Architecture d'un système d'OA en boucle ouverte

Figure 3.4 Schéma bloc d'un système d'OA fonctionnant en boucle ouverte. Le front d'onde incident est noté  $\phi^{\text{tur}}$ , le front d'onde de correction généré par l'application des commandes u est noté  $\phi^{\rm cor}$  et le front d'onde résiduel est noté  $\phi^{\rm res}$ . Les mesures sont entachées de bruit blanc modélisé par un processus gaussien centré et noté ici w.

Dans l'architecture de pilotage d'un système d'OA de type boucle ouverte (BO), le MD est placé en aval de l'ASO. La figure 3.4 présente le schéma bloc d'un point de vue automaticien d'un système d'OA fonctionnant en BO. Le front d'onde résiduel est noté  $\phi^{\rm res}$  et il est défini par la relation :

$$
\phi^{\text{res}} \triangleq \phi^{\text{tur}} - \phi^{\text{cor}}.
$$
\n(3.8)

Il s'agit d'une convention simple pour le choix du signe de la correction. Dans ce manuscrit, on a choisi la convention adoptée dans  $[Le Roux(2003)]$ . Dans une configuration BO, l'ASO voit la perturbation complète. L'ASO peut alors être soumis à un fonctionnement limite car de grandes amplitudes de déformation peuvent l'amener à sortir de sa zone de linéarité. C'est cette configuration qui nous intéressera plus spécialement en OA grand champ au chapitre 6.

#### 3.2.3.3 Architecture d'un système d'OA en boucle fermée

En OA, l'architecture en boucle fermée est beaucoup plus répandue. La figure 3.5 présente le schéma bloc d'un système d'OA fonctionnant en boucle fermée (BF).

Contrairement à un système BO, les contraintes systèmes sont moindres quant à la plage de linéarité de l'ASO. En effet, cette fois-ci, l'ASO ne voit qu'un résidu de la perturbation car il est placé en aval de l'ASO ce qui conduit à des amplitudes de déformation faibles et donc à des mesures de pentes proches de 0. Notons que la présence de retard dans une boucle de rétroaction est une source potentielle d'instabilité.

#### 3.2.4 Les limitations fondamentales de l'optique adaptative

Bien qu'étant une technique efficace, maîtrisée et intégrée dans la plupart des observatoires actuels, l'OA ne permet pas une correction parfaite. Chaque élément d'un système

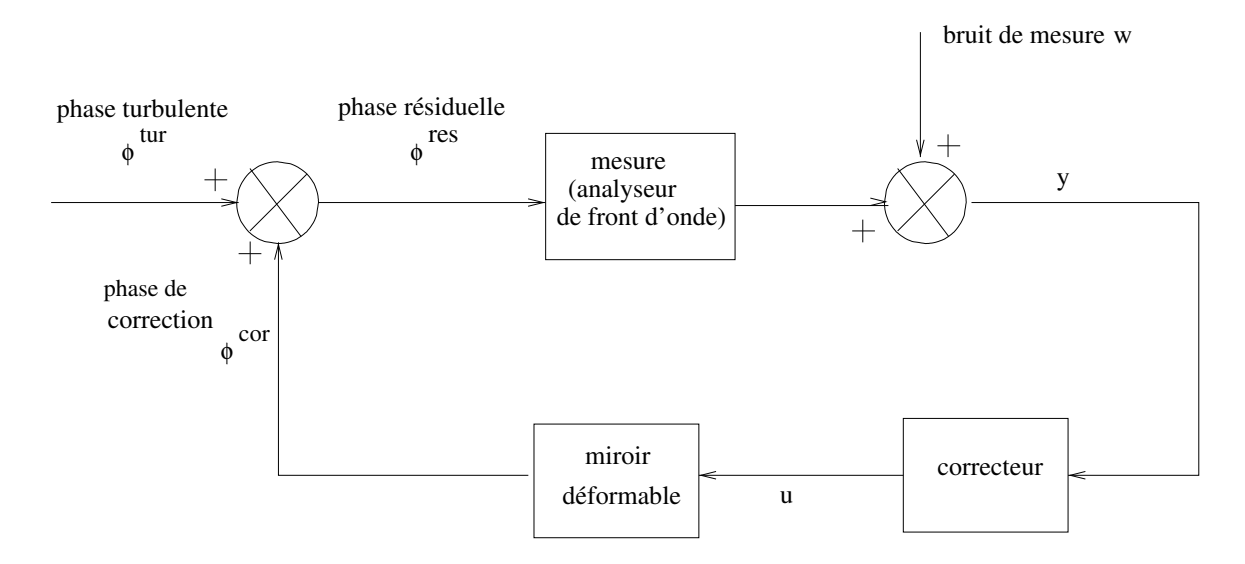

FIGURE 3.5 – Schéma bloc d'un système d'OA fonctionnant en boucle fermée.

d'OA est une source d'aberrations et génère donc une erreur. Un budget d'erreur est donc établi lors du dimensionnement d'un nouveau système. On note dans ce manuscrit  $\sigma^2_{\rm res}$  la variance de phase résiduelle après correction. Pour un système d'OA classique, plusieurs termes sont présents dans ce budget d'erreur, termes que l'on va expliciter par la suite :

$$
\sigma_{\text{res}}^2 = \underbrace{\sigma_{\text{aliasing}}^2 + \sigma_{\text{fitting}}^2 + \sigma_{\text{BP}}^2 + \sigma_{\text{bruit}}^2}_{\text{erreurs liées à l'OA}} + \underbrace{\sigma_{\text{scintillation}}^2 + \sigma_{\text{anisoplanétisme}}^2}_{\text{erreurs de calibration}} \tag{3.9}
$$
\n
$$
+ \underbrace{\sigma_{\text{NCPA}}^2 + \sigma_{\text{calibration}}^2}_{\text{erreurs de calibration}} + \underbrace{\sigma_{\text{exc}}^2}_{\text{erreurs exogène}}
$$

La liste n'est pas exhaustive mais se veut représentative des erreurs principales qui sont faites lors de l'utilisation d'un système d'OA.

## 3.2.4.1 Erreurs intrinsèques d'un système d'OA  $\sigma^2_{\rm aliasing} + \sigma^2_{\rm fitting} + \sigma^2_{\rm BP} + \sigma^2_{\rm bruit}$

Cette section décrit les diérents termes d'erreur du système d'OA lui-même, c'est-àdire générés par l'ASO, le MD et l'asservissement.

Erreur de repliement :  $\sigma^2_{\text{aliasing}}$ . L'erreur due au repliement spectral ou *aliasing* est liée à l'ASO qui échantillonne spatialement la surface du front d'onde. Ainsi, pour un ASO de type Shack-Hartmann (voir la section 3.2.1.1), cet échantillonnage dépend du nombre de microlentilles dans la pupille du télescope. La perturbation n'étant pas à bande limitée spatialement, les hautes fréquences de la perturbation sont donc mal échantillonnées. En effet, si l'on se place dans l'espace de Fourier, cela revient simplement à périodiser le signal échantillonné à la fréquence  $f_{\rm ech}^{\rm ASO}~=~1/d_{\rm sspp},$  où  $d_{\rm sspp}$  est le diamètre d'une sous-pupille de l'ASO. Les fréquences supérieures à la fréquence de Shannon-Nyquist de l'ASO  $f_c = 1/(2d_{\rm sspp})$  se replient sur les basses fréquences bien échantillonnées. En filtrant spatialement les hautes fréquences en amont de l'ASO, on peut réduire cet effet

de repliement [Poyneer et Macintosh(2004),Fusco et al.(2005)]. L'erreur due au repliement peut aussi être réduite selon le type de correcteur utilisé.

**Erreur de sous-modélisation :**  $\sigma^2_{\text{fitting}}$ . L'erreur de sous-modélisation ou fitting provient du nombre fini d'actionneurs utilisés par le MD pour corriger la perturbation. En effet, le MD ne peut générer de phases de correction que pour un nombre limité de fréquences spatiales, et donc ne peut compenser toutes les perturbations. Plusieurs formules ont été proposées pour quantifier simplement la valeur de cette erreur  $[Hud$ gin(1977),Ellerbroek(1994),Rigaut et al.(1998)]. On donne celle proposée dans [Conan et Petit(2008)] :

$$
\sigma_{\text{fitting}}^2 = 0.232 \left(\frac{\text{pitch}}{r_0}\right)^{5/3} \tag{3.10}
$$

où pitch  $= D_{\text{pup}}/n_{\text{sspp}}$ .

**Erreur de bande passante :**  $\sigma_{\text{BP}}^2$ **.** L'erreur de bande passante, ou erreur temporelle, correspond à l'ensemble des erreurs liées aux aspects temporels provenant du retard présent dans la boucle et de la fonction de transfert temporel du système entier. Ainsi, entre le moment où le front d'onde est analysé et le moment où celui-ci est corrigé, il existe un temps  $\delta t$  non nul (typiquement  $\delta t = 2T$ ) entraînant une mauvaise adaptation de la correction à la perturbation incidente. L'erreur de bande passante s'accroît avec la vitesse d'évolution de la perturbation relativement à la fréquence d'échantillonnage de la boucle. On comprend donc dès à présent l'intérêt de prédire l'évolution temporelle de la turbulence atmosphérique.

Erreur de bruit de mesure :  $\sigma_{\text{bruit}}^2$ . L'erreur de bruit de mesure vient de la présence de bruits de photons et de détecteur inhérents à la mesure de surface d'onde. Ces erreurs ont été introduites dans la section 3.2.1.2. On parle souvent de propagation du bruit pour faire référence à l'impact du bruit de mesure sur la phase de correction et donc sur la variance de phase résiduelle. L'impact de cette propagation sur la qualité de la correction et sur la variance de phase résiduelle dépend de l'algorithme de reconstruction choisi. Pour une reconstruction de type moindre carré sur la base des modes de Zernike, il a été démontré que la variance de phase résiduelle correspondant à la propagation d'un bruit dont la variance est uniforme dans la pupille, et évolue de manière inversement proportionnelle au numéro du mode de Zernike reconstruit [Rigaut et Gendron(1992)].

## 3.2.4.2 Erreurs dues à la perturbation  $\sigma_{\text{scintillation}}^2 + \sigma_{\text{anisoplanétisme}}^2$

Cette section présente les erreurs dues à la nature propre de la turbulence atmosphérique. La scintillation est un terme d'erreur lié aux propriétés de la turbulence atmosphérique. L'anisoplanétisme, quant à lui, provient de la décorrélation angulaire de la turbulence.

Erreur due à la scintillation :  $\sigma_{\text{scintillation}}^2$ . La scintillation est très sensible pour une propagation endoatmosphérique et induit des variations d'amplitude dans la pupille, conduisant de fait à des fluctuations d'intensité. L'OA ne peut pas corriger ce phénomène puisqu'elle peut uniquement corriger les aberrations de phase. Ce phénomène entraîne une erreur non négligeable sur la qualité de la mesure effectuée par l'ASO. L'influence de l'effet de scintillation sur l'erreur a été par exemple étudiée dans [Mahé(2000)]. Elle est fort heureusement non limitante pour des applications en astronomie : on considérera donc que ce terme est négligeable.

Erreur d'anisoplanétisme :  $\sigma_{\text{anisophanétisme}}^2$ . Lorsque l'on utilise un système d'OA pour une observation astronomique, on a recours à une étoile à fort flux pour effectuer l'analyse de surface d'onde afin de calculer la correction à appliquer au MD. Cette étoile est souvent appelée étoile guide (EG). Elle peut être soit naturelle (et sera appelée par la suite NGS<sup>4</sup>), soit artificielle (et sera appelée par la suite LGS<sup>5</sup>). La correction est calculée pour compenser les perturbations mesurées dans la direction d'analyse. Dès lors que l'on souhaite observer un objet s'écartant angulairement de la direction d'analyse, la perturbation traversée n'est plus la même que celle mesurée ; par conséquent la performance va se dégrader. En effet, la distribution en volume de la turbulence atmosphérique implique que la turbulence traversée par deux faisceaux distincts arrivant sous des angles différents n'est pas la même. Les figures 3.6 et 3.7 illustrent ce phénomène qu'on appelle anisoplanétisme [Fried(1982)].

Le phénomène d'anisoplanétisme, ou plutôt l'importance de ce terme d'erreur, dépend de la distribution en volume de la turbulence. On peut appeler domaine isoplanétique, le domaine pour lequel l'effet d'anisoplanétisme reste tolérable. Ainsi, Fried définit ce domaine comme étant la distance angulaire par rapport à l'axe optique pour laquelle l'erreur d'estimation de phase turbulente reste inférieure à 1 rad<sup>2</sup> [Fried(1982)]. On peut calculer une valeur approchée de cet angle, noté  $\theta_0$ , par la relation suivante  $\lbrack \text{Roddier}(1981) \rbrack$ :

$$
\theta_0 \approx 0.314 \frac{r_0}{\overline{h}}\tag{3.11}
$$

où  $\bar{h}$  correspond à l'altitude équivalente dépendant du profil de turbulence et est calculée ainsi :

$$
\overline{h} = \frac{\int_0^\infty h^{5/3} C_n^2(h) \mathrm{d}h}{\int_0^\infty C_n^2(h) \mathrm{d}h}.\tag{3.12}
$$

L'anisoplanétisme est une limitation très forte en OA. Elle entraîne deux conséquences fondamentales :

 la couverture de ciel est limitée car dans certaines zones il y a peu d'étoiles guides suffisamment brillantes pour effectuer une bonne analyse de surface d'onde. Afin de pallier cette limitation, on va dans certains cas créer articiellement des étoiles à l'aide de puissants faisceaux laser (voir la section 3.2.6.2).

<sup>4.</sup> Natural Guide Star

<sup>5.</sup> Laser Guide Star

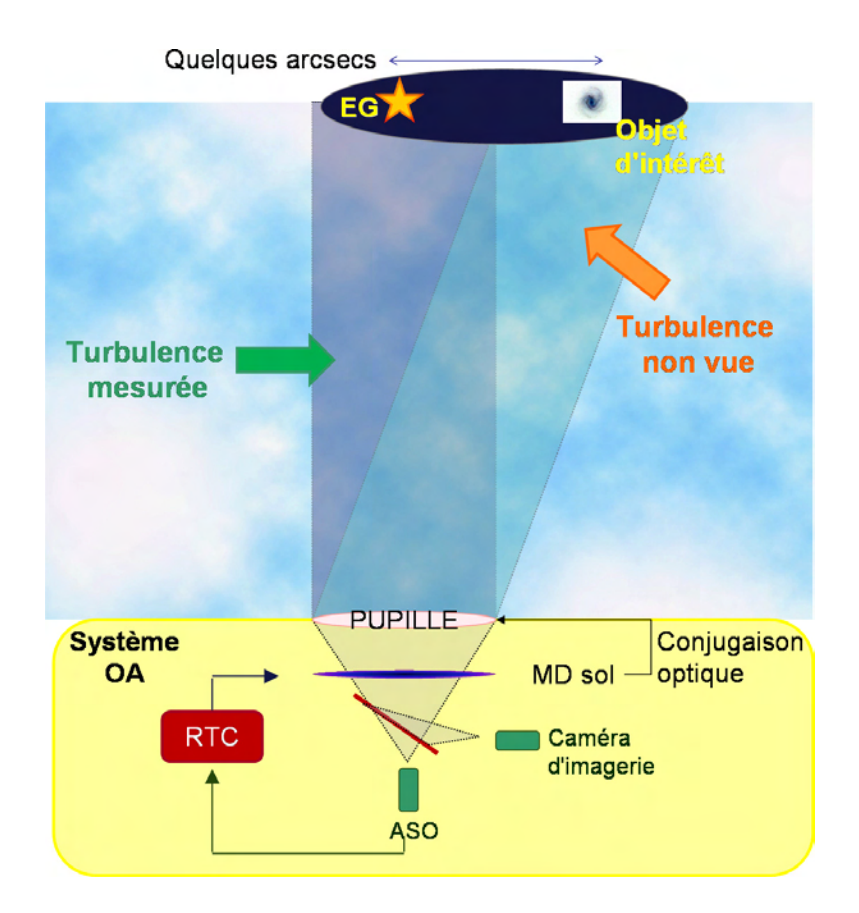

Figure 3.6 Phénomène d'anisoplanétisme. La turbulence n'est pas la même dans la direction d'analyse (ici axe optique) et la direction d'intérêt (ici la galaxie hors axe).

 le champ d'observation est petit. De nouveaux concepts d'OA sont proposés pour augmenter le champ de vue de l'instrument et améliorer cette fois-ci la correction dans un volume. Ces différents concepts seront présentés dans la section 3.3.

## $\bf 3.2.4.3$  Erreurs de calibration d'un système d'OA  $\sigma_{\bf NCPA}^2 + \sigma_{\bf calibration}^2$

Dans cette section, on présente deux termes d'erreur propres au réglage interne du banc.

Erreur d'aberrations non communes :  $\sigma_{\text{NCPA}}^2$ . Si l'on reprend le schéma explicatif du principe de l'OA (voir la figure  $3.1$ ), on onstate que le train optique sur la voie d'analyse n'est pas le même que celui sur la voie d'imagerie. Certaines optiques sur la voie d'imagerie ne sont pas vues par l'ASO. Par conséquent, en présence de défauts optiques, l'ASO ne peut pas repérer leurs effets sur la surface d'onde. Ces aberrations différentielles sont les aberrations non communes ou NCPA 6 évoquées dans la présentation des ASO dans la section 3.2.1. La boucle d'OA ne voit pas, et de fait ne corrige pas les aberrations propres de la voie d'imagerie. Il est donc nécessaire de calibrer le mieux possible le SR

<sup>6.</sup> Non Common Path Aberration en anglais

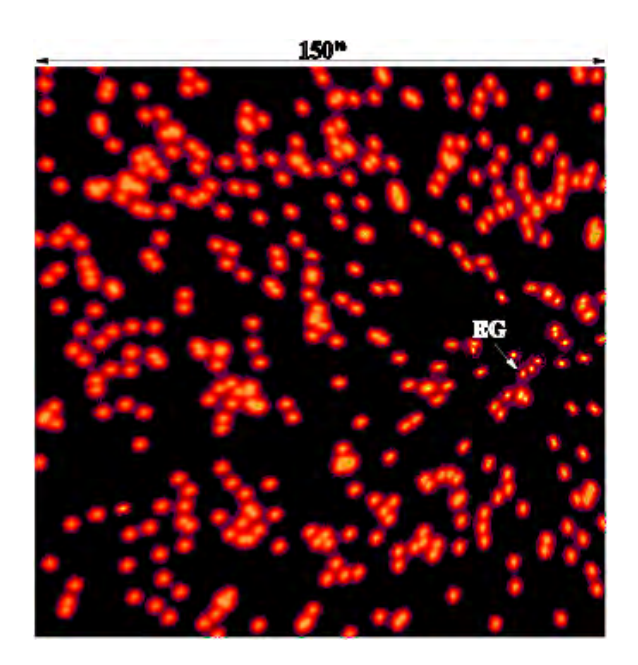

FIGURE  $3.7$  – Effet de la correction en fonction du déplacement angulaire à la direction d'optimisation.

interne sur la voie d'imagerie en fermant la boucle sur une source de calibration placée à l'entrée du système. Souvent, lors de l'alignement fin d'un banc d'OA, on a recours à la technique de diversité de phase pour calibrer ces aberrations  $Sauvage *et al.*(2007)$ . C'est cette technique que l'on a utilisée sur le banc CANARY pour calibrer le SR interne du banc [Gratadour *et al.*(2013)] (voir le chapitre 4).

Erreur de calibration :  $\sigma_{\text{calibration}}^2$ . Dans certain cas, la commande a besoin de modèles de la perturbation et des différents éléments intrinsèques au système d'OA. Ces modèles sont susceptibles d'avoir des erreurs liées à un mauvais étalonnage des composants ou à une dérive de ceux-ci. Des travaux ont été menés afin d'étudier la possibilité de réduire ces erreurs de calibration [Neichel et al.  $(2012)$ ], Parisot $(2012)$ ].

## 3.2.4.4 Erreurs exogènes  $\sigma^2_{\text{exo}}$

Ce terme d'erreur regroupe toutes les sources d'erreurs provenant de l'environnement interne du système d'OA et venant perturber son fonctionnement. Les vibrations mécaniques qui affectent la mesure de surface d'onde et/ou l'acquisition d'image sont un exemple de ces phénomènes parasites qui dégradent fortement les performances. Ce terme peut être non négligeable, et on verra dans le chapitre 5 que l'utilisation d'une loi de commande linéaire quadratique gaussienne peut prendre en compte ces vibrations et réduire fortement leurs effets néfastes sur les performances. Le filtrage de vibrations parasites a été validé expérimentalement sur banc [Petit et al.(2008), Lozi(2012)] et ciel [Sivo et al.  $(2013a)$ , Guesalaga et al.  $(2013)$ ].

## 3.2.5 Magnitude limite et couverture de ciel

La notion de magnitude provient initialement d'Hipparque<sup>7</sup>. La magnitude exprime une mesure photométrique dans un système d'unités approprié à l'usage astrophysique. On peut ainsi comparer les étoiles les unes par rapport aux autres d'un point de vue énergétique. Le catalogue Hipparcos donne ainsi une classication des étoiles en fonction de leurs magnitudes propres en B, V et I. La dénition historique de la magnitude a été traduite en une échelle logarithmique, car l'œil est un récepteur logarithmique. La limite de détection à l'œil nu correspond à des étoiles de magnitude 6. On rappelle que la magnitude apparente d'un objet est une mesure de l'irradiance de cet objet céleste observé depuis la Terre. La magnitude augmente d'une unité lorsque l'irradiance est divisée par un facteur 2,51. On dénit alors mathématiquement la magnitude par la relation :

$$
m = -2.5 \log_{10} \frac{E}{E_0} \tag{3.13}
$$

où E représente le flux de l'étoile observée et  $E_0$  le flux d'une étoile de référence de magnitude nulle.

La magnitude est une grandeur qui dépend de la longueur d'onde. Dans ce manuscrit, toutes les magnitudes seront données dans la bande V. On appelle magnitude limite la magnitude de l'étoile la moins brillante qui permet une correction significative. Par exemple, sur NAOS, la magnitude limite pour choisir une étoile sur laquelle faire l'analyse de surface d'onde est de 16. Compte tenu de l'effet de l'anisoplanétisme, les étoiles de référence pour l'analyse doivent, de plus, être suffisamment proches de la direction de correction. Sur NAOS, elles sont cherchées dans un rayon de 25 secondes d'angle [Rousset  $et al. (2003)$ ]. Hélas, la quantité d'étoiles suffisamment brillantes est bien trop faible pour permettre une bonne couverture de ciel et effectuer une bonne analyse de surface d'onde. Seule une portion réduite de la voûte céleste est disponible pour la mise en service des systèmes d'OA actuels [Allen(1973), Bahcall et Soneira(1981)].

#### 3.2.6 Nouveaux concepts pour l'optique adaptative classique

Dans la section précédente, on a présenté le concept de l'optique adaptative, technique mature et présente dans quasiment tous les observatoires astronomiques de renom comme les systèmes NAOS à Paranal sur le VLT [Rousset et al.(2003)], AO188 sur le télescope Subaru [Minowa et al.(2010)], LGSAO ou anciennement Keck-AO au télescope Keck [Wizinowich(2013)] ou encore ALTAIR à Gemini Nord [Herriot et al.(2000)]. On présente maintenant deux concepts qui visent à dépasser certaines des limitations de l'OA classique : l'OA extrême qui permet de très bons Strehl sur étoile relativement brillante, et l'OA assistée par étoile laser qui permet d'étendre la couverture de ciel. Le cas des OA grand champ sera traité dans la section 3.3.

<sup>7.</sup> astronome grec du deuxième siècle avant JC

#### 3.2.6.1 L'optique adaptative extrême

L'optique adaptative extrême, ou XAO<sup>8</sup>, a pour objectif d'améliorer la qualité de la correction sur axe dans un champ étroit. Cette application ne présente pas de problème de champ. Ce concept couplé à un coronogaphe a été proposé pour l'étude et la caractérisation des planètes extra-solaires. Dans ces systèmes, chaque terme du budget d'erreur global de l'équation  $(3.9)$  est étudié avec attention afin de réduire au maximum son impact. Il y a actuellement trois projets importants utilisant ce concept. Deux d'entre eux sont en nalisation de test avant intégration sur télescope :

- SPHERE<sup>9</sup> [Beuzit *et al.*(2005), Fusco *et al.*(2006)], actuellement (fin 2013) en phase de livraison à Paranal au Chili.
- GPI<sup>10</sup> [Macintosh *et al.*(2008), Hartung *et al.*(2013)], actuellement (fin 2013) en cours de montage au télescope Gemini Sud à La Serena au Chili.

Le troisième projet de XAO dédié à la détection des exoplanètes est l'instrument SCExAO  $^{\rm 11}.$ Il s'agit d'une expérience d'optique adaptative extrême couplée à un coronographe de type PIAA<sup>12</sup> [Guyon(2003)]. La première nuit scientifique a eu lieu le 25 juillet 2013. Les détails de l'instrument et les premiers résultats laboratoire et ciel sont disponibles dans [Martinache et al.(2009),Martinache et al.(2012)].

## 3.2.6.2 Extension de la couverture de ciel : optique adaptative assistée par étoiles laser

Pour garantir de bonnes performances sur un système d'OA, il est nécessaire d'effectuer la mesure de front d'onde avec un rapport signal-à-bruit satisfaisant. Compte tenu du faible nombre d'étoiles de magnitude inférieure à la magnitude limite, l'augmentation de la couverture de ciel implique de créer de manière articielle une ou plusieurs étoiles réparties dans le champ en focalisant un ou plusieurs faisceaux laser puissants à une altitude bien déterminée [Foy et Labeyrie(1985)]. La figure 3.8 présente un schéma d'un système d'OA classique assisté par une étoile laser et met en évidence les différents volumes turbulents mesurés entre une étoile laser et une étoile naturelle. Il existe aujourd'hui deux types de technologie pour créer des étoiles laser :

 $\sim$  les étoiles laser Rayleigh basées sur la diffusion Rayleigh. On rappelle que l'on peut décrire une onde électromagnétique comme un champ électrique oscillant couplé à un champ magnétique oscillant à la même fréquence. Ce champ électrique va déformer le nuage électronique des atomes, le barycentre des charges négatives oscillant ainsi autour du noyau. Cela crée un dipôle électrostatique et ce dipôle rayonne. C'est ce rayonnement qui induit la source de la diffusion Rayleigh. Les étoiles Rayleigh sont focalisées entre 10 et 20 km. En mai 2013, l'équipe CANARY a conjugué pour la première fois une étoile Rayleigh à une altitude de 21 km. Les étoiles laser de type Rayleigh utilisent la technique du gating. Il s'agit d'un fenêtrage

<sup>8.</sup> eXtreme Adaptive Optics

<sup>9.</sup> Spectro-Polarimetry High-contrast Exoplanet REsearch

<sup>10.</sup> Gemini Planet Imager

<sup>11.</sup> Subaru Coronographic Extreme Adaptive Optics

<sup>12.</sup> Phase Induced Amplitude Apodization

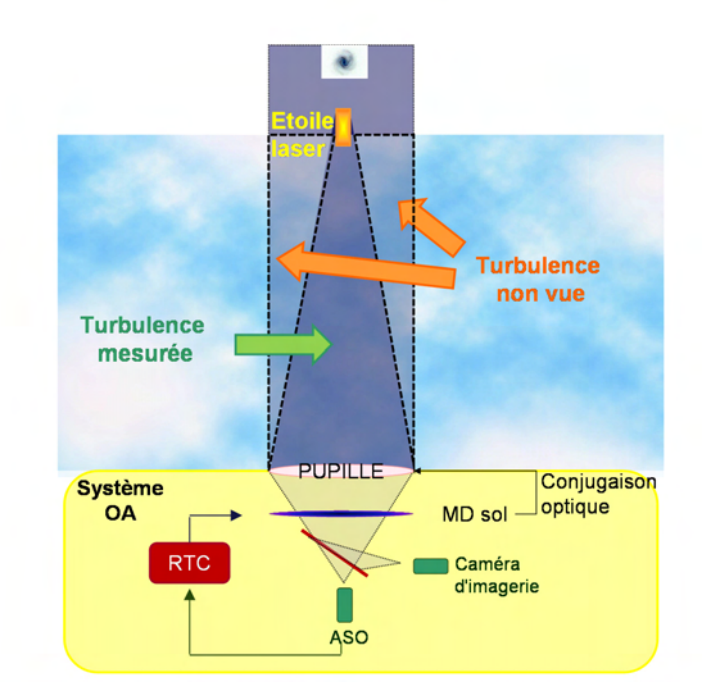

Figure 3.8 La turbulence intégrée dans le volume correspondant à la voie d'analyse LGS ne correspond pas à la turbulence dans la direction de l'objet d'intérêt à cause de l'effet de cône.

temporel. On utilise une porte temporelle pour la réception du flux Rayleigh ce qui permet d'isoler le flux rétrodiffusé pour une tranche d'altitude  $h$  et de quelques km d'épaisseur. Il s'agit donc de prendre en compte la durée du trajet aller-retour effectué par les photons Rayleigh. La figure 3.9 (à gauche) montre le WHT utilisant son étoile laser Rayleigh.

– les étoiles sodium créées par fluorescence des atomes de sodium présents dans une couche spécique de la mésosphère à une altitude de 90 km environ. Le laser utilisé pour créer ces étoiles doit être accordé à la longueur d'onde d'excitation des atomes de sodium. Il est généralement continu. Une solution technologique permettant de créer de telles étoiles laser consiste à utiliser des laser à solide pompés. Ces laser émettent à 589 nm. La puissance de sortie est de l'ordre de quelques dizaines de Watt. La figure 3.9 (à droite) montre le télescope Subaru utilisant son étoile laser sodium.

Les étoiles laser Rayleigh et sodium sont créées à l'aide d'un faisceau laser émis depuis le centre du miroir secondaire ou depuis la périphérie du miroir primaire du télescope.

L'utilisation de LGS dans un système d'OA permet d'augmenter la couverture de ciel. Cependant, les LGS présentent certains défauts :

 $\overline{\phantom{a}}$  l'indétermination du tip/tilt : une étoile laser ne permet pas de mesurer les modes tip et tilt [Pilkington et al.(1987), Rigaut et Gendron(1992), Ellerbroek et  $R$ igaut $(2001)$ ]. En effet, le temps de propagation de l'onde étant très inférieur au temps de cohérence de la turbulence, la déviation engendrée par l'atmosphère est la

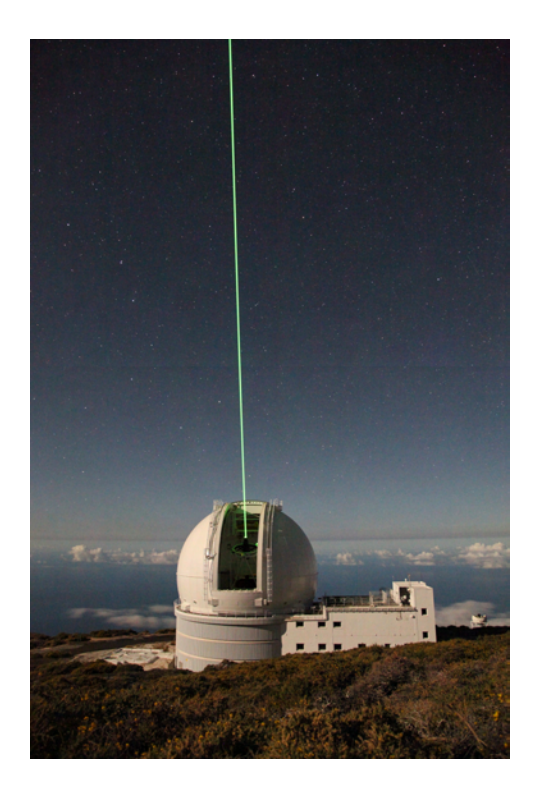

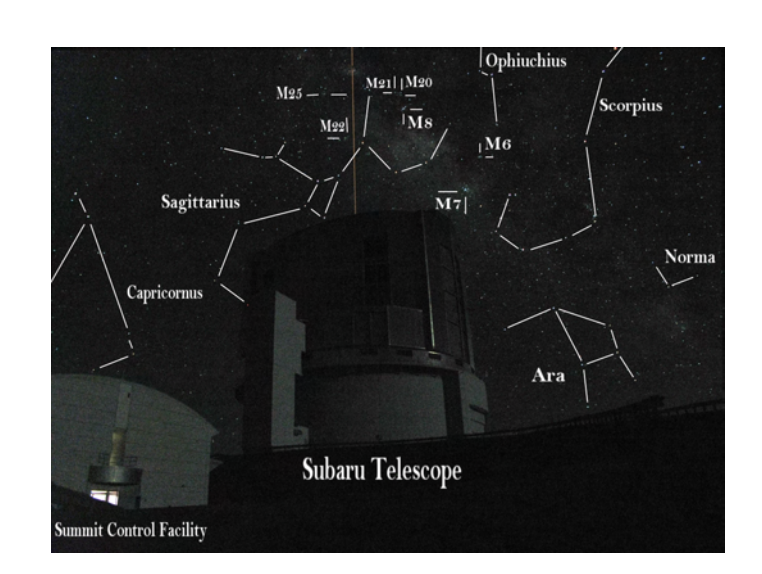

Figure 3.9 Gauche : Étoile laser Rayleigh du télescope William Hershell. Photographie prise par Caroline Kulcsár et Fabrice Vidal lors de ma première nuit d'observation aux Canaries avec le WHT le 27 juillet 2012. Droite : Étoile laser sodium du télescope Subaru. Photographie prise par Gaetano Sivo et Frédéric Vogt lors de ma première nuit d'observation avec le télescope Subaru le 01 juin 2009.

même à l'aller et au retour, comme l'illustre le schéma de la figure 3.10. La position

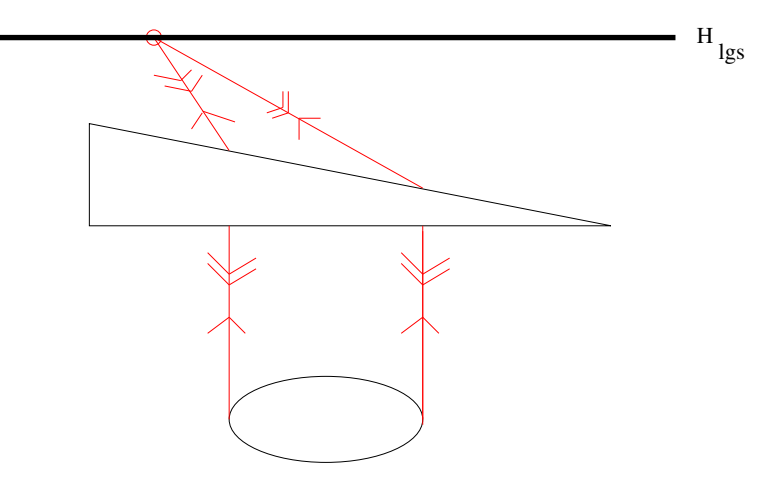

Figure 3.10 Schéma illustrant l'indétermination du tip-tilt due au principe de retour inverse de la lumière.

de l'étoile artificielle semble donc fixe pour l'observateur depuis la Terre. On a besoin

dans tous les cas d'une étoile naturelle au moins pour mesurer les modes tip et tilt. Cependant, la contrainte d'utilisation d'une étoile guide naturelle n'est plus aussi fondamentale. On peut effectuer une bonne analyse de surface d'onde sur une étoile naturelle plus faible en luminosité si on ne doit mesurer que deux ou trois modes. De nouvelles techniques ont d'ailleurs été proposées pour optimiser les mesures de front d'onde sur quelques modes comme la technique appelée  $LIFT$ <sup>13</sup> qui est un analyseur de surface d'onde plan focal [Plantet et al.(2013)].

- $-L'ind'$ indétermination de la défocalisation : celle-ci s'applique principalement aux étoiles laser de type sodium. En effet, celles-ci sont basées sur l'excitation des atomes de sodium présents dans la mésosphère. Or il a été démontré que la densité de particules de sodium dans cette couche n'est pas constante et uniforme en temps et en espace. Des mesures récentes sur les propriétés liées à la couche de sodium sont présentées dans [Pfrommer et Hickson(2010), Thomas et al.(2011)]. Ces variations engendrent une erreur sur la détermination de la défocalisation. C'est pourquoi on a tendance à estimer les modes tip, tilt mais aussi défocus sur les NGS.
- $-L'$ effet de cône : lorsque l'on observe une étoile naturelle, la distance à laquelle se trouve celle-ci est infinie. La théorie de la propagation de Fraunhofer nous dit que le front d'onde émis est plan. En revanche, lorsque l'on utilise une étoile laser (qui se trouve de fait à distance finie), cette approximation n'est plus du tout vérifiée, et l'étoile émet des ondes sphériques. La turbulence vue n'est donc plus inscrite dans un cylindre mais dans un cône, comme le montre la gure 3.8. On peut donc dire que l'effet de cône représente une zone de turbulence définie comme la différence de turbulence intégrée dans un cylindre et la turbulence intégrée dans un cône. On montre que plus le diamètre du télescope est grand et plus l'effet de cône est important en terme d'erreur de front d'onde [Tallon et Foy(1990)]. Sur les télescopes actuels de classe 8 m utilisant des étoiles laser de type sodium et observant en IR, l'effet de cône reste limité. Cependant, si l'on utilise un télescope de classe 4 m avec étoile laser Rayleigh observant en IR ou un télescope de classe 8 m avec étoile laser sodium observant dans le visible, l'effet de cône devient un aspect limitant en terme de performance. Sur les futurs télescopes dits « géants » de classe 40 m, l'impact sera encore plus important  $[Hubin et al. (2005)]$ . Une solution proposée pour limiter l'effet de cône est d'utiliser plusieurs étoiles laser réparties dans le champ afin de sonder au mieux la turbulence. On reviendra sur les concepts d'OA grand champ multi-LGS dans la section 3.3.
- $-L$ 'élongation de l'imagette Shack Hartmann : du fait de l'épaisseur non nulle de la couche de sodium dans la mésosphère (épaisseur estimée à 10 km), l'étoile laser sodium ne sera pas ponctuelle mais allongée le long de l'épaisseur de la couche. On forme donc une étoile cylindrique. En revanche, par simple effet de parallaxe, si on s'éloigne de la verticale, le cylindre de l'étoile sera observé par le côté et les imagettes correspondantes seront allongées sur le détecteur. Il y a donc un bruit de mesure plus important et des corrélations entre les pentes en  $x$  et  $y$  apparaissent [Tallon et al.  $(2008)$ , Robert et al.  $(2010)$ , Muller et al.  $(2011)$ . On observe un effet similaire,

<sup>13.</sup> LInearized Focal-plane Technique

bien que plus faible, avec des étoiles laser Rayleigh, en raison du fenêtrage.

 $-L$ 'effet fratricide : certains ASO peuvent capter de la lumière rétro-diffusée par l'atmosphère le long du trajet du faisceau laser (diffusion Rayleigh due aux particules de l'atmosphère elle-même et diffusion de Mie due aux aérosols et aux nuages). Cet effet est ce que l'on appelle l'effet fratricide. Il perturbe une partie des mesures. Un exemple de l'impact que peut avoir cet effet sur la qualité de la mesure est donné dans [Gratadour *et al.*(2010), Wang *et al.*(2010)]. Une forme en  $\ll X$   $\gg$  apparaît, due à la géométrie de la constellation d'étoile laser formée, comme on peut le voir sur la figure 3.11, correspondant à une observation effectuée avec le laser sodium du télescope Gemini Sud.

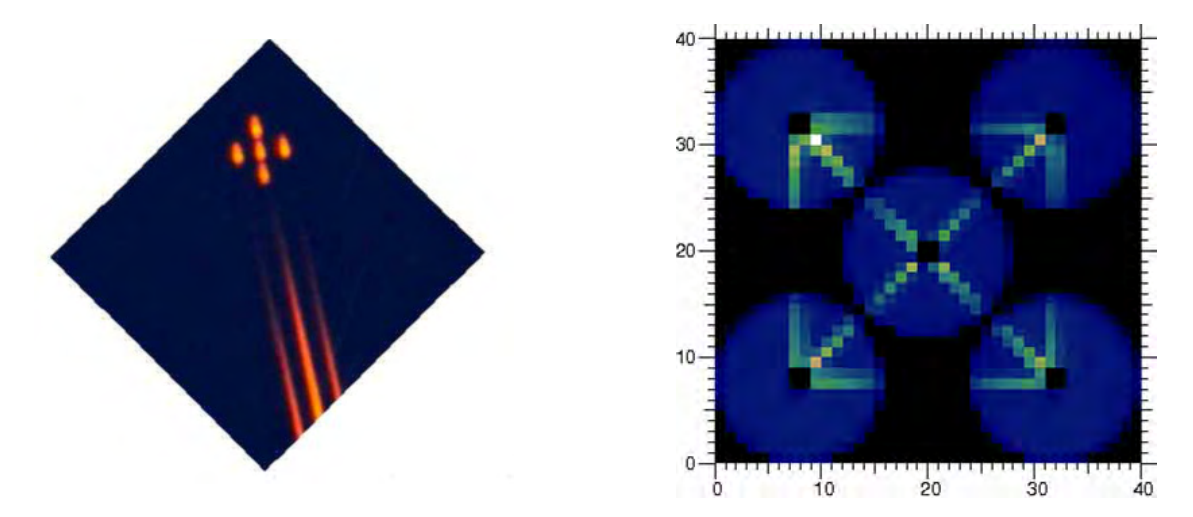

Figure 3.11 Gauche : Photographie de la constellation laser créée au télescope Gemini Sud (Crédit Vincent Fesquet). Droite : Image des 5 ASO dédiés aux LGS, visualisation de l'impact de l'effet fratricide.

## 3.3 Les systèmes d'optique adaptative grand champ

## 3.3.1 Introduction

Comme on l'a mentionné dans la section 3.2.6, de nouveaux concepts d'OA ont été proposés pour pallier les limitations fondamentales d'un système d'OA classique. Une idée commune à tous les nouveaux concepts d'OAGC est d'effectuer une multi-analyse de surface d'onde sur plusieurs étoiles guides (naturelles et/ou laser) réparties dans le champ, afin d'estimer la phase dans le volume. Le concept d'OA grand champ a initialement été proposé dans une unique conguration (multi-conjuguée) que l'on présentera dans la section 3.3.3.3. L'idée originale a émergé avant que la technologie ne la rende possible [Dicke(1975)]. Elle a ensuite été reprise par de nombreux auteurs, à commencer par [Beckers(1988)], jusqu'à la mise en fonctionnement sur le ciel depuis peu. Par exemple, certains résultats ciel sont présentés dans [Marchetti et al.(2008)] pour MAD, ou dans [Neichel et al.(2013)] pour GeMS. Par ailleurs, GeMS a permis d'obtenir des premiers résultats astrophysiques dont la première publication scientique sur l'amas ouvert

Hoffner 16 dans la constellation de la Poupe est donnée dans  $\lfloor$ Davidge *et al.*(2013). Les EG étant réparties dans le champ, il est nécessaire de prendre en compte les directions d'analyse pour reconstruire la phase dans le volume. La phase est ensuite projetée dans la (ou les) direction(s) d'intérêt pour en déduire une correction adaptée. La reconstruction de la phase dans le volume est appelée tomographie.

## 3.3.2 Problématique de la tomographie

Dès lors que l'on s'intéresse à un système d'OA grand champ et donc à la tomographie (au sens large quelle que soit la configuration optique), on fait apparaître des matrices de projection de phase. Ces matrices nous permettent entre autre de dénir les équations de mesure sur NGS ou LGS.

Pour expliquer ces notions de matrices de projection, on présente un schéma de principe de la tomographie en figure  $3.12$ . On considère ici à titre illustratif deux étoiles guides réparties dans le champ de vue, une LGS en rouge et une NGS en vert.

Soit un télescope de diamètre  $D_{\text{pub}}$ . On considère une turbulence discrétisée sur  $n_c$ couches, dont une couche au sol. Les  $n_c$  couches sont supposées statistiquement indépendantes.

Chaque couche *i* est placée à une altitude  $h_i$ . On désigne par  $\varphi_k^{\text{tur},i}$  $\mathbf{e}_k^{\mathrm{tur},i}$  la phase turbulente à l'instant k, dans la couche i dénie sur une métapupille. La métapupille est choisie centrée sur l'axe optique, et son diamètre doit englober toutes les empreintes de faisceaux qu'ils soient NGS ou LGS. Le diamètre de la métapupille, noté  $D_{\text{metapun},i}$ , peut s'écrire :

$$
D_{\text{metapup},i} = D_{\text{pup}} + h_i \theta,\tag{3.14}
$$

où θ est un angle de champ équivalent qui permet de satisfaire la condition précédente.

Le vecteur de phase turbulent total est défini comme la concaténation des phases dans les différentes couches :

$$
\varphi_k^{\text{tur}} = \begin{pmatrix} \varphi_k^{\text{tur},1} \\ \varphi_k^{\text{tur},2} \\ \vdots \\ \varphi_k^{\text{tur},n_c} \end{pmatrix}
$$
 (3.15)

où  $n_c$  est le nombre total de couches.

On considère maintenant une direction d'analyse donnée  $\alpha_1$ . Pour une NGS, la phase résultante dans la pupille du télescope  $\phi^\text{tur}_{k, \alpha_1}$  s'écrit sous l'hypothèse de champ proche comme la somme des phases extraites dans chaque couche dans la direction  $\alpha_1$  sur un support de diamètre  $D_{\text{pup}}$ :

$$
\phi_{k,\alpha_1}^{\text{tur}}(\rho) = \sum_{i=1}^{n_c} \varphi_k^{\text{tur},i}(\rho + h_i \alpha_1). \tag{3.16}
$$

L'équation (3.16) peut se réécrire sous forme linéaire de la manière suivante [Fusco(2000)] :

$$
\phi_{k,\alpha_1}^{\text{tur}} = M_{\alpha_1,\text{ngs}}^L \varphi_k^{\text{tur}} \tag{3.17}
$$

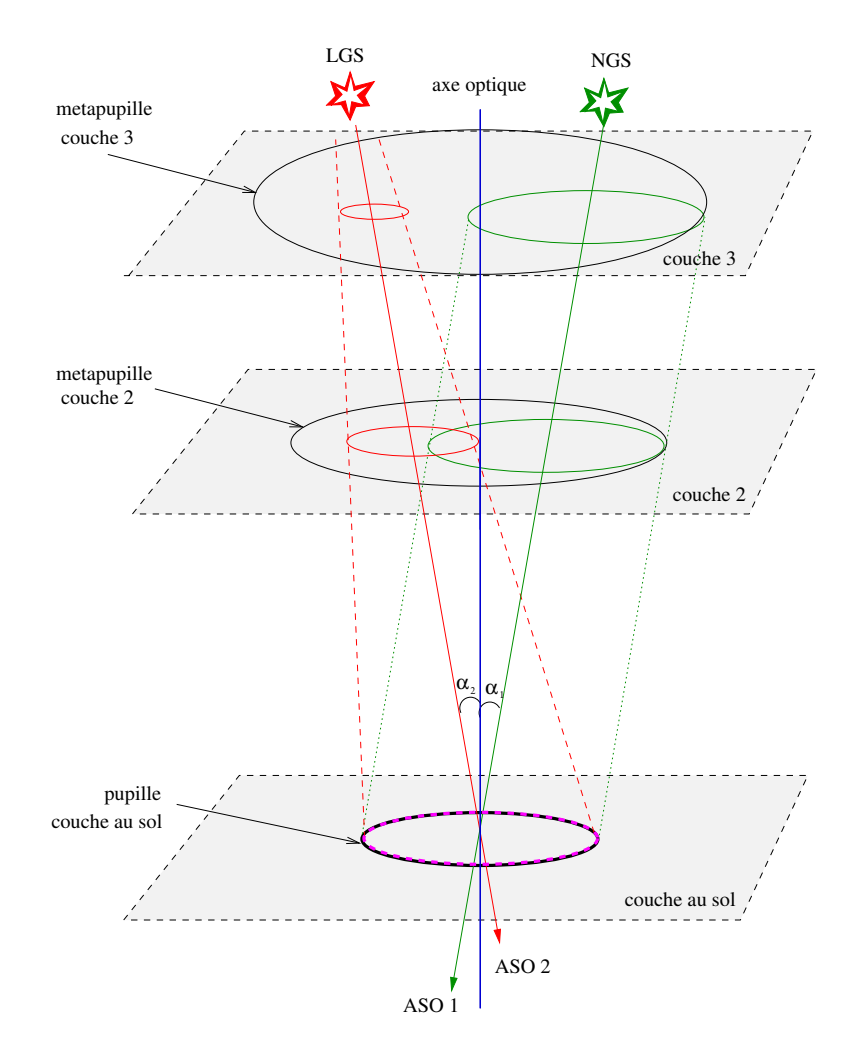

FIGURE 3.12 – Schéma de principe de la tomographie avec  $n_d = 2$  directions, une NGS dans la direction  $\alpha_1$  et une LGS dans la direction  $\alpha_2$  hors axe; La tomographie est faite sur  $n_c = 3$  couches.

où  $M^L_{\alpha_1,\mathrm{ngs}}$  désigne l'opérateur découpant dans chaque couche *i* la turbulence dans la direction  $\alpha_1$  sur un support égal à celui de la pupille du télescope. Il s'agit donc d'un projecteur cylindrique. En généralisant, pour un vecteur de direction  $\alpha = \{\alpha_1, \alpha_2, \ldots, \alpha_{n_d}\},$ on définit le vecteur  $\phi_{k,\alpha}^{\text{tur}}$  des phases dans la pupille selon les  $n_d$  directions par :

$$
\phi_{k,\alpha}^{\text{tur}} = \begin{pmatrix} \phi_{k,\alpha_1}^{\text{tur}} \\ \phi_{k,\alpha_2}^{\text{tur}} \\ \vdots \\ \phi_{k,\alpha_{n_d}}^{\text{tur}} \end{pmatrix} = M_{\alpha,\text{ngs}}^L \varphi_k^{\text{tur}} \tag{3.18}
$$

où  $M^L_{\alpha,\mathrm{ngs}}$  regroupe l'ensemble des opérateurs  $M^L_{\alpha_i,\mathrm{ngs}}$  pour tout  $i \in \mathbb{N}^*_{n_d}$ :

$$
M_{\alpha,\text{ngs}}^L = \begin{pmatrix} M_{\alpha_1,\text{ngs}}^L \\ M_{\alpha_2,\text{ngs}}^L \\ \vdots \\ M_{\alpha_{n_d},\text{ngs}}^L \end{pmatrix} . \tag{3.19}
$$

Pour les étoiles laser, on peut dénir de la même manière des projecteurs dans la direction d'intérêt. En revanche, il faut prendre en compte l'effet de cône qui va générer des tailles variables de métapupilles dans les diérentes couches. Ainsi, on peut toujours écrire une relation du type :

$$
\phi_{k,\alpha_1}^{\text{tur}} = M_{\alpha_1,\text{lgs}}^L \varphi_k^{\text{tur}} \tag{3.20}
$$

où  $M^L_{\alpha_1,\rm lgs}$  désigne l'opérateur découpant dans chaque couche *i* la turbulence dans la direction  $\alpha_1$  sur un support égal au diamètre de l'empreinte du faisceau LGS sur la métapupille. De la même manière que pour les NGS, on peut généraliser à  $n_d$  directions, ce qui donne :

$$
\phi_{k,\alpha}^{\text{tur}} = \begin{pmatrix} \phi_{k,\alpha_1}^{\text{tur}} \\ \phi_{k,\alpha_2}^{\text{tur}} \\ \vdots \\ \phi_{k,\alpha_{n_d}}^{\text{tur}} \end{pmatrix} = M_{\alpha,\text{lgs}}^L \varphi_k^{\text{tur}} \tag{3.21}
$$

où  $M^L_{\alpha,\text{lgs}}$  regroupe l'ensemble des opérateurs  $M^L_{\alpha_i,\text{lgs}}$  pour tout  $i\in\mathbb{N}^*_{n_d}$  :

$$
M_{\alpha,\text{lgs}}^L = \begin{pmatrix} M_{\alpha_1,\text{lgs}}^L \\ M_{\alpha_2,\text{lgs}}^L \\ \vdots \\ M_{\alpha_{n_d},\text{lgs}}^L \end{pmatrix} . \tag{3.22}
$$

On peut alors, en supposant toujours qu'il existe une relation linéaire entre le front d'onde et les mesures ASO, écrire l'équation de mesure pour les NGS et LGS :

$$
y_k^{\text{ngs}} = D^{\text{ngs}} M_{\alpha, \text{ngs}}^L \varphi_{k-1}^{\text{tur}} + w_k^{\text{ngs}} \tag{3.23}
$$

$$
y_k^{\text{lgs}} = D^{\text{lgs}} M_{\alpha,\text{lgs}}^L \varphi_{k-1}^{\text{tur}} + w_k^{\text{lgs}} \tag{3.24}
$$

où  $w_k^{\text{ngs}}$  $_k^{\text{ngs}}$  et  $w_k^{\text{lgs}}$  $\frac{168}{k}$  sont des bruits de mesure supposés blancs, gaussiens et indépendants.

On effectue donc de la multi-analyse de front d'onde. On utilise, si possible, toutes les mesures disponibles, à la fois sur étoiles laser et sur étoiles naturelles. Cette multianalyse est ensuite utilisée pour réaliser une reconstruction de la phase dans le volume turbulent. La phase reconstruite est ensuite projetée dans la (ou les) direction(s) d'intérêt afin d'obtenir une correction satisfaisante.

## 3.3.3 Différentes configurations d'OAGC

Dans cette section, on présente les différents concepts d'OAGC proposés et retenus comme lignes directrices des futurs instruments potentiels de l'European Extremely Large Telescope (E-ELT). Tous ces concepts ont déjà été validés expérimentalement en laboratoire et/ou sur le ciel.

## 3.3.3.1 L'optique adaptative tomographique laser (LTAO)

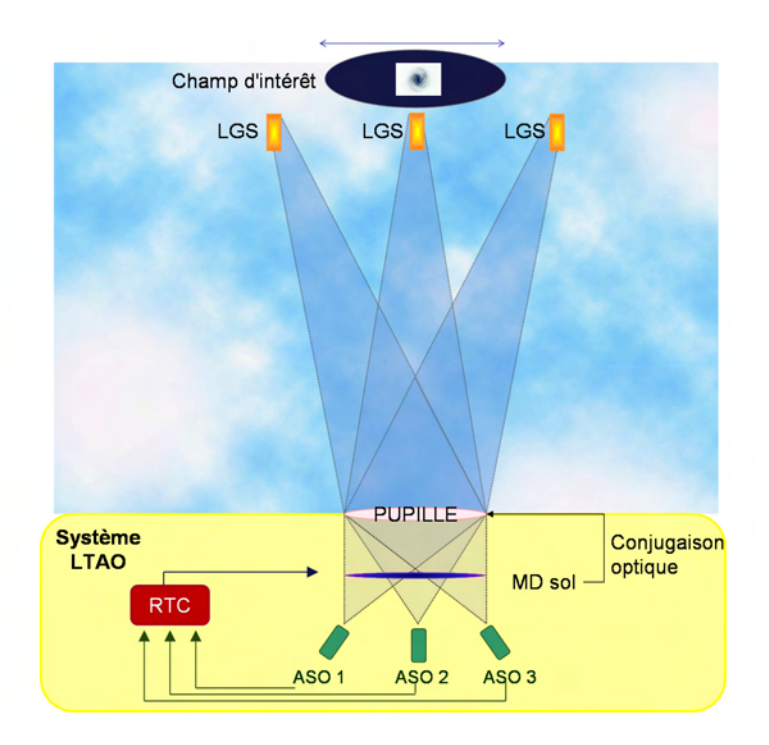

FIGURE 3.13 – Schéma de principe d'un système LTAO avec trois étoiles laser. Dans un système réel, il y aurait au moins une étoile naturelle en plus pour mesurer les bas ordres.

L'objectif de l'optique adaptative tomographique laser (ou LTAO  $^{14}$ ) est d'obtenir une correction du même type qu'en OA classique (donc dans un champ de vue relativement limité) mais dans une zone du ciel ne délivrant pas d'étoiles guides naturelles adéquates pour effectuer une bonne analyse de surface d'onde. L'utilisation d'étoiles laser est alors indispensable en LTAO. Dans l'objectif de réduire l'effet de cône, principale limitation à l'utilisation d'étoiles laser, plusieurs études ont conduit à proposer des systèmes combinant plusieurs étoiles laser réparties dans le champ [Tallon et Foy(1990), Le Louarn(2000), Tokovinin et al.(2001), Viard et al.(2002)] de façon à effectuer une reconstruction tomographique de la turbulence à partir des mesures multi-directionnelles. La correction est ensuite appliquée avec un unique miroir déformable conjugué de la pupille dans une direction spécifique du champ. Le système de LTAO fonctionne en boucle fermée. Le concept de LTAO est illustré sur la figure  $3.13$  [Hubin *et al.*(2005), Lloyd-Hart

<sup>14.</sup> Laser Tomography Adaptive Optics

et al. (2006), Baranec et al. (2006), Milton et al. (2008). Ce concept a été validé pour la première fois en laboratoire sur le banc HOMER de l'ONERA [Costille(2009)]. Notons que le terme de LTAO boucle ouverte a été utilisé pour désigner une MOAO avec un seul objet [Ammons et al.(2010)].

## 3.3.3.2 L'optique adaptative couche au sol (GLAO)

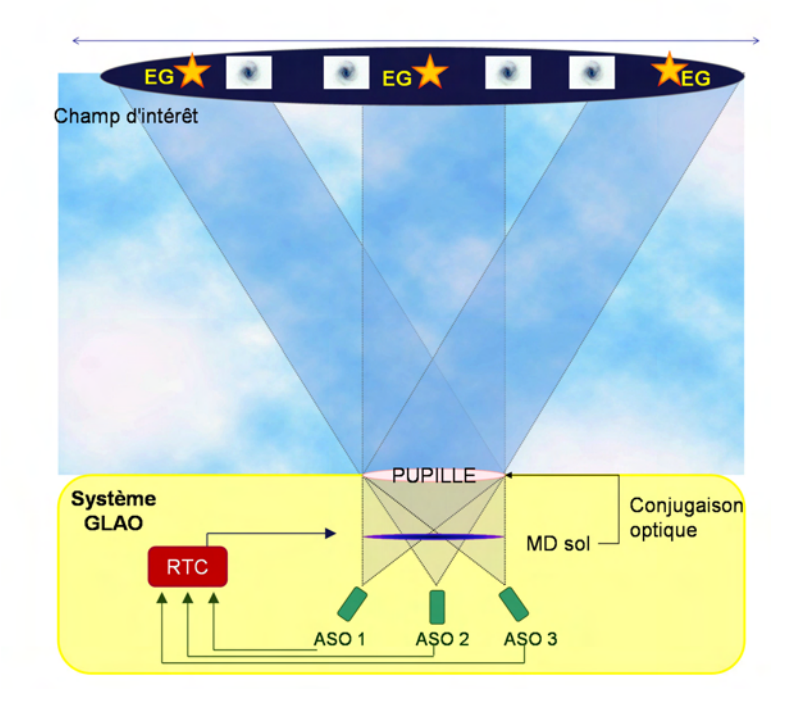

Figure 3.14 Schéma de principe d'un système GLAO en boucle fermée avec trois NGS et quatre objets scientiques d'intérêt.

L'objectif de l'optique adaptative couche au sol (ou  $GLAO<sup>15</sup>$ ) est d'effectuer une correction modérée mais uniforme dans un champ de vue total relativement grand (plusieurs minutes d'angle à une dizaine) dans le but de concentrer l'énergie lumineuse au centre de la PSF. Ainsi la GLAO est dédiée à la correction de la couche la plus turbulente, à savoir la couche au sol, en utilisant un unique miroir déformable conjugué de la pupille [Rigaut(2001),Rigaut(2002),Tokovinin(2004),Milton et al.(2008)]. Les astronomes parlent d'ailleurs dans ce cas d'une réduction de seeing plutôt que de correction car la couche au sol constitue très souvent la couche majoritaire (plus de 80%) de la turbulence [Vernin et Munoz-Tunon(1994), Avila et al.(1998), Tokovinin et al.(2003)].

La figure 3.14 illustre le principe de fonctionnement d'une OA de type GLAO en boucle fermée. On utilise plusieurs ASO sur étoiles laser ou naturelles réparties dans un grand champ pour sonder la turbulence dans le volume. La correction est en générale déduite de

<sup>15.</sup> Ground Layer Adaptive Optics

la moyenne des mesures sur les diérents ASO. Par construction cette moyenne est essentiellement sensible à la partie commune aux différentes directions d'analyse, c'est-à-dire à la couche sol. On peut aussi effectuer une reconstruction en volume de la phase turbulente, comme dans les autres concepts d'OAGC, et une projection sur le miroir déformable en prenant en compte le champ de correction. Cependant, compte tenu de l'étendue du champ de correction (3 à 10 minutes d'angle en général) cette procédure n'apporte pas de gain très significatif [Nicolle *et al.*(2006)]. Le concept de GLAO a été validé expérimentalement en laboratoire et même sur le ciel avec les systèmes CANARY [Gendron et al.(2011)], SAM [Tokovinin(2013)], MAD [Marchetti et al.(2008)] ou encore le système GLAO du MMT [Bendek et al.(2011)].

#### 3.3.3.3 L'optique adaptative multi-conjuguée (MCAO)

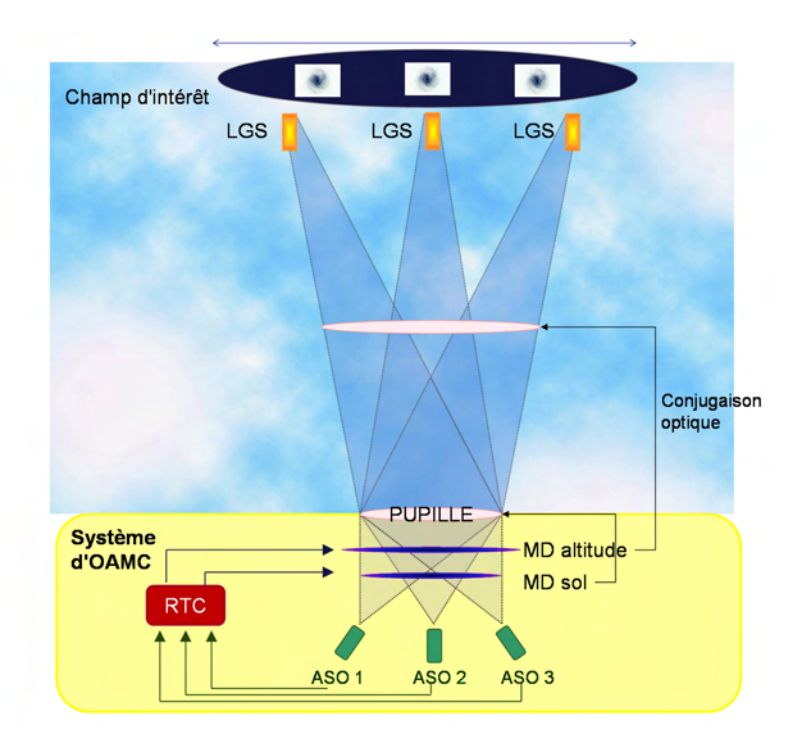

FIGURE 3.15 – Schéma de principe d'un système MCAO avec trois étoiles laser pour l'analyse de front d'onde et trois galaxies dans le champ d'intérêt. Dans un système réel, il y aurait au moins une étoile naturelle en plus pour mesurer les bas ordres.

L'optique adaptative multi-conjuguée ou MCAO<sup>16</sup> a été le premier concept d'OAGC proposé et étudié. Il a été initialement introduit par J. Beckers à la suite d'une idée de Dicke [Dicke(1975), Beckers(1988)]. Ce concept qui a fait par la suite l'objet de nombreuses études [Tallon *et al.*(1992), Johnston et Welsh(1994), Ellerbroek(1994), Fusco *et al.*(2000)], consiste à analyser puis à corriger la turbulence dans un volume afin d'obtenir une correction uniforme proche de la limite de diffraction dans un champ large. La figure 3.15

<sup>16.</sup> Multi-Conjugated Adaptive Optics

présente son principe de fonctionnement. Ce système fonctionne en boucle fermée. En MCAO, on a besoin de plusieurs étoiles guides (naturelles et laser), donc de plusieurs ASO, pour mesurer la phase turbulente dans plusieurs directions d'analyse. Enfin, on a recours à plusieurs MD pour corriger la turbulence dans les diérentes couches. Pour les systèmes installés au foyer d'un télescope de classe 8m, [Fusco et al.(1999)] montre que 2 ou 3 MD suffisent.

## 3.3.3.4 L'optique adaptative multi-objet (MOAO)

Cette section présente le principe de l'optique adaptative multi-objet ou MOAO<sup>17</sup>. Avant de rentrer dans les détails de ce principe, on commencera par rappeler pourquoi ce concept a été proposé et pour quelles raisons scientiques.

## Les objectifs scientifiques sur l'étude des galaxies primordiales

L'étude des galaxies a commencé avec Hubble qui a étudié un échantillon de plusieurs centaines de galaxies dans le visible [Hubble(1936)]. C'est à partir de ces observations qu'il proposa en 1936 la célèbre classification des galaxies qui s'appelle aujourd'hui la  $classification$  de Hubble. Cette classification est basée sur une analyse morphologique des galaxies.

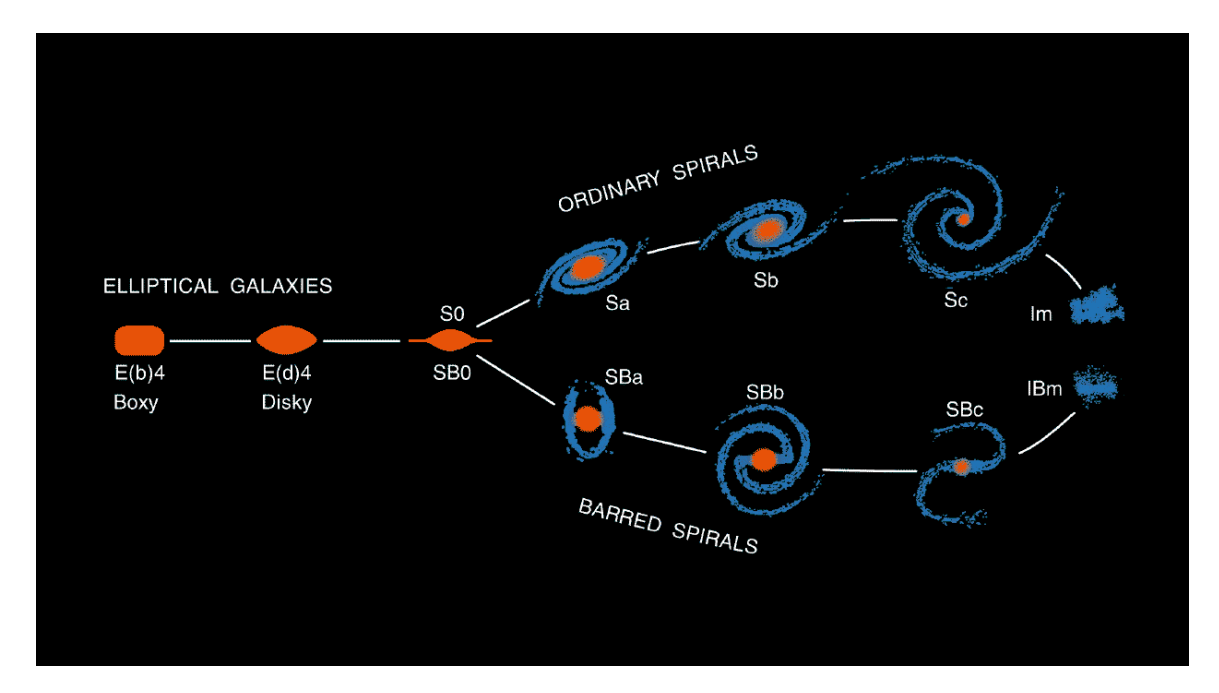

Figure 3.16 Schéma explicatif de la séquence de Hubble [Kormendy et Bender(1996)].

- Il distingue trois types de galaxies :
- $-$  les galaxies elliptiques  $(E)$
- les galaxies spirales (S) et les galaxies spirales barrées (Sb)

<sup>17.</sup> Multi-Object Adaptive Optics

– les galaxies irrégulières (Ir)

Cette classification a connu un grand succès puisqu'elle a permis de démontrer que la morphologie des galaxies était directement liée à certains paramètres physiques, comme la couleur [Marzke et al.(1998)]. Les galaxies spirales, comme par exemple NGC 4414 dans la constellation de la Chevelure de Bérénice, sont plutôt bleues, donc contiennent des étoiles plutôt jeunes, alors que les elliptiques, comme par exemple M32 dans la constellation d'Andromède, sont plutôt rouges et renferment des étoiles plutôt anciennes.

Cependant, cette étude a dû se limiter pour différentes raisons instrumentales à des observations de galaxies dans notre Univers local (proche de la Terre). Il aura fallu attendre le lancement du télescope spatial Hubble pour pouvoir effectuer des observations de galaxies plus lointaines. C'est durant cette même période que s'est développée l'optique adaptative. Le couplage observation au sol avec OA et observation spatiale a permis de comprendre un peu mieux l'histoire des galaxies.

Pour localiser des objets lointains, comme par exemple des galaxies primordiales, l'unité de distance utilisée est le redshift, noté z. Sa dénition est reliée à la translation en longueur d'onde :

$$
z = \frac{\Delta\lambda}{\lambda_0} = \frac{\lambda - \lambda_0}{\lambda_0}.
$$
\n(3.25)

Le *redshift*, qui correspond au décalage vers le rouge de l'onde lumineuse détectée, est dû à la diérence de vitesse entre l'objet observé et l'astronome. C'est ce que l'on appelle aujourd'hui l'effet Doppler. Cela conduit par exemple au déplacement vers le visible de la raie Lyman  $\alpha$  d'objets très lointains. Le redshift est l'unité de mesure de distance et donc d'âge dans l'espace, puisque la vitesse de la lumière est nie. Un décalage vers le rouge de  $z = 0$  correspond à notre Univers local actuel. La galaxie la plus lointaine actuellement détectée se trouve à un *redshift* de  $z = 8.6$  [Lehnert *et al.*(2010)].

Pour un *redshift* de  $z > 0.6$ , il a été démontré que la répartition des galaxies n'était plus identique à celle de notre Univers local [Conselice et al.(2005)]. Dans l'Univers lointain, il y aurait plus de galaxies irrégulières que de galaxies spirales. D'autres observations suggèrent également que la taille moyenne des galaxies diminue avec le redshift et qu'elles semblent former plus d'étoiles que les galaxies actuelles. Il est donc d'actualité d'essayer de comprendre les processus responsables de la formation des galaxies spirales et elliptiques telles que l'on peut les observer aujourd'hui. On aimerait mieux comprendre l'évolution des galaxies depuis les premières formées, plus communément appelées les galaxies primordiales, juste après le Big Bang, jusqu'à celles présentes dans notre Univers local.

Étant donné la complexité de l'étude et la rareté des données disponibles sur ce sujet complexe et ambitieux, il est nécessaire d'observer un grand nombre de galaxies en étudiant leur morphologie et leur dynamique. Le programme astrophysique IMAGES 18 vise ainsi à regrouper dans une unique base de données toutes les observations photométriques et spectrales de nombreux instruments capables de faire ce genre d'observation [Hammer et Images Collaboration(2009)].

Avec l'arrivée probable des futurs très grands télescopes (ELT), dont une vue d'artiste est donnée sur l'image 3.17, et avec la résolution très fine que ces télescopes nous délivreront.

<sup>18.</sup> Intermediate MAss Galaxies Evolution Sequence

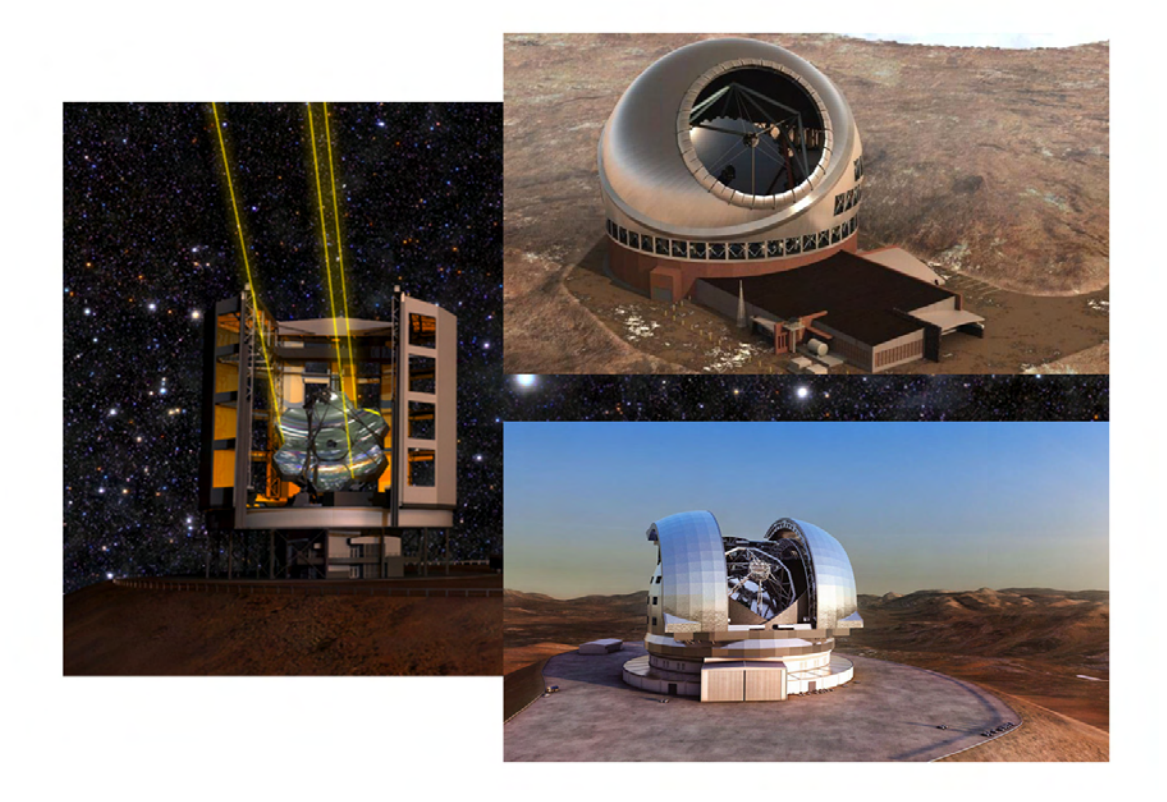

FIGURE 3.17 – Vue d'artiste des trois futurs télescopes géants. À gauche : le GMT<sup>21</sup>, télescope multipupilles regroupant 7 primaires de classe 8m. En haut à droite : le TMT  $^{22},$ télescope de 30m de diamètre et en bas à droite le E-ELT, télescope de classe 40m.

on pourra peaufiner l'étude approfondie de ce genre d'objets très difficiles à observer et améliorer notre compréhension de l'évolution des galaxies. L'instrument utilisé devra combiner plusieurs points fondamentaux :

- $\sim$  la haute résolution angulaire fournie par un système d'OA, dont on verra que le principe se trouve être sensiblement diérent de tous les systèmes d'OAGC présentés auparavant dans ce manuscrit ;
- une haute information spectrale fournie par un spectrographe à intégrale de champ ou IFU 23 .

Il est aussi très important de rappeler que ces galaxies primordiales sont très lointaines, et donc très peu lumineuses. Ce sont des objets de magnitudes supérieures à 19. Il est alors impératif de faire des poses de l'ordre de 8 heures, soit toute une nuit d'observation. Vu la difficulté et surtout le coût que cela représente, il est plus que fondamental de pouvoir observer une multitude de sources simultanément. On va donc chercher à observer simultanément une vingtaine de galaxies corrigées à haute résolution angulaire dans un champ de l'ordre de 5 minutes d'angle [Hammer et al.(2002)].

<sup>23.</sup> Integral Field Unit

#### La solution instrumentale proposée pour réaliser ces études

Comme on vient de le mentionner, pour observer ces galaxies lointaines avec un ELT, il faut coupler un système d'OA avec un spectrographe à intégrale de champ, le tout devant satisfaire la contrainte de faire de la multi-observation d'objets de tailles angulaires inférieures à la seconde d'angle dans un champ de vue total de plusieurs minutes de diamètre. La plupart de ces sources n'étant pas dans la ligne de visée du plan galactique, il est difficile de trouver des EG dans le champ pour effectuer l'analyse de surface d'onde et asservir le système. Ce problème peut être résolu si l'on considère un système de type LTAO, qui utilise des EG laser pour effectuer l'analyse. Le problème de la LTAO vient du petit champ de vue disponible. Ce concept n'est donc pas adapté pour répondre à la problématique astrophysique. La solution proposée consiste à segmenter le champ total en zones individuelles de correction limitées par l'anisoplanétisme. L'idée est donc de mettre un MD par source à observer et donc un MD par direction à corriger dans le champ. Le principe est illustré sur la figure 3.18. C'est ce que l'on appelle l'Optique Adaptative Multi-Objet ou MOAO<sup>24</sup> [Hammer et al.(2002), Gavel(2004)].

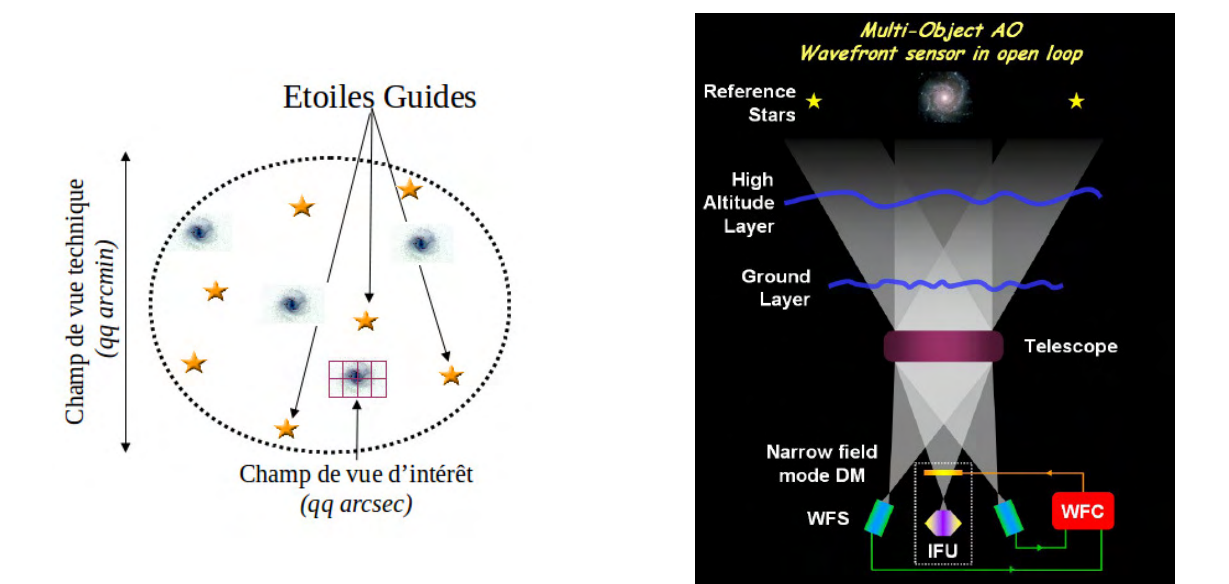

Figure 3.18 Gauche : Illustration du principe d'utilisation d'un MD par source. Droite : Principe du concept de la MOAO (crédit E. Marchetti ESO). Le schéma de droite est en anglais. Les abbréviations WFS et WFC signifient respectivement ASO et correcteur de front d'onde.

Ce concept conduit donc à ce que les analyseurs de surface d'onde ne perçoivent pas la correction apportée par les miroirs déformables, ce qui implique de commander les MD en mode OA boucle ouverte (voir la section 3.2.3.2). Comme la LTAO ou la MCAO, la MOAO utilise des étoiles laser pour sonder la turbulence dans le volume et mobilise aussi

<sup>24.</sup> Multi-Object Adaptive Optics

au moins une étoile naturelle pour mesurer le TT.

## 3.4 Éléments de reconstructions et commande en OA

Cette partie présente différentes lois de commande proposées pour le pilotage d'un système d'OA ou d'OAGC. La liste n'en est pas exhaustive, mais toutes correspondent à des solutions validées en laboratoire ou sur le ciel.

#### 3.4.1 Bref état de l'art en commande en OA et en OAGC

La solution la plus simple au problème de commande d'un système d'OA repose sur l'utilisation d'un correcteur à action intégrale que l'on appellera dans tout ce manuscrit « intégrateur ». Cette loi de commande, décrite en détail dans la section 3.4.2, est très répandue et actuellement implémentée sur la plupart des systèmes d'OA fonctionnels. Cette commande a aussi été implémentée sur le système d'OAGC de type MCAO et GLAO MAD de l'ESO [Marchetti et al.(2008), Arcidiacono et al.(2008)]. Une version plus sophistiquée correspond à un intégrateur dit à gain modal optimisé [Gendron et Léna(1994)] où le gain est optimisé mode à mode. La loi de commande intégrateur se base sur la minimisation de la variance résiduelles des mesures ASO. Il n'est donc pas possible de spécifier des directions d'analyse différentes des directions d'intérêt.

Cette limitation a conduit à utiliser pour le calcul de la commande une reconstruction en volume du front d'onde, obtenue par moindres carrés régularisés de l'erreur d'estimation de la phase [Wallner(1983), Fusco et al.(2001), Ellerbroek(2002)] à partir de la dernière mesure ASO disponible (mesure en boucle ouverte). Cette solution, appelée de façon ambiguë Minimum Mean Square Error (MMSE) en anglais, optimise un critère de maximum a posteriori et sera décrite plus en détail dans la section 3.4.3. Cette reconstruction du front d'onde réalise une estimation en volume, et est donc qualiée de tomographique. Elle est également qualiée de statique au sens où elle n'utilise aucun a priori sur les caractéristiques temporelles de la phase, mais uniquement des a priori sur ses caractéristiques spatiales. Elle est optimale dans le cas linéaire gaussien où les occurrences temporelles de phase ne sont pas corrélées entre elles, et permet de prendre en compte n'importe quelles directions d'analyse et de correction. Une évolution naturelle a alors été de chercher à appliquer ce reconstructeur dans le cas d'architectures d'OA en boucle fermée. Pour revenir à des mesures boucle ouverte (qui permettent l'utilisation d'a priori bien connus), les mesures en boucle fermée peuvent être compensées de l'action de la commande pour obtenir ce que l'on appellera par la suite des pseudo-mesures boucle ouverte.

Des reconstructions MMSE ont été validées via les premières démonstrations de concepts en laboratoire et sur le ciel en MCAO sur le démonstrateur MAD de l'ESO [Marchetti et al.(2008)]. La première démonstration expérimentale en MOAO a été réalisée sur le banc SESAME du LESIA [Vidal(2009)] et les premiers résultats sur le ciel ont été obtenus sur le démonstrateur CANARY [Gendron et al.(2011)] (les deux utilisant une reconstruction sur des mesures boucle ouverte). La reconstruction tomographique MMSE utilisée sur CANARY est basée sur la reconstruction de pentes dans la direction d'intérêt [Vidal(2009),Vidal et al.(2010)]. La méthode estime les a priori à partir d'une série temporelle de données (étape « Learn ») puis calcule et applique le reconstructeur à partir des a pri*ori* sur chaque nouvelle mesure (étape «  $Apply$ ), ce qui a été baptisé par ses auteurs « Learn & Apply » (voir la section 3.4.3). Notons que les validations en MOAO effectuées par [Ammons *et al.*(2010)] utilisaient un reconstructeur à variance minimale MMSE calculé dans le domaine de Fourier.

Il est rapidement apparu qu'à partir d'une reconstruction MMSE, il était possible de réaliser un filtrage temporel permettant une certaine prise en compte de l'évolution de la turbulence. Il s'agit de l'approche dite Pseudo Open Loop Control (POLC) [Ellerbroek et Vogel(2003)]. La première étape du POLC consiste à reconstruire des pseudo-mesures boucle ouverte à laquelle est appliqué un reconstructeur de type MMSE. Les aspects dynamiques sont ensuite traités par ajout d'un filtrage temporel. Des études ont démontré la stabilité d'une telle loi de commande et une bonne robustesse aux erreurs de modèles [Piatrou et Gilles(2005)]. Cette loi de commande a été validée en laboratoire dans des configurations MCAO par  $\left[\text{Laag } et \text{ al.} (2008)\right]$  et sur le banc HOMER par  $\left[\text{Parisot}(2012)\right]$ . Elle sera présentée dans la section 3.4.4.

Le fait que la qualité d'image soit liée à la variance de la phase résiduelle a suscité dès le début des années 90 un intérêt logique pour commande linéaire quadratique gaussienne (LQG). En effet, elle s'obtient par minimisation d'un critère quadratique (une variance par exemple) dans le cas de systèmes linéaires (une bonne approximation pour les systèmes d'OA) dont les bruits sont gaussiens (une hypothèse raisonnable). La description et l'élaboration de cette loi de commande sont présentées dans la section 3.4.5. La commande LQG a l'avantage d'être optimale au sens du critère de variance de la phase résiduelle ; elle s'appuie sur les mêmes a priori spatiaux que le MMSE, mais utilise également des a priori temporels sur la turbulence et le système. Elle peut aussi prendre en compte n'importe quelles directions d'analyse et de correction. Sa complexité de mise en œuvre est plus importante que le MMSE du fait de la prise en compte de la dynamique de la turbulence. Les premiers travaux sur la commande LQG en OA ont été réalisés dans un cadre continu sous-optimal [Paschall et al.(1991), Paschall et Anderson(1993)]. La commande LQG optimale des systèmes d'OA et d'OAGC a été proposée par [Le Roux et al. (2002), Le Roux (2003), Le Roux et al. (2004) dans le cas d'un MD à réponse infiniment rapide. La démonstration de l'optimalité de cette loi de commande, qui optimise un critère de variance de phase résiduelle en s'appuyant sur un formalisme à temps discret, se trouve dans [Kulcsár et al.(2006)]. La première validation expérimentale en OA classique a été réalisée sur le banc BOA de l'Onera  $[Petit et al. (2005a)]$ . La correction d'effets parasites autres que la turbulence atmosphérique, comme par exemple les vibrations de structure, a été également validée expérimentalement en laboratoire sur le même banc [Petit et al.(2005b),Petit et al.(2008)]. Par la suite, une commande LQG des modes tip et tilt avec filtrage de vibrations a été implémentée sur l'instrument de détection et de caractérisation de planètes extra-solaires SPHERE [Beuzit et al.(2005)] (et validée uniquement en laboratoire pour l'instant  $[Petit et al. (2012)]$ ). On peut enfin signaler que cette loi de commande avec filtrage de vibrations a été implémentée sur des bancs d'astronomie autres que ceux liés à l'OA, comme le banc PERSEE [Lozi(2012)], banc d'interférométrie en franges
noires simulant un vol en formation de plusieurs satellites, configuration proposée pour la mission spatiale PEGASE de l'ESA.

La première validation expérimentale de la commande LQG sur un système d'OAGC a été réalisée sur le banc HOMER de l'Onera dans une conguration LTAO et MCAO avec une turbulence générée dans l'espace du MD [Costille(2009)]. Les travaux de [Parisot(2012)] ont confirmé les performances expérimentales en présence d'écrans de phase en rotation. Les premières validations sur le ciel des configurations OA classique et MOAO ont été quant à elles réalisées en 2012 sur le démonstrateur CANARY [Sivo et al.(2012), Sivo et al.(2013a)]. Elles font l'objet des chapitres 5 et 6 de ce manuscrit.

## 3.4.2 Commande intégrateur

Dans cette section, on s'intéressera plus en détail à la loi de commande classique utilisée pour piloter un système d'OA : la commande intégrateur. C'est sa simplicité de mise en œuvre qui l'a rendue populaire, notamment sous sa version dite à gain modal optimisé [Gendron et Léna(1994),Gendron(1995)].

On rappelle le formalisme pour obtenir une commande de type intégrateur. En l'absence de turbulence et de bruit, la mesure des pentes  $y$  est reliée aux tensions  $u$  à appliquer au MD par la relation :

$$
y = M_{\text{int}} u \tag{3.26}
$$

où Mint est la matrice d'interaction. Sur CANARY, on détermine expérimentalement la matrice d'interaction en excitant les moteurs du MD et en enregistrant les pentes associées sur l'analyseur. La gure 3.19 donne l'exemple d'une matrice d'interaction du miroir déformable de CANARY. On peut aussi déterminer une matrice d'interaction synthétique basée sur des modèles théoriques via la relation suivante :

$$
M_{\rm int} = DN \tag{3.27}
$$

où  $D$  est la matrice ASO et  $N$  est la matrice d'influence du miroir déformable.

La matrice d'interaction est une matrice rectangulaire de dimension  $n<sub>y</sub>$  lignes  $\times$  $n_a$  colonnes. Elle n'est donc pas inversible. Ainsi, pour calculer les tensions u à partir d'une mesure y, on utilisera une méthode de moindres carrés sur les pentes résiduelles :

$$
\epsilon(u) = ||y - M_{\text{int}}u||^2. \tag{3.28}
$$

La solution de cette minimisation conduit donc à l'obtention de la commande de correction suivante :

$$
u = M_{\text{com}}y\tag{3.29}
$$

où Mcom est la matrice de commande du système, qui n'est autre que l'inverse généralisée ou pseudo-inverse de la matrice d'interaction  $M_{\text{int}}$ :

$$
M_{\rm com} = M_{\rm int}^{\dagger} \tag{3.30}
$$

avec † représentant le symbole du pseudo-inverse. Un exemple de matrice de commande obtenue sur CANARY est donné en figure 3.20.

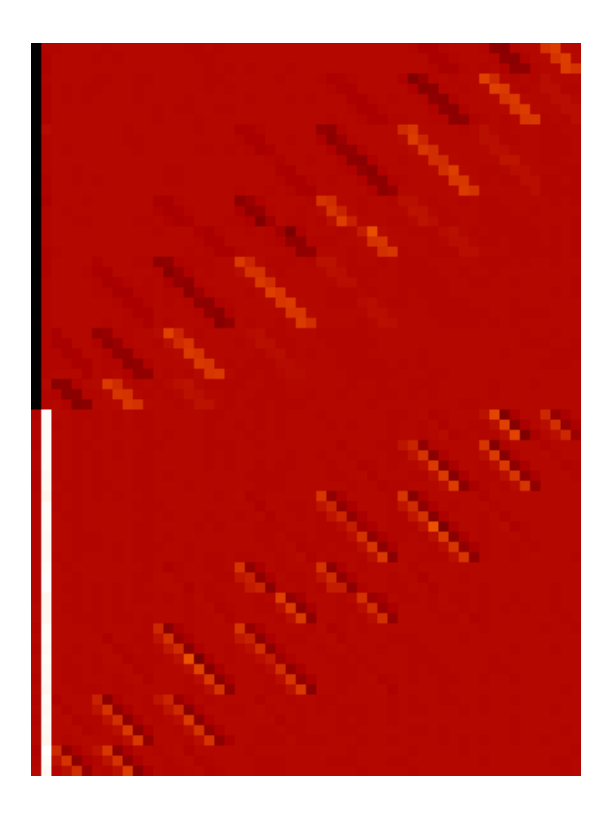

FIGURE 3.19 – Matrice d'interaction de CANARY. On a un ASOSH  $7 \times 7$  ce qui donne 36 sous-pupilles actives et donc  $n_y = 72$  pentes et un MD à 52 actionneurs avec un miroir TT (2 actionneurs) soit  $n_a = 54$  actionneurs. Cette matrice a été déterminée sur le banc le 22 mai 2013 avant les nuits d'observation au WHT. On a ainsi 54 colonnes et 36  $\times$  2 lignes avec d'abord les pentes en  $x$  puis les pentes en  $y$ 

On rappelle que dans le cas où M est une matrice de dimension  $n \times m$  de rang colonne maximum et si  $m < n$  alors l'inverse généralisée de M est donnée par la relation :

$$
M^{\dagger} = (M^{\mathrm{T}}M)^{-1}M^{\mathrm{T}} \tag{3.31}
$$

où <sup>T</sup> désigne l'opérateur de transposition. Lorsque la décomposition en valeurs singulières (SVD<sup>25</sup>) de  $M_{\text{int}}$  fait apparaître des valeurs singulières très faibles, celles-ci sont seuillées à zéro, ce qui revient à ltrer un certain nombre de modes mal vus par l'ASO (on réalise donc une décomposition en valeurs singulières tronquée).

La commande s'appuie ensuite sur un correcteur de type intégrateur où le terme correctif est proportionnel à la correction obtenue lors de la minimisation de l'équation  $(3.28):$ 

$$
u_k = u_{k-1} + g_{int} M_{\text{com}} y_k,
$$
\n(3.32)

 $g_{\text{int}}$  étant le gain de l'intégrateur. Lorsque le gain  $g_{\text{int}}$  augmente, la fréquence de coupure du filtre augmente, ce qui améliore la réjection du signal d'entrée. Cependant, si l'overshoot augmente, cela mène à une amplification du bruit. La figure  $3.21$  présente les fonctions

<sup>25.</sup> Singular Value Decomposition

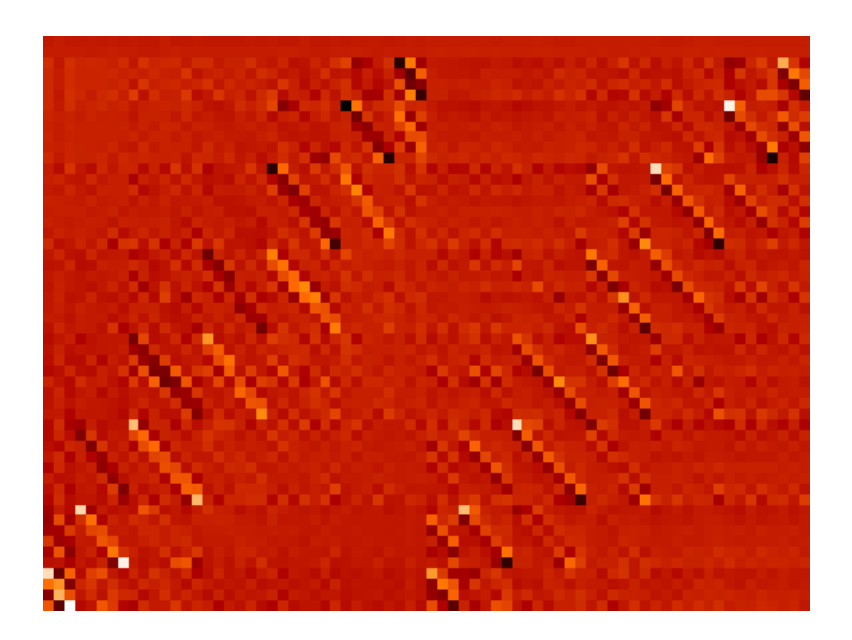

FIGURE 3.20 - Matrice de commande CANARY. Cette matrice a été obtenue en calculant l'inverse généralisée de la matrice d'interaction de la figure 3.19 et en filtrant 8 modes.

de transfert de l'intégrateur pour des valeurs croissantes de gain, faisant apparaître un overshoot important.

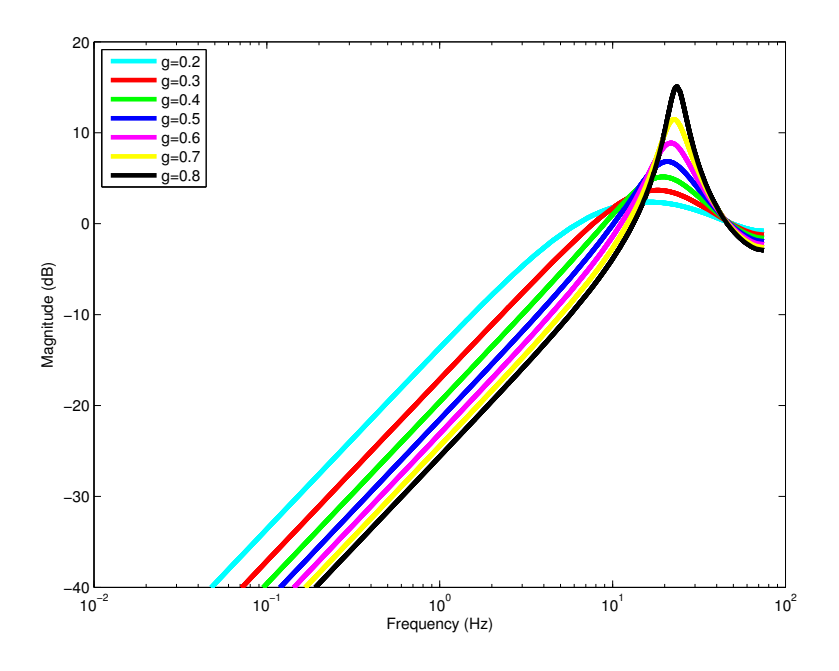

Figure 3.21 Fonctions de transfert de réjection de la commande intégrateur pour différentes valeurs du gain  $g_{\text{int}}$ .

Pour un système avec deux trames de retard, comme souvent en OA, la boule devient instable avec une commande intégrateur lorsque le gain  $g_{\text{int}} \geq 1$ . Il y a donc un compromis

à trouver entre stabilité et performance sur la valeur du gain  $g_{\text{int}}$  de la boucle. En pratique on prendra plutôt  $g_{\text{int}}$  compris entre 0,3 et 0,5 pour garantir des marges de stabilité suffisantes.

Cette loi de commande est donc très simple à concevoir et à implémenter expérimentalement, mais elle présente plusieurs inconvénients :

- la matrice d'interaction  $M_{\text{int}}$  est souvent mal conditionnée. Ainsi, pour calculer l'inverse généralisée, on limite le nombre de modes reconstruits en filtrant plusieurs modes mal vus. Le choix du seuil de troncature de la SVD se pose donc [Fusco(2000)], et la solution généralement retenue est donnée par l'une de ces deux propositions :
	- 1. on effectue une troncature en annulant les valeurs singulières associées aux modes mal vus à filtrer, puis on applique une commande intégrateur à gain uniforme. On doit donc ajuster deux paramètres : le nombre de modes à filtrer et le gain.
	- 2. on effectue la troncature puis on applique une commande intégrateur avec un gain modal optimisé sur chacun des modes [Gendron(1995), Dessenne(1998)] pour la SCAO et [Quirós-Pacheco et al.(2010)] pour la MCAO.

 $\sim$  les *a priori* statistiques sur la phase et le bruit ne sont pas pris en compte.

 on ne peut pas optimiser la correction dans des directions autres que celles d'analyse. Enfin, on peut interpréter cette loi de commande dans un formalisme d'état et montrer qu'elle est sous-optimale et risque de diverger [Kulcsár et al.(2006),Looze(2008)].

## 3.4.3 Reconstruction Minimum Mean Square Error et « APPLY »

Dans cette section, on s'intéressera plus en détail à l'estimation optimale statique. Afin d'améliorer l'estimation et de réduire les limitations mentionnées dans la section 3.4.2, on veut estimer, à partir d'une seule mesure de pentes, la phase qui se rapproche au maximum de la phase vraie. On est dans le cadre statique mentionné précédemment où chaque occurrence temporelle de la turbulence est indépendante de la précédente. On néglige également les retards intrinsèques de la boucle d'OA. Le critère que l'on cherche à minimiser est, comme indiqué en section 3.4.1, l'écart quadratique moyen ou MMSE<sup>26</sup> entre la phase estimée que l'on note  $\widehat{\varphi}^{\text{tur}}$  et la phase turbulente réelle  $\varphi^{\text{tur}}$ .

$$
\epsilon_{\text{MMSE}} = \mathcal{E}(||\hat{\varphi}^{\text{tur}} - \varphi^{\text{tur}}||^2)
$$
\n(3.33)

où E(.) désigne l'espérance mathématique. L'équation de mesure pour un ASO dans la direction  $\alpha$  s'écrit comme on l'a vue en équation  $(3.23)$ :

$$
y = DM_{\alpha}^{L} \varphi^{\text{tur}} + w. \tag{3.34}
$$

Le bruit de mesure  $w$  a une distribution qui peut généralement être correctement approximée par une distribution gaussienne, de moyenne nulle et de matrice de covariance  $\Sigma_{w}$ .

<sup>26.</sup> Minimum Mean Squarre Error

La phase dans la pupille du télescope résulte de la somme d'un grand nombre de processus aléatoires indépendants, et d'après le théorème central limite elle a une statistique gaussienne. On considère donc que les phases et les bruits ont des statistiques gaussiennes. Le reconstructeur MMSE, noté  $R_{\text{MMSE}}$ , qui minimise l'équation  $(3.33)$  sur la base de l'information apportée par y s'écrit :

$$
\widehat{\varphi}^{\text{tur}} = \mathcal{E}(\varphi^{\text{tur}} y^{\text{T}}) \mathcal{E}(y y^{\text{T}})^{-1}.
$$
\n(3.35)

Un article de synthèse récent donne plus de détail sur ce reconstructeur [Ellerbroek et Vogel(2009)]. Cette expression peut se réécrire sous la forme :

$$
\hat{\varphi}^{\text{tur}} = R_{\text{MMSE}} y \tag{3.36}
$$

avec

$$
R_{\text{MMSE}} = \left( (DM_{\alpha}^{L})^{\text{T}} \Sigma_{w}^{-1} (DM_{\alpha}^{L}) + \Sigma_{\varphi}^{-1} \right)^{\dagger} (DM_{\alpha}^{L})^{\text{T}} \Sigma_{w}^{-1} \tag{3.37}
$$

où  $\Sigma_{\varphi}$  et  $\Sigma_{w}$  sont les matrices de covariance spatiale de la phase et du bruit de mesure. La matrice de covariance spatiale de la phase  $\Sigma_{\varphi}$  est construite de sorte à satisfaire la statistique de Kolmogorov ou von Kármán couche à couche. On suppose par ailleurs que les phases dans les diérentes couches sont indépendantes entre elles.

On rappelle que l'objectif est de calculer les commandes à envoyer  $\text{au}(x) \text{ MD}$  à partir des mesures issues de l'analyse de surface d'onde, celle-ci pouvant être réalisée avec plusieurs ASO. On peut sans perte d'optimalité décomposer cela en deux étapes :

- on estime la phase à partir du reconstructeur  $R_{\text{MMSE}}$
- on projette cette phase estimée sur l'espace du MD.

Cette commande est obtenue en résolvant à chaque instant :

$$
\min_{u} \mathcal{E}(||\hat{\varphi}_{\beta}^{\text{tur}} - \varphi_{\beta}^{\text{cor}}||^{2}|y) \tag{3.38}
$$

où  $\hat{\varphi}_{\beta}^{\text{tur}} = M_{\beta}^{n_{\ell}} \hat{\varphi}^{\text{tur}}$  et  $\varphi_{\beta}^{\text{cor}} = M_{\beta}^{n_{\text{DM}}} Nu$  avec  $n_{\text{DM}}$  le nombre de DM utilisé. La solution peut s'écrire sous la forme :

$$
u = P_{\text{OAGC}} \; \hat{\varphi}^{\text{ur}} \tag{3.39}
$$

avec

$$
P_{\text{OAGC}} = ((M_{\beta}^{n_{\text{DM}}} N)^{\text{T}} M_{\beta}^{n_{\text{DM}}} N)^{\dagger} (M_{\beta}^{n_{\text{DM}}} N)^{\text{T}} M_{\beta}^{n_{\ell}}.
$$
\n(3.40)

#### L'approche APPLY :

L'approche APPLY consiste à effectuer une reconstruction de la perturbation en utilisant une méthode MMSE mais appliquée dans l'espace des mesures. On cherche donc à estimer des pentes dans la direction d'intérêt à partir des pentes hors axes. On note  $y_{\text{hors-axe}}$  le vecteur des mesures provenant des ASO hors axe et  $y_{\text{TS}}$  le vecteur de mesure sur axe que l'on cherche à estimer. On peut alors relier ces deux vecteurs de mesure par la relation suivante :

$$
\widehat{y}_{\rm TS} = R_{APPLY} \ \ y_{\rm hors-axe} \tag{3.41}
$$

où

$$
R_{APPLY} = \mathcal{E}(y_{TS}y_{\text{hors-axe}}^{\text{T}})\mathcal{E}(y_{\text{hors-axe}}y_{\text{hors-axe}}^{\text{T}})^{-1}.
$$
 (3.42)

On note par la suite  $C_{\alpha\alpha} = E(y_{\text{hors-ave}} y_{\text{hors-ave}}^T)$  et  $C_{\alpha\beta} = E(y_{\text{TS}} y_{\text{hors-ave}}^T)$ . Cette méthode présente l'avantage de pouvoir mesurer directement la matrice de covariance  $C_{\alpha\alpha}$  à partir des mesures ainsi que la matrice de covariance  $C_{\alpha\beta}$  si on possède un ASO dans la direction β. Néanmoins, seule la matrice de covariance  $C_{\alpha\alpha}$  est fondamentale. On peut extraire de cette matrice tous les paramètres *a priori* liés au profil de turbulence. C'est l'étape dite « LEARN » de l'algorithme présenté dans [Vidal et al.  $(2010)$ ]. On rappellera brièvement le principe de cette étape de l'algorithme dans la section 4.4. On suppose ainsi connu les paramètres relatifs à la description de la turbulence (le profil de  $C_n^2(h)$ , les altitudes des couches) et les paramètres géométriques (positions des étoiles guides dans le champ). On calcule ensuite les matrices de covariances de pentes  $C_{\alpha\alpha}$  et  $C_{\alpha\beta}$  pour obtenir *via* l'équation (3.42) le reconstructeur  $R_{APPLY}$ :

$$
\widehat{y}_{\rm TS} = R_{APPLY} \quad y. \tag{3.43}
$$

La commande associée à cette reconstruction consiste à projeter l'estimation des pentes dans la direction d'intérêt sur l'espace du miroir déformable par l'intermédiaire de la matrice de commande

$$
u = M_{\text{com}} \,\hat{y}_{\text{TS}}.\tag{3.44}
$$

On peut ajouter un filtrage temporel dans le but d'introduire un aspect de dynamique évolutive de la perturbation. Ce filtrage prend la forme suivante :

$$
u_k = (1 - g_{APPLY})u_{k-1} + g_{APPLY} M_{com} \widehat{y}_{\text{TS},k}
$$
\n(3.45)

où  $q_{APPLY}$  est un gain à régler. En pratique, sur CANARY on a utilisé  $q_{APPLY} = 1$ . Tous les résultats présentés dans ce manuscrit ont été obtenus avec ce réglage.

# 3.4.4 La commande Pseudo Open Loop Control

La commande pseudo boucle ouverte ou POLC<sup>27</sup> [Ellerbroek et Vogel(2003), Gilles(2005)] consiste à appliquer un reconstructeur MMSE en se ramenant à des mesures pseudo boucle ouverte obtenues en retranchant aux mesures boucle fermée la correction effectuée par le MD. Cette loi de commande prend en compte une composante dynamique par la biais d'un filtre à réponse impulsionnelle infinie. Cette loi de commande est celle retenue pour les premières études du système MCAO du TMT NFIRAOS [Herriot et al.(2011)] et des systèmes MCAO et LTAO de l'E-ELT MAORY [Diolaiti et al.(2010)] et ATLAS [Fusco et al.(2010)].

Les indices temporels utilisés pour les notations de l'écriture d'une commande de type POLC sont en accord avec le chronogramme de la figure 3.3. La procédure de détermination d'une commande POLC est la suivante :

1. on reconstruit une mesure pseudo boucle ouverte  $y_k^{\text{BO}}$  $k^{\mathrm{BO}}$  à partir de la mesure BF  $y_k$  :

$$
y_k^{\rm BO} = y_k - M_{\rm int} u_{k-2}
$$
 (3.46)

<sup>27.</sup> Pseudo Open Loop Control

2. on estime la phase turbulente  $\hat{\varphi}^{\text{tur}}$  à partir d'un reconstructeur MMSE s'appliquant à la mesure pseudo-boucle ouverte. Le reconstructeur se calcule avec un facteur de réglage  $c_w$  qui augmente artificiellement la variance du bruit de mesure afin de prendre en compte des éventuelles erreurs de modèles. On compare ensuite avec la phase estimée à l'étape 3 sur l'occurrence temporelle précédente, ce qui donne un terme d'erreur :

$$
\widetilde{e}_{k-1} = R_{\text{MMSE}} y_k^{\text{BO}} - \widehat{\varphi}_{k-1}^{\text{tur}} \tag{3.47}
$$

3. on prédit la phase à l'instant suivant à partir d'un filtrage temporel de l'erreur  $\tilde{e}$ :

$$
\widehat{\varphi}_{k+1}^{\text{tur}} = \alpha \widehat{\varphi}_k^{\text{urr}} + \gamma \widehat{\varphi}_{k-1}^{\text{tur}} + \delta \widetilde{e}_{k-1}
$$
\n(3.48)

où α, γ et δ sont des scalaires

4. on calcule la commande à envoyer au MD pour la correction dans les directions d'intérêt par projection de  $\widehat{\varphi}_{k+1}^{\text{tur}}$  sur l'espace du MD.

En pratique, les équations (3.47) et (3.48) sont multipliées par la matrice de projection sur le MD, ce qui conduit à calculer directement la commande à appliquer via l'équation  $(3.48).$ 

Les paramètres  $\alpha, \gamma$  et  $\delta$  utilisés dans le processus dynamique du second ordre sont choisis pour assurer la stabilité (typiquement  $\alpha = 0.495$ ,  $\gamma = 0.495$  et  $\delta = 0.5$ ) [Gilles(2005)]. Le principal inconvénient de cette loi de commande est qu'elle ne permet pas de filtrer sélectivement les modes en fonction de leur énergie.

# 3.4.5 La commande optimale LQG

Dans le contexte de l'optique adaptative, comme on l'a mentionné précédemment, un des critères d'intérêt est la variance de phase résiduelle. On présente dans cette section la loi de commande optimale au sens de la minimisation de la variance de phase résiduelle. La commande optimale s'obtient par l'approche Linéaire Quadratique Gaussienne (LQG) si les trois hypothèses suivantes sont vériées :

- le système est linéaire ;
- le critère à minimiser est quadratique ;

les bruits ont des distributions gaussiennes et des matrices de covariances connues.

L'OA peut être placée dans ce contexte ce qui permet d'appliquer l'approche LQG pour calculer la commande. Le principe de séparation stochastique permet de traiter le problème en deux étapes : une étape d'estimation de la phase de perturbation et une étape de projection de cette phase estimée sur l'espace du miroir déformable. Le calcul de l'estimation de la phase implique (comme on le verra par la suite) la connaissance de modèles. Le chapitre 5 présente la mise en place du formalisme utilisé et le calcul de la commande pour une configuration d'OA classique. Le chapitre 6 donne une extension de ce formalisme pour calculer une commande LQG dans la conguration MOAO.

# 3.5 Conclusion

Dans ce chapitre, on a présenté le principe de l'OA et ses limitations intrinsèques, comme le phénomène d'anisoplanétisme. Des études ont ainsi proposé pour pallier ce problème de mettre au point des systèmes d'OAGC. Plusieurs congurations optiques ont été mises en avant pour répondre à diérentes demandes en astrophysique. Un point essentiel pour le bon fonctionnement d'un système d'OA ou d'OAGC est la commande de la boucle. On a vu que pour piloter un système d'OA, on utilise classiquement une commande simple, la commande intégrateur. Or comme il a été montré dans la section 3.4.2, cette loi de commande ne permet pas d'optimiser la correction dans des directions autres que celles d'analyse. Elle ne peut donc pas répondre à la solution du problème d'anisoplanétisme. C'est pourquoi d'autres lois de commande ont été proposées. Une liste non exhaustive en a été déterminée (voir la section 3.4). On a choisi de prendre l'exemple de lois de commande sélectionnées pour les premières études de plusieurs instruments de première lumière des futurs ELT et/ou de lois de commande déjà validées expérimentalement en laboratoire ou sur le ciel. Cependant, prendre en compte les a priori spatiaux et temporels pour optimiser la variance de  $\phi^{\rm res}$  devrait conduire à de meilleures performances. Cette double prise en compte n'est faite par aucune des lois de commandes présentées dans ce chapitre, exceptée par la commande LQG. Le formalisme pour la mise au point d'une commande LQG en OA classique et en OAGC, dans une configuration boucle ouverte type MOAO, est donné respectivement dans le chapitre 5 et dans le chapitre 6. On détaillera ensuite les validations expérimentales sur le ciel de cette loi de commande optimale sur le démonstrateur CANARY (voir chapitre 5 et 6). Mais avant tout, il convient d'exposer un peu plus en détail ce qu'est le démonstrateur CANARY et quels sont ses enjeux (voir chapitre 4).

# Chapitre  $\triangle$

# Le démonstrateur CANARY

# Sommaire

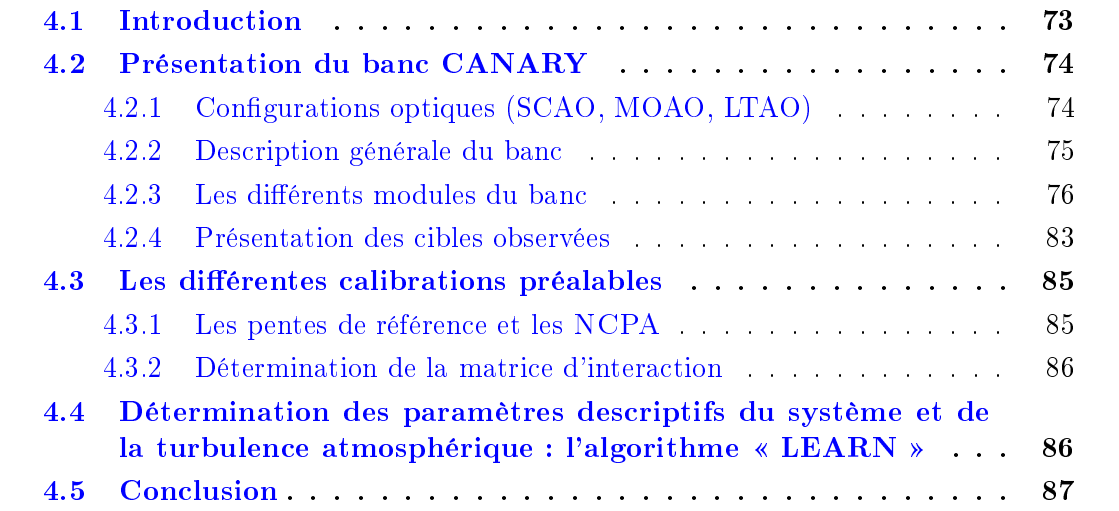

# 4.1 Introduction

Diérents concepts d'OAGC ont été présentés dans le chapitre 3. Dans le cadre de cette thèse on se focalisera plus en détail sur l'OA classique d'une part et sur le concept d'OA multi-objet d'autre part. On rappelle que la MOAO est un concept d'OAGC dont le but est d'obtenir une correction dans plusieurs directions d'intérêt scientique réparties dans un champ large de l'ordre de 5 à 10 minutes d'angle. Ces développements ont mené à proposer à l'ESO un instrument pour l'E-ELT : le projet EAGLE [Cuby et al.(2010)]. Cet instrument aura pour objectif principal l'étude des galaxies lointaines présentes dans l'Univers et utilisera la technique de MOAO pour obtenir jusqu'à 20 voies scientiques bénéficiant simultanément d'une correction (voir la section 3.3.3.4). Son démonstrateur, permettant la validation expérimentale en laboratoire et sur le ciel, est l'instrument CA-NARY. Les développements théoriques et expérimentaux élaborés dans cette thèse ont été réalisés dans le but de tester et valider l'utilisation d'une commande optimale sur ce démonstrateur.

On donnera dans la section 4.2 une description complète de l'instrument en vue de comprendre son fonctionnement et ses diérentes congurations optiques. La section 4.3 détaillera plus en détail les différentes calibrations à effectuer en amont pour utiliser le banc CANARY. Enfin dans la section 4.4 on présentera la partie LEARN du LEARN  $\&$ APPLY [Vidal et al. (2010), Martin et al. (2012)]. Le LEARN a été utilisé pour identifier les paramètres systèmes et les *a priori* statiques de la turbulence pour la mise en œuvre de la commande optimale.

# 4.2 Présentation du banc CANARY

# 4.2.1 Configurations optiques (SCAO, MOAO, LTAO)

CANARY [Myers et al.(2008)] est un projet européen dirigé par l'Université de Durham et l'Observatoire de Paris. Diérents instituts et laboratoires sont partenaires dans ce projet. On y trouve, outre l'équipe optique adaptative de l'Université de Durham, des équipes du LESIA et du GEPI de l'Observatoire de Paris, une équipe du UKATC <sup>1</sup>, une équipe du LCF<sup>2</sup> de l'Institut d'Optique, une équipe du DOTA<sup>3</sup> de l'ONERA, une équipe de l'ING<sup>4</sup> et une équipe du LAM<sup>5</sup>. Le banc CANARY est un instrument d'OA placé à l'un des foyers Nasmyth du William Herschel Telescope (WHT), télescope de 4.2 m de diamètre au sommet du Roque de Los Muchachos sur l'île de La Palma aux Îles Canaries en Espagne [Morris *et al.*(2010), Gendron *et al.*(2010)]. CANARY peut fonctionner actuellement en observation dans trois configurations optiques possibles :

- 1. en OA classique ;
- 2. en MOAO avec une constellation de quatre étoiles naturelles ;
- 3. en MOAO avec une constellation de quatre étoiles naturelles et quatre étoiles laser Rayleigh.

Le projet CANARY s'est déroulé en plusieurs phases. La phase A consistait à mettre en place les configurations  $1$  et  $2$ . La phase  $B$ , quant à elle consistait à mettre en œuvre la configuration 3. La phase C de CANARY (phase de développement dont la PDR<sup>6</sup> a eu lieu début juin 2013) vient de débuter. Cette phase consiste à modifier la configuration grand champ de CANARY de façon à obtenir des mesures de pentes résiduelles (au lieu de mesures directes de la perturbation) sur les analyseurs hors axes. Il s'agit donc d'une phase dite LTAO. À la date de rédaction de ce manuscrit, les premiers tests sur le ciel sont prévus pour l'été 2014.

<sup>1.</sup> United Kingdom Astronomy Technology Centre

<sup>2.</sup> Laboratoire Charles Fabry

<sup>3.</sup> Département d'Optique Théorique et Appliquée

<sup>4.</sup> Isaac Newton Group

<sup>5.</sup> Laboratoire d'Astrophysique de Marseille

<sup>6.</sup> Preliminary Design Review

On signale par ailleurs, qu'un autre instrument MOAO est en cours de développement. Il s'agit de l'instrument RAVEN [Lardière et al.(2012)] qui sera installé au télescope Subaru (télescope de 8 m) en 2014. RAVEN comprend deux chaînes d'observation (c'està-dire deux MD pour optimiser la correction simultanément dans deux directions). La correction s'appuie sur des mesures provenant de 3 NGS hors axe placées dans un champ de vue de 3,5 minutes d'angle couplées à une étoile laser sodium sur axe. RAVEN alimentera le spectrographe IRCS [Kobayashi et al.(2000)] couplé à une caméra IR placé au foyer Nasmyth.

# 4.2.2 Description générale du banc

CANARY est un banc dédié à la démonstration sur le ciel d'une configuration d'OAGC : la MOAO. La première validation MOAO sur CANARY a été réalisée en septembre 2010  $[Gendron et al. (2011)].$  Le banc est constitué de différents modules, chacun étant présenté dans la suite de ce chapitre. La photographie sur la gure 4.1 montre le banc CANARY et ses diérents modules.

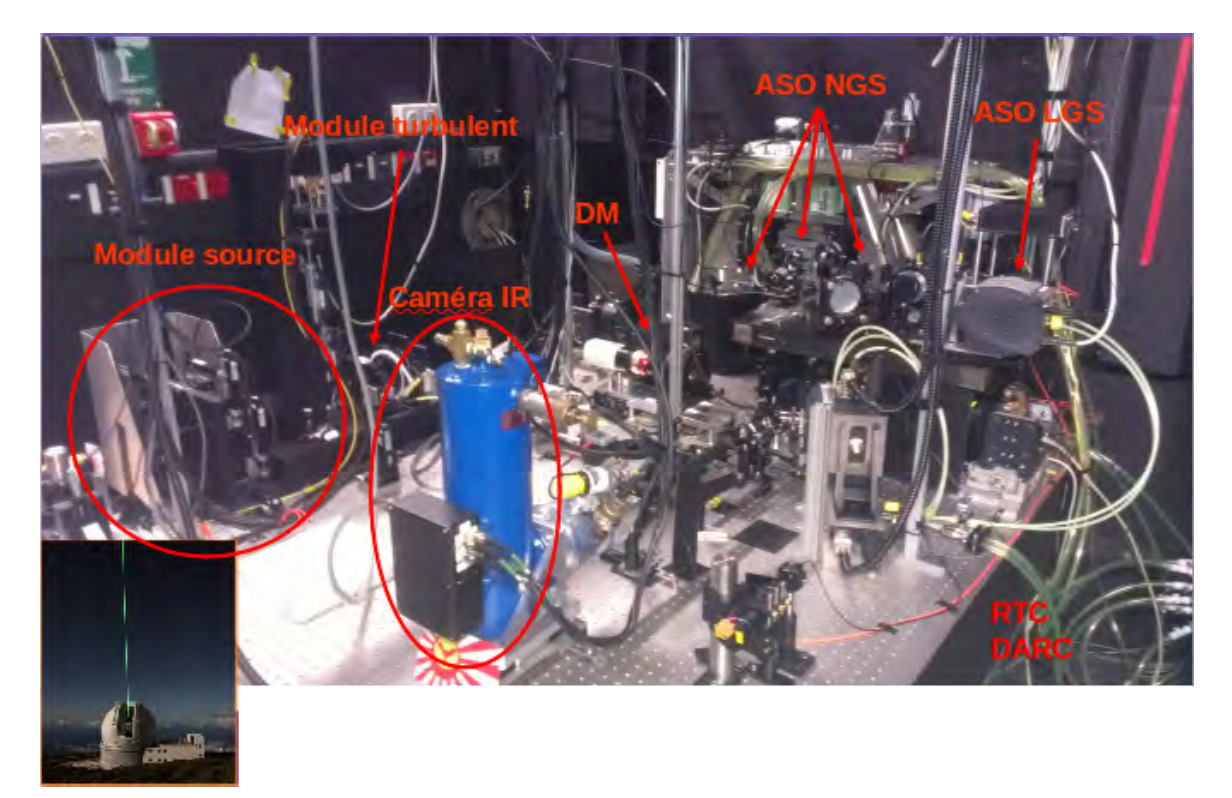

Figure 4.1 Photographie du banc CANARY.

Les différents modules présents sur le banc sont :

- 1. un module source qui permet de simuler une constellation d'étoiles observées par le WHT (UK ATC);
- 2. un module turbulent qui permet de simuler deux couches turbulentes (UK ATC) ;
- 3. un module d'analyse de surface d'onde sur étoiles naturelles (LESIA-GEPI) ;
- 4. un module d'analyse de surface d'onde sur étoiles laser (Durham) ;
- 5. un module de correction constitué d'un miroir déformable 8 × 8, d'un miroir de tip-tilt et d'un calculateur temps-réel (LESIA-Durham) ;
- 6. une voie d'imagerie IR (LESIA) ;
- 7. un module d'analyse de surface d'onde en boucle fermée pour la conguration SCAO, que l'on appelle Truth Sensor (LESIA).

# 4.2.3 Les diérents modules du banc

#### 4.2.3.1 Le simulateur de télescope

Lorsque l'on n'est pas sur le ciel pour faire nos observations, on peut tout de même utiliser le banc en laboratoire à l'aide d'un simulateur de télescope, développé par UKATC et présenté dans [Morris et al.  $(2011)$ ], dont une photographie est en figure 4.2. Il y a huit fibres optiques qui permettent de simuler une constellation à huit étoiles. L'une des fibres simule l'étoile centrale, c'est-à-dire l'objet d'intérêt scientifique, trois fibres simulent les trois étoiles naturelles hors axe et quatre autre fibres simulent les quatre étoiles laser hors axe. Ces fibres peuvent être placées à différentes positions de manière par exemple à simuler en laboratoire une constellation identique à l'une de celles observables sur le ciel avec CANARY. On présentera deux constellations dans la section 4.2.4.

#### 4.2.3.2 Le module de simulation de la turbulence

Lorsque l'on effectue des tests en laboratoire, on utilise des écrans de phase en rotation permettant de simuler des couches de turbulence atmosphérique. On a sur le banc deux  $\acute{e}$ crans de phase illustrés en figure 4.3 permettant de simuler ainsi deux couches : une couche fortement turbulente que l'on conjugue dans la pupille du simulateur de télescope et une couche moins turbulente que l'on place en altitude (en général à environ 4500 m). Les contraintes optiques sur le banc ne permettent pas de conjuguer le second écran à une altitude plus élevée que 6000 m. Le poids relatifs des couches  $(C_{n}^{2})$  est d'environ 70% au sol et 30% en altitude. On peut choisir la vitesse de rotation de l'écran en nombre de tours par minute de manière à simuler une vitesse de vent en translation. La vitesse apparente du vent dans la pupille dépend de la position du faisceau par rapport au centre de rotation du disque. Ainsi, connaissant la distance entre la position du faisceau et l'axe optique, on peut calculer la circonférence d'une révolution. Si on acquiert une série temporelle de tensions par exemple, on sera en mesure de visualiser la périodicité des écrans en rotation et en mesurant le temps écoulé pour effectuer un tour on peut déterminer la vitesse du vent. Ceci est valable uniquement dans le cas où les deux écrans tournent à la même vitesse.

#### 4.2.3.3 Le module d'analyse de surface d'onde

Tous les analyseurs de surface d'onde sur étoiles naturelles de CANARY (voie naturelle et voie sur axe) sont identiques. Ce sont des ASO de type Shack Hartmann à 7×7

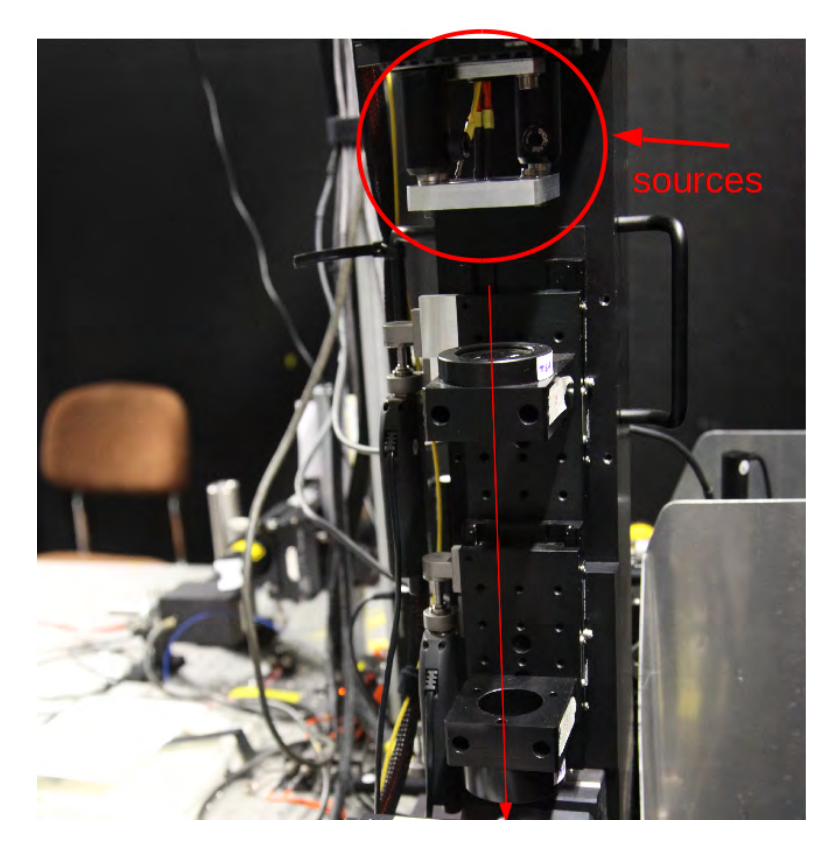

Figure 4.2 Photographie du simulateur de télescope pour l'étoile laser.

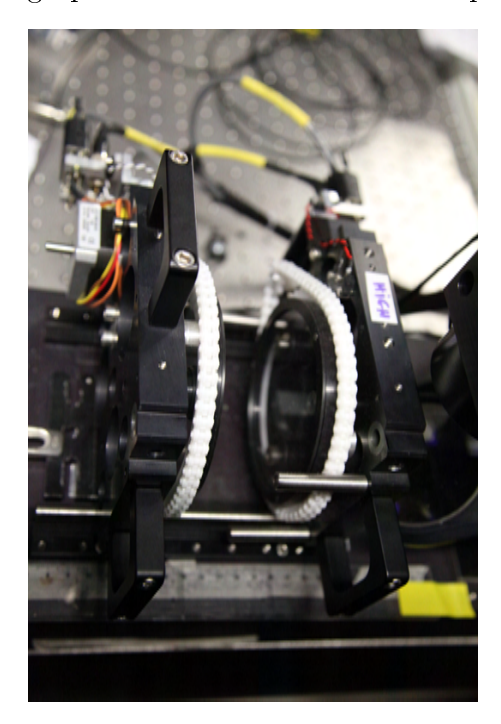

Figure 4.3 Photographie du module turbulent avec ses deux écrans de phase.

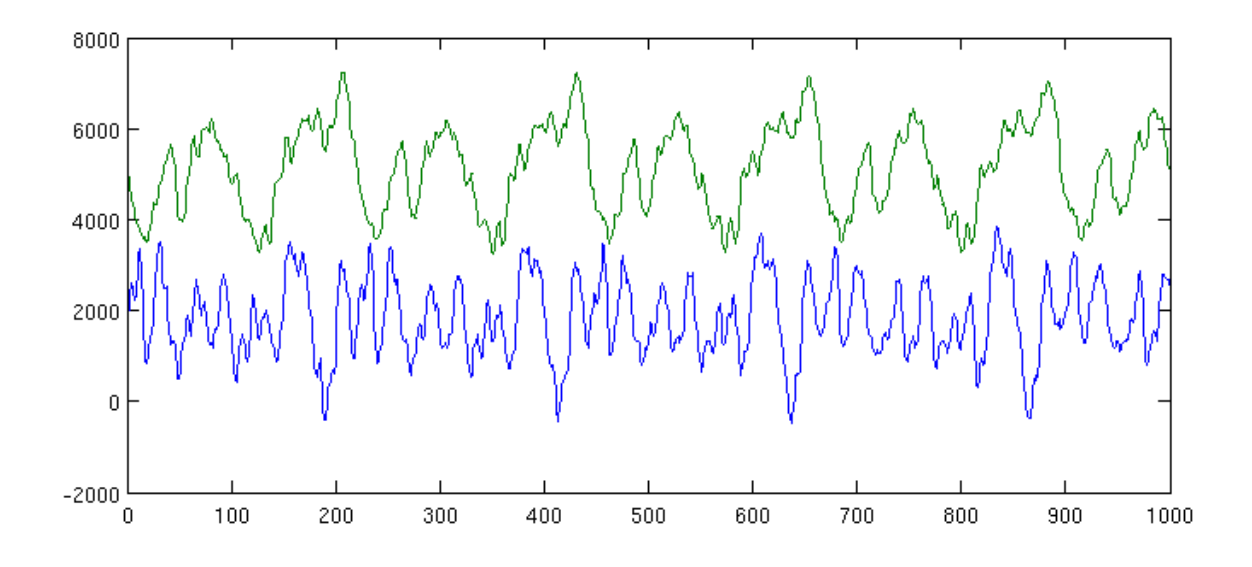

Figure 4.4 Tensions de correction du miroir de stabilisation laser (tip et tilt) faisant apparaître la périodicité des écrans de phase. Les tensions sont en ADU Analog to Digital Unit et sont tracées en fonction de l'indice de temps.

sous-pupilles. Ils sont équipés de caméras ANDOR possédant des pixels de 24  $\mu$ m et une capacité de réaliser des mesures à faible bruit de lecture (moins d'un photo-électron) [Robbins et Hadwen(2003)] grâce à la technologie EMCCD. Les caméras ANDOR sont des iXon3 EMCCD 860 possédant un capteur CCD de 128 × 128 pixels, et peuvent être lues à une fréquence maximale de 513 images par seconde [Brangier(2012)]. La technologie EMCCD permet d'amplifier le signal reçu avant sa lecture. Cette amplification ayant lieu avant lecture, il en résulte un gain en photo-électrons par ADU 7 et un bruit de lecture en photo-électrons variable et d'autant plus faible que le gain de l'amplication est important. Une description détaillée de la caractérisation de ce type de capteur est présentée dans  $\left[\text{Brange}(2012),\text{Vovez}(2013)\right]$ .

Les matrices de microlentilles ont été réalisées par l'Observatoire de Paris. Elles sont composées de  $7 \times 7$  sous-pupilles de 12 mm de focale de 384  $\mu$ m de côté. Les sous-pupilles mesurent ainsi  $16 \times 16$  pixels. Sur le WHT la taille apparente des sous-pupilles est de 60 cm de côté. On donne dans le tableau 4.1 la taille des pixels mesurée sur le ciel pour les huit analyseurs de CANARY lors des observations de mai 2013. Dans l'ordre on a d'abord les quatre ASO LGS, puis les trois NGS hors axe et enfin le TS (sur axe). Cet ordonnancement sera identique pour toutes les campagnes d'observation. Les figures 4.5 et 4.6 donnent une illustration des ASO respectivement laser et TS.

Pendant les observations effectuées en 2013, la caméra utilisée pour l'analyse de surface d'onde laser est une gated CCD développée par Scimeasure. Cette caméra possède une électronique qui permet de ne rendre sensible les pixels que pendant certaines périodes (la porte temporelle souhaitée) et de cumuler, tout en mettant à l'abri, les charges générées pendant ces périodes actives. Pendant les observations éectuées en 2012, la

<sup>7.</sup> Analog to Digital Unit

caméra Scimeasure n'était pas disponible pour causes de problèmes techniques, on a donc utilisé une caméra ANDOR (identique à l'une de celles utilisées pour les NGS) couplée à une cellule de Pockels. La cellule de Pockels crée une porte temporelle de transparance qui permet de récolter les photons Rayleigh rétrodiffusés provenant de la bonne altitude de conjugaison de l'étoile laser. Dans les deux cas, la porte temporelle est pilotée à une cadence très rapide (10 kHz) et synchronisée avec les impulsions du laser.

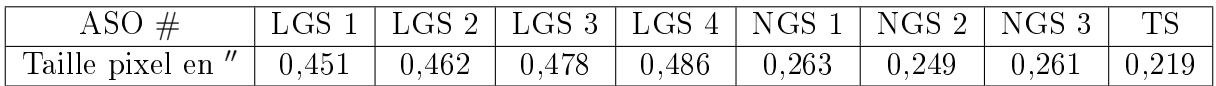

Table 4.1 Taille des pixels sur le ciel pour les 8 ASO mesurée pendant la campagne d'observation de mai 2013. (Mesures effectuées par Éric Gendron.)

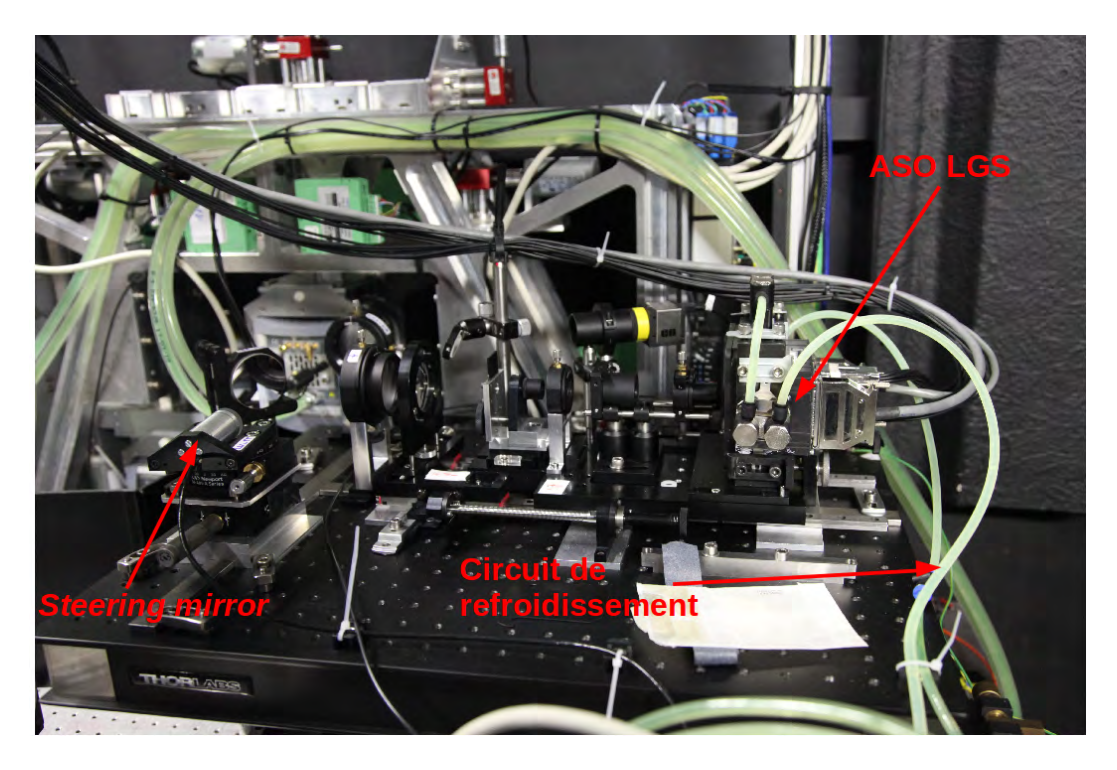

FIGURE 4.5 – Photographie de la voie LGS : ASO (avec *Gated CCD + steering mirror*)

# 4.2.3.4 Le module de correction

Le miroir déformable utilisé est un miroir CILAS possédant 8×8 actionneurs piézoélectriques sur un maillage carré dont 52 actionneurs sont utiles à l'intérieur de la pupille. Ce miroir est par ailleurs le miroir autrefois utilisé sur l'instrument d'OA ADONIS 8 [Gendron  $et al.$ (1991), Jagourel et Gaffard(1992)] qui était installé au foyer Cassegrain du télescope de 3,6 m de la Silla au Chili. La correction se fait également par un second miroir dédié

<sup>8.</sup> ADaptive Optics Near Infrared System

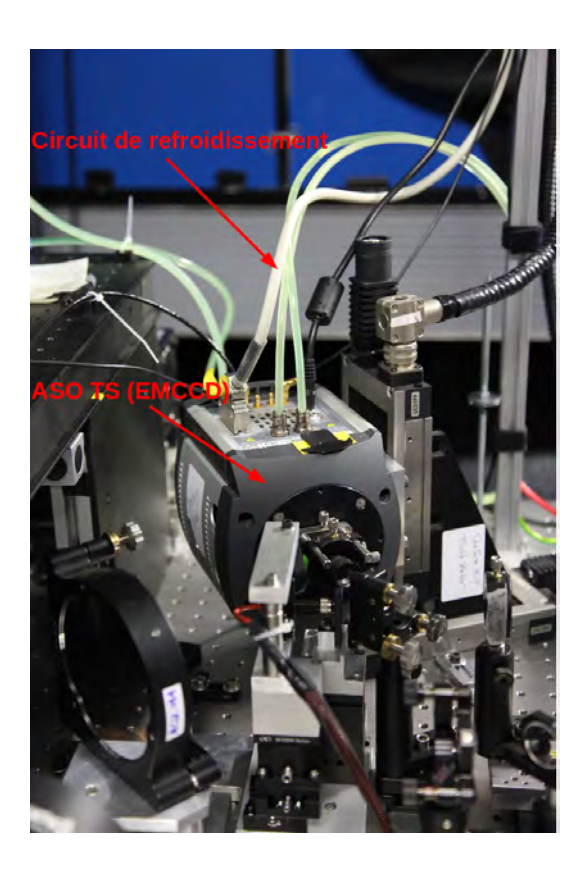

Figure 4.6 Photographie du TS avec sa caméra EMCCD

à la correction du tip tilt. Ce miroir a été développé par l'Observatoire de Paris. Il s'agit d'une réplique du miroir tip tilt de l'instrument SPHERE.

## 4.2.3.5 Le module d'acquisition de la constellation

L'acquisition des NGS par les ASO hors axes n'étant pas simple en raison de la présence d'un diaphragme de champ très étroit ( $\approx 5$ "), une caméra grand champ (3,91'  $\times 3,91'$ ) a été installée sur le banc CANARY et est conjuguée avec le plan focal du télescope. Cette caméra nous permet d'acquérir une image très grand champ du ciel de manière à localiser les étoiles afin de pouvoir centrer les analyseurs dessus. La figure 4.8 illustre cette caméra et la gure 4.9 montre un exemple d'image obtenue par la caméra d'acquisition permettant de localiser les étoiles de la constellation dans le champ. Cette image a été prise pendant la nuit d'observation du 25 mai 2013 sur la constellation 34.

## 4.2.3.6 Le module d'imagerie

La caméra IR utilisée pour les acquisitions d'images était soit une caméra Xenics soit une caméra IR cryogénique. On présente ces deux caméras.

Tout d'abord la caméra Xenics. C'est la caméra utilisée pour les observations de juillet 2012 et mai 2013. Il s'agit d'une caméra Xenics Xeva-1.7 − 320 possédant un capteur InGaAs, sensible entre 0,9 et 1,7  $\mu$ m. Elle est équipée d'un filtre réduisant le domaine

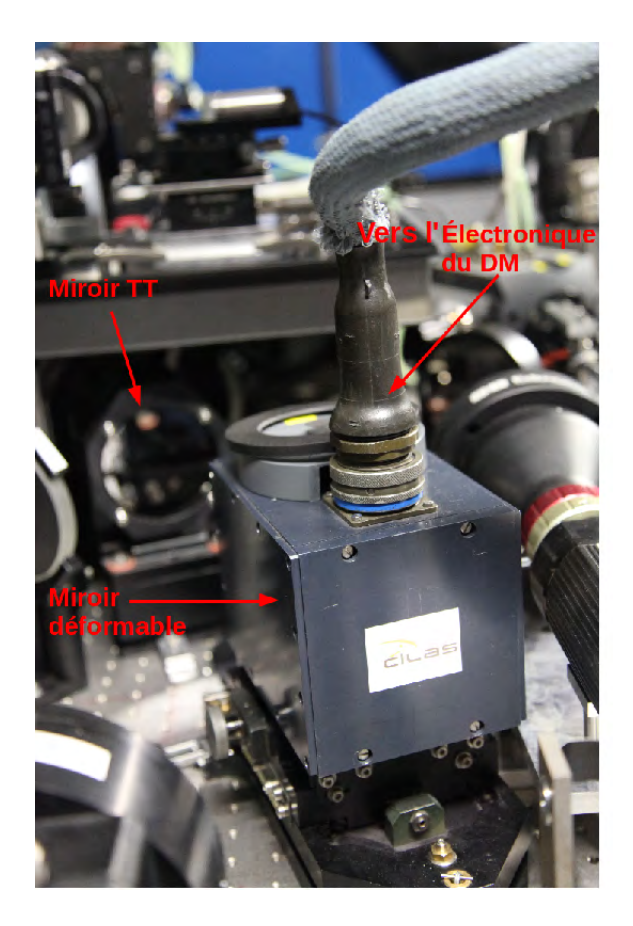

Figure 4.7 Photographie du DM CILAS.

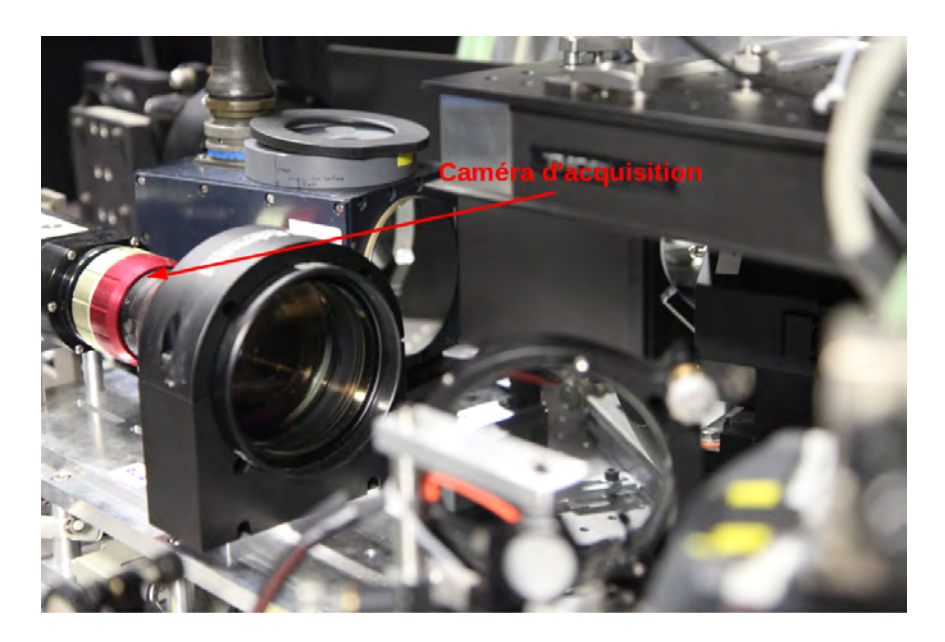

Figure 4.8 Photographie de la caméra d'acquisition pour pointage de la constellation.

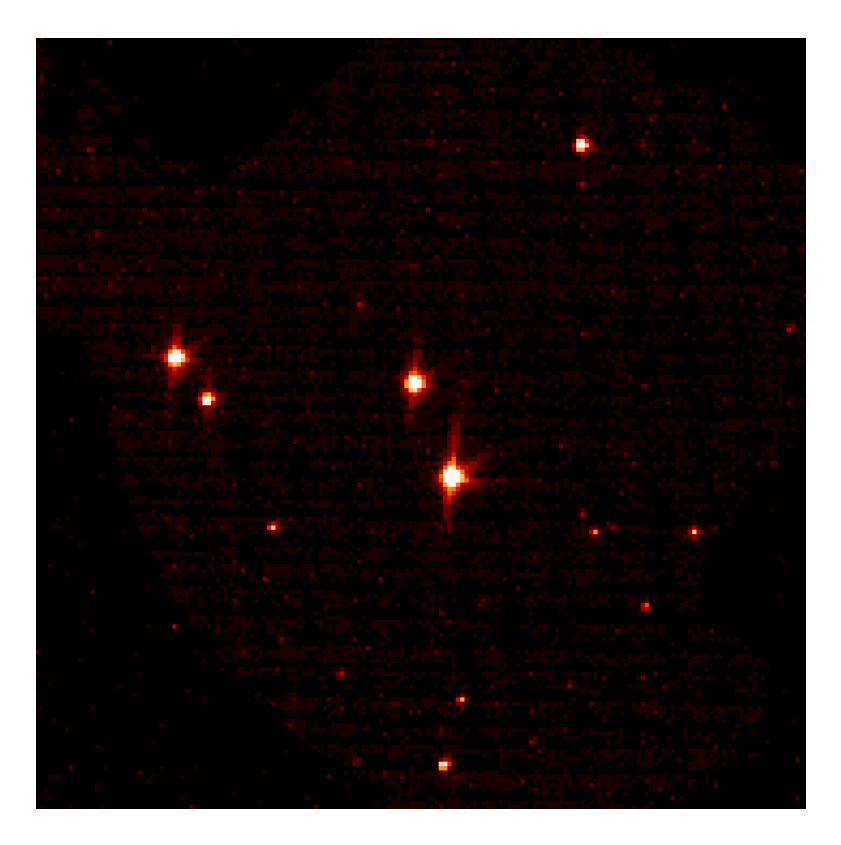

FIGURE 4.9 - Image acquise avec la caméra d'acquisition lors du pointage de la constellation 34 la nuit du 25 mai 2013. On rappelle que le champ total est de  $3.91' \times 3.91'$ .

de longueur d'onde à la bande H, la valeur médiane de longueur d'onde résultante étant  $\lambda = 1.55 \ \mu \text{m}$ . C'est cette longueur d'onde que l'on a utilisée pour l'estimation du calcul de SR afin d'évaluer la performance obtenue sur les images IR. La figure 4.10 illustre cette caméra.

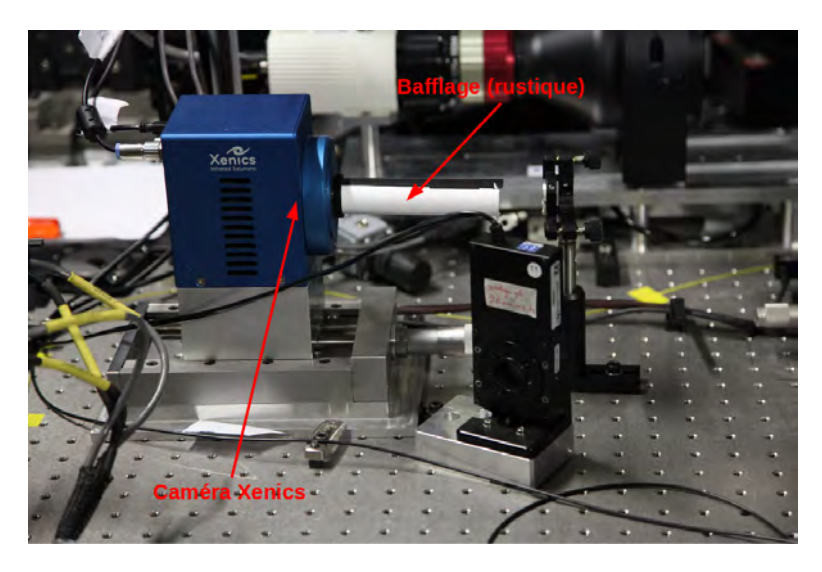

Figure 4.10 Photographie de la caméra IR XENICS.

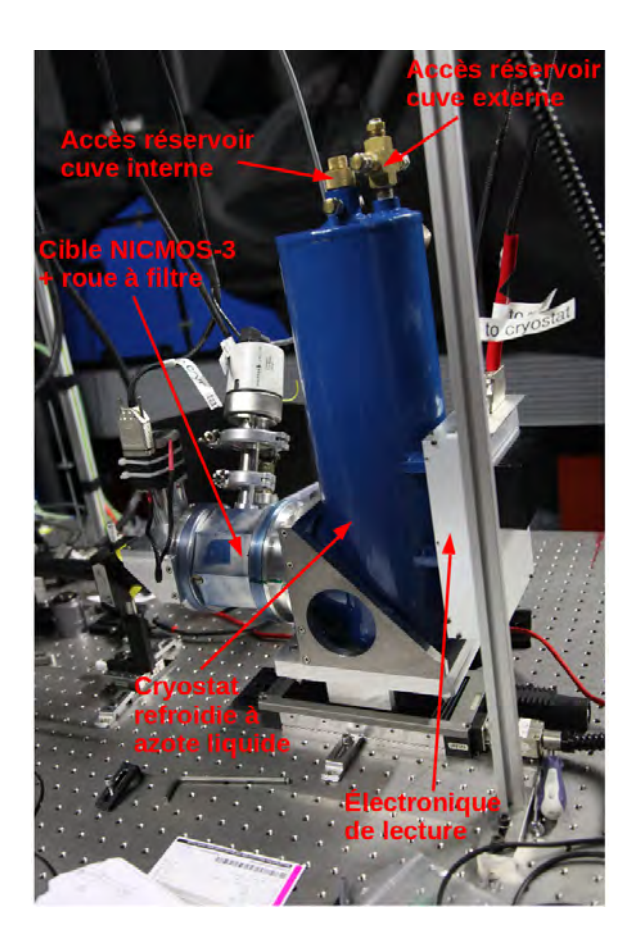

Figure 4.11 Photographie de la caméra IR CAMICAz.

Ensuite il y a la seconde caméra IR : CAMICAz, utilisée pour les observations d'août et septembre 2012 et juillet 2013. CAMICAz est composée d'un capteur HgCdTe refroidi à l'aide d'un cryostat. Elle a été développée par l'Observatoire de Paris. La cible HgCdTe est un capteur NICMOS-3 composé de  $256 \times 256$  pixels. On dispose de plusieurs filtres pour effectuer les images. Dans le cadre de cette thèse, on s'est limité à l'utilisation des filtres en bande H et K. Les longueurs d'onde centrales sont  $\lambda_H = 1.67 \mu m$  et  $\lambda_K = 2.18 \mu m$ avec une largeur de bande spectrale de  $\Delta_{\lambda_H} = 0.14 \ \mu \text{m}$  et  $\Delta_{\lambda_K} = 0.15 \ \mu \text{m}$ . La figure 4.11 présente le cryostat dans lequel se trouve la cible.

Comme toute caméra IR, de nombreux pixels morts sont présents sur la cible. Une carte de pixels morts a été déterminée sur chacune de ces deux caméra IR afin de prendre en compte une gestion spécifique de ces pixels défectueux dans le calcul des performances.

# 4.2.4 Présentation des cibles observées

On présente dans cette section les deux cibles , c'est-à-dire les deux constellations principales utilisées pour les observations réalisées dans le cadre de cette thèse. Il s'agit des constellations 34 et 53. Il s'agit d'une nomenclature établie par Matthieu Brangier pendant sa thèse [Brangier(2012)]. En se basant sur le catalogue Tycho-2 [Høg et al. (2000)], il a développé un code qui permet d'identifier toutes les constellations de quatre étoiles

respectant les contraintes suivantes :

 magnitude limite : la magnitude des étoiles doit être inférieure à la magnitude limite. En bande V, on peut estimer le nombre de photons reçus par la relation :

$$
n_{\rm ph} = 10^{-0.4m_V + 2.79} \text{ photons.cm}^{-2} \text{.s}^{-1} \text{.A}^{-1}. \tag{4.1}
$$

On peut donc déterminer le nombre de photo-électrons mesuré par sous-pupille à la fréquence d'échantillonnage  $f_{\text{ech}}$  en considérant le rendement quantique  $R_q$ , la largeur de la bande spectrale ∆λ et le facteur de transmission de l'atmosphère dans cette même bande  $\tau$  :

$$
n_{\rm ph} = 10^{-0.4m_V + 2.79} \frac{\Omega_{\rm sspp} \Delta \lambda R_q \tau}{f_{\rm ech}}.\tag{4.2}
$$

Sur CANARY, la magnitude limite en bande V est de  $m_V = 12$ . Au delà, le nombre de photons devient trop faible ce qui entraîne un rapport signal-à-bruit défavorable pour effectuer une bonne analyse de surface d'onde.

- distance à l'étoile centrale : un système de MOAO impose d'intercepter la lumière des étoiles hors axe dans un plan focal. Il y a donc un encombrement optique (présence de prismes qui renvoient la lumière vers les ASO) qui impose une distance minimale. La distance minimale est de 15 secondes d'angle. La distance à l'étoile centrale est quant à elle limitée par la taille du champ de vue technique. Sur CANARY le champ est de l'ordre de deux minutes d'angle en diamètre.
- La constellation doit être observable depuis le WHT. On a donc une contrainte sur la déclinaison qui dépend de la latitude du lieu d'observation. Les coordonnées du WHT sont : 28 45 38.3 N 17 52 53.9 W.

On donne ci-dessous les coordonnées des deux constellations observées pendant cette thèse, ainsi que les particularités des étoiles (magnitude en V, coordonnées, noms). Ces informations sont répertoriées dans le tableau 4.2 pour la constellation 53 et dans le tableau 4.3 pour la constellation 34. Une illustration de ces deux constellations est donnée sur l'image 4.12. Dans les figures ci-dessous, l'étoile 1 est celle qui se trouve à gauche de l'étoile centrale, l'étoile 2 celle qui se trouve au-dessus et l'étoile 3 en-dessous.

|                       | Etoile centrale  | Etoile 1          | Etoile 2          | Etoile 3         |
|-----------------------|------------------|-------------------|-------------------|------------------|
| Nom de l'étoile       | TYC 3234-1075-1  | $BD+405066$       | $BD+405066p$      | TYC 3234-647-1   |
| Ascension droite (RA) | 23 24 30 303     | 23 24 34 4171     | 23 24 30 5746     | 23 24 27.202     |
| Déclinaison (DEC)     | $+40\,52\,58.98$ | $+40\,53\,14.260$ | $+40\,53\,55.576$ | $+40\,52\,08.25$ |
| Magnitude en V $m_V$  | 10.83            | 9.76              | 9.82              | 11.09            |

Table 4.2 Informations relatives à la constellation 53.

|                       | Etoile centrale | Etoile 1       | Etoile 2       | Etoile 3          |
|-----------------------|-----------------|----------------|----------------|-------------------|
| Nom de l'étoile       | $BD+103697$     | HD 174734      | TYC 1030-310-1 | IRAS $18490+1015$ |
| Ascension droite (RA) | 18 51 32.396    | 18 51 35.916   | 18 51 30 053   | 18 51 31.80       |
| Déclinaison (DEC)     | $+10$ 19 10.01  | $+10$ 19 14.29 | $+102003.05$   | $+10$ 18 49.6     |
| Magnitude en V $m_V$  | 9.657           | 9.73           | 11.59          | 982               |

Table 4.3 Informations relatives à la constellation 34.

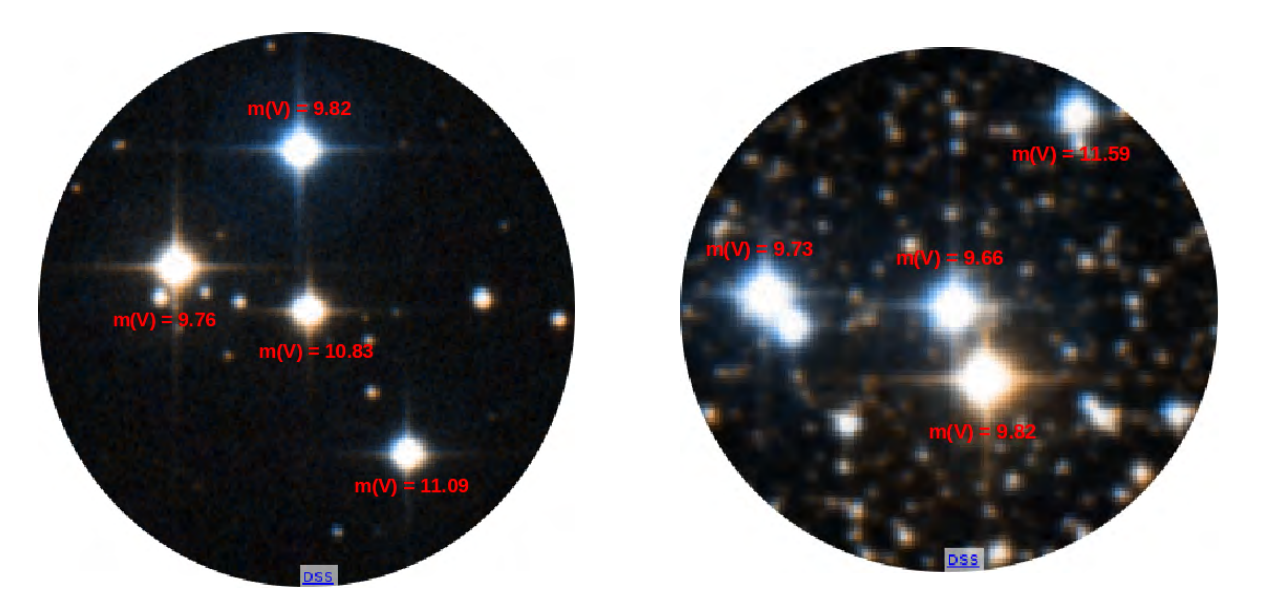

Figure 4.12 Gauche : Photographie de la constellation 53. Droite : Photographie de la constellation 34 (crédit SIMBAD Univ. Strasbourg).

# 4.3 Les diérentes calibrations préalables

# 4.3.1 Les pentes de référence et les NCPA

Les trains optiques entre la voie d'analyse (sur axe) et la voie d'imagerie IR sont diérents. On doit tout d'abord mesurer les aberrations propres à la voie d'analyse. Il faut donc calibrer des pentes dites de référence. Elles sont obtenues en plaçant une source au foyer de l'analyseur. Ces pentes de référence représentent la mesure associée à un front d'onde plan et dénissent le zéro de la mesure de pentes. Elles sont donc calibrées avant d'identier les aberrations propres à la voie d'imagerie. Ces aberrations présentes uniquement sur la voie d'imagerie ne sont pas mesurées par les analyseurs et ne pourront donc pas être corrigées par le miroir déformable. Elles doivent donc être mesurées en amont afin de pouvoir les prendre en compte et les corriger dans le but d'obtenir la meilleure image IR possible. Pour les calibrer, la méthode utilisée est celle de la diversité de phase [Gonsalves(1982),Blanc et al.(2003),Sauvage et al.(2007),Gratadour et al.(2013)]. Ces calibrations ont été réalisées par l'Observatoire de Paris. Il a été possible à partir de ces calibrations de déterminer le SR interne du banc. En juillet 2013, le SR interne du banc mesuré en H était d'environ 82%. Ce nombre très modeste est dû en majeure partie aux défauts inter-actionneurs présents sur le MD. Celui-ci est âgé, et nécessiterait d'être repoli.

# 4.3.2 Détermination de la matrice d'interaction

Comme on l'a vu dans la section 3.4.2, la matrice d'interaction permet de relier les commandes appliquées sur le miroir aux mesures de pentes. Pour déterminer cette matrice d'interaction, la méthode classique consiste à « solliciter » les actionneurs du miroir un à un, et de mesurer donc directement les colonnes de la matrice. Sur CANARY, on utilise une méthode basée sur une détection synchrone qui permet de faire cette mesure sur l'ensemble des actionneurs simultanément. Pour plus de détail sur la méthode, le lecteur peut se référer à  $\lbrack \text{Brange}(2012) \rbrack$ . La figure 3.19 du chapitre 3 donne un exemple d'une matrice d'interaction mesurée sur le banc CANARY.

# 4.4 Détermination des paramètres descriptifs du système et de la turbulence atmosphérique : l'algorithme « LEARN »

En tomographie, il est nécessaire de connaître certains paramètres de la turbulence, notamment le profil de  $C_n^2$ . Il est possible d'obtenir le profil grâce à des instruments externes comme le SLODAR [Wilson(2002)], le DIMM [Sarazin et Roddier(1990)], le COSL-IDAR [Voyez et al.(2013)], le SCIDAR [Rocca et al.(1974)], le SCIDAR généralisé [Fuchs et al.(1998)] ou le stereoSCIDAR [Osborn et al.(2013)]. Cependant, il est également possible de déterminer une estimation du profil de  $C_n^2$  directement à partir des mesures de pentes. C'est ce qui est utilisé sur CANARY. En se basant sur les mesures de pentes boucle ouverte acquises par les analyseurs hors-axe, l'algorithme LEARN permet d'estimer les paramètres systèmes et relatifs au profil de la turbulence [Vidal et al.  $(2010)$ ].

Les imagettes des ASO pourraient être également utilisées, en complément des mesures de pentes, pour améliorer l'estimation du profil de  $C_n^2$  grâce aux données de scintillation  $[Robert~et~al. (2006), Voyez~et~al. (2013)].$  Une difficulté survient sur CANARY quant à l'utilisation des données de scintillation est que les sous-pupilles sont de grandes tailles.

L'un des objectifs du LEARN est d'extraire des matrices de covariance des pentes des différents analyseurs hors axes les paramètres relatifs au profil de  $C_n^2(h)$ . Le principe s'apparente à celui du SLODAR pour un nombre de directions de mesures au moins égal à deux et fonctionnant directement sur l'instrument scientique et non sur un télescope satellite placé près du télescope d'observation comme le SLODAR. En utilisant la technique du LEARN, la résolution est meilleure puisque l'on prend en compte les corrélations entre tous les analyseurs disponibles mesurant des pentes boucle ouverte. Sur CANARY, il y a quatre analyseurs sur étoiles naturelles, on obtient donc six lignes de bases indépendantes, et une résolution en altitude d'environ 1000 m. Les bases les plus courtes fournissent un sondage des couches les plus élevées, tandis que les bases longues permettent la meilleure

résolution à plus basse altitude.

# 4.5 Conclusion

Ce chapitre a présenté le démonstrateur CANARY sur lequel s'appuient toutes les validations expérimentales de cette thèse. Le chapitre 5 donne le formalisme et les validations SCAO. Le chapitre 6 présente l'équivalent dans le cas MOAO.

# Chapitre 5

# Validation expérimentale d'une commande LQG en OA classique sur CANARY

# Sommaire

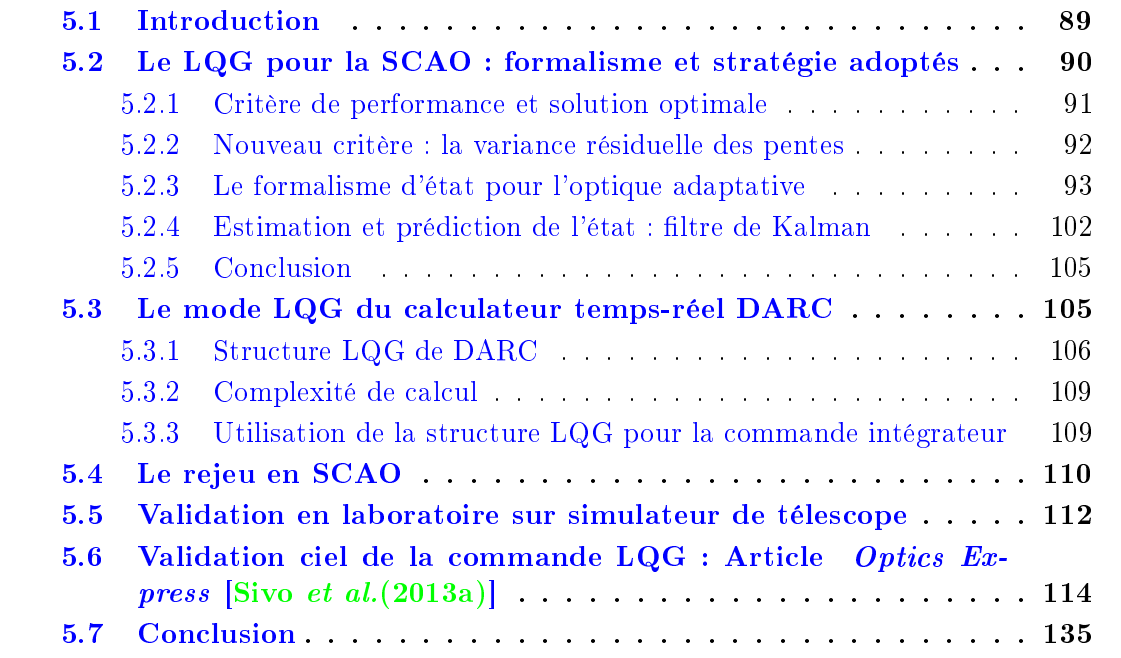

# 5.1 Introduction

Le chapitre 3 a montré les possibilités apportées par l'OA (voir la section 3.2 pour le fonctionnement d'une optique adaptative classique). Les éléments introductifs à la commande optimale LQG (en section 3.4.5) ont ensuite permis d'établir le lien entre la commande optimale LQG et la minimisation de la variance de phase résiduelle. Le présent chapitre est quant à lui consacré à la mise en place d'une commande optimale en OA classique sur un système opérant sur le ciel : le démonstrateur CANARY en mode de fonctionnement SCAO. C'est la première validation sur le ciel d'une commande LQG d'un système d'OA complet (pas uniquement sur les modes tip et tilt) avec filtrage de vibrations. En ce qui concerne l'identification des vibrations, on présente également la première validation sur le ciel de la méthode d'identication des modèles de perturbation du TT (turbulence et vibrations) dans le domaine fréquentiel [Meimon et al.(2010)]. Rappelons que cette méthode est adoptée sur le système de détection et de caractérisation de planètes extra-solaires SPHERE [Beuzit et al.(2005)].

On commencera ce chapitre par les équations permettant d'obtenir le calcul explicite d'une commande optimale en OA classique (section 5.2). Ce calcul s'appuie sur la description du système d'OA par un modèle d'état. Ce modèle inclut nécessairement une modélisation de la perturbation. On doit établir en conséquence une modélisation complète de la perturbation, composée de la turbulence atmosphérique et de vibrations parasites. La commande minimisant la variance de la phase résiduelle est alors établie. Dans le cadre de CANARY, un critère de performance modié est proposé, permettant la simplication des calibrations expérimentales.

La section 5.3 détaille la structure particulière du calculateur temps-réel de CANARY permettant de calculer une commande LQG en ligne en optimisant les coûts de calcul. Ensuite la section 5.5 montre les résultats obtenus en laboratoire ayant permis de régler certains paramètres pour les essais ciel. La section 5.6 présente les résultats obtenus sur le ciel avec l'instrument CANARY lors des observations effectuées pendant cette thèse. Cette section correspond à l'article  $[Sivo \ et \ al. (2013a)]$  soumis à la revue Optics Express présentant les résultats SCAO ciel, elle est donc rédigée en anglais. Les performances obtenues avec une commande intégrateur sont comparées à celles de la commande LQG accompagnée ou non du filtrage de vibrations (avec identification du modèle de tip/tilt). Une analyse détaillée sur l'adéquation des modèles identifiés est également présentée.

# 5.2 Le LQG pour la SCAO : formalisme et stratégie adoptés

Dans cette section, on rappellera brièvement les équations permettant de calculer une commande optimale de type LQG en OA classique. On a affaire à un seul analyseur mesurant des pentes résiduelles dans la direction d'un objet d'intérêt, en l'occurrence une étoile naturelle, sur axe. Toutes les équations de ce chapitre, et plus généralement de l'ensemble de ce manuscrit, sont en accord avec le chronogramme de la figure 3.3. On détaille les modèles utilisés pour la construction de la commande et on précise finement les paramètres sur lesquels ils s'appuient. On présente ensuite l'établissement du filtre de Kalman et l'expression de la commande optimale.

## 5.2.1 Critère de performance et solution optimale

#### 5.2.1.1 Critère de performance

En OA, comme on l'a mentionné dans la section 3.4.5, on cherche à minimiser la variance de phase résiduelle que l'on note  $\phi^{\text{res}}$ . Dans la suite de ce manuscrit, on sera amené à considérer une perturbation qui n'est pas uniquement due à la turbulence : les vibrations de structure affectent la performance et font partie de la perturbation. On notera donc dans la suite  $\phi$  la perturbation totale, et la phase résiduelle est alors définie comme

$$
\phi^{\text{res}} \triangleq \phi - \phi^{\text{cor}},\tag{5.1}
$$

où  $\phi^{\text{cor}}$  est la phase de correction. Le critère de variance de phase résiduelle exprimé à temps continu est donné par la relation :

$$
J_c(u) \triangleq \lim_{T' \to +\infty} \frac{1}{T'} \int_0^{T'} ||\phi^{\text{res}}(t)||^2 dt = \lim_{T' \to +\infty} \frac{1}{T'} \int_0^{T'} ||\phi(t) - \phi^{\text{cor}}(t)||^2 dt \qquad (5.2)
$$

où  $\phi^{\text{res}}(t) = \phi(t) - \phi^{\text{cor}}(t) = \phi(t) - Nu(t)$  avec N la matrice d'influence du miroir déformable, opérateur permettant de relier les tensions  $u$  aux modes de Zernike. On peut couper l'intégrale présente dans le critère de l'équation  $(5.2)$  en une somme finie d'intégrales (pour  $T' = nT$ ) sur des intervalles correspondant à la période d'échantillonnage  $\cal T$  :

$$
J_c(u) = \lim_{T' \to +\infty} \frac{1}{T'} \sum_{k=1}^n \int_{(k-1)T}^{k} ||\phi(t) - \phi^{\text{cor}}(t)||^2 dt.
$$
 (5.3)

Lorsque la commande du MD est appliquée au travers d'un bloqueur d'ordre zéro (BOZ) et que la réponse du miroir est très rapide comparée à la fréquence d'échantillonnage fech, la phase de correction peut être considérée constante sur un intervalle et donc la commande est constante par morceaux. Ainsi, la commande uk−<sup>1</sup> appliquée à l'instant d'échantillonnage  $t_0 = (k-1)T$  crée une phase de correction  $\phi^{\text{cor}}(t) = Nu_{k-1}$ sur l'intervalle  $(k-1)T \leq t < kT$ .

Les grandeurs  $\phi^{\text{tur}}, \phi^{\text{cor}}$  et  $\phi^{\text{res}}$  sont des processus à temps continu. Ce problème de minimisation d'un critère à temps continu est équivalent à un problème à temps discret [Kulcsár et al.(2006)] basé sur des grandeurs intégrées du type :

$$
\forall \bullet \in \{\text{tur}, \text{cor}, \text{res}\} \quad \phi_k^{\bullet} = \frac{1}{T} \int_{(k-1)T}^{kT} \phi^{\bullet}(t) \, \mathrm{d}t. \tag{5.4}
$$

Avec cette notation, on a  $\phi_k^{\text{cor}} = Nu_{k-1}$  et le critère à temps continu (5.2) peut alors être remplacé par le critère à temps discret suivant :

$$
J(u) = \lim_{K \to +\infty} \frac{1}{K} \sum_{k=1}^{K} ||\phi_{k+1} - Nu_k||^2.
$$
 (5.5)

Comme mentionné précédemment, la dynamique miroir ne sera pas prise en compte dans ce manuscrit. La dynamique miroir peut aussi être traitée dans le formalisme LQG, le lecteur intéressé pourra se référer à [Correia(2010)].

La solution de ce critère quadratique est donnée par l'approche LQG si les deux hypothèses suivantes sont vériées :

le système est linéaire ;

les bruits ont des distributions gaussiennes et des matrices de covariance connues.

La problématique de l'OA entre bien dans ce contexte. En effet, les composants d'un système d'OA fonctionnent en général dans leur régime de linéarité et peuvent donc être modélisés par des applications linéaires [Petit(2006)].

# 5.2.1.2 Principe de séparation stochastique : estimation de la phase et calcul de la commande

Dans le cadre formel du problème dit « en information complète », où l'on suppose connaître  $\phi$  à tous les instants, y compris futurs, la solution du critère de l'équation (5.5) est donnée par la projection orthogonale de la phase future sur le MD [Le Roux  $et \ al. (2004)$  :

$$
u_k^{\text{ic}} \triangleq P_u \phi_{k+1} \tag{5.6}
$$

avec  $P_u$  le projecteur défini par l'inverse généralisée de la matrice d'influence  $N$  :

$$
P_u \triangleq N^{\dagger} = (N^{\mathrm{T}}N)^{-1}N^{\mathrm{T}}.\tag{5.7}
$$

Dans un cas plus réaliste, où les phases sont inconnues, le principe de séparation stochastique permet de résoudre le problème en deux temps [Anderson et Moore(1990)] :

 on calcule l'estimée de la phase à variance d'erreur d'estimation minimale à l'instant  $k+1$  qui s'exprime comme l'espérance mathématique connaissant toutes les mesures

 $y$  disponibles à l'instant  $k$ 

$$
\widehat{\phi}_{k+1|k} \triangleq \mathcal{E}[\phi_{k+1}|y_k,\ldots,y_0];\tag{5.8}
$$

 $\sim$  on applique la solution dans l'équation (5.6) en remplaçant la phase inconnue par la phase estimée :

$$
u_k^* = P_u \hat{\phi}_{k+1|k}.\tag{5.9}
$$

L'estimation optimale de la phase  $\phi_{k+1|k}$  est calculée par un filtre de Kalman basé sur la représentation d'état du système. La modélisation du système et de la perturbation ainsi que le filtre de Kalman correspondant font l'objet des sections 5.2.3 et 5.2.4.

# 5.2.2 Nouveau critère : la variance résiduelle des pentes

Le calcul de la commande fait intervenir la matrice d'influence  $N$  à travers le projecteur  $P_u$ , ce qui peut présenter une difficulté. En effet, la matrice d'influence N du MD dépend fortement de la géométrie du système. Cette matrice d'influence  $N$  dépend aussi fortement de la position relative de la grille des actionneurs sur la pupille. Elle doit de plus être correctement orientée par rapport à la géométrie de l'ASO. Il peut y avoir des problèmes de rotations, de translations et/ou de grandissements. On a donc besoin de calibrer finement cette matrice  $[Parisot(2012),Neichel$  et al. $(2012)]$ . Ces calibrations fines peuvent être évitées en modifiant le critère  $J(u)$  comme on l'explique ci-dessous.

Comme la matrice d'interaction définie par  $M_{\text{int}} \triangleq DN$  est régulièrement mesurée sur un banc d'optique d'adaptative (par exemple sur le banc CANARY on acquiert une matrice d'interaction avant chaque créneau d'observation), on propose de minimiser, dans l'espace des pentes de l'ASO sur axe (i.e. l'ASO Truth Sensor (TS)), le nouveau critère de commande  $J_{\text{TS}}(u)$  défini comme suit :

$$
J_{\text{TS}}(u) = \lim_{K \to +\infty} \frac{1}{K} \sum_{k=1}^{K} ||D\phi_{k+1} - DNu_k||^2.
$$
 (5.10)

Ce critère minimise donc la variance des pentes résiduelles, et correspond à la stratégie utilisée pour le calcul du reconstructeur statique APPLY [Vidal et al.(2010)]. L'estimateur garde la forme de l'équation  $(5.9)$  mais le projecteur  $P_u$  devient :

$$
P_u \triangleq (DN)^{\dagger} D = M_{\text{int}}^{\dagger} D. \tag{5.11}
$$

Cette expression fait intervenir l'inverse généralisée de la matrice d'interaction qui est par définition la matrice de commande :

$$
P_u = M_{\text{com}} D. \tag{5.12}
$$

Bien que sous-optimale vis-à-vis du critère de variance de phase résiduelle  $J(u)$ , la commande minimisant  $J_{\text{TS}}(u)$  présente l'avantage d'être très robuste à des défauts d'alignements et le passage par ce critère nous permet d'éviter les calibrations délicates habituellement nécessaires pour expliciter la matrice d'influence  $N$ . L'optimalité vis-à-vis du critère de variance de phase résiduelle a été volontairement sacrifiée au profit d'une meilleure robustesse d'étallonnage.

# 5.2.3 Le formalisme d'état pour l'optique adaptative

Le problème de commande repose sur l'estimation de la phase de perturbation  $\phi_{k+1|k}$ de l'équation (5.8). Afin de résoudre ce problème de commande, on utilise la théorie de la commande linéaire stochastique, et l'on se place dans un contexte mathématique adéquat qui est le formalisme d'état. Le système étudié, en l'occurrence la boucle d'OA, est alors décrit par un modèle dit « modèle d'état ».

#### 5.2.3.1 Notations utilisées pour la représentation d'état du système

Dans le domaine de l'automatique, une représentation d'état permet de modéliser et de caractériser un système dynamique sous forme matricielle en utilisant des variables dites d'état, des entrées et des sorties, reliées par des équations de récurrence (dans le cas discret). La plupart des systèmes physiques peuvent être décrits par un système d'équations de récurrence à coefficients constants. Pour l'optique adaptative, ces systèmes prennent la forme suivante :

$$
\begin{cases} x_{k+1} = Ax_k + \Gamma v_k \\ y_k = Cx_k - DN u_{k-2} + w_k \end{cases}
$$
 (5.13)

où  ${v_k}_{k∈\mathbb{N}}$  et  ${w_k}_{k∈\mathbb{N}}$  sont des bruits blancs gaussiens. Le système (5.13) est composé de deux équations :

 $\overline{\phantom{a}}$  = une équation d'état qui décrit l'évolution de l'état ;

une équation d'observation qui décrit la mesure.

La présence du terme  $DNu_{k-2}$  dans l'équation d'observation n'est pas obligatoire mais simplifie la formulation. Elle dépend de deux choses :

- 1. si l'OA est en boucle ouverte, ce terme n'apparaît pas puisque l'on mesure directement la perturbation ;
- 2. on peut choisir de mettre les valeurs passées de la commande dans l'état  $x_k$  et dans ce cas c'est la matrice C qui contiendra le terme DN.

Les variables présentes dans le système (5.13) sont dénies dans le tableau 5.1 :

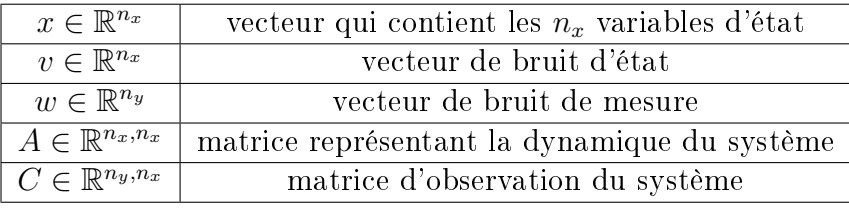

Table 5.1 Variables décrivant la mise sous forme d'état d'un système physique.

La commande optimale sera établie de façon générique sur la base de la représentation du système (5.13).

La représentation d'état est adaptée aux systèmes multivariables. Elle permet donc de décrire de façon pertinente les systèmes d'OA contenant des composantes en grand nombre en ce qui concerne les mesures, les commandes et les perturbations d'entrée.

Ces notions de représentation d'état sont aussi très utiles, puisqu'elles nous permettent de savoir facilement si un système est stable. Plusieurs dénitions de la stabilité ont été proposées dans la littérature. On considérera, dans notre cas, la stabilité au sens de Lyapunov.

Proposition 1 (Stabilité au sens de Lyapunov) Pour un système linéaire à entrée nulle,  $u_k = 0 \forall k \geq 0$ , la stabilité du système est vérifiée si le vecteur d'état  $x(t)$  tend vers 0 quand le temps t tend vers l'inni. Pour un système à temps discret, ceci est équivalent à ce que toutes les valeurs propres de la matrice A soient de module strictement inférieur à 1. On dit alors que A est une matrice de stabilité.

Remarque : Dans le cadre qui nous intéresse (l'OA), la matrice A est par construction une matrice de stabilité.

#### 5.2.3.2 Modélisation de la perturbation atmosphérique

La mise en œuvre du modèle d'état d'un système d'OA nécessite d'avoir des modèles et des connaissances a priori. Il est en particulier nécessaire de dénir l'équation décrivant la mesure et d'introduire des modèles décrivant :

 $\sim$  le MD à travers la matrice d'influence N ou tout au moins la matrice d'interaction  $M_{\text{int}}$  (*c.f.* section 5.2.2);

 $\sim$  l'ASO à travers la matrice ASO D;

la turbulence à travers un modèle dynamique stochastique.

On a déjà introduit les matrices N et D dans le chapitre 3, on s'intéressera ici plus en détail à la description des modèles utilisés pour décrire la turbulence.

En OA classique, on modélise la dynamique de la turbulence atmosphérique dans la pupille. Comme rappelé dans la section 2.4, on décompose la phase sur la base des polynômes de Zernike. Le vecteur de phase  $\phi_k^{\mathrm{tur}}$  est donc composé de  $n_z$  modes de Zernike dénis dans la pupille de l'instrument. Sur CANARY, on a choisi de considérer un ordre radial de 14, ce qui nous donne  $n_z=119$  coefficients de Zernike. Le vecteur  $\phi_k^{\mathrm{tur}}$  comprend donc 119 éléments. On modélise ici la dynamique temporelle de la turbulence par des modèles auto-régressifs (AR), soit pour un modèle auto-régressif d'ordre n (ARn) :

$$
\phi_{k+1}^{\text{tur}} = A_1^{\text{tur}} \phi_k^{\text{tur}} + A_2^{\text{tur}} \phi_{k-1}^{\text{tur}} + \dots + A_n^{\text{tur}} \phi_{k-n+1}^{\text{tur}} + v_k^{\text{tur}} \tag{5.14}
$$

où  $n$  désigne l'ordre de l'AR de coefficients matriciels  $\{A_i^{\mathrm{tur}}\}_{i\in\mathbb{N}_n^*}$  invariants dans le temps, et  $v_k$  est un bruit blanc gaussien. Cela revient à dire que la turbulence atmosphérique est obtenue en sortie d'un filtre formeur attaqué par un bruit blanc gaussien.

Prenons l'exemple d'un modèle auto-régressif d'ordre 1 (AR1). Dans ce cas, l'évolution temporelle de la turbulence est donnée par :

$$
\phi_{k+1}^{\text{tur}} = A_1^{\text{tur}} \phi_k^{\text{tur}} + v_k^{\text{tur}}.
$$
\n(5.15)

La matrice de covariance  $\Sigma_v$  est obtenue par conservation de l'énergie à partir de  $\Sigma_\phi$  (la matrice de covariance de la phase turbulente de statistique Kolmogorov ou von Kármán) par :

$$
\Sigma_v = \Sigma_\phi - A_1^{\text{tur}} \Sigma_\phi A_1^{\text{tur}}.
$$
\n(5.16)

La construction de la matrice  $A_1^{\text{tur}}$  a été discutée dans [Le Roux(2003), Le Roux et al.(2004)]. Elle a été choisie diagonale  $A_1^{\text{tur}} = (a^i)$ . Les coefficients diagonaux fixent la vitesse de décorrélation des modes de Zernike de la phase incidente. Le modèle proposé dans  $[Le \text{ Roux}(2003)]$  identifie pour chaque mode de Zernike i le temps caractéristique de corrélation à 1/e du modèle AR1 au temps caractéristique de corrélation du modèle de Taylor défini comme l'inverse de la fréquence de coupure de la DSP, que l'on note  $f_c^i$ . On rappelle que  $f_c^i=0.3(n_{\rm rad}(i)+1)V/D_{\rm pup}$  [Conan *et al*.(1995)] où  $D_{\rm pup}$  est le diamètre du télescope et  $V$  la norme de la vitesse du vent. Les coefficients de la matrice  $A_1^{\mathrm{tur}}$  sont alors obtenus par la relation :

$$
a^{i} = e^{-0.3(n_{\text{rad}}(i) + 1)VT/D_{\text{pup}}}
$$
\n(5.17)

où  $n_{\text{rad}}(i)$  correspond au *i*-ème élément, c'est-à-dire au *i*-ème mode de Zernike du vecteur de modes définis pour l'ordre radial  $n_{rad}$ , et T est la période d'échantillonnage. Les coefficients sont décroissants par paliers de même ordre radial. On peut remarquer que le modèle proposé est indépendant de la direction du vent : seule sa norme intervient. Signalons cependant que des travaux ont été menés afin de voir si la prise en compte de la direction du vent apportait un gain en performance [Poyneer et al.(2009)] ce qui reste un sujet d'étude d'actualité.

Dans le cadre de CANARY, les résultats de simulation (de la section 6.3.2) montrent que l'utilisation de modèle AR d'ordre 2 (AR2) donne de meilleurs résultats. C'est donc ce choix de modèle que l'on considérera dans toute la suite de ce manuscrit (y compris en OAGC) :

$$
\phi_{k+1}^{\text{tur}} = A_1^{\text{tur}} \phi_k^{\text{tur}} + A_2^{\text{tur}} \phi_{k-1}^{\text{tur}} + v_k^{\text{tur}}.
$$
\n(5.18)

Les matrices  $A_1^{\text{tur}}$  et  $A_2^{\text{tur}}$  sont supposées diagonales. Le bruit générateur  $\{v_k^{\text{tur}}\}$  est blanc et gaussien, de matrice de covariance  $\Sigma_v$  connue et fonction de la matrice de covariance  $\Sigma_{\phi}$  de la turbulence, et de  $A_1^{\text{tur}}$  et  $A_2^{\text{tur}}$ . Ceci sera abordé au paragraphe 5.2.3.5. Chaque mode de Zernike correspondant à la turbulence est modélisé par un processus AR2, décrit pour le mode i par :

$$
\phi_{k+1}^i = a_1^i \phi_k^i + a_2^i \phi_{k-1}^i + v_k^i \tag{5.19}
$$

où  $a_1^i$  et  $a_2^i$  sont les coefficients de l'AR2 du mode  $i$  et  $v^i$  est la  $i$ -ème composante du bruit blanc gaussien  $v$ . Les coefficients de l'AR2 pour le mode  $i$  sont reliés à la norme du vent et à l'ordre radial des polynômes de Zernike,  $n_{rad}(i)$  de la manière suivante  $[Petit(2011)]$ :

$$
\begin{cases}\na_1^i = 2e^{-\xi\omega_0^i T} \cos(\omega_r^i T) \\
a_2^i = -e^{-2\xi\omega_0^i T}\n\end{cases} \tag{5.20}
$$

où  $\omega_0^i$  est la pseudo-pulsation propre du système,  $\omega_r^i$  est la pulsation de résonance et  $\xi$ est le coefficient d'amortissement. La valeur de  $\omega_0^i$  s'obtient directement à partir de la fréquence de coupure  $f_c^i$  puisque l'on choisit  $\omega_0^i = 2\pi f_c^i$ . On a donc :

$$
\begin{cases}\n\omega_0^i = 0, & 3(n_{\text{rad}}(i) + 1)V/D_{\text{pup}}(2\pi) \\
\omega_r^i = \omega_0^i \sqrt{1 - \xi^2}\n\end{cases} (5.21)
$$

Pour la description de la turbulence, on a choisi d'utiliser un coefficient d'amortissement  $\xi = 0.9$ . En effet, la turbulence atmosphérique ne présentant pas de résonance dans son spectre, on va donc considérer un amortissement proche de 1. On verra que ce n'est pas le cas lorsque l'on considère les vibrations parasites. La figure 5.1 montre les DSP de quelques modes de Zernike. On compare les DSP théoriques [Conan et al.(1995)] et les DSP correspondant aux modèles AR1 ou AR2. Les DSP théoriques sont obtenues pour une turbulence en translation de force  $D_{\text{pup}}/r_0$  normalisée à 1, et de vitesse de translation de 12 m.s<sup>−1</sup>, vue par un télescope de diamètre  $D_{\text{pup}} = 4.2$  m. On note une bien meilleure adéquation pour les modèles AR2.

## 5.2.3.3 Modélisation des vibrations

Les modes de Zernike tip et tilt (TT) turbulents sont les plus énergétiques. Ce sont par ailleurs des modes souvent affectés par la présence de vibrations parasites. Il est possible d'intégrer des vibrations dans le modèle de perturbation, cela ne modifie pas la forme du modèle d'état (5.13), et donc ne modie pas non plus la forme de la commande associée. On considère alors le TT composé des TT turbulents et de vibrations parasites. Pour la modélisation de la perturbation, on séparera le TT des hauts ordres (HO). Il est donc nécessaire, pour renseigner le modèle d'état, de modéliser l'évolution de la perturbation sur le TT, à la fois pour la partie turbulente et pour la partie vibratoire. On va considérer

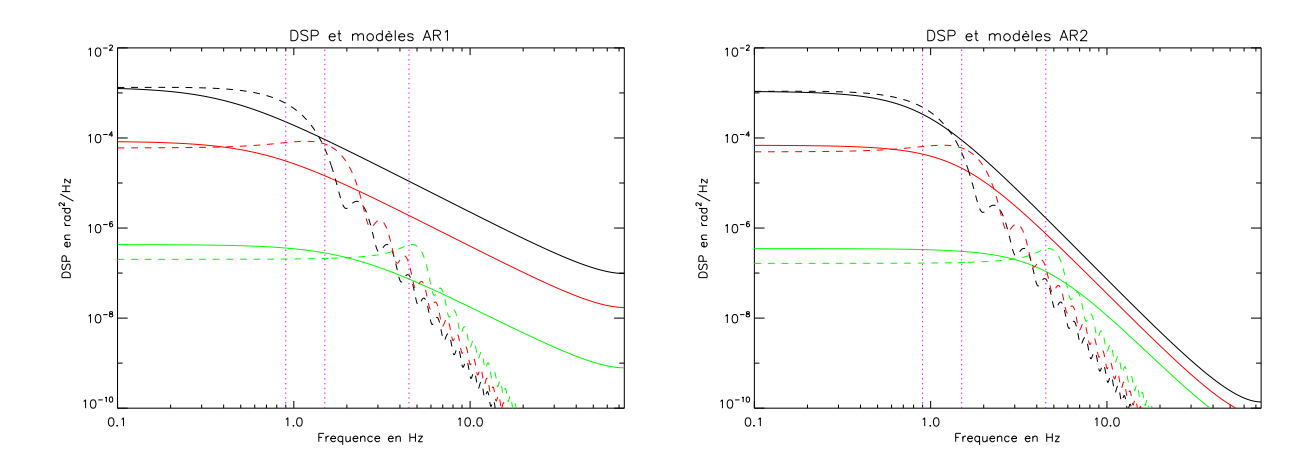

Figure 5.1 En pointillé : DSP des modes de Zernike 4 (noir), 12 (rouge) et 112 (vert) et les modèles AR associés (en trait plein). À gauche : Comparaison avec un modèle AR d'ordre 1. À droite : Comparaison avec un modèle AR d'ordre 2. En magenta on a superposé la fréquence de coupure qui évolue bien avec l'ordre radial [Conan et al.(1995)].

que la perturbation sera donnée par la somme d'une contribution turbulente et d'une contribution vibratoire :

$$
\phi = \phi^{\text{tur}} + \phi^{\text{vib}}.\tag{5.22}
$$

Comme on considère que les vibrations affectent uniquement les modes TT, cela revient à réécrire la perturbation totale φ comme suit :

$$
\phi = \begin{pmatrix} \phi^{\rm TT} \\ \phi^{\rm HO} \end{pmatrix} \tag{5.23}
$$

avec

$$
\begin{cases}\n\phi^{\text{TT}} = \phi^{\text{tur,TT}} + \phi^{\text{vib,TT}} \\
\phi^{\text{HO}} = \phi^{\text{tur,HO}}\n\end{cases}
$$
\n(5.24)

où

$$
\phi^{\text{vib,TT}} = \begin{pmatrix} \phi^{\text{vib,tip}} \\ \phi^{\text{vib,tilt}} \end{pmatrix} . \tag{5.25}
$$

Le vecteur de perturbations vibratoires est défini par :

$$
\phi^{\text{vib}} = \begin{pmatrix} \phi^{\text{vib,TT}} \\ \mathbf{0} \end{pmatrix} \tag{5.26}
$$

avec 0 un vecteur contenant ( $n_z - 2$ ) zéros afin de respecter le bon nombre de modes de Zernike choisi pour décrire la turbulence. Par commodité, on explicitera les modes TT de la perturbation également sous la forme :

$$
\phi^{\rm TT} = \begin{pmatrix} \phi^{\rm tip} \\ \phi^{\rm tilt} \end{pmatrix} . \tag{5.27}
$$

On peut décrire les vibrations sous la forme d'une somme de modèles AR d'ordre 2 [Petit et al. (2008)]. Tip et tilt sont traités séparément et on les considère découplés. Ainsi, pour une vibration  $i$ , et pour le mode tip ou tilt, on a :

$$
\phi_{k+1}^{\text{vib},\bullet,i} = a_1^{\text{vib},\bullet,i} \phi_k^{\text{vib},\bullet,i} + a_2^{\text{vib},\bullet,i} \phi_{k-1}^{\text{vib},\bullet,i} + v_k^{\text{vib},\bullet,i}
$$
(5.28)

où  $\phi_{k+1}^{\text{vib},\bullet,i}$  est une valeur scalaire,  $\bullet$  signifie tip ou tilt et  $a_1^{\text{vib},\bullet,i}$  $_{1}^{\mathrm{vib},\bullet,i}\mathrm{et}\ a_{2}^{\mathrm{vib},\bullet,i}$  $\frac{{\rm v}_{1{\rm D},\bullet,\imath}}{{\rm 2}}$  sont des paramètres à identifier qui dépendent d'un facteur d'amortissement  $\xi^{\mathrm{vib},\bullet,i}$  et d'une fréquence de résonance  $f_r^{\text{vib},\bullet,i} = \omega_r^{\text{vib},\bullet,i}/(2\pi)$  (*c.f.* les équations (5.20) et (5.21)).  $\{v_k^{\text{vib},\bullet,i}\}$  $\{e^{N1D,\bullet,i}\}\$ est un bruit blanc gaussien de variance  $\sigma_{\text{vib},\bullet,i}^2$ .

La phase décrivant le tip est donc donnée par :

$$
\phi_k^{\text{tip}} = \phi_k^{\text{tur,tip}} + \phi_k^{\text{vib,tip}} = \phi_k^{\text{tur,tip}} + \sum_{i=1}^{n_v} \phi_k^{\text{vib,tip},i}
$$
\n(5.29)

et celle donnant le tilt par :

$$
\phi_k^{\text{tilt}} = \phi_k^{\text{tur,tilt}} + \phi_k^{\text{vib,tilt}} = \phi_k^{\text{tur,tilt}} + \sum_{i=1}^{n_v} \phi_k^{\text{vib,tilt},i}
$$
\n(5.30)

où  $n_v$  est le nombre total de vibrations pour chacun des modes (tip ou tilt). Ainsi, la perturbation décrivant le TT à un instant  $k$  est donnée par la relation :

$$
\phi_k^{\text{TT}} = \phi_k^{\text{tur,TT}} + \phi_k^{\text{vib,TT}} = \begin{pmatrix} \phi_k^{\text{tur,tip}} \\ \phi_k^{\text{tur,tilt}} \end{pmatrix} + \begin{pmatrix} \sum_{i=1}^{n_v} \phi_k^{\text{vib,tip},i} \\ \sum_{i=1}^{n_v} \phi_k^{\text{vib,tilt},i} \end{pmatrix} . \tag{5.31}
$$

Pour les hauts ordres,  $\phi_k^{\text{HO}}$  $_{k}^{\rm HO}$  est modélisé conformément à ce qui est décrit au paragraphe 5.2.3.2.

#### 5.2.3.4 Modélisation de la mesure

Cette section décrit le modèle de la mesure. On s'appuie sur le chronogramme de la figure 3.3 pour suivre la chronologie de l'asservissement et conserver des notations cohérentes. Les hypothèses faites pour décrire la mesure sont les suivantes : le détecteur ASO intègre le signal lumineux sur une période d'échantillonnage T et la mesure est disponible sur l'intervalle de temps suivant. La mesure à l'instant k d'une phase  $\phi$  est donc donnée par la relation :

$$
y_k = D\phi_{k-1} + w_k \tag{5.32}
$$

où D représente la matrice descriptive de l'ASO et  $w_k$  le bruit de mesure. En optique adaptative classique, les ASO mesurent une phase résiduelle. On obtient donc l'équation de mesure suivante :

$$
y_k = D\phi_{k-1}^{\text{res}} + w_k = D\phi_{k-1} - DNu_{k-2} + w_k \tag{5.33}
$$

où  $\{w_k\}_{k\in\mathbb{N}}$  est le bruit de mesure supposé blanc gaussien de matrice de covariance  $\Sigma_w$ .

# 5.2.3.5 Écriture du modèle d'état pour la turbulence

En choisissant l'état turbulent à deux occurrences temporelles  $Kulcsár et al. (2006)$ :

$$
x_k^{\text{tur}} \triangleq \begin{pmatrix} \phi_k^{\text{tur}} \\ \phi_{k-1}^{\text{tur}} \end{pmatrix},\tag{5.34}
$$

on peut réécrire l'équation d'évolution de la phase turbulente de l'équation (5.18) sous la forme :

$$
x_{k+1}^{\text{tur}} = A^{\text{tur}} x_k^{\text{tur}} + \Gamma^{\text{tur}} v_k^{\text{tur}} \tag{5.35}
$$

avec

$$
A^{\text{tur}} \triangleq \begin{pmatrix} A_1^{\text{tur}} & A_2^{\text{tur}} \\ I & 0 \end{pmatrix} \tag{5.36}
$$

où I représente la matrice identité et :

$$
\Gamma^{\text{tur}} \triangleq \begin{pmatrix} I \\ 0 \end{pmatrix} . \tag{5.37}
$$

La phase turbulente dans la pupille à l'instant k est la première composante de l'état et est donc une sortie du modèle d'état obtenue par :

$$
\phi_k^{\text{tur}} = C_0^{\text{tur}} x_k^{\text{tur}} \tag{5.38}
$$

où

$$
C_0^{\text{tur}} \triangleq \begin{pmatrix} I & 0 \end{pmatrix} . \tag{5.39}
$$

La phase à l'instant  $k-1$   $\phi_{k-1}^{\text{tur}}$  s'obtient de façon similaire :

$$
\phi_{k-1}^{\text{tur}} = C_1^{\text{tur}} x_k^{\text{tur}} \tag{5.40}
$$

avec

$$
C_1^{\text{tur}} \triangleq \begin{pmatrix} 0 & I \end{pmatrix} . \tag{5.41}
$$

La matrice de covariance  $\Sigma_v$  s'obtient en résolvant l'équation de conservation de l'énergie suivante :

$$
\Sigma_{x^{\text{tur}}} = A^{\text{tur}} \Sigma_{x^{\text{tur}}} A^{\text{tur}} + \Gamma^{\text{tur}} \Sigma_{v} \Gamma^{\text{tur}} \tag{5.42}
$$

avec

$$
\Sigma_{x^{\text{tur}}} = \mathcal{E}(x^{\text{tur}}x^{\text{tur}}) = \begin{pmatrix} \Sigma_{\phi} & \mathcal{E}(\phi_k^{\text{tur}}\phi_{k-1}^{\text{tur}}) \\ \mathcal{E}(\phi_{k-1}^{\text{tur}}\phi_k^{\text{tur}}) & \Sigma_{\phi} \end{pmatrix}.
$$
 (5.43)

Ceci conduit à déterminer  $\Sigma_v$  sous la forme

$$
\Sigma_v = \Sigma_\phi - A_1 \Sigma_\phi A_1^{\mathrm{T}} - A_2 \Sigma_\phi A_2^{\mathrm{T}} - A_2 \mathcal{C}_\phi(1) A_1^{\mathrm{T}} - A_1 \mathcal{C}_\phi(1)^{\mathrm{T}} A_2^{\mathrm{T}} \tag{5.44}
$$

où  $\mathcal{C}_{\phi}(1) = \mathrm{E}(\phi_{k-1}\phi_k^{\mathrm{T}})$  $\binom{T}{k}$ . En pratique, on peut considérer que la décorrélation est lente, ce qui donne  $C_{\phi}(1) \approx \sum_{\phi}^{\infty}$ . Cela évite le calcul de  $C_{\phi}(1)$ . C'est l'option qui a été choisie pour CANARY.
## 5.2.3.6 Écriture du modèle d'état pour les vibrations

Prenons pour le tip ou le tilt et pour chaque vibration  $i \in \mathbb{N}_{n_v}^*$ , un vecteur d'état  $x_k^{\text{vib},\bullet,i}$  $\frac{N^{1D,\bullet,i}}{k}$  défini par

$$
x_k^{\text{vib},\bullet,i} \triangleq \begin{pmatrix} \phi_k^{\text{vib},\bullet,i} \\ \phi_{k-1}^{\text{vib},\bullet,i} \end{pmatrix} \tag{5.45}
$$

où l'on rappelle que • représente l'indication tip ou tilt. De la même façon que pour la phase turbulente, on peut réécrire l'équation (5.28) sous la forme :

$$
x_{k+1}^{\text{vib},\bullet,i} = A^{\text{vib},\bullet,i} x_k^{\text{vib},\bullet,i} + \Gamma_0 v_k^{\text{vib},\bullet,i}
$$
(5.46)

où les  $v_k^{\text{vib},\bullet,i}$  $\mathbf{g}_k^{\text{vlo},\bullet,i}$  sont des bruits blancs gaussiens mutuellement indépendants et avec

$$
A^{\text{vib},\bullet,i} \triangleq \begin{pmatrix} a_1^{\text{vib},\bullet,i} & a_2^{\text{vib},\bullet,i} \\ 1 & 0 \end{pmatrix}, \quad \Gamma_0 \triangleq \begin{pmatrix} 1 \\ 0 \end{pmatrix} . \tag{5.47}
$$

Avec ces notations, on peut facilement expliciter les composantes de la vibration i sur le tip ou sur le tilt de la manière suivante aux instants  $k$  et  $k − 1$ :

$$
\phi_k^{\text{vib},\bullet,i} = c_0 x_k^{\text{vib},\bullet,i} \tag{5.48}
$$

et

$$
\phi_{k-1}^{\text{vib},\bullet,i} = c_1 x_k^{\text{vib},\bullet,i} \tag{5.49}
$$

où

 $\sqrt{ }$  $\frac{1}{2}$  $\mathbf{I}$  $c_0 \triangleq \begin{pmatrix} 1 & 0 \end{pmatrix}$  $c_1 \triangleq \begin{pmatrix} 0 & 1 \end{pmatrix}$ . (5.50)

On peut généraliser maintenant à l'ensemble des vibrations, c'est-à-dire en regroupant les  $n_v$  vibrations et en regroupant les modes tip et tilt. Ainsi, on peut écrire à partir de (5.46) et (5.47) le modèle d'état d'évolution des vibrations sous la forme :

$$
x_{k+1}^{\text{vib}} = A^{\text{vib}} x_k^{\text{vib}} + \Gamma^{\text{vib}} v_k^{\text{vib}} \tag{5.51}
$$

avec

$$
x_k^{\text{vib}} \triangleq \begin{pmatrix} x_k^{\text{vib},\text{tip}} \\ x_k^{\text{vib},\text{tilt}} \end{pmatrix}, \quad x_k^{\text{vib},\bullet} \triangleq \begin{pmatrix} x_k^{\text{vib},\bullet,1} \\ x_k^{\text{vib},\bullet,2} \\ \vdots \\ x_k^{\text{vib},\bullet,n_v} \end{pmatrix}, \quad A^{\text{vib}} = \begin{pmatrix} A^{\text{vib},\text{tip}} & 0 \\ 0 & A^{\text{vib},\text{tilt}} \end{pmatrix}, \quad (5.52)
$$

où

$$
A^{\text{vib},\bullet} = \begin{pmatrix} A^{\text{vib},\bullet,1} & 0 & 0 & \dots & 0 \\ 0 & A^{\text{vib},\bullet,2} & 0 & \dots & 0 \\ \vdots & 0 & \dots & \vdots & \vdots \\ 0 & \dots & \dots & A^{\text{vib},\bullet,n_v} \end{pmatrix} \tag{5.53}
$$

et

$$
v_k^{\text{vib}} = \begin{pmatrix} v_k^{\text{vib},\text{tip}} \\ v_k^{\text{vib},\text{tilt}} \end{pmatrix}, \quad v_k^{\text{vib},\bullet} = \begin{pmatrix} v_k^{\text{vib},\bullet,1} \\ v_k^{\text{vib},\bullet,2} \\ \vdots \\ v_k^{\text{vib},\bullet,n_v} \end{pmatrix}, \quad \Gamma^{\text{vib}} \triangleq \begin{pmatrix} \Gamma_0 & 0 & \dots & 0 \\ 0 & \Gamma_0 & 0 & 0 \\ \vdots & 0 & \ddots & 0 \\ 0 & \dots & 0 & \Gamma_0 \end{pmatrix} . \tag{5.54}
$$

La contribution de toutes les vibrations dans la pupille à l'instant  $k$  pour le tip et le tilt peut aussi être obtenue comme une sortie du modèle :

$$
\phi_k^{\text{vib},\text{tip}} = \begin{pmatrix} c_0 & \dots & c_0 & 0 & \dots & 0 \end{pmatrix} x_k^{\text{vib}},\tag{5.55}
$$

$$
\phi_k^{\text{vib,tilt}} = \begin{pmatrix} 0 & \dots & 0 & c_0 & \dots & c_0 \end{pmatrix} x_k^{\text{vib}}.
$$
 (5.56)

Pour obtenir en sortie

$$
\phi_k^{\text{vib}} = \begin{pmatrix} \phi_k^{\text{vib,tip}} \\ \phi_k^{\text{vib,tilt}} \\ \mathbf{0} \end{pmatrix},\tag{5.57}
$$

on complète (5.55) et (5.56) par des zéros, ce qui donne

$$
\phi_k^{\text{vib}} \triangleq C_0^{\text{vib}} x_k^{\text{vib}} \tag{5.58}
$$

avec

$$
C_0^{\text{vib}} \triangleq \begin{pmatrix} c_0 & \dots & c_0 & 0 & \dots & 0 \\ 0 & \dots & 0 & c_0 & \dots & c_0 \\ 0 & \dots & 0 & 0 & \dots & 0 \\ \vdots & \vdots & \vdots & \vdots & \ddots & \vdots \\ 0 & \dots & 0 & 0 & \dots & 0 \end{pmatrix}
$$
(5.59)

et similairement pour l'instant  $k - 1$ :

$$
\phi_{k-1}^{\text{vib}} \triangleq C_1^{\text{vib}} x_k^{\text{vib}} \tag{5.60}
$$

avec

$$
C_1^{\text{vib}} \triangleq \begin{pmatrix} c_1 & \dots & c_1 & 0 & \dots & 0 \\ 0 & \dots & 0 & c_1 & \dots & c_1 \\ 0 & \dots & 0 & 0 & \dots & 0 \\ \vdots & \ddots & \vdots & \vdots & \ddots & \vdots \\ 0 & \dots & 0 & 0 & \dots & 0 \end{pmatrix} .
$$
 (5.61)

## 5.2.3.7 Représentation d'état du système d'OA classique

En prenant comme vecteur d'état de la perturbation complète la concaténation des vecteurs d'état décrivant la turbulence et les vibrations, soit :

$$
x_k \triangleq \begin{pmatrix} x_k^{\text{vib}} \\ x_k^{\text{tur}} \end{pmatrix},\tag{5.62}
$$

le modèle d'état du système se met bien sous la forme

$$
\int x_{k+1} = Ax_k + \Gamma v_k \tag{5.63}
$$

$$
\begin{cases} y_k = Cx_k - DNu_{k-2} + w_k \end{cases} \tag{5.64}
$$

avec

$$
A \triangleq \begin{pmatrix} A^{\text{tur}} & 0\\ 0 & A^{\text{vib}} \end{pmatrix},\tag{5.65}
$$

$$
\Gamma \triangleq \begin{pmatrix} \Gamma^{\text{tur}} & 0\\ 0 & \Gamma^{\text{vib}} \end{pmatrix},\tag{5.66}
$$

$$
C = \begin{pmatrix} DC_1^{\text{tur}} & DC_1^{\text{vib}} \end{pmatrix}.
$$
 (5.67)

## 5.2.4 Estimation et prédiction de l'état : filtre de Kalman

Dans cette partie, on montre comment est construit l'observateur optimal au sens de la variance de l'erreur d'estimation de l'état  $x_k$ . On donne uniquement les ingrédients essentiels à la mise en œuvre d'un tel filtre. Plus de détails peuvent être trouvés dans [Anderson et Moore(1990)].

**Lemme 1** [Espérance conditionnelle : Estimation optimale de x sachant y] La meilleure estimée  $\hat{x} = g(y)$  de x à partir d'un vecteur d'observation y minimisant le critère :

$$
\mathcal{L}(x) = \mathcal{E}(||x - \hat{x}||^2) = \mathcal{E}(||x - g(y)||^2)
$$
 (5.68)

est donnée par :

$$
\hat{x} = \mathcal{E}[x|y] \tag{5.69}
$$

où E[.] représente l'espérance mathématique. Dans le cas gaussien, une expression analytique existe pour exprimer  $\widehat{x}$  :

$$
\widehat{x} = \mathcal{E}[x] + \Sigma_{xy} \Sigma_y^{-1} (y - \mathcal{E}[y]) \tag{5.70}
$$

avec  $\Sigma_{xy}$  la matrice de covariance conjointe de x et de y.

## 5.2.4.1 Le filtre de Kalman à gain asymptotique

Le filtre de Kalman permet de calculer récursivement une estimée de l'état à partir de l'équation (5.70). Le lemme 1 fait apparaître le gain de Kalman sous la forme  $\Sigma_{xy}\Sigma_y^{-1}.$  On présente dans cette section la solution asymptotique. Le critère de commande (5.5) étant évalué sur un horizon infini, l'utilisation d'un filtre de Kalman asymptotique ne remet pas en cause l'optimalité de la commande. Définissons ou rappelons tout d'abord quelques notations indispensables pour la suite de ce manuscrit. Pour  $k \geq k'$ :

- $\hat{x}_{k|k'}$  est l'estimée de l'état  $x_k$  à l'instant k connaissant les mesures jusqu'à l'instant  $k^{\prime}$  ;
- $\widehat{y}_{k|k'}$  est l'estimée de la mesure connaissant les mesures jusqu'à l'instant k';
- $-\widetilde{x}_{k|k'}=x_k-\widehat{x}_{k|k'}$  est l'erreur d'estimation/prédiction ;

 $-\sum_{k|k'}$  est la matrice de covariance d'erreur d'estimation/prédiction associée à  $\widetilde{x}_{k|k'}$ ;  $\widetilde{y}_{k|k-1} = y_k - \widehat{y}_{k|k-1}$  définit l'innovation.

On montre alors que l'estimation de l'état  $x_k$  est donnée par le lemme 1 sous la forme

$$
\widehat{x}_{k|k} = \widehat{x}_{k|k-1} + H_k \widetilde{y}_{k|k-1} \tag{5.71}
$$

où la matrice  $H_k$  est le gain de Kalman défini par :

$$
H_k = \sum_{k|k-1} C^{\mathrm{T}} \left( C \sum_{k|k-1} C^{\mathrm{T}} + \sum_{w} \right)^{-1}.
$$
 (5.72)

L'équation (5.71) est souvent appelée équation de mise à jour car elle met à jour l'estimée de l'état  $\hat{x}_{k|k-1}$  grâce à l'information apportée par la dernière mesure  $y_k$ . L'information nouvelle correspond à l'innovation  $\widetilde{y}_{k|k-1}$  pondérée par une matrice de gain  $H_k$ . La matrice de covariance d'erreur d'estimation est elle-même mise à jour selon :

$$
\Sigma_{k|k} = \Sigma_{k|k-1} - \Sigma_{k|k-1} C^{\mathrm{T}} (C \Sigma_{k|k-1} C^{\mathrm{T}} + \Sigma_w)^{-1} C \Sigma_{k|k-1}.
$$
 (5.73)

## Le cas asymptotique :

- Calcul de l'innovation : l'innovation  $\widetilde{y}_{k|k-1}$  est calculée selon :

$$
\widetilde{y}_{k|k-1} = y_k - \widehat{y}_{k|k-1}
$$
\n
$$
\text{avec } \widehat{y}_{k|k-1} = \mathcal{E}(y_k|y_0, \dots, y_{k-1}) = C\widehat{x}_{k|k-1} - DNu_{k-2}.
$$
\n
$$
(5.74)
$$

- Mise à jour : dans ce cas d'étude appliqué à l'OA, les matrices du modèle d'état (c. f. équation (5.13)) sont stationnaires. On peut donc calculer une version asymptotique du filtre de Kalman :

$$
\widehat{x}_{k|k} = \widehat{x}_{k|k-1} + H_{\infty} \widetilde{y}_{k|k-1}
$$
\n(5.75)

où H<sup>∞</sup> est le gain de Kalman asymptotique. Ce gain est calculé hors-ligne par la relation suivante :

$$
H_{\infty} \triangleq \Sigma_{\infty} C^{\mathrm{T}} \left( C \Sigma_{\infty} C^{\mathrm{T}} + \Sigma_{w} \right)^{-1}
$$
 (5.76)

où Σ<sup>∞</sup> est la matrice de covariance d'erreur d'estimation de l'état. C'est l'unique solution (car A est une matrice de stabilité) obtenue en résolvant l'équation de Riccati :

$$
\Sigma_{\infty} = A\Sigma_{\infty}A^{T} + \Gamma\Sigma_{v}\Gamma^{T} - A\Sigma_{\infty}C^{T} \left(C\Sigma_{\infty}C^{T} + \Sigma_{w}\right)^{-1}C\Sigma_{\infty}A^{T}.
$$
 (5.77)

- Calcul de la prédiction : on calcule la prédiction de l'état  $\widehat{x}_{k+1|k}$  par :

$$
\widehat{x}_{k+1|k} = A\widehat{x}_{k|k}.\tag{5.78}
$$

L'équation (5.78) couplée à l'équation (5.75) permet d'obtenir la forme récursive suivante, dite forme observateur :

$$
\widehat{x}_{k+1|k} = A\widehat{x}_{k|k-1} + L_{\infty}\widetilde{y}_{k|k-1}
$$
\n(5.79)

où  $L_{\infty} = AH_{\infty}$  est le gain de l'observateur.

## 5.2.4.2 Propriétés et conditions initiales

Une propriété importante et très utile du filtre de Kalman est que le gain de l'observateur  $L_{\infty}$  ne dépend que des matrices de covariance de bruit d'état  $\Sigma_v$  et de mesure  $\Sigma_w$ et non des réalisations de ces bruits en particulier. Il peut donc être calculé hors-ligne en résolvant l'équation de Riccati (5.77). On calcule en ligne uniquement l'innovation, la mise à jour et la prédiction au fur et à mesure de l'arrivée des mesures  $y_k$ .

Pour implémenter ce filtre récursif, on a besoin de conditions initiales pour l'estimation de l'état à l'instant  $k = 0$ ,  $\hat{x}_0 = \hat{x}_{0|-1}$ . On suppose que l'espérance mathématique est nulle et on prend donc  $\widehat{x}_{0|-1} = 0$ .

### 5.2.4.3 Résolution numérique de l'équation de Riccati

On a vu que grâce aux propriétés intrinsèques du filtre de Kalman, on peut calculer le gain de Kalman hors ligne. En OA classique, la complexité est relativement limitée. On verra qu'en OAGC les coûts de calcul seront plus importants. Pour accélérer le calcul de la solution de l'équation de Riccati, on utilise l'algorithme de doublage [Anderson et Moore(1990)]. L'algorithme de doublage permet de calculer directement la valeur de  $\Sigma_{k|k-1}$  aux itérations  $k = 2^{k'}$ . Il suffit alors d'une dizaine d'itérations pour obtenir une convergence suffisante du calcul de  $\Sigma_{\infty}$ . On peut décrire mathématiquement cet algorithme à l'aide des trois quantités suivantes  $\alpha_k$ ,  $\beta_k$  et  $\gamma_k$  avec les initialisations suivantes :

$$
\begin{cases}\n\alpha_1 \triangleq A^{\mathrm{T}}, \\
\beta_1 \triangleq C \Sigma_w^{-1} C^{\mathrm{T}}, \\
\gamma_1 \triangleq \Sigma_v.\n\end{cases} \tag{5.80}
$$

Les équations de récurrences pour le calcul du filtre sont les suivantes :

$$
\begin{cases} \alpha_{k+1} \triangleq \alpha_k (I + \beta_k \gamma_k)^{-1} \alpha_k, \\ \beta_{k+1} \triangleq \beta_k + \alpha_k (I + \beta_k \gamma_k)^{-1} \beta_k \alpha_k^{\mathrm{T}}, \\ \gamma_{k+1} \triangleq \gamma_k + \alpha_k^{\mathrm{T}} \gamma_k (I + \beta_k \gamma_k)^{-1} \alpha_k. \end{cases} \tag{5.81}
$$

La démonstration se trouve dans [Anderson et Moore(1990)] et :

$$
\gamma_k = \sum_{2^k \mid 2^k - 1} \tag{5.82}
$$

converge vers la valeur asymptotique du gain de Kalman Σ∞. Le critère d'arrêt de convergence pour le calcul du gain est, par exemple, donné par la relation suivante :

$$
\epsilon(k) = |\text{trace}(\gamma_k - \gamma_{k-1})| < \varepsilon. \tag{5.83}
$$

Sur CANARY, on a choisi  $\varepsilon = 10^{-3}$ .

## 5.2.4.4 Identication des paramètres pour les modèles de turbulence et vibrations

On décrit dans cette section la procédure d'identification utilisée pour déterminer les paramètres qui alimentent les modèles AR2. Comme on l'a déjà mentionné précédemment, on traite séparément le TT et les HO.

- Les composantes TT sont identiées à partir de la méthode proposée dans [Meimon  $et al. (2010)$ , qui permet d'identifier simultanément pour le TT un modèle turbulent et les modèles vibratoires. Cette méthode utilise des mesures boucle ouverte ou pseudo boucle ouverte pour calculer la DSP des pentes moyennes. La superposition de  $(n_v + 1)$  modèles AR2 est ajustée sur chacune des DSP (tip et tilt). On identifie tout d'abord un modèle AR2 à partir des basses fréquences de la DSP pour la turbulence. On identifie ensuite  $n_v$  composantes vibratoires sur chacun des modes tip et tilt. Pour chaque vibration identiée, la méthode estime une fréquence de résonance, un coefficient d'amortissement et l'énergie qui impose la variance du bruit d'excitation. En pratique, on a choisi d'identifier 10 pics vibratoires sur chacun des modes tip et tilt sur CANARY.
- $\sim$  On suppose que les hauts ordres sont des modes non affectés par les vibrations. Ceci peut être vérié sur les DSP des modes de Zernike d'ordre supérieur reconstruites à partir des pentes acquises sur le ciel. Une illustration est donnée sur la figure 7 de [Sivo et al.(2013a)], article que l'on trouve dans la section 5.6. Les paramètres des modèles sont calculés à partir des équations (5.20) et (5.21). La matrice de covariance  $\Sigma_v$  est calculée par (5.44) qui utilise la valeur du paramètre de Fried  $r_0$ à travers  $\Sigma_{\phi}$  et la norme du vent à travers  $A_1^{\mathrm{tur}}$  et  $A_2^{\mathrm{tur}}.$  Le paramètre de Fried et la valeur moyenne de la vitesse du vent dans la pupille sont estimés par le LEARN.

## 5.2.5 Conclusion

On a présenté jusqu'ici le formalisme pour obtenir l'expression d'une loi de commande optimale dans une conguration d'OA classique. C'est ce formalisme qui a été utilisé pour obtenir les résultats laboratoire et ciel d'une commande optimale pendant cette thèse dans le mode SCAO de CANARY (sections 5.5 et 5.6). CANARY étant un démonstrateur MOAO (chapitre 4), on a aussi implémenté une commande LQG dans une configuration MOAO. Dans le chapitre 6, on présente les modications apportées pour gérer l'aspect boucle ouverte et grand champ dans l'expression des modèles dynamiques et pour le calcul de la commande. Dans la suite de ce chapitre, avant de présenter les résultats expérimentaux, on discute de la structure LQG du calculateur temps-réel DARC de CANARY, de sa complexité et de la manière dont les données expérimentales sont utilisées en rejeu.

## 5.3 Le mode LQG du calculateur temps-réel DARC

Le calculateur temps-réel DARC [Basden et Myers(2012), Basden et al. (2010)] pilote le banc CANARY avec diérents choix possibles pour l'asservissement. On s'intéresse ici uniquement au mode LQG. La structure LQG du RTC est identique en SCAO ou en

MOAO, seul le contenu des matrices change. On explique donc dans cette section comment est élaborée cette structure en s'appuyant uniquement sur le cas SCAO. On précise également comment sont organisés les calculs temps-réel et quelle est leur complexité.

## 5.3.1 Structure LQG de DARC

On part de l'équation du filtre de Kalman en (5.79) où l'on a remplacé  $\widetilde{y}_{k|k-1}$  par son expression en SCAO :

$$
\widehat{x}_{k+1|k} = A\widehat{x}_{k|k-1} + L_{\infty}(y_k - C\widehat{x}_{k|k-1} + DNu_{k-2}).
$$
\n(5.84)

Le calcul de la commande vu en équation (5.9) est rappelé ici :

$$
u_k = P_u \hat{\phi}_{k+1|k} \tag{5.85}
$$

avec  $P_u$  le projecteur défini dans l'équation (5.12).

On explicite désormais tout ce que doit contenir un état dans le calculateur temps-réel. On doit conserver en mémoire du calculateur (à l'instant k) tout ce qui est utilisé pour l'itération suivante (à l'instant  $k + 1$ ) :

- deux occurrences temporelles de phases estimées ;
- deux occurrences temporelles des commandes permettant de mettre en mémoire  $u_{k-2}$ :

$$
X_{k+1} \triangleq \begin{pmatrix} \widehat{\phi}_{k+1|k} \\ \widehat{\phi}_{k|k} \\ u_{k-1} \\ u_{k-2} \end{pmatrix} . \tag{5.86}
$$

La structure imposée par les codes sources du RTC est d'utiliser un vecteur d'état X à quatre composantes dont les deux dernières sont les vecteurs des commandes  $u_{k-1}$  et  $u_{k-2}$  avec la structure suivante :

$$
X_{k+1} = A_{\text{DARC}} X_k + L_{\infty} \widetilde{y}_k \tag{5.87}
$$

où  $A_{\text{DARC}}$  est définie par :

$$
A_{\text{DARC}} = \begin{pmatrix} A_1 & A_2 & 0 & 0 \\ I & 0 & 0 & 0 \\ 0 & 0 & 0 & 0 \\ 0 & 0 & I & 0 \end{pmatrix} . \tag{5.88}
$$

La structure LQG du calculateur impose également un changement de signe en ce qui concerne les tensions. Dans l'équation de mesure  $(5.64)$ , on ne soustrait plus l'effet de la correction pour la compenser mais on l'ajoute. On dénit alors un vecteur de tensions prenant en compte cette convention de signe :

$$
u_k^{\text{DARC}} \triangleq -u_k \tag{5.89}
$$

d'où

$$
u_k^{\text{DARC}} = -P_u \hat{\phi}_{k+1|k}.
$$
\n(5.90)

On décompose le vecteur  $X$  en quatre sous-blocs (et la même notation sera utilisée dans cette partie pour toute matrice ou vecteur) :

$$
X_k = \begin{pmatrix} X_k[0] \\ X_k[1] \\ X_k[2] \\ X_k[3] \end{pmatrix} . \tag{5.91}
$$

Les quatre sous-blocs du vecteur d'état sont définis de la manière suivante :

$$
\begin{cases}\nX_k[0] = \widehat{\phi}_{k|k-1} \\
X_k[1] = \widehat{\phi}_{k-1|k-1} \\
X_k[2] = u_{k-1}^{\text{DARC}} \\
X_k[3] = u_{k-2}^{\text{DARC}}\n\end{cases} (5.92)
$$

Ainsi on peut réécrire l'équation (5.87) :

$$
X_{k+1} = \begin{pmatrix} \widehat{\phi}_{k+1|k} \\ \widehat{\phi}_{k|k} \\ u_k \\ u_{k-1} \end{pmatrix} = \begin{pmatrix} A_1 & A_2 & 0 & 0 \\ I & 0 & 0 & 0 \\ 0 & 0 & 0 & 0 \\ 0 & 0 & I & 0 \end{pmatrix} X_k + \begin{pmatrix} L_{\infty}[0] \\ L_{\infty}[1] \\ 0 \\ 0 \end{pmatrix} (y_k - D\widehat{\phi}_{k-1|k-1} - M_{\text{int}} u_{k-2}^{\text{DARC}}), \tag{5.93}
$$

sans oublier que  $u_k^{\text{DARC}} = -P_u \widehat{\phi}_{k+1|k}$  et que  $M_{\text{int}}$  est la matrice d'interaction.

En utilisant l'écriture en sous-bloc du vecteur d'état  $X$  on peut écrire l'équation (5.93) sous la forme suivante :

$$
X_{k+1}[0] = A_1 X_k[0] + (A_2 - L_{\infty}[0]D)X_k[1] + L_{\infty}[0]y_k - L_{\infty}[0]DNX_k[3]
$$
(5.94)

$$
X_{k+1}[1] = X_k[0] - L_{\infty}[1]DX_k[1] - L_{\infty}[1]DNX_k[3] + L_{\infty}[1]y_k
$$
\n(5.95)

$$
X_{k+1}[2] = -P_u X_{k+1}[0] \tag{5.96}
$$

$$
X_{k+1}[3] = X_k[2] \tag{5.97}
$$

Le calcul de  $u_k^{\text{DARC}}$  $_{k}^{\text{DARC}}$  à la troisième ligne (5.96) nécessite d'attendre la fin du calcul de  $X_{k+1}[0]$  à la première ligne (5.94). Afin d'effectuer une partie des calculs avant d'avoir les mesures, et de calculer  $u_k^{\text{DARC}}$  $_k^{\text{DARC}}$  sans attendre  $X_{k+1}[0]$ , l'algorithme effectue les calculs en deux étapes :

mise à jour partielle des quantités indépendantes des mesures ;

mise à jour ensuite de la partie dépendante des mesures.

On n'est ainsi pas contraint d'attendre d'avoir calculé la phase de prédiction pour calculer la commande. En effet, si on isole, dans  $X_{k+1}[0]$ , la partie indépendante des mesures en posant :

$$
X_k[0]^+ \triangleq A_1 X_k[0] + (A_2 - L_\infty[0]D)X_k[1] - L_\infty[0]M_{\text{int}}X_k[3],\tag{5.98}
$$

alors on peut calculer en parallèle  $X_{k+1}[0]$  et  $u_k^{\mathrm{DARC}}$  $_k^{\rm DARC}$  :

$$
\begin{cases} X_{k+1}[0] = X_k[0]^+ + L_{\infty}[0]y_k \\ u_k^{\text{DARC}} = P_u X_k[0]^+ + P_u L_{\infty}[0]y_k \end{cases} \tag{5.99}
$$

En posant similairement

$$
\begin{cases} X_k[1]^+ = X_k[0] + L_\infty[1]D - L_\infty[1]M_{\rm int}X_k[3] \\ X_k[3]^+ = X_k[3] \end{cases} \tag{5.100}
$$

on obtient les deux étapes suivantes :

## 1. Mise à jour partielle indépendante des mesures :

$$
X_k[0]^+ := \log \text{Atur} X_k[0] + \log \text{AHwfs}[0] X_k[1] - \log \text{Hdm}[0] X_k[3] \tag{5.101}
$$

$$
X_k[1]^+ := X_k[0] - \log \text{Hdm}[1]X_k[3] - \log \text{AHwfs}[1]X_k[1] \tag{5.102}
$$

$$
X_k[3]^+ := X_k[3] \tag{5.103}
$$

## 2. Mise à jour complète avec prise en compte des mesures :

$$
X_{k+1}[0] := X_k[0]^+ + \log \text{HT}[0]y_k \tag{5.104}
$$

$$
X_{k+1}[1] := X_k[1]^+ + \log \text{HT}[1]y_k \tag{5.105}
$$

$$
X_{k+1}[3] := \text{lgInv} \text{N} X_k[0]^+ + \text{lgInv} \text{N} \text{HT} y_k \tag{5.106}
$$

Les noms des matrices sont ceux utilisés dans les codes sources de DARC et dans les codes sources IDL permettant le calcul des matrices à charger dans le RTC. On trouve donc, en utilisant les équations (5.94) à (5.97), les correspondances indiquées dans le tableau 5.2 pour obtenir une commande LQG.

| Nom des matrices | Valeurs                                                                                    | Dimensions           |
|------------------|--------------------------------------------------------------------------------------------|----------------------|
| lqgAtur          | $A_1$                                                                                      | $n_{z} \times n_{z}$ |
| logHT            | $L^{\text{flip}}$                                                                          | $2n_z \times n_y$    |
| logAHwfs         | $A_2 - L_{\infty}[0]D$<br>$-L_{\infty}[1]D$                                                | $n_z \times 2n_z$    |
| logHdm           | $L^{\text{flip}}_{\infty}[0]M_{\text{int}}$<br>$L^{\text{flip}}_{\infty}[1]M_{\text{int}}$ | $n_a \times n_z$     |
| lqgInvN          | $-M_{\text{com}}D$                                                                         | $n_z \times n_a$     |
| lqgInvNHT        | $-M_{\text{com}}D$                                                                         | $n_a \times n_v$     |

Table 5.2 Noms, valeurs et dimensions des matrices LQG à charger dans le RTC pour le cas SCAO. Les dimensions sont données en lignes  $\times$  colonnes.  $n_z$  représente le nombre de Zernike pour une occurrence temporelle : on a alors  $n_z = n_x/2$ .

On note que le gain de Kalman  $L_{\infty}$  utilisé dans les matrices lqgHT, lqgHdm et lqgInvNHT apparaît sous une forme dite  $L^{\mathrm{flip}}_{\infty}$  qui consiste à réordonner les valeurs de la matrice selon l'ordre de lecture du TS dans le RTC. Il s'agit donc simplement d'un réordonnancement des colonnes de L<sup>∞</sup> pour avoir cette géométrie TS à chaque fois que  $L_{\infty}$  est multiplié à des mesures  $y_k$  ou à la matrice d'interaction  $M_{\text{int}}$ .

## 5.3.2 Complexité de calcul

On évalue dans cette section, les coûts de calcul en ligne effectués par le calculateur lorsque la boucle est fermée avec une commande LQG.

Dans le chapitre 2, on a vu que l'on décompose la phase dans la pupille sur 14 ordres radiaux. On a donc  $n_{\text{rad}}(n_{\text{rad}}+3)/2=119$  modes de Zernike pour décrire la phase turbulente à chaque instant. Ensuite on considère sur CANARY une identification de 10 pics vibratoires sur le tip et 10 pics vibratoires sur le tilt. Comme on considère un vecteur d'état composé de deux occurrences temporelles, on obtient un vecteur d'état décrivant la perturbation totale composée de  $n_z = 2 \times (119 + 2 \times 10) = 278$  éléments. Dans le mode SCAO de CANARY, on a  $n_y = 36 \times 2 = 72$  mesures de pentes. Enfin, le MD est composé de 52 actionneurs auxquels on ajoute deux actionneurs pour contrôler le miroir TT, soit un vecteur de commandes composé de  $n_a=54$  éléments. Dans le but d'optimiser le temps de calcul au sein du calculateur, l'implémentation de la structure LQG dans le RTC a été faite de manière à ne pas exécuter des opérations inutiles comme la multiplication par des blocs de 0 ou par des matrices identité. Ainsi, si l'on se base sur les équations (5.94) à  $(5.97)$ , le nombre de multiplications flottantes  $n_f$  effectuées dans une trame est réduit à  $n_f = n_z/2 + n_z^2/2 + 3n_z n_a/2 + n_x n_y \approx 52$  kflop.

## 5.3.3 Utilisation de la structure LQG pour la commande intégrateur

Il est possible de faire tourner une loi de commande intégrateur au sein de la structure LQG. Pour cela il faut remplir les six matrices LQG comme suit :

$$
\begin{cases}\n\text{lgAtur} = I \\
\text{lgHT} = -g_{\text{int}} M_{\text{com}} \\
\text{lgAHwfs} = 0 \\
\text{lgHdm} = 0 \\
\text{lgHvN} = I \\
\text{lgInvNHT} = -g_{\text{int}} M_{\text{com}}\n\end{cases}
$$
\n(5.107)

On constate alors, en remplaçant dans les équations (5.101) à (5.106) que l'on obtient :

$$
X_k[0]^+ = X_k[0] \tag{5.108}
$$

$$
X_k[1]^+ = X_k[0] \tag{5.109}
$$

$$
X_k[2]^+ = X_k[3] \tag{5.110}
$$

$$
X_{k+1}[0] = X_k[0] - g_{\text{int}} M_{\text{com}} y_k \tag{5.111}
$$

$$
X_{k+1}[1] = X_k[0] - g_{\text{int}} M_{\text{com}} y_k \tag{5.112}
$$

$$
X_{k+1}[3] = X_k[0] - g_{\text{int}} M_{\text{com}} y_k \tag{5.113}
$$

On voit que la structure imposée par le RTC (et non par le formalisme d'état) rend le calcul redondant et que l'on a dans ce cas comme état du RTC :

$$
X_k = \begin{pmatrix} u_{k-1} \\ u_{k-1} \\ u_{k-1} \\ u_{k-1} \end{pmatrix} .
$$
 (5.114)

Ceci pourrait être évité en ajoutant dans l'équation (5.106) un terme en  $X_k[2]$  pour avoir :

$$
X_{k+1}[3] = \text{lgInv} \mathcal{N} X_k[0]^+ + \text{lgNew} X_k[2] + \text{lgInv} \mathcal{N} \mathcal{H} \mathcal{T} y_k \tag{5.115}
$$

où lqgNew est une nouvelle matrice permettant d'ajouter la contribution de  $X_k[2]$ . C'est ce qui sera fait dans la prochaine version de DARC, qui n'utilisera qu'une seule équation pour coder l'intégrateur.

# 5.4 Le rejeu en SCAO

Le rejeu est utilisé pour calculer des performances en terme de variance résiduelle des pentes TS ou pour étudier des comportements, à partir de données ciel boucle ouverte. On explique ici cette stratégie, en particulier la différence entre faire du rejeu et mesurer directement les pentes résiduelles sur le ciel, et on détaille le code de rejeu utilisé en SCAO.

En SCAO, le filtre de Kalman prend en entrée des pentes résiduelles, que l'on note ici  $y_k^{\text{res}}$  pour les besoins des explications du rejeu. On calcule ensuite l'innovation  $\widetilde{y}_{k|k-1}$  :

$$
\widetilde{y}_{k|k-1} = y_k^{\text{res}} - \widehat{y}_{k|k-1} = y_k^{\text{res}} - C\widehat{x}_{k|k-1} + M_{\text{int}}u_{k-2}.
$$
\n(5.116)

On peut écrire que  $y_k^{\text{res}}$  est la différence entre une mesure boucle ouverte de la perturbation, notée ici  $y_k^{\rm BO}$  $_k^{\text{BO}}$ , et une mesure de la phase de correction, notée ici  $y_k^{\text{cor}}$ . On a donc

$$
y_k^{\text{res}} = y_k^{\text{BO}} - y_k^{\text{cor}}.\tag{5.117}
$$

L'innovation s'écrit, en utilisant (5.116) et (5.117) :

$$
\widetilde{y}_{k|k-1} = y_k^{\text{BO}} - C\widehat{x}_{k|k-1} + M_{\text{int}} u_{k-2} - y_k^{\text{cor}}.
$$
\n(5.118)

Quand on est en rejeu, on construit  $y_k^{\text{res}}$  à partir des pentes boucle ouverte et de la commande. On a donc  $y_k^{\text{cor}} = M_{\text{int}} u_{k-2}$  et le terme

$$
\delta_k = M_{\text{int}} u_{k-2} - y_k^{\text{cor}} \tag{5.119}
$$

dans (5.118) vaut 0 : on n'a pas d'erreur de modèle.

Quand on est sur le ciel, on sait qu'il y a une diérence (qu'on espère la plus faible possible) entre  $y_k^{\text{cor}},$  qui provient de la mesure de la phase de correction, et  $M_{\text{int}}u_{k-2}$ . L'écart  $\delta_k$  n'est en conséquence pas nul, il vient s'ajouter à l'innovation et est donc filtré par le filtre de Kalman.

La question qui reste en suspens est : est-ce que cela conduit à une différence signicative entre des performances calculées en rejeu ou celles calculées à partir de données de pentes résiduelles ciel ? Les comparaisons réalisées à partir de données boucle ouverte enregistrées juste après des mesures de pentes résiduelles montrent que cette diérence est minime. Plusieurs exemples sont donnés dans la section 5.6.

On verra dans le chapitre 6 que ce problème d'erreur de modèle ne se pose pas en MOAO car on utilise des pentes boucle ouverte pour calculer la commande.

On présente à présent le code de rejeu utilisé. On code dans un programme IDL le comportement exact du RTC. On utilise pour cela en entrée du code un fichier de pentes mesurées réellement sur le ciel en boucle ouverte. Ceci permet de comparer les performances de diérentes lois de commande sur exactement les mêmes données d'entrée. On synthétisera alors des mesures de pentes résiduelles à chaque itération dans le rejeu en enlevant aux pentes boucle ouverte l'effet de la correction. Pour cela on utilise la matrice d'interaction préalablement calibrée sur le banc. On donne ci-dessous les lignes de code IDL qui permettent de simuler exactement les calculs faits par DARC. Dans ces lignes, y[\*,k] représente la mesure BO enregistrée sur le ciel, et yres[\*,k] les pentes résiduelles calculées.

```
yres[*, k] = y[*, k] + MI # Z_hat_3Z_hat_0p = lqgAtur # Z_hat_0 + lqgAHwfs0 # Z_hat_1 - transpose(lqgHdm0) # Z_hat_3
Z_hat_1p = Z_hat_0 + lqgAHwfs1 # Z_hat_1 - transpose(lqgHdm1) # Z_hat_3
Z_hat_3p = Z_hat_2u = transpose(lqgInvN) # Z_hat_0p + lqgInvNHT # yres[*,k]
tabu[*, k] = uZ_hat_0p = Z_hat_0p + lqgHT0 # yres[*, k]Z_h = Z_h = Z_1 + \frac{1}{2}Z_hat_0 = Z_hat_0p
Z_hat_1 = Z_hat_1p
Z_hat<sub>_2</sub> = u
Z_hat_3 = Z_hat_3p
```
On note ici que les appellations lqgHdm0 et lqgHdm1 représentent les blocs 0 et 1 de la matrice lqgHdm. Il en est de même pour les matrices lqgHT et lqgAHwfs.

On pourrait faire du rejeu sur des données de pentes résiduelles. Pour cela il faudrait compenser sur ces données l'effet de la commande utilisée sur le ciel pour obtenir des mesures pseudo-boucle ouverte permettant de calculer la performance obtenue avec la commande utilisée en rejeu. Sur CANARY il serait possible d'effectuer un tel rejeu grâce à la sauvegarde simultanée des tensions et des pentes résiduelles.

# 5.5 Validation en laboratoire sur simulateur de télescope

Dans cette section, on présente quelques résultats obtenus en laboratoire, c'est-à-dire sur source interne, afin de s'assurer de la fonctionnalité avant les essais ciel et pour mettre en évidence certains atouts majeurs de la prise en compte de la dynamique temporelle.

## Effet de la vitesse de vent sur la correction :

Le tableau 5.3 présente les conditions de turbulence mises en œuvre pendant les tests en laboratoire. On considère deux écrans de phase à la même vitesse de rotation. On est en SCAO donc on ne considère qu'une seule couche pour décrire la perturbation.

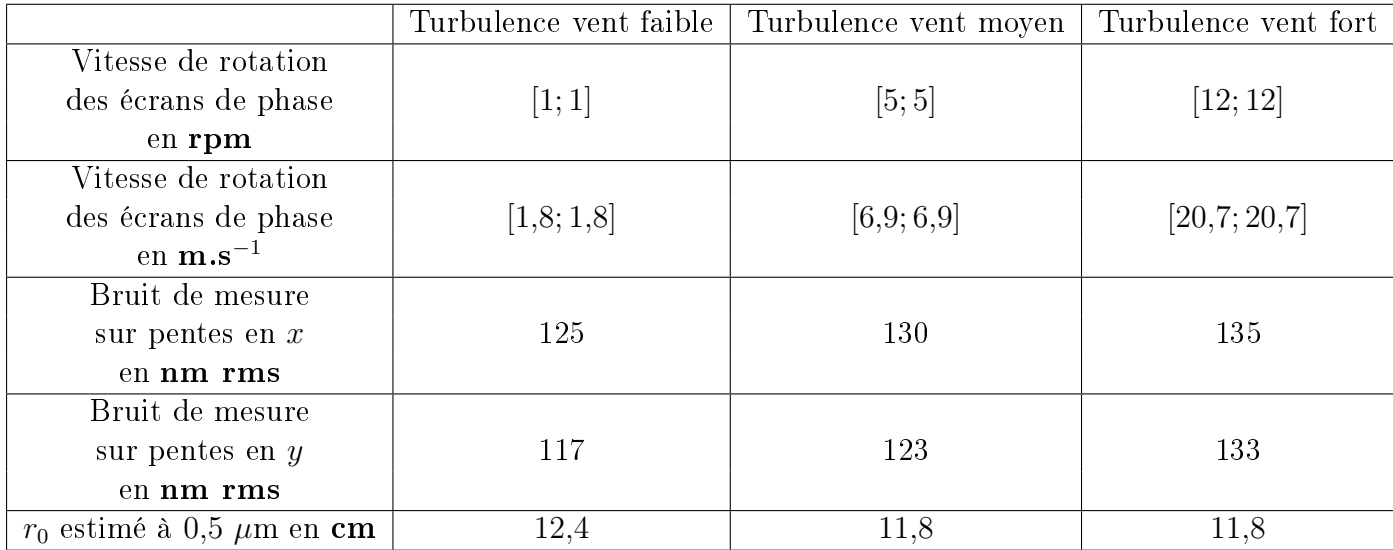

TABLE 5.3 - Conditions expérimentales pour les tests effectués sur analyse de la vitesse du vent. Sur la première ligne, les vitesses sont exprimées en nombre de tours par minute. Les mêmes écrans de phase ont été utilisés pour tous les tests.

On a comparé les performances obtenues sur le banc pour une commande intégrateur avec celles obtenues pour une commande LQG. On s'est placé dans trois régimes de vitesse de vent de la turbulence. Le premier était une turbulence avec une vitesse de vent très faible  $(1,8 \text{ m/s})$ , le deuxième test considérait une vitesse de vent intermédiaire  $(6,9 \text{ m/s})$  et enfin le dernier test consistait à utiliser un vent très rapide  $(20.7 \text{ m/s})$ . Dans tous les cas, on a une force de turbulence comparable ( $r_0$  estimé de l'ordre de 12 cm à 0,5  $\mu$ m) car on utilise les mêmes écrans de phase. Les résultats sont présentés sur la figure 5.2. On observe que dans tous les cas le LQG apporte de meilleures performances par rapport à une commande intégrateur. Ensuite, on observe également que plus on se place dans un régime à vitesse de vent importante, plus le gain en performance est signicatif.

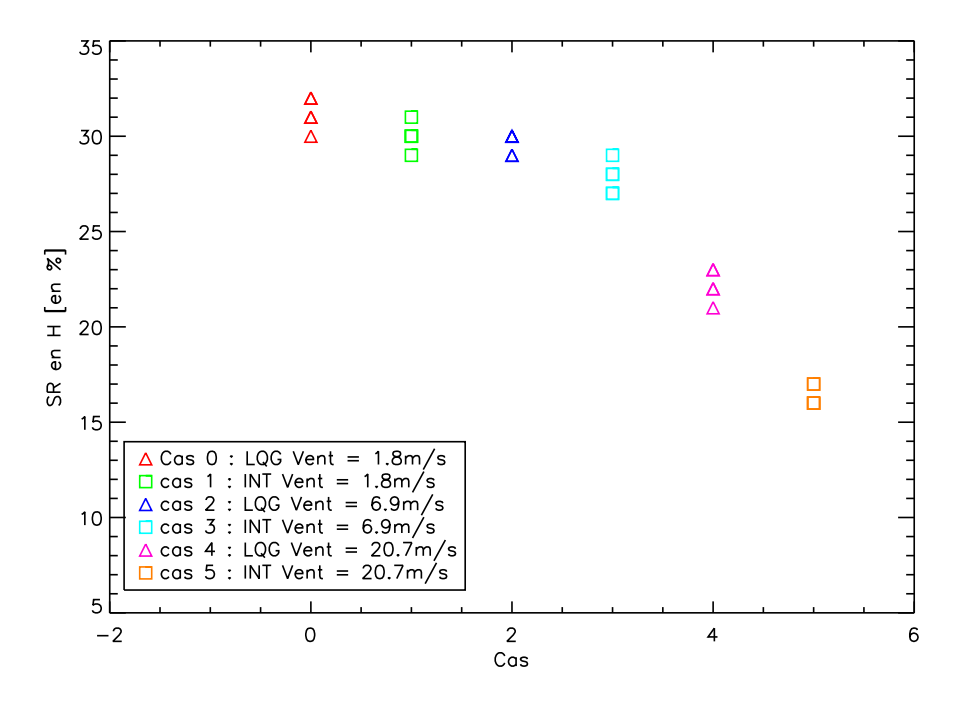

Figure 5.2 Comparaison des performances obtenues pour une commande LQG (triangles) avec une commande intégrateur (carrés) pour différentes valeurs de vitesse de rotation des écrans de phase. Les SR indiqués ici sont en partie entière en arrondissant à 0,5 près. Chaque cas comporte 5 points qui se superposent du fait de l'arrondi.

Lorsque la vitesse de vent augmente, il est évident que les performances vont se dégrader puisque la turbulence évolue plus rapidement dans le temps. Cependant, on observe que la perte de performances est moindre dans le cas  $LQG$ . En effet, le caractère prédictif de la commande permet d'être moins sensible à une augmentation de la vitesse du vent qu'une commande de type intégrateur. C'est ce caractère prédictif de la commande LQG qui permet de relaxer la fréquence d'échantillonnage avec de meilleures performances qu'un intégrateur  $\lbrack$ Conan et al.(2011). En effet, il revient au même d'augmenter la vitesse de vent ou de diminuer la fréquence d'échantillonnage si l'on se place dans les mêmes conditions de rapport signal-à-bruit.

# 5.6 Validation ciel de la commande LQG : Article Optics Express [Sivo et al.(2013a)]

Cette section présente les résultats obtenus sur le ciel avec une commande LQG sur le démonstrateur CANARY en configuration SCAO. On joint dans cette section l'article soumis à la revue Optics Express. L'introduction (section 1) place l'article dans son contexte. Les sections 2 à 4 de l'article introduisent le formalisme LQG pour la SCAO et présentent rapidement CANARY ; elles correspondent donc à la partie théorique présentée dans la section 5.2 et au chapitre 4 à la présentation de CANARY. La section 5 présente les résultats ciel et donne une analyse détaillée des performances et discute de la pertinence des modèles dynamiques utilisés. Un conclusion générale de ce chapitre est proposée en section 5.7. Les lecteurs ayant lus les parties précédentes de ce manuscrit peuvent se limiter à la lecture de l'introduction de l'article et aller directement à la section présentant les résultats ciel.

# **First on-sky SCAO validation of full LQG control with vibration mitigation on the CANARY pathfinder**

Gaetano Sivo<sup>1,2,7,∗</sup>, Caroline Kulcsár<sup>1,∗</sup>, Jean-Marc Conan<sup>2</sup>, **Henri-Franc¸ois Raynaud**<sup>1</sup> **, Eric Gendron ´** <sup>3</sup> **, Alastair Basden**<sup>4</sup> **, Fabrice Vidal**<sup>3</sup> **, Tim Morris**<sup>4</sup> **, Serge Meimon**<sup>2</sup> **, Cyril Petit**<sup>2</sup> **, Damien Gratadour**<sup>3</sup> **, Olivier Martin**<sup>3</sup> **, Zoltan Hubert**<sup>3</sup> **, Arnaud Sevin**<sup>3</sup> **, Denis Perret**<sup>3</sup> **, Fanny Chemla**<sup>5</sup> **, Gerard Rousset ´** 3 **, Nigel Dipper**<sup>4</sup> **, Gordon Talbot**<sup>4</sup> **, Eddy Younger**<sup>4</sup> **, Richard Myers**<sup>4</sup> **, David Henry**<sup>6</sup> **, Stephen**  $\mathbf{Todd}^6$ , David Atkinson<sup>6</sup>, Colin Dickson<sup>6</sup>, Andy Longmore<sup>6</sup>

<sup>1</sup> *Laboratoire Charles Fabry, Institut d'Optique Graduate School-CNRS, Palaiseau, France* <sup>2</sup> *ONERA, The French Aerospace Lab, Châtillon, France* 

<sup>3</sup> Laboratoire d'Étude Spatiale et d'Instrumentation en Astrophysique, Observatoire de Paris, *Meudon, France*

<sup>4</sup> *Centre for Advanced Instrumentation, Durham University, South Road, Durham, United Kingdom*

<sup>5</sup> *Galaxies Etoiles Plan`etes et Instrumentation, Observatoire de Par ´ is, Meudon, France* <sup>6</sup> *UK Astronomy Technology Centre, Royal Observatory Edinburgh, Blackford Hill, Edinburgh*

*EH9 3HJ, United Kingdom* <sup>7</sup> *Universit´e Paris 13, Villetaneuse, France* [*gaetano.sivo, caroline.kulcsar*]*@institutoptique.fr*

Abstract: Adaptive optics provides real time correction of wavefront disturbances on ground based telescopes. Optimizing control and performance is a key issue for ever more demanding instruments on ever larger telescopes affected not only by atmospheric turbulence, but also by vibrations, windshake and tracking errors. Linear Quadratic Gaussian control achieves optimal correction when provided with a temporal model of the disturbance. We present in this paper the first on-sky results of the Kalman filter based LQG control with vibration mitigation on the CANARY instrument at the Nasmyth platform of the 4.2-m William Herschel Telescope. The results demonstrate a clear improvement of performance with full LQG compared to standard integrator control. Moreover LQG control provides efficient vibration filtering.

© 2013 Optical Society of America

**OCIS codes:** (010.1080) Adaptive Optics, (010.1330) Atmospheric turbulence, (999.9999) Optimal control, (010.1285) Atmospheric correction, (350.1260) Astronomical Optics, (120.7280) Vibration analysis

#### **References and links**

- 1. G. Rousset, J.-C. Fontanella, P. Kern, P. Gigan, F. Rigaut, P. Léna, C. Boyer, P. Jagourel, J.-P. Gaffard, and F. Merkle, "First diffraction-limited astronomical images with adaptive optics," A&A**230**, 29–32 (1990).
- 2. R. M. Myers, Z. Hubert, T. J. Morris, E. Gendron, N. A. Dipper, A. Kellerer, S. J. Goodsell, G. Rousset, E. Younger, M. Marteaud, A. G. Basden, F. Chemla, C. D. Guzman, T. Fusco, D. Geng, B. Le Roux, M. A. Harrison, A. J. Longmore, L. K. Young, F. Vidal, and A. H. Greenaway, "CANARY: the on-sky NGS/LGS MOAO demonstrator for EAGLE," in "Adaptive Optics Systems," , vol. 7015 of *Proc. SPIE* , P. W. N. Hubin, C. Max, ed. (2008).
- 3. F. Hammer, F. Say`ede, E. Gendron, T. Fusco, D. Burgarella, V. Cayatte, J.-M. Conan, F. Courbin, H. Flores, I. Guinouard, L. Jocou, A. Lançon, G. Monnet, M. Mouhcine, F. Rigaud, D. Rouan, G. Rousset, V. Buat, and F. Zamkotsian, "The FALCON Concept: Multi-Object Spectroscopy Combined with MCAO in Near-IR," in "Scientific Drivers for ESO Future VLT/VLTI Instrumentation," , J. Bergeron & G. Monnet, ed. (2002), p. 139.
- 4. J.-G. Cuby, S. Morris, T. Fusco, M. Lehnert, P. Parr-Burman, G. Rousset, J.-P. Amans, S. Beard, I. Bryson, M. Cohen, N. Dipper, C. Evans, M. Ferrari, E. Gendron, J.-L. Gimenez, D. Gratadour, P. Hastings, Z. Hubert, E. Hugot, P. Jagourel, P. Laporte, V. Lebrun, D. L. Mignant, F. Madec, R. Myers, B. N. T. Morris, C. Robert, H. Schnetler, M. Swinbank, G. Talbot, W. Taylor, F. Vidal, S. Vivs, P. Vola, N. Welikala, and M. Wells, "EAGLE: a MOAO fed multi-IFU NIR workhorse for E-ELT," ( Proc. SPIE , 2010), vol. 7736.
- 5. E. Gendron, F. Vidal, M. Brangier, T. Morris, Z. Hubert, A. Basden, G. Rousset, R.Myers, F. Chemla, A. Longmore, T. Butterley, N. Dipper, C. Dunlop, D. Geng, D. Gratadour, D. Henry, P. Laporte, N. Looker, D. Perret, A. Sevin, G. Talbot, and E. Younger, "MOAO first on-sky demonstration with CANARY," A&A**529**, L2 (2011).
- 6. C. Kulcs´ar, H.-F. Raynaud, C. Petit, J.-M. Conan, and P. Viaris de Lesegno, "Optimal control, observers and integrators in adaptive optics," Opt. Express **14**, 7464–7476 (2006).
- 7. C. Kulcsár, H.-F. Raynaud, C. Petit, and J.-M. Conan, "Minimum variance prediction and control for adaptive optics," Automatica (2012).
- 8. B. Le Roux, J.-M. Conan, C. Kulcsár, H.-F. Raynaud, L. M. Mugnier, and T. Fusco, "Optimal control law for classical and multiconjugate adaptive optics," J. Opt. Soc. Am. A **21**, 1261–1276 (2004).
- 9. C. Petit, J.-M. Conan, C. Kulcsár, and H.-F. Raynaud, "Linear quadratic gaussian control for adaptative optics and multi-conjugate adaptative optics: experimental and numerical analysis," J. Opt. Soc. Am. A **26**, 1307–1325  $(2009)$
- 10. J.-M. Conan, H.-F. Raynaud, C. Kulcsár, S. Meimon, and G. Sivo, "Are integral controllers adapted to the new era of ELT adaptive optics?" in "Second International Conference on Adaptive Optics for Extremely Large Telescopes (AO4ELT2).", (2011).
- 11. C. Kulcsàr, G. Sivo, H.-F. Raynaud, B. Neichel, F. Rigaut, J. Christou, A. Guesalaga, C. Correira, J.-P. Véran, E. Gendron, F. Vidal, G. Rousset, T. J. Morris, S. Esposito, F. Quiros-Pacheco, G. Agapito, E. Fedrigo, P. L., R. Clare, R. Muradore, O. Guyon, F. Martinache, S. Meimon, and J. Conan, "Vibrations in ao control: a short analysis of on-sky data around the world," in "Adaptive Optics Systems III," , vol. 8447 of *Proc. SPIE* (2012).
- 12. C. Petit, J.-M. Conan, C. Kulcsár, H.-F. Raynaud, and T. Fusco, "First laboratory validation of vibration filtering with LQG control law for Adaptive Optics," Opt. Express **16**, 87–97 (2008).
- 13. S. Meimon, C. Petit, T. Fusco, and C. Kulcs´ar, "Tip tilt disturbance model identification for kalman-based control scheme: application to XAO and ELT systems," J. Opt. Soc. Am. A **27**, 122–132 (2010).
- 14. C. Petit, T. Fusco, J.-F. Sauvage, A. Sevin, M. Suarez, J. Charton, P. Baudoz, J.-L. Beuzit, T. Buey, K. Dohlen, P. Feautrier, E. Fedrigo, B. Fleury, J.-L. Gach, N. Hubin, M. Kasper, D. Mouillet, D. Perret, P. Puget, J.-C. Sinquin, C. Soenke, and F. Wildi, "Integration, tests and laboratory performance of SAXO, the VLT-SPHERE extreme AO system," (2nd AO4ELT conference - Adaptive Optics for Extremely Large Telescopes, 2011).
- 15. L. Poyneer and J.-P. V´eran, "Kalman filtering to suppress spurious signal in adaptive optics control," J. Opt. Soc. Am. A **27**, A223–A234 (2010).
- 16. A. Costille, C. Petit, J.-M. Conan, C. Kulcs´ar, H.-F. Raynaud, and T. Fusco, "Wide field adaptative optics laboratory demonstration with closed loop tomographic control," J. Opt. Soc. Am. A **27**, 469–483 (2010).
- 17. N. Doelman, R. Fraanje, and R. den Breeje, "Real-sky adaptive optics experiments on optimal control of tip-tilt modes," in "Second International Conference on Adaptive Optics for Extremely Large Telescopes (AO4ELT2).", (2011), p. 51P.
- 18. G. Sivo, C. Kulcsár, J.-M. Conan, H.-F. Raynaud, E. Gendron, A. Basden, F. Vidal, T. Morris, S. Meimon, C. Petit, D. Gratadour, O. Martin, Z. Hubert, A. Sevin, F. Chemla, G. Rousset, N. Dipper, G. Talbot, E. Younger, and R. Myers, "First on-sky validation of full LQG control with vibration mitigation on the CA-NARY MOAO pathfinder," in "Third International Conference on Adaptive Optics for Extremely Large Telescopes (AO4ELT3).", (2013).
- 19. T. Morris, Z. Hubert, R. Myers, E. Gendron, A. Longmore, G. Rousset, G. Talbot, T. Fusco, N. Dipper, F. Vidal, D. Henry, D. Gratadour, T. Butterley, F. Chemla, D. Guzman, P. Laporte, E. Younger, A. Kellerer, M. Harrison, M. Marteaud, D. Geng, A. Basden, A. Guesalaga, C. Dunlop, S. Todd, C. Robert, K. Dee, C. Dickson, N. Vedrenne, A. Greenaway, B. Stobie, H. Dalgarno, and J. Skvarc, "CANARY: The NGS/LGS MOAO demonstrator for EAGLE," in "Adaptative Optics for Extremely Large Telescopes (AO4ELT)," (2010).
- 20. E. Gendron, T. Morris, Z. Hubert, R. Myers, A. Longmore, G. Rousset, G. Talbot, F. Vidal, N. Dipper, D. Gratadour, N. Looker, M. Brangier, E. Younger, A. Sevin, A. Basden, D. Perret, L. Young, D. Atkinson, F. Chemla, D. Henry, T. Butterley, P. Laporte, D. Guzman, M. Marteaud, D. Geng, N. Vedrenne, M. Harrison, T. Fusco, A. Guesalaga, C. Dunlop, S. Todd, K. Dee, C. Dickson, A. Greenaway, B. Stobie, H. Dalgarno, and J. Skvarc, "Status update of the CANARY on-sky MOAO demonstrator," in "Adaptive Optics Systems II," , vol. 7736 of *Proc. SPIE* , B. Ellerbroek, M. Hart, N. Hubin, P. Wizinowich, ed. (2010).
- 21. A. Basden, D. Geng, R. Myers, and E. Younger, "Durham adaptive optics real-time controller," Applied Optics **49**, 6354–6363 (2010).
- 22. A. G. Basden and R. M. Myers, "The Durham adaptive optics real-time controller: capability and Extremely

Large Telescope suitability," MNRAS **424**, 1483–1494 (2012).

- 23. B. Anderson and J. Moore, *Optimal control, linear quadratic methods* (London Prentice Hall, 1990).
- 24. B. Neichel, A. Parisot, C. Petit, T. Fusco, and F. Rigaut, "Identification and calibration of the interaction matrix parameters for AO and MCAO," in "Adaptive Optics Systems III," ( Proc. SPIE , 2012).
- 25. A. Parisot, "Systèmes d'optique adaptative grand champ pour les ELT : validation expérimentale de nouveaux concepts sur le banc HOMER," Ph.D. thesis, Université de Provence Aix-Marseille 1 (2012).
- 26. C. Kulcsár, H.-F. Raynaud, J.-M. Conan, C. Correia, and C. Petit, "Control design and turbulent phase models in adaptive optics: a state-space interpretation," in "Adaptive Optics: Analysis and Methods/Computational Optical Sensing and Imaging/Information Photonics/Signal Recovery and Synthesis Topical Meetings," Optical Society of America (OSA Technical Digest, 2009).
- 27. G. Sivo, H.-F. Raynaud, J.-M. Conan, C. Kulcsár, E. Gendron, F. Vidal, and A. Basden, "First laboratory validation of LQG control with the CANARY MOAO pathfinder," in "Adaptive Optics Systems III," , vol. 8447 of *Proc. SPIE* (2012).
- 28. C. Petit and T. Fusco, "Development of a new control law for the adaptive optics facility (AOF)," Tech. Rep. RF 1/17838 DOTA, Onera (2011).
- 29. J.-M. Conan, G. Rousset, and P.-Y. Madec, "Wave-front temporal spectra in high resolution imaging through turbulence," J. Opt. Soc. Am. A **12**, 1559–1570 (1995).
- 30. F. Vidal, E. Gendron, and G. Rousset, "Tomography approach for multi-object adaptive optics," Journal of the Optical Society of America A **27**, A260000 (2010).
- 31. O. Martin, E. Gendron, G. Rousset, and F. Vidal, "Temporal convergence of phase spatial covariance matrix measurements in tomographic adaptive optics," in "Adaptive Optics Systems III," , vol. 8447 of *Proc. SPIE*  $(2012)$
- 32. C. Béchet, M. Le Louarn, M. Tallon, and É. Thiébaut, "Performances of the fractal iterative method with an internal model control law on the ESO end-to-end ELT adaptive optics simulator," in "Adaptive Optics System," , vol. 7015 (2008).
- 33. C. Correia, J.-M. Conan, C. Kulcsár, and H.-F. Raynaud, "Adapting optimal LQG methods to ELT-sized AO systems," in "1st AO4ELT conference - Adaptive Optics for Extremely Large Telescopes," (2010).
- 34. P. Massioni, C. Kulcsár, H.-F. Raynaud, and J.-M. Conan, "Fast computation of an optimal controller for largescale adaptive optics," J. Opt. Soc. Am. A **28**, 2298–2309 (2011).
- 35. L. Gilles, P. Massioni, C. Kulcs´ar, H.-F. Raynaud, and B. Ellerbroek, "Distributed Kalman filtering compared to Fourier domain preconditioned conjugate gradient for laser guide star tomography on extremely large telescopes," Journal of the Optical Society of America A **30**, 898 (2013).
- 36. C. Dessenne, "Commande modale et prédictive en optique adaptative classique," Ph.D. thesis, Université Paris VII (1998).
- 37. A. Guesalaga, B. Neichel, J. O'Neal, and D. Guzman, "Mitigation of vibrations in adaptive optics by minimization of closed-loop residuals," Optics Express **21**, 10676 (2013).
- 38. C. Correia, J.-P. Véran, and G. Herriot, "Advanced vibration suppression algorithms in adaptive optics systems," Journal of the Optical Society of America A **29**, 185 (2012).
- 39. G. Agapito, G. Battistelli, D. Mari, D. Selvi, A. Tesi, and P. Tesi, "Frequency based design of modal controllers for adaptive optics systems," Optics Express **20**, 27108 (2012).
- 40. C. Kulcsár, P. Massioni, G. Sivo, and H.-F. G. Raynaud, "Vibration mitigation in adaptive optics control," in "Adaptive Optics System III," , vol. 8447 (2012).
- 41. J. Osborn, R. Wilson, H. Shepherd, T. Butterley, V. Dihllon, and R. Avila, "Stereo scidar: Profiling atmospheric optical turbulence with improved altitude resolution," in "Third International Conference on Adaptive Optics for Extremely Large Telescopes (AO4ELT3).", (2013).
- 42. A. Cortés, B. Neichel, A. Guesalaga, J. Osborn, F. Rigaut, and D. Guzman, "Atmospheric turbulence profiling using multiple laser star wavefront sensors," Monthly Notices of the Royal Astronomical Society **427**, 2089–2099 (2012).
- 43. L. Poyneer, M. van Dam, and J.-P. Véran, "Experimental verification of the frozen flow atmospheric turbulence assumption with use of astronomical adaptive optics telemetry," Journal of the Optical Society of America A **26**, 833 (2009).
- 44. L. Wang, M. Schöck, and G. Chanan, "Atmospheric turbulence profiling with slodar using multiple adaptive optics wavefront sensors," Appl. Opt. **47**, 1880–1892 (2008).
- 45. S. M. Ammons, L. Poyneer, D. T. Gavel, R. Kupke, C. E. Max, and L. Johnson, "Evidence that wind prediction with multiple guide stars reduces tomographic errors and expands MOAO field of regard," in "Adaptive Optics System III," , vol. 8447 (2012), vol. 8447.

#### **1. Introduction**

Adaptive optics (AO) is a technique that allows a deformable mirror (DM) to perform real-time compensation of the distortion of the wavefront (WF) induced by the atmospheric turbulence observed during astronomical observations. AO has been successfully demonstrated and available for astronomers since the early 1990's [1]. Its success is such that the next generation of Extremely Large Telescopes (ELTs) cannot be conceived without it. The associated future astrophysical programs rely on sophisticated AO systems able to fulfill ever demanding requirements. These systems can be globally split into two categories. On one hand wide-field AO (WFAO) uses a large field for wavefront sensing and possibly for correction. On the other hand single conjugated AO (SCAO) uses an on-axis guide star both for wavefront sensing and correction. Note that extreme AO corresponds to very high performance SCAO feeding specific high contrast instruments.

The present paper is focused on SCAO, with on-sky experiments conducted using the SCAO mode of the CANARY demonstrator [2]. This demonstrator has been initially designed to validate a specific WFAO concept: multi object AO (MOAO), required for the study of primordial galaxies, where several objects of small angular dimensions and spread over a large field of view are observed simultaneously [3]. The CANARY MOAO pathfinder is the demonstrator for the future MOAO instrument EAGLE [4]. MOAO was performed successfully using CANARY during September 2010 [5].

The control and performance optimization of such complex systems are a key issue. Linear Quadratic Gaussian (LQG) control is an appealing strategy for AO since it provides globally optimal control with respect to an explicit minimum variance performance criterion [6, 7]. Numerical studies [8] and laboratory demonstrations [9] have shown that LQG control can give better performance than integral controllers due to the presence of spatial and temporal priors. A theoretical study [10] has also shown that LQG could allow the relaxation of system constraints (sampling frequency, noise requirements) which may be of particular interest for ELT systems. A major issue in AO is also the correction of nonturbulent contributors such as vibration components [11] or windshake effects. LQG control, thanks to its flexibility, can provide a very efficient compensation of these effects, as shown for vibrations through laboratory tests [12], and through numerical simulations for windshake [13].

LQG control has been implemented for tip tilt correction on the European extrasolar planet finder SPHERE instrument [14]. It has also been considered during preliminary studies on GPI using a Kalman filter with predictive Fourier-domain control [15]. LQG control has been demonstrated on-lab for WFAO systems [16]. Note that tip tilt optimal control has been tested on-sky using an AO system installed at the McMath-Pierce solar telescope [17]. The next step was to demonstrate full LQG control on-sky, full meaning with optimal LQG control of all modes, and not only tip and tilt.

This paper presents a detailed analysis of this first SCAO on-sky validation of a full LQG control with vibration mitigation. We compare performance obtained with integrator versus LQG, with and without vibration mitigation. With regards to vibration compensation we give the first on-sky test of the frequency-domain method selected for SPHERE [13]. The on-sky CANARY data allows analysis of the relevance of LQG models. Based on power spectral densities and rejection transfer functions, the advantage of LQG control is also discussed. Preliminary results obtained in MOAO mode with CANARY have been presented in [18] and a detailed analysis will be the subject of a forthcoming paper.

We organize the paper as follows. In section 2 we briefly present the CANARY bench and its SCAO mode. Section 3 introduces the formalism of the LQG control for SCAO. In section 4 we discuss practical implementation issues such as model identification or real-time complexity for the CANARY instrument. Then in section 5 we present the first on-sky results with a detailed data analysis.

#### **2. The Single Conjugated Adaptive Optics mode of CANARY**

CANARY is a European project led by Durham University and Observatoire de Paris. The CANARY bench is set up at the Nasmyth focus of the 4.2-m William Herschel Telescope at the summit of the Roque de los Muchachos mountain on La Palma, Canary Islands, Spain [19,20]. CANARY can perform AO in several possible configurations including SCAO, MOAO using a four Natural Guide Star (NGS) asterism (three off-axis stars and one on-axis for performance evaluation and scientific IR images) and laser based MOAO with four additional Laser Guide Star (LGS) in the technical field of view (FoV). In this paper we focus on the SCAO mode of CANARY. In SCAO, an on-axis WF Sensor (WFS) (so-called Truth Sensor (TS)) provides closed-loop  $7 \times 7$  Shack Hartmann WFS data on the on-axis star. Correction is performed by a high-speed tip tilt mirror developed by Observatoire de Paris, and a CILAS  $8 \times 8$  piezostack array DM conjugated to the telescope's pupil. The CANARY Real-Time Computer (RTC), called DARC, is developed by University of Durham [21,22] and IR images of the on-axis star are recorded thanks to the near-IR camera, CAMICAz, developed by Observatoire de Paris. CAMICAz has a NICMOS-3 array composed by  $256 \times 256$  pixels. The camera has several spectral filters. We observe in two spectral bands (H and K). The central wavelengths are  $\lambda_H = 1.67 \mu$ m and  $\lambda_K = 2.18 \mu$ m with  $\Delta_{\lambda_H} = 0.14 \mu$ m and  $\Delta_{\lambda_K} = 0.15 \mu$ m. The plate scale of the IR camera is  $p = 28.8$  mas.

Note that CANARY can also be used in a so-called "telescope simulator mode" that allows performance evaluation on internal sources with emulated turbulence being introduced by rotating phase plates.

#### **3. LQG control for SCAO**

LQG control can be easily derived when the system is described by an equivalent state space model. This approach provides a general framework based on explicit models of the AO system including wavefront perturbations [8]. We focus on a full LQG on-sky SCAO demonstration, *i.e.* LQG control is applied to all modes (tip, tilt and higher orders). For tip and tilt modes, vibratory components are accounted for as in [12, 13].

In this section we explain how to establish the dynamical models including vibrations and we derive an optimal control based on a criterion that simplifies system calibrations. We first present the performance criterion and the optimal solution related to a minimum variance control in section 3.1. We then present the modeling of the disturbance stochastic process (section 3.2) with a specific treatment for tip-tilt components (section 3.3). Section 3.4 establishes the corresponding SCAO state space representation on which is based the Kalman filter used for control computation (section 3.5).

#### *3.1. Performance criterion and optimal solution*

The perturbation phase is a continuous time process. Since the DM is applied through a zero order hold and the DM's time response is small compared to the loop sampling period *T*, the continuous time minimum-variance criterion can be equivalently replaced by a discrete time criterion for control optimization [6]. The control objective is therefore to minimize  $J(u)$  (defined below in Eq. (3)) as the variance of the on-axis residual phase  $\phi_k^{\text{res}} \triangleq \phi_k - \phi_k^{\text{cor}}$ . The discrete-time

perturbation  $\phi_k$  is the averaged perturbation over the sampling interval  $[(k-1)T, kT]$ , defined as

$$
\phi_k \triangleq \frac{1}{T} \int_{(k-1)T}^{kT} \phi(t) \, \mathrm{d}t. \tag{1}
$$

All phase variables are defined similarly as temporal averages over one frame of duration *T*. The correction phase  $\phi_k^{\text{cor}}$  is related to the command vector *u* through

$$
\phi_k^{\text{cor}} = Nu_{k-1},\tag{2}
$$

where  $u_{k-1}$  is the control vector at time  $(k-1)T$  and N is the DM influence matrix. When the phase is described by Zernike coefficients, the influence matrix *N* is the operator that connects command vector *u* to Zernike modes. This leads to the following quadratic performance criterion:

$$
J(u) = \lim_{K \to +\infty} \frac{1}{K} \sum_{k=1}^{K} ||\phi_{k+1} - Nu_k||^2 = \lim_{K \to +\infty} \frac{1}{K} \sum_{k=1}^{K} ||\phi_k^{\text{res}}||^2
$$
(3)

The optimal solution  $u_k^*$  that minimizes  $J(u)$  is given through an LQG approach if these two hypothesis are satisfied:

- the system can be described by a linear state-space model with additional noise inputs
- the noises are Gaussian white noises, *i.e.* uncorrelated sequences of Gaussian vectors with known covariance matrices

More details can be found in [23]. The stochastic separation principle allows to solve this problem in two steps:

• compute the estimated phase as the conditional expectation  $\phi_{k+1}$  knowing all measurements  $y_k, \ldots, y_0$  available at time step *k*:

$$
\widehat{\phi}_{k+1|k} \triangleq \mathbb{E}[\phi_{k+1}|y_k,\ldots,y_0] \tag{4}
$$

• project the estimated phase onto the DM:

$$
u_k^* = P_u \widehat{\phi}_{k+1|k} \tag{5}
$$

where  $P_u$  is the projector defined as pseudo-inverse of *N*:

$$
P_u \triangleq N^{\dagger} = (N^{\mathrm{T}}N)^{-1}N^{\mathrm{T}}
$$
\n(6)

and the optimal prediction  $\phi_{k+1|k}$  will be computed recursively as the output of the Kalman filter based on a state-representation of the complete system (see section 3.5).

Considering a two frames delay in the loop, the measurement equation in SCAO mode is

$$
y_k = D\phi_{k-1}^{\text{res}} + w_k \tag{7}
$$

which can be written using Eq.  $(2)$  as

$$
y_k = D\phi_{k-1} - DNu_{k-2} + w_k
$$
\n(8)

where  $D$  is the WFS matrix that characterizes the WFS response in terms of the input phase, and *w* is the measurement noise supposed to be white Gaussian and independent of  $\phi$ , with covariance matrix Σ*w*.

A difficulty may arise for the calculation of the projector  $P_\mu$  in Eq. (6). It requires the knowledge of the influence matrix *N*, which depends on the actual system geometry. *N* is not only related to the DM influence functions but also to the relative position of the actuator grid with respect to the pupil. Moreover it has to be oriented with respect to the WFS geometry. Rotations, magnifications, and misregistrations may occur between these grids which imply specific calibration procedures [24, 25] and can be avoided by modifying the control criterion  $J(u)$  as explain below.

Since the interaction matrix defined as  $M_{int} \triangleq DN$  is easily and regularly recorded on the bench, we propose to minimize a new quadratic criterion  $\mathscr L$  defined as

$$
\mathcal{L}(u) = \lim_{K \to +\infty} \frac{1}{K} \sum_{k=1}^{K} ||D\phi_{k+1} - DNu_k||^2 = \lim_{K \to +\infty} \frac{1}{K} \sum_{k=1}^{K} ||D\phi_k^{\text{res}}||^2.
$$
 (9)

 $\mathscr{L}(u)$  is the residual slopes variance as opposed to the residual phase variance  $J(u)$ . Minimizing  $\mathscr{L}(u)$  instead of  $J(u)$  leads to the same optimal phase estimate and the same control structure, but with a different projector onto the DM, namely:

$$
P_u \triangleq (DN)^{\dagger} D \tag{10}
$$

directly derived from  $(DN)^{\dagger} = M_{com}$  the pseudo-inverse of the interaction matrix, also called command matrix. Although sub-optimal with respect to the residual phase variance criterion  $J(u)$ , this control has the advantage to be very robust to system mis-alignments and avoids tricky calibration procedures for the determination of *N*.

#### *3.2. Disturbance stochastic dynamical model*

As explained above, the computation of the optimal prediction  $\phi_{k+1|k}$  relies on a state-space representation. It can be established when a stochastic dynamical model of the perturbation is available. Tip and tilt (TT) are the most energetic turbulent modes and frequently include additional components due to vibrations in the telescope and system structure, windshake and residual tracking errors. These factors led us to separate TT modeling from that of the higher orders (HO).

Vibrations are additive perturbations and independent from the turbulence, so that the complete perturbation phase can be written as:

$$
\phi = \phi^{\text{tur}} + \phi^{\text{vib}}.\tag{11}
$$

Vibrations only affect the tip and tilt modes. So we split the perturbation into TT and HO modes:

$$
\begin{cases}\n\phi^{\text{TT}} = \phi^{\text{tur,TT}} + \phi^{\text{vib,TT}} \\
\phi^{\text{HO}} = \phi^{\text{tur,HO}}\n\end{cases}
$$
\n(12)

We thus have:

$$
\phi^{\text{tur}} = \begin{pmatrix} \phi^{\text{tur}, TT} \\ \phi^{\text{tur}, HO} \end{pmatrix}, \quad \phi^{\text{vib}} = \begin{pmatrix} \phi^{\text{vib}, TT} \\ 0 \end{pmatrix}
$$
 (13)

and

$$
\phi = \begin{pmatrix} \phi^{\rm TT} \\ \phi^{\rm HO} \end{pmatrix} \tag{14}
$$

A widely used class of models to describe the temporal correlation of phase is the class of vector-valued autoregressive (AR) processes. First studies have shown that an AR model of order 2 (AR2) for each turbulent phase mode leads to good performance, (see [26] and in the case of CANARY see [27]). We can thus model the turbulence process as the solution of the stochastic difference equation:

$$
\phi_{k+1}^{\text{tur}} = A_1^{\text{tur}} \phi_k^{\text{tur}} + A_2^{\text{tur}} \phi_{k-1}^{\text{tur}} + v_k^{\text{tur}}
$$
\n(15)

where  $A_1^{\text{tur}}$  and  $A_2^{\text{tur}}$  are diagonal matrices.

#### *3.3. Tip-Tilt modeling*

The vibrations affecting the system can also be modeled by an AR2 [12] (resonant order 2 model). Tip and tilt are treated separately and considered as decoupled. For either tip or tilt components with a given vibration *i*, we can write:

$$
\phi_{k+1}^{\text{vib},\bullet,i} = a_1^{\text{vib},\bullet,i} \phi_k^{\text{vib},\bullet,i} + a_2^{\text{vib},\bullet,i} \phi_{k-1}^{\text{vib},\bullet,i} + v_k^{\text{vib},\bullet,i}
$$
(16)

where  $\phi_k^{\text{vib},\bullet,i}$  is a scalar value,  $\bullet$  stands for tip or tilt.  $a_1$  and  $a_2$  depend on damping coefficient and resonant frequency, and  $v^{\text{vib},\bullet,i}$  is a white Gaussian noise with variance  $\sigma_{v_{\bullet,i}}^2$ . The global resulting phase in the pupil can be written as:

$$
\phi_k^{\text{TT}} = \phi_k^{\text{tur,TT}} + \phi_k^{\text{vib,TT}} = \phi_k^{\text{tur,TT}} + \begin{pmatrix} \sum_{i=1}^{n_\nu} \phi_k^{\text{vib,tip,i}} \\ \sum_{i=1}^{n_\nu} \phi_k^{\text{vib,tilt,i}} \end{pmatrix}
$$
(17)

with  $n<sub>v</sub>$  the total number of vibrations on tip or tilt.

#### *3.4. SCAO state-space representation*

The state vector in this case can be simply chosen as the concatenation of turbulence and vibration phases at two consecutive time steps:

$$
x_k \triangleq \begin{pmatrix} x_k^{\text{tur}} \\ x_k^{\text{vib}}, x_k^{\text{tur}} \end{pmatrix}, x_k^{\text{tur}} \triangleq \begin{pmatrix} \phi_k^{\text{tur}} \\ \phi_{k-1}^{\text{bur}} \end{pmatrix}, x_k^{\text{vib}} \triangleq \begin{pmatrix} x_k^{\text{vib},\text{tip}} \\ x_k^{\text{vib},\text{uit}} \\ x_k^{\text{vib},\text{exit}} \end{pmatrix}, x_k^{\text{vib},\bullet,2} \begin{pmatrix} x_k^{\text{vib},\bullet,1} \\ x_k^{\text{vib},\bullet,2} \\ \vdots \\ x_k^{\text{vib},\bullet,\text{nv}} \end{pmatrix}, x_k^{\text{vib},\bullet,i} \triangleq \begin{pmatrix} \phi_k^{\text{vib},\bullet,i} \\ \phi_{k-1}^{\text{vib},\bullet,i} \end{pmatrix}
$$
(18)

The models presented above can then be re-arranged into a compact state-space model in the form:

$$
\begin{cases}\n x_{k+1} = Ax_k + \Gamma v_k \\
 y_k = Cx_k - DNu_{k-2} + w_k \\
 \phi_k = C_\phi x_k\n\end{cases}
$$
\n(19)

The last line in Eq.(19) expresses the perturbation as a sum of contributors stored in the state *x*. Both the WFS measurement  $y_k$  and the disturbance  $\phi_k$  are thus obtained as outputs of the state

$$
v_k = \begin{pmatrix} v_k^{\text{tur}} \\ v_k^{\text{vib}} \end{pmatrix}, A = \begin{pmatrix} A^{\text{tur}} & 0 \\ 0 & A^{\text{vib}} \end{pmatrix}, A^{\text{tur}} = \begin{pmatrix} A_1 & A_2 \\ I & 0 \end{pmatrix}
$$
(20)  

$$
A^{\text{vib}} = \begin{pmatrix} A^{\text{vib,tip}} & 0 \\ 0 & A^{\text{vib,tilt}} \end{pmatrix}, A^{\text{vib}, \bullet, i} = \begin{pmatrix} a_1^{\text{vib}, \bullet, i} & a_2^{\text{vib}, \bullet, i} \\ 1 & 0 \end{pmatrix}
$$
  

$$
A^{\text{vib}, \bullet} = \begin{pmatrix} A^{\text{vib}, \bullet, 1} & 0 \\ & \ddots & \\ 0 & & A^{\text{vib}, \bullet, n_v} \end{pmatrix}
$$

where  $v \triangleq \{v_k\}_{k>0}$  and  $w \triangleq \{w_k\}_{k>0}$  are independent Gaussian white noises with variances  $Var(v_k) \triangleq \Sigma_v$  and  $Var(w_k) \triangleq \Sigma_w$ , and where

$$
\Gamma \triangleq \begin{pmatrix} \Gamma^{tur} & 0 \\ 0 & \Gamma^{vib} \end{pmatrix}, \quad \Gamma^{tur} = \begin{pmatrix} I \\ 0 \end{pmatrix}, \quad \Gamma^{vib} = \begin{pmatrix} \Gamma_0 & 0 \\ 0 & \cdot \cdot \cdot \\ 0 & \Gamma_0 \end{pmatrix}, \quad \Gamma_0 = \begin{pmatrix} 1 \\ 0 \end{pmatrix}.
$$
 (21)

To obtain the perturbation as the sum of turbulence and vibrations, the matrix  $C_{\phi}$  is defined as

$$
C_{\phi} \triangleq \begin{pmatrix} C_0^{\text{tur}} & C_0^{\text{vib}} \end{pmatrix}.
$$
 (22)

with

$$
C_0^{\text{tur}} = \begin{pmatrix} I & 0 \end{pmatrix}, \quad C_0^{\text{vib}} = \begin{pmatrix} c_0 & \dots & c_0 & 0 & \dots & 0 \\ 0 & \dots & 0 & c_0 & \dots & c_0 \\ 0 & \dots & 0 & 0 & \dots & 0 \\ \vdots & \ddots & \vdots & \vdots & \ddots & \vdots \\ 0 & \dots & 0 & 0 & \dots & 0 \end{pmatrix}, \quad c_0 = \begin{pmatrix} 1 & 0 \end{pmatrix}. \tag{23}
$$

#### *3.5. Kalman filter and control computation*

As explained above, the control minimizing the residual phase variance or the residual slopes variance is given on Eq. (5) with the appropriate projector  $P_u$  in Eq. (6) or (10) respectively. For the state-space model Eq. (19),  $\hat{x}_{k+1|k}$  is computed recursively as an output of a Kalman filter Since the control original as an infinite logical property as an infinite constant filter. Since the control criterion is defined on an infinite horizon, we restrict ourselves, without any performance degradation, to the steady-state time invariant version of the Kalman filter [6]. Real-time implementation boils down to the so-called update and prediction equations:

$$
\begin{cases} \n\widehat{x}_{k|k} = \widehat{x}_{k|k-1} + H_{\infty}(y_k - C\widehat{x}_{k|k-1} + DNu_{k-2}) = \widehat{x}_{k|k-1} + H_{\infty}(y_k - \widehat{y}_{k|k-1}) \\
\widehat{x}_{k+1|k} = A\widehat{x}_{k|k}\n\end{cases} \n\tag{24}
$$

where  $H_{\infty}$  is the asymptotic Kalman gain computed off-line as

$$
H_{\infty} \triangleq \Sigma_{\infty} C^{T} (C \Sigma_{\infty} C^{T} + \Sigma_{w})^{-1}, \qquad (25)
$$

 $\Sigma_{\infty}$  being the unique solution of the algebraic Riccati equation

$$
\Sigma_{\infty} = A\Sigma_{\infty}A^{T} + \Gamma\Sigma_{\infty}\Gamma^{T} - A\Sigma_{\infty}C^{T}(C\Sigma_{\infty}C^{T} + \Sigma_{w})^{-1}C\Sigma_{\infty}A^{T}.
$$
\n(26)

Finally we are able to compute the control vector applied on the DM:

$$
u_k = P_u C_\phi \widehat{x}_{k+1|k}
$$
  
=  $P_u (\widehat{\phi}_{k+1|k}^{\text{tur}} + \widehat{\phi}_{k+1|k}^{\text{vib}})$  (27)

#### **4. Practical implementation**

#### *4.1. Model identification for turbulence and vibrations*

We describe in this section the identification procedures used to derive the parameters of our AR2 models. As explained before, we apply a separate treatment for the TT and the HO:

- TT components are identified thanks to the method presented in [13], which allows identification of a TT turbulent model together with vibration components. This method uses open-loop slopes to compute the mean slopes PSD. The superimposition of several AR2 models is fitted to this PSD: a low frequency AR2 model for turbulence, and  $n<sub>v</sub>$  vibration components. For each identified vibration the method estimates the resonant frequency, damping coefficient and power (*i.e.* variance of the excitation noise). The number of vibration components  $n<sub>v</sub>$  to be identified is set to 10 both for tip and tilt. Note that pseudoopen loop slopes could be used as well if residual slopes only were available.
- The HO model assumes that these modes are not affected by vibrations. This can be checked on the PSD of the Zernike modes reconstructed from on-sky slopes data. The model is based on a heuristic formula [28] derived from the Zernike turbulent temporal PSD structure [29]. It relates the AR coefficients of the *i*<sup>th</sup> mode to wind speed norm and radial order and is an extension of the method proposed in [8]:

$$
\begin{cases}\n\omega_0 = 0.3(n(i) + 1)(\overline{V}_{\text{wind}}/D_{\text{pup}})2\pi \\
\omega_r = \omega_0 \sqrt{1 - \xi^2}\n\end{cases}
$$
\n(28)

$$
\begin{cases}\n a_1 = 2e^{-\xi \omega_0 T} \cos(\omega_r T) \\
 a_2 = -e^{-2\xi \omega_0 T}\n\end{cases}
$$
\n(29)

where  $\overline{V}_{wind}$  is the average wind speed norm value in the pupil,  $D_{\text{pup}}$  is the pupil diameter, *n*(*i*) the Zernike radial order of mode *i*,  $\xi$  is the damping factor set to 0.9, *T* is the sampling period. Note that the model energy  $(\sigma_{v_i}^2)$  is derived from the HO covariance matrix deduced from the Fried parameter. Wind speed and Fried parameter are estimated thanks to the LEARN algorithm [30, 31]. The maximum radial order has been chosen equal to  $n_{rad} = 14$ .

#### *4.2. Complexity, real-time control and delays*

From Eq. (18), the state vector *x* includes the values of all phase variables at two consecutive time steps. Here we will first consider the computations performed as part of the real-time data pipeline. For each time step we have  $n_{rad}(n_{rad} + 3)/2 = 119$  Zernike modes. When filtering vibrations, with 10 vibrations peaks both on tip and tilt, the size of the state *x* is  $n_x = 2 \times (119 + 2 \times 10) = 278$ . In SCAO, the number of measurements is equal to  $n_y = 36 \times 2 = 72$ . We have 52 actuators on the DM and 2 actuators for the TT mirror, so that the size of *u* is  $n_a = 54$  components. To speed computation, the LQG implementation inside the DARC RTC has been optimised to remove unnecessary computation (such as products of zero or identity matrices). Consequently, the number of floating multiplications per frame is reduced to  $n_x/2 + n_x^2/2 + 3n_xn_a/2 + n_xn_y \approx 52k$  for this configuration.

We shall now consider computations that need not be performed at real-time rates and are calculated outside the RTC data pipeline. For a state vector with 278 components, the Riccati equation takes only 1 to 2 seconds to converge thanks to the doubling algorithm [23].

Both on- and off-line computation times are not a limiting factor for routine operations. The advantage of the general formulation given in Eqs. (24-27) is its flexibility. Of course when moving to more complex systems for VLTs, or even ELTs, both off-line and on-line calculations may become an issue. However various approaches have been recently proposed to overcome this problem by taking advantage of the particular structure of the operations (linear shift invariance, sparsity, structure...) [32–35].

Considering the total delay, it has been measured on-lab at 250 Hz sampling frequency and it is equal to 1.7 frames, and at 150 Hz, it is equal to 1.4 frames. On sky we were running the system mostly at 150 Hz sampling frequency in order to have a manageable signal-to-noise ratio for a 10-12 magnitude star at visible wavelengths. In the modeling, we approximated the total delay by taking two frames. This has the merit to simplify the formulation of the Kalman filter, and does not lead in our case to significant performance degradation. As a matter of fact, the main vibration peaks being located below 22 Hz, the impact of a delay error of a fraction of frame is weak.

#### **5. On-sky results**

We present in this section the first results obtained on-sky using an LQG control, and compare them to those obtained with an integrator controller. Tuning is discussed for both control laws. The prior models used in LQG control are discussed for both turbulence and vibration contributions. We also provide a detailed analysis of the LQG vibration filtering efficiency. TT and HO rejection transfer functions are then described.

These SCAO results have been obtained during the nights of August 28<sup>th</sup> and 29<sup>th</sup> 2012 (time is indicated hereafter in GMT+1, La Palma local time) on the star  $BD + 10$  3697 of magnitude  $m_V = 9.7$ . The WFS measurement noise estimated on the data is of the order of 80 nm rms, expressed as an optical path difference at the edge of a WFS subaperture.

#### *5.1. Tuning parameters for control*

5.1.1. Integrator

The control computation for the integrator is given by:

$$
u_k = u_{k-1} + g_{int} M_{com} y_k \tag{30}
$$

where  $g_{\text{int}}$  is the loop gain. The gain has been optimized on-sky for each night of the CA-NARY runs. In figure 1, we give an example of on-sky determination of the gain. We can see that performance is not very sensitive to the gain value. This is probably due to the fact that the integrator rejection transfer function is not well adapted to the presence of vibrations (see section 5.4). For this particular night, the gain was set to 0.3.

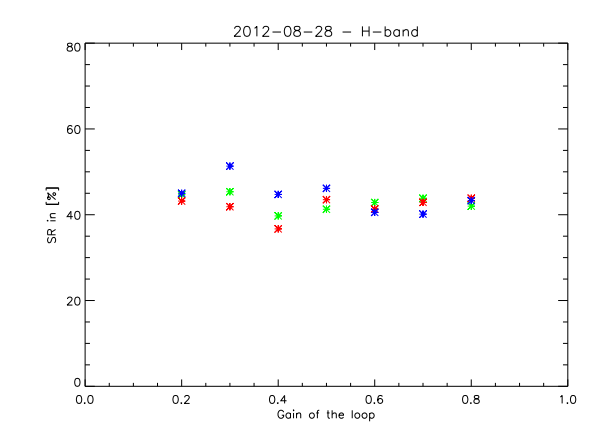

Fig. 1. Optimization of the integrator gain during the observation done the 28th of August 2012. Different colors represent three gain tuning sequences at different time of the night.

#### 5.1.2. LQG

A convenient tuning parameter in LQG control is the measurement noise variance  $\Sigma_w$  taken in the model. Performance is generally improved when setting a noise level higher than the physical noise values so as to absorb various model uncertainties inherent to experimental operation [9, 16]. Prior to starting on-sky operation, this relationship was confirmed through investigation using the CANARY telescope simulator in similar noise conditions to that expected on sky. An amplification of the noise variance by a factor of 2 improved performance and thus this tuning value was used for subsequent on-sky tests.

#### *5.2. Performance results*

We first present overall performance in terms of Infra-Red (IR) Strehl Ratio (SR), and then focus more specifically on the TT correction.

#### 5.2.1. Overall performance

The SRs are estimated on long exposure images (typically 3 sec) recorded with CAMICAz in H or K-band. SR are computed with a particular care for what concerns dead pixel correction, background subtraction and fine re-centering. For each image we associate a Fried parameter value  $r_0$  estimated from the 3 NGS off-axis WFS open-loop slope data (typically datasets of 2048 samples at 150 Hz, hence  $\approx$  14 seconds).

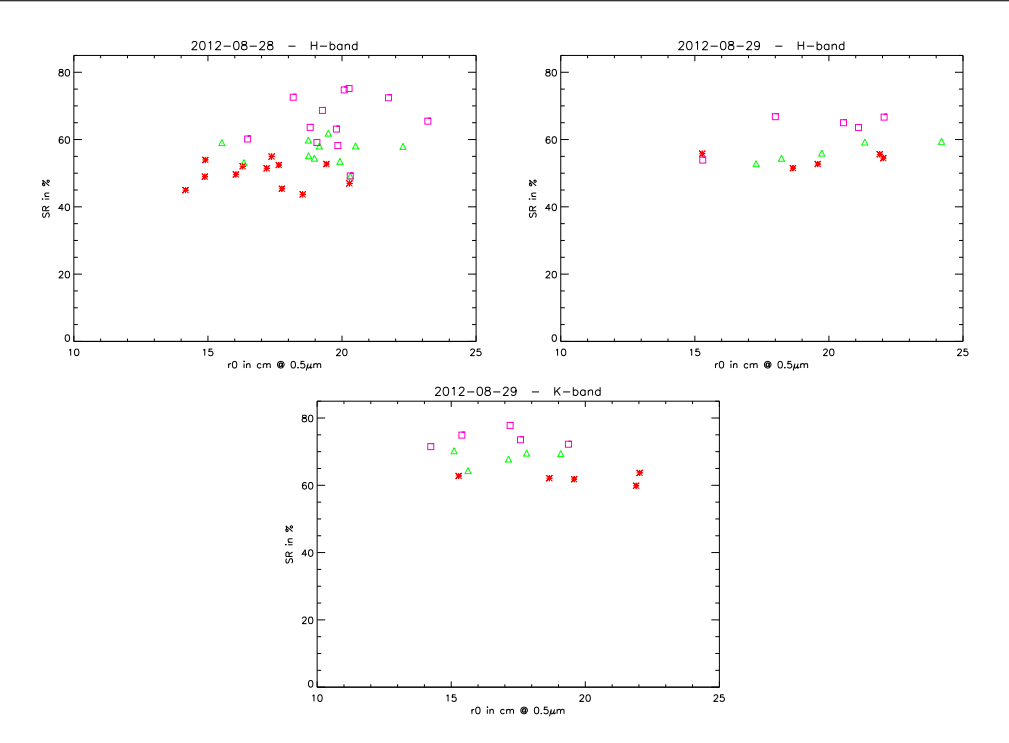

Fig. 2. Strehl ratios as a function of the Fried parameter for integrator and LQG controllers. Top left: SR in H-band recorded on Aug. 28<sup>th</sup> 2012. Top right: SR in H-band recorded on Aug.  $29<sup>th</sup>$  2012. Bottom: SR in K-band recorded on Aug.  $29<sup>th</sup>$  2012. Colors: red cross = integrator control, green triangle = LQG control without vibration mitigation, and magenta square = LQG control with vibration mitigation.

Figure 2 presents the SRs obtained on August 28<sup>th</sup> 2012 in H-band and on August 29<sup>th</sup> 2012 in H and K-band. We compare in each case integrator control, LQG control with no specific handling of vibrations and LQG control with vibration filtering. Despite strong dispersion in seeing conditions, we clearly see that LQG with vibration mitigation indeed brings a gain in performance compared to LQG without vibration mitigation. Moreover, the LQG controller behaves as expected, globally better than integrator, in term of performance and stability.

The turbulent priors used in the model building for LQG control  $(\overline{V}, r_0, \Sigma_w)$  are identified thanks to the LEARN algorithm which uses an open-loop WFS data sequence of 5000 samples. At a sampling frequency of 150 Hz, this corresponds to 33 seconds of acquisition. This data sets are also used for the identification of the TT models. We record a new set of such open-loop data every time we change configuration or asterism on the sky to re-estimate all priors and parameters. LQG matrices were updated in this fashion about every hour. As can be seen on Fig. 2, the models are robust during a long period of acquisition data.

A surprising point is that performance is not very sensitive to the  $r_0$  value. This suggests that, for these observations, CANARY performance was mainly limited by non-seeing related effects: vibrations but also non common path aberrations, noise... Note that we have an optimal SR of 82% in H-band due to high frequency polishing errors in the DM.

Figures 3 and 4 show some examples of Point Spread Functions (PSFs) obtained with the

3 control strategies. As the controller becomes more efficient, SR improves, the PSF becomes more symmetric and first Airy ring more contrasted.

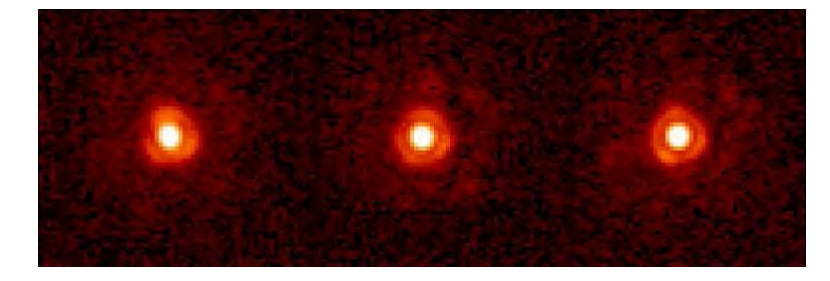

Fig. 3. PSFs recorded in K-band on August  $29<sup>th</sup>$  2012 observing BD + 10 3697. Left: integrator (SR = 62.1%  $\omega r_0 = 16.1$  cm). Center: LQG (SR = 70.3%  $\omega r_0 = 15.1$  cm). Right: LQG with vibration mitigation (SR = 77.8%  $\omega r_0 = 17.2$  cm).

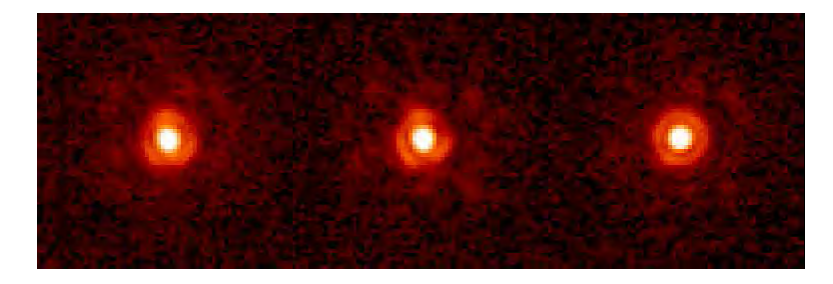

Fig. 4. PSFs recorded in K-band on August  $29<sup>th</sup> 2012$  observing  $BD + 10$  3697. Left: integrator (SR = 62.8%  $\omega r_0 = 19.7$  cm). Center: LQG (SR = 69.4%  $\omega r_0 = 19.1$  cm). Right: LQG with vibration mitigation (SR = 73.5%  $\omega r_0 = 17.6$  cm).

#### 5.2.2. Some examples of tip-tilt correction

We analyze here the TT behavior based on the cumulated PSD derived from the mean WFS slope measurements. During an acquisition sequence, we first record closed-loop slopes data, for a given control law, shortly after we record open-loop data. In this section, and in order to precisely compare the behavior of the 3 control strategies, we decided to "replay" these controls on the same open-loop data set. We however verify the relevance of the replay procedure by comparing LQG replay to the nearest closed-loop LQG data. Figure 5 shows these various PSDs on *y*-direction mean slope. Similar effects are observed on *x*-direction mean slope, as discussed later.

The open loop curve presents several steps indicating vibration peaks at different frequencies. At frequencies up to a few hertz they have very limited impact on performance since all controllers have a good rejection (see section 5.4). The highest vibration frequency located at 22 Hz is more critical since it is amplified by the integrator control (see section 5.4 for details), and not corrected by plain LQG (see top of Fig. 5). However, LQG with dedicated vibration identification and filtering cancels out this contribution (see bottom of Fig. 5). On these data we estimate that the 22 Hz vibration contribution amounts, for the integrator control, to a loss of SR in K band by a factor 0.9 .

We can stress the fact that the replay mode proved to be very precise (very good matching of green and magenta curves in Fig. 5). This mode is also very useful for a quick on-line performance verification during on-sky operations. For this purpose it has been implemented in the graphics user interface of the LQG control tab in the CANARY GUI called STYC.

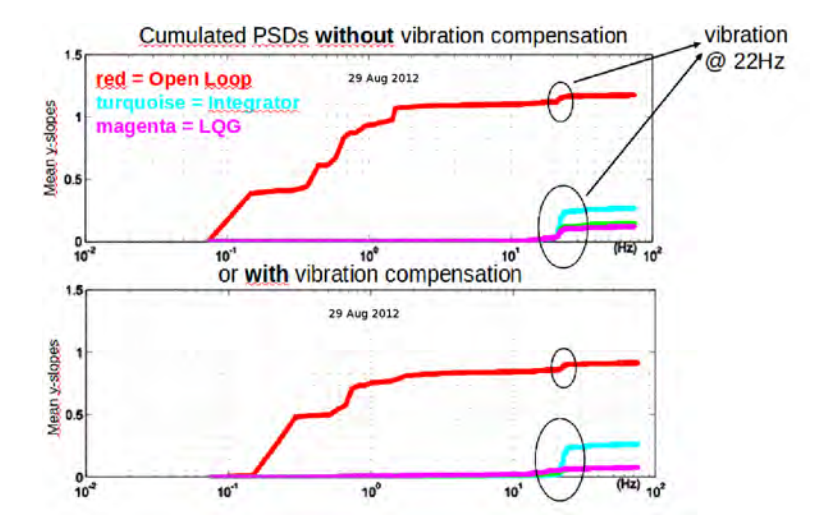

Fig. 5. Cumulated PSDs on *y*-slopes data recorded on Aug. 29<sup>th</sup> 2012. Top: Cumulated PSD without vibration mitigation. Bottom: Cumulated PSD with vibration mitigation. Red = On-sky open-loop data, cyan = replay of integrator control, green = replay of LQG control and magenta = on-sky LQG control.

The figure 6 gives other examples on 2 data sets both for *x* and *y* mean slopes confirming the previous conclusions.

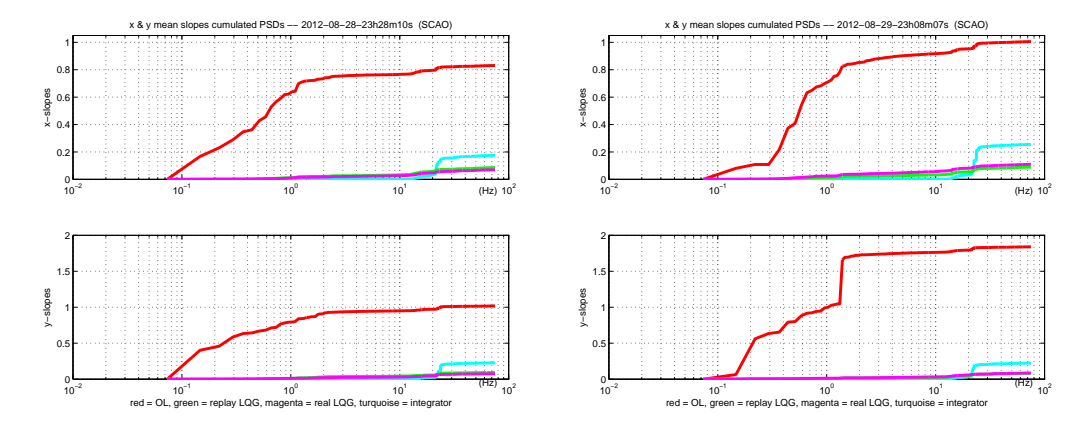

Fig. 6. Left: Cumulated PSDs on slopes data recorded on Aug. 28<sup>th</sup> 2012. Right: Cumulated PSDs on slopes data recorded on Aug.  $29^{th}$  2012. Red = On-sky open-loop data, cyan = replay of integrator control, green = replay of LQG control and magenta = on-sky LQG control. Top: *x*-slopes data. Bottom: *y*-slopes data.

#### *5.3. Model relevance for turbulence and vibration*

In this section we discuss the relevance of the models used for LQG control. Their temporal PSDs are compared to those of on-sky data, for high orders in section 5.3.1 and for tip-tilt in section 5.3.2.

#### 5.3.1. Model matching for high orders

Figure 7 compares the temporal PSD of the AR2 models used as prior for turbulence with the experimental PSD computed on reconstructed Zernike coefficients (Z4 and Z28).

The experimental PSDs have large dynamics, a high level at low frequency (of course larger for low orders), a sharp decrease after the cut-off frequency and a noise floor at high frequency. We see that the cut-off frequency increases as expected with the radial order of the Zernike polynomial [29].

We recall that the high order AR2 models are based on a physical description Eq. (28-29) with a cut-off frequency proportional to radial order and wind norm, and an energy related to Kolmogorov spectrum (see section 4.1). The prior temporal PSDs of these models (with wind norm and  $r_0$  estimated on the data) are plotted in Fig. 7. The good match of model experimental PSDs validates the model structure and the parameter estimation. On these curves, the turbulent AR2 models of course do not include the high-frequency noise plateau due to the measurement noise.

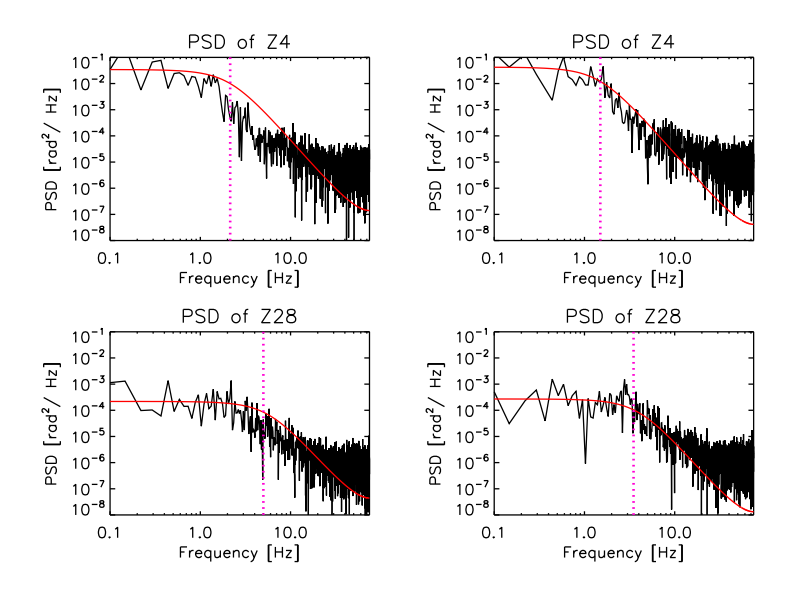

Fig. 7. PSDs of high orders Zernike Z4 and Z28. Black = Regularized reconstruction from open-loop data,  $red = AR2$  model. The theoretical cut-off frequency is indicated by a magenta vertical dotted line. The data have been recorded the August 29<sup>th</sup> 2012. Left: slopes data at 22h07m32s ( $\overline{V} = 10.3$ m/s). Right: slopes data at 23h07m07s ( $\overline{V} = 7.8$ m/s). Top: Zernike number 4. Bottom: Zernike number 28. The AR2 models have been identified on the sequence of open-loop data at: left: 21h53m26s and right: 22h54m21s.

#### 5.3.2. Model matching for tip and tilt

In this section we present a comparison of the *x* and *y* mean slope on-sky PSDs with the model identified on this data set as a sum of AR2 processes. We recall that in the turbulent model, the vibration components and the noise plateau due to measurement noise are identified in the frequency domain with the method presented in [13]. Figure 8 shows two examples of fits provided by the identification procedure. A relatively good matching is found both for the smooth turbulence PSD, and for the vibration peaks thanks to the flexibility provided by the adaptation of a damping coefficient for each component.

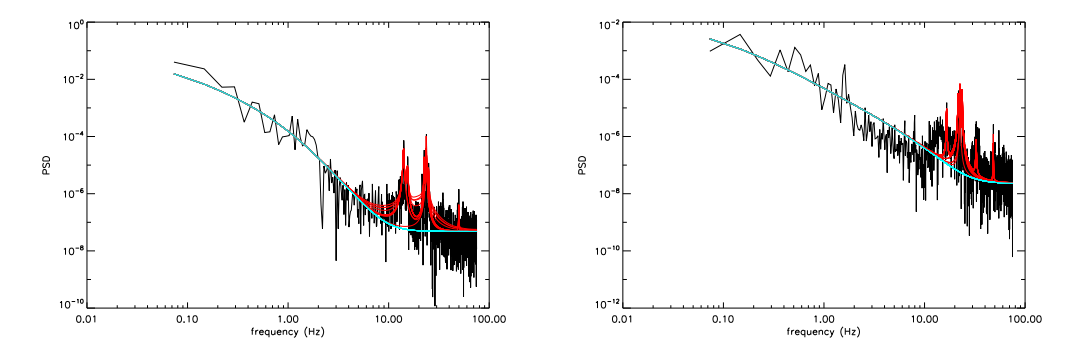

Fig. 8. Identification of vibrations on Tip (left) and Tilt (right) and fit of the AR2 model for vibration filtering in the perturbation modeling.

#### *5.4. Rejection transfer functions*

We denote by  $E^{\text{tur}}(z)$  the AO loop disturbance rejection transfer function (also called sensitivity function), that is the transfer function between the disturbance  $\phi$  and the residual phase  $\phi$ <sup>res</sup>:

$$
E^{\text{tur}}(z) = (I + z^{-2} DNG(z))^{-1}
$$
\n(31)

where *G* is the controller transfer function (from residual slopes to control inputs). For LQG control, we get

$$
G(z) = (I - z^{-1}A - BP_u + z^{-1}AH_\infty)^{-1}AH_\infty.
$$
 (32)

In LQG, the sensitivity function is a full matrix. For integrator control, the rejection transfer function is diagonal and identical for all modes, since  $G(z) = DNgM_{\text{com}} = gI$ . To characterize the rejection transfer function effect on a particular Zernike mode, we need to consider the diagonal terms of the sensitivity function.

The LQG control scheme makes use of the disturbance temporal model. A qualitative interpretation is that its sensitivity function is "tailored" to reject as much power as possible. Its shape enables to predict closed-loop performance in a high signal-to-noise ratio (SNR) regime. This provides insight into the comparative filtering capabilities between integrator and LQG. Since the system must adhere to Bode's theorem, it is shown that in high SNR regime, the gain of an optimal minimum-variance controller must be inversely proportional to the square root of the PSD of the perturbation [36].

#### 5.4.1. Rejection transfer functions on high orders modes

In this section, we compare the rejection transfer functions of integrator and of LQG for two high order Zernike modes (Z4 and Z28). Figure 9 shows the AR2 model temporal PSDs and the rejection transfer functions. As expected, the PSD cut-off frequency increases according to the radial order [29]. Note that energy is mainly concentrated near this cut-off where LQG indeed gives a much larger rejection. Integrator gives a better rejection in the very low frequency domain, this is however useless since the signal energy is not concentrated enough in this region. Optimal rejection with regards to Bode's theorem are described in more details in [10].

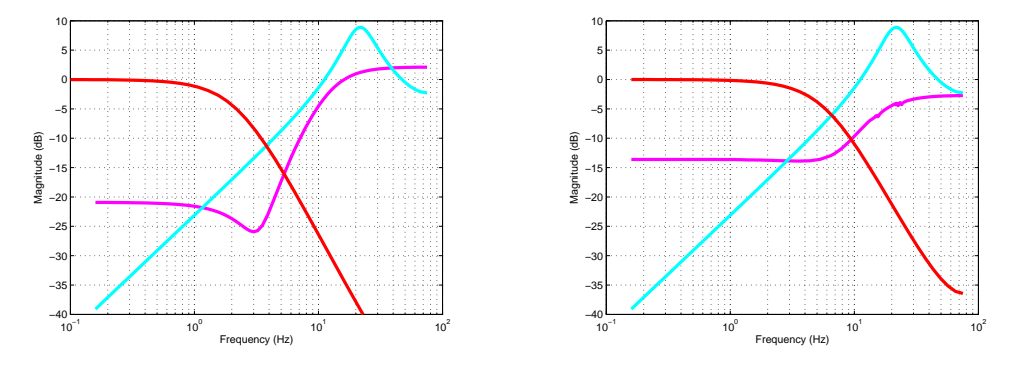

Fig. 9. Left: Rejection transfer functions on Z4. Right: Rejection transfer functions on Z28 (observing night 29 August 2012). Blue for integrator control and Magenta for LQG. The red curve corresponds to the normalized square root of the PSD of the perturbation's model.

#### 5.4.2. Rejection transfer functions on tip and tilt

In Fig. 10 and 11 we see the rejection transfer functions of the TT modes for LQG control and integrator. As explained above, the integrator has a high rejection at low frequency, but the rejection degrades rapidly and presents even an overshoot centered at about 20 Hz. On CANARY, as we have shown in section 5.3.2, there are 2 energetic vibration peaks near this overshoot frequency which significantly degrades the performance. When we use an LQG controller with vibration filtering, (Fig. 10 and 11 right side), we have a rejection of the perturbation at these frequencies, leading to a much more efficient correction. We add in Fig. 10 and 11 the theoretical PSD of the global AR2 TT model (in red) composed by the sum of 11 AR2 processes, one for the TT turbulent component and 10 AR2 for 10 identified vibrations. We see that the rejection transfer function has a strong attenuation where the PSD has a critical peak.

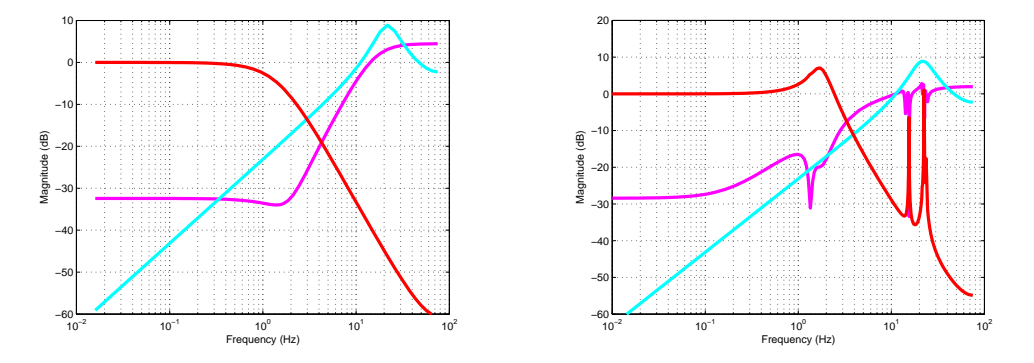

Fig. 10. Rejection transfer functions on tip. Left: without vibration filtering. Right: with vibration filtering. (observing night 29 August 2012). Blue: integrator control. Magenta: LQG. The red curve corresponds to the normalised square root of the PSD of the model perturbation.

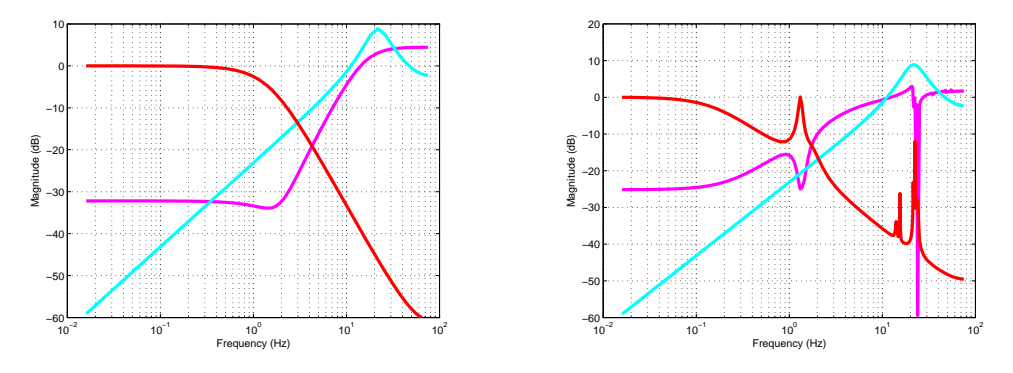

Fig. 11. Rejection transfer functions on tilt. Left: without vibration filtering. Right: with vibration filtering. (observing night 29 August 2012). Blue: integrator control. Magenta: LQG. The red curve corresponds to the normalised square root of the PSD of the model perturbation.

#### **6. Conclusion**

We have presented in this paper a detailed analysis of the first SCAO results obtained on-sky with full LQG control. LQG control has been implemented successfully on CANARY, operation proved to be reliable with perfect loop stability and robust performance on real telescope and in the presence of real atmospheric turbulence. We have proposed a modified minimum variance performance criterion that avoids the fine calibration of the influence matrix.

LQG control gives better on-sky performance than an integrator controller even without vibration filtering. The management of vibratory components is very important [37–39]. Several approaches can be considered for vibration identifications [40]. In this paper we validate the frequency domain method presented in [13]. Besides vibration filtering with LQG has also been implemented and tested successfully leading to a significant additional improvement in performance. This validates the TT control strategy adopted on the European

#### extrasolar planet finder SPHERE.

Simple turbulence second order autoregressive models based on wind speed norm are shown to be consistent with CANARY data. Of course one may want to use more informative models. One could for instance account for wind direction since estimation of wind profile in norm and direction is achievable [41–44]. This may be of particular interest in the context of WFAO [45]. One has however to keep in mind that very informative models may lead to a loss of robustness. One should therefore study the sensitivity of the performance results to the errors of the estimation of the wind direction.

LQG control may be considered in the design of future AO controllers on ELTs. Of course, with a huge increase of degrees of freedom on ELTs, we have to address computation cost issues. But several studies are on-going on relaxing the LQG control computations.

#### **Acknowledgments**

We would like to thank the French National Research Agency (ANR) for supporting this work through the PhD grant of G. Sivo under the project CHAPERSOA ANR-09-BLAN-0162-01. The work was partly funded by the European Commission under FP7 Grant Agreement No. 312430 Optical Infrared Coordination Network for Astronomy. This work included funding from the UK Science and Technology Research Council, grant No. ST/I002871/1, Observatoire de Paris, CNRS/INSU, and DIM ACAV of Région Île-de-France. We finally would like to thank the Isaac Newton Group of Telescopes for provision of observing time on the WHT.

## 5.7 Conclusion

On a présenté dans ce chapitre le formalisme mis en place pour obtenir une commande LQG en configuration SCAO, avec filtrage de vibrations. On a montré ensuite comment intégrer ce développement théorique sur un système réel d'optique adaptative : le banc CANARY. En se référant à l'article soumis à la revue Optics Express, on a détaillé la première validation ciel d'une commande optimale complète, c'est-à-dire sur tous les modes décrivant la phase turbulente, en OA classique. La mise en œuvre de la commande LQG sur un vrai système placé au foyer d'un télescope n'a pas posé de probléme particulier, ni en termes de stabilité, ni en termes de robustesse. Pour faciliter l'implémentation de cette loi de commande, on a proposé un nouveau critère à variance minimale qui permet d'éviter la calibration délicate de la matrice d'influence.

La commande LQG permet d'obtenir de meilleures performances qu'une commande intégrateur même en l'absence de filtrage de vibrations. De plus, en intégrant le filtrage de vibrations, on montre un gain additionnel signicatif en termes de performances. Le rejet de vibrations s'appuie sur une identification fondée sur la méthode proposée dans [Meimon et al.(2010)]. Ceci valide par conséquent pour la première fois sur le ciel la stratégie adoptée par le futur système de détection et de caractérisation de planètes extrasolaires SPHERE [Beuzit et al.(2005)]. La gestion de composantes vibratoires en OA est un sujet de recherche actif [Guesalaga et al.(2013), Kulcsár et al.(2012b), Correia et al. (2012), Agapito et al. (2012)] et de nombreuses approches peuvent être considérées pour identifier les vibrations parasites [Kulcsár *et al.*(2012a)]. Des développements sur ce thème sont prévus dans la suite du projet CANARY.

Le modèle stochastique de la turbulence utilisé ici est un autorégressif d'ordre 2, qui s'appuie sur les statistiques spatiales de la turbulence et la norme de la vitesse du vent. Des modèles plus sophistiqués peuvent bien-sûr être considérés, avec par exemple une prise en compte la direction du vent. Ces questions sont rediscutées en conclusion du chapitre suivant, consacré à l'OA multi-objet.
136

# Chapitre  $\boldsymbol{6}$

# Validation expérimentale d'une commande LQG tomographique MOAO sur CANARY

## Sommaire

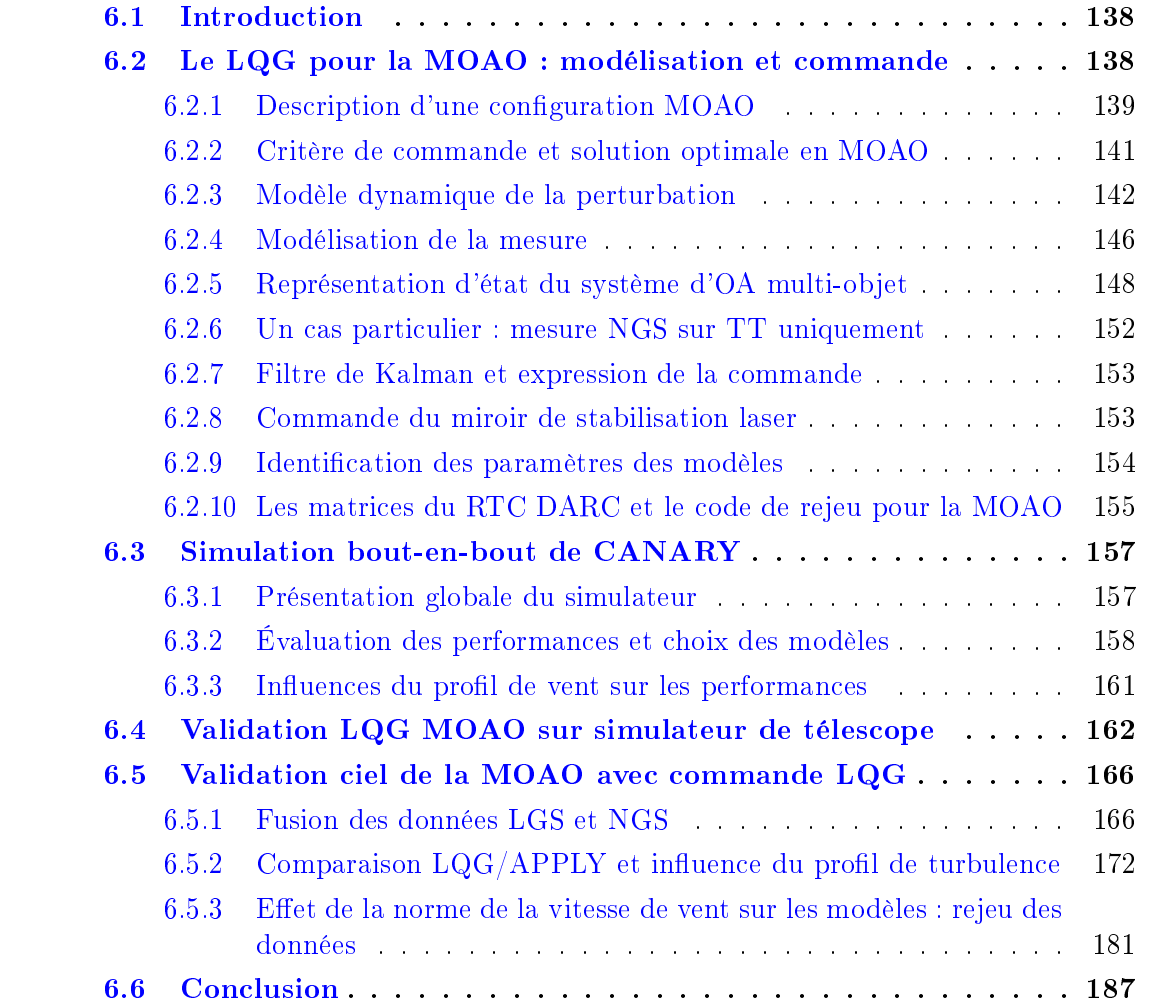

# 6.1 Introduction

Le chapitre 3 a montré les possibilités apportées par l'OA, a pointé ses limitations et a présenté la MOAO comme l'un des concepts d'OAGC permettant de pallier certaines de ces limitations. Les éléments introductifs à la commande optimale LQG ont permis d'établir le lien entre la commande optimale LQG et la minimisation de la variance de phase résiduelle. Dans le chapitre 5, on a établi une commande LQG pour la SCAO et on a présenté les résultats sur le ciel dans le mode SCAO de CANARY. On rappelle qu'il s'agit d'un LQG complet (pas uniquement sur les modes tip et tilt) avec prise en compte d'un filtrage de vibrations. L'identification des vibrations a été réalisée avec la méthode d'identication des modèles de perturbation du TT dans le domaine fréquentiel [Meimon et al.(2010)], ce qui constitue aussi la première validation ciel de cette méthode.

Le présent chapitre est quant à lui consacré à la mise en place d'une commande optimale sur CANARY dans sa configuration MOAO, dans les mêmes modalités qu'en SCAO : LQG complet sur tous les modes, et fitrage de vibration. C'est également la première validation sur le ciel d'une commande LQG d'un système d'OAGC (ici en configuration MOAO)

On commencera ce chapitre par les équations permettant d'obtenir le calcul explicite d'une commande optimale en MOAO (section 6.2). Ce calcul reprend le formalisme d'état présenté dans le chapitre 5. Il nécessite toujours une modélisation de la perturbation. Les particularités dans ce présent chapitre sont la description de la phase de perturbation en volume discrétisée sur plusieurs couches, la multi-analyse de surface d'onde effectuée en boucle ouverte à l'aide d'étoiles naturelles et d'étoiles laser. Pour la gestion des étoiles laser, les spécificités propres qu'elles engendrent (voir section 3.2.6.2) sont également prises en compte. En ce qui concerne la mise en œuvre opérationnelle d'une commande LQG tomographique, on propose une modélisation avec uniquement un tip/tilt global dans la pupille (voir la section 6.2.3) pour faciliter la prise en compte des différentes sources de perturbation sur ces 2 modes (vibrations parasites, windshake, erreur de suivi de télescope,  $etc).$ 

La section 6.2.10 reprend l'analyse de la structure particulière du calculateur tempsréel de CANARY et présente la modification à effectuer sur le code de rejeu présenté dans la section 5.4. Après une analyse en simulations des performances dans la section 6.3, la section 6.4 montre les résultats obtenus en laboratoire sur le simulateur de télescope. La section 6.5 présente les résultats obtenus sur le ciel avec l'instrument CANARY lors des observations effectuées pendant cette thèse. Les performances obtenues avec un reconstructeur statique de type APPLY sont comparées à celles obtenues avec une commande LQG.

# 6.2 Le LQG pour la MOAO : modélisation et commande

Dans cette section, on s'intéressera à l'établissement d'une commande optimale pour l'OAGC, et plus particulièrement pour l'optique adaptative multi-objet (MOAO), basée sur la multi-analyse de surface d'onde boucle ouverte sur étoiles naturelles et sur étoiles artificielles laser. On s'appuie sur le chapitre 5 pour développer la commande optimale en MOAO incluant, comme en OA classique, le filtrage de vibrations.

#### 6.2.1 Description d'une configuration MOAO

En MOAO, l'objectif est de calculer une commande qui minimise la variance de phase résiduelle dans des directions correspondant à plusieurs objets d'intérêt, ces directions étant en général distinctes des directions d'analyse. On considère ici une turbulence discrétisée en couches réparties en altitude. On cherche à estimer la phase dans les diérentes couches afin de projeter la résultante dans les directions d'intérêt et d'obtenir une correction efficace dans chacune des directions.

La figure 6.1 rappelle le schéma explicatif de la MOAO. Pour simplifier, on considère sur ce schéma une turbulence à trois couches, une voie d'analyse de surface d'onde sur étoile naturelle (en rouge), une voie d'analyse de surface d'onde sur étoile laser (en vert), et un unique objet sur axe (en bleu).

D'un point de vue du formalisme, on retrouve beaucoup de points communs avec le cas SCAO du chapitre 5. On peut cependant mentionner les spécicités suivantes :

- la phase est décrite en volume (plusieurs couches discrètes) ;
- l'analyse de front d'onde est effectuée sur plusieurs étoiles guides ;
- l'analyse de front d'onde est effectuée en boucle ouverte (les analyseurs sont placés en amont du MD) ;
- certains analyseurs fonctionnent sur étoiles laser avec leurs spécificités (indétermination du tip/tilt).

La suite de cette section adapte le formalisme LQG au cas MOAO en prenant en compte toutes ces spécificités.

#### 6.2.1.1 La configuration MOAO de CANARY

Dans cette section, on rappelle très brièvement la configuration MOAO de CANARY. Plus de détails ont été donnés au chapitre 4. CANARY est un démonstrateur MOAO (fonctionnement en boucle ouverte) comportant trois voies d'analyse sur étoiles naturelles, quatre voies d'analyse sur étoiles laser et une direction d'intérêt où l'on cherche à optimiser les performances, *via* un MD conjugué de la pupille, qui est la voie scientifique sur axe. Il s'agit donc d'un système fonctionnant avec sept ASO. On va décrire la modélisation dans un cas général, c'est-à-dire lorsque l'on a  $n_{\text{ngs}}$  ASO sur étoiles naturelles et  $n_{\text{lgs}}$  ASO sur étoiles laser. Un dernier ASO (que l'on a appelé TS) est présent sur le système. Il s'agit de l'ASO utilisé pour le mode SCAO de CANARY présenté dans le chapitre 5 qui est placé sur axe en aval du MD. Bien qu'il s'agisse du même ASO qu'en SCAO, il a une fonctionnalité totalement diérente en MOAO où il sert uniquement pour du diagnostic de performance. Il ne participe pas au calcul de la commande.

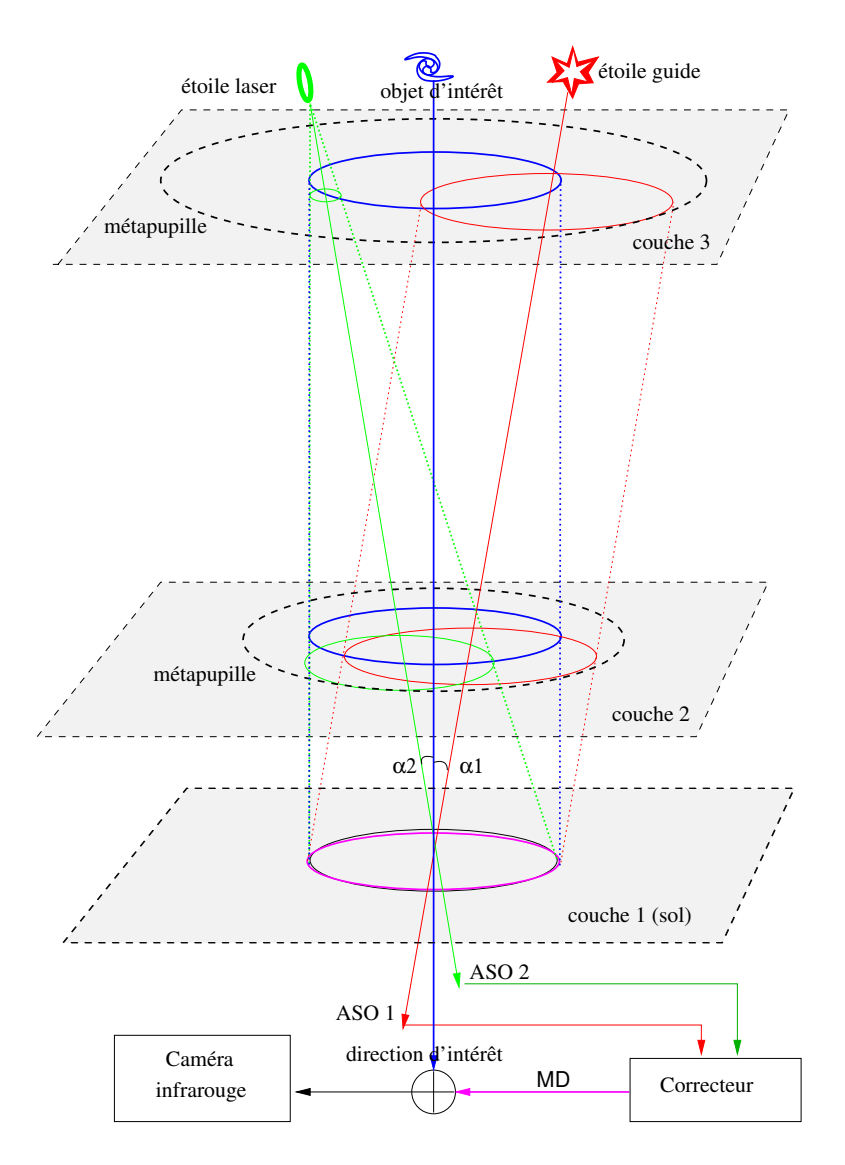

Figure 6.1 Schéma de principe de la tomographie en MOAO. On considère une turbulence à trois couches. L'analyse de surface est effectuée sur une étoile naturelle dans la direction  $\alpha_1$  et sur une étoile laser dans la direction  $\alpha_2$ . Les analyseurs fonctionnent en boucle ouverte, ils ne voient pas l'effet de la correction par le MD. On optimise la correction pour observer la galaxie d'intérêt sur axe.

#### 6.2.1.2 Phase turbulente en volume ou résultante dans une direction quelconque

On travaille désormais en OAGC, avec une turbulence en volume, et on note  $\varphi^{\text{tur}}$  la phase turbulente dans le volume.

On dénit le vecteur de phase turbulente comme la concaténation des vecteurs de

phase turbulente des différentes couches. Ainsi pour un système à  $n_c$  couches on a :

$$
\varphi_k^{\text{tur}} \triangleq \begin{pmatrix} \varphi_k^{\text{tur},1} \\ \varphi_k^{\text{tur},2} \\ \vdots \\ \varphi_k^{\text{tur},n_c} \end{pmatrix} . \tag{6.1}
$$

Par conséquent, la résultante de la phase turbulente dans la direction d'intérêt s'obtient par :

$$
\phi_k^{\text{tur}} = M^{\text{obj}} \varphi_k^{\text{tur}} \tag{6.2}
$$

où  $M^{\text{obj}}$  est un opérateur qui extrait et somme les empreintes de la pupille du télescope sur les phases en altitude dans la direction de l'objet d'intérêt. On dénit de façon similaire les projecteurs dans les directions d'analyse  $M_{\alpha,\mathrm{ngs}}^L$  et  $M_{\alpha,\mathrm{lgs}}^L$  (*c.f.* section 3.3.2). Les matrices de projection respectent la géométrie de propagation. Pour une étoile naturelle, située par définition à l'infini, la propagation est cylindrique. Tandis que pour une étoile laser, située à distance finie (voir section  $3.2.6.2$ ), la propagation est sphérique. Ces matrices seront utilisées pour la modélisation de la mesure dans la section 6.2.4.

#### 6.2.2 Critère de commande et solution optimale en MOAO

De la même manière qu'en OA classique, on cherche à déterminer les commandes permettant de minimiser la variance de la phase résiduelle, mais ici dans une direction d'intérêt qui n'est pas nécessairement égale à une direction d'analyse. Considérons pour le moment une perturbation en volume uniquement turbulente  $\varphi^\mathrm{tur}.$  La phase résiduelle dans la direction d'intérêt s'écrit

$$
\phi_{k+1}^{\text{res}} = M^{\text{obj}} \varphi_{k+1}^{\text{tur}} - N u_k \tag{6.3}
$$

$$
= \phi_{k+1}^{\text{tur}} - Nu_k \tag{6.4}
$$

ce qui conduit au critère de commande

$$
J_{\text{MOAO}}(u) = \lim_{K \to +\infty} \frac{1}{K} \sum_{k=1}^{K} ||M^{\text{obj}} \varphi_{k+1}^{\text{tur}} - Nu_k||^2.
$$
 (6.5)

Un raisonnement similaire à celui effectué en OA classique nous permet de déterminer les commandes en projetant la phase estimée sur l'espace miroir tenant compte cette fois-ci de la direction d'intérêt :

$$
u_k^* = P_u^{\text{MOAO}} \hat{\varphi}_{k+1|k}^{\text{tur}} \tag{6.6}
$$

où le nouveau projecteur est défini par :

$$
P_u^{\text{MOAO}} \triangleq N^{\dagger} M^{\text{obj}} = P_u M^{\text{obj}} \tag{6.7}
$$

et où  $\widehat{\varphi}_{k+1|k}^{\textrm{tur}}$  est l'estimée de la phase en volume, au sens de la variance minimale :

$$
\widehat{\varphi}_{k+1|k}^{\text{tur}} = \mathcal{E}[\varphi_{k+1}^{\text{tur}}|y_k, \dots, y_0]. \tag{6.8}
$$

Considérons maintenant une perturbation qui contient aussi des vibrations. On suppose que les vibrations sont, comme en OA classique, uniquement dans la pupille. La perturbation totale dans la direction d'intérêt s'écrit alors

$$
\phi_k = \phi_k^{\text{tur}} + \phi_k^{\text{vib}},\tag{6.9}
$$

d'où la phase résiduelle dans la direction d'intérêt

$$
\phi_{k+1}^{\text{res}} = \phi_{k+1} - Nu_k,\tag{6.10}
$$

$$
= M^{\text{obj}} \varphi_{k+1}^{\text{tur}} + \varphi_{k+1}^{\text{vib}} - Nu_k. \tag{6.11}
$$

Le critère de commande est donc modifié en

$$
J_{\text{MOAO}}(u) = \lim_{K \to +\infty} \frac{1}{K} \sum_{k=1}^{K} ||\phi_{k+1} - Nu_k||^2
$$
 (6.12)

$$
= \lim_{K \to +\infty} \frac{1}{K} \sum_{k=1}^{K} ||M^{\text{obj}} \varphi_{k+1}^{\text{tur}} + \varphi_{k+1}^{\text{vib}} - Nu_k||^2.
$$
 (6.13)

La commande optimale qui minimise (6.13) s'écrit alors

$$
u_k^* = P_u \widehat{\phi}_{k+1|k} \tag{6.14}
$$

$$
= P_u^{\text{MOAO}} \hat{\varphi}_{k+1|k}^{\text{tur}} + P_u \hat{\phi}_{k+1|k}^{\text{vib}}.
$$
\n(6.15)

On peut comme en OA classique éviter la calibration de la matrice d'influence  $N$  en modifiant le critère  $(6.5)$  pour un critère de variance minimale des pentes résiduelles dans la direction d'intérêt. Les projecteurs  $P_u$  et  $P_u^{\rm MOAO}$  $\frac{m_{\rm{OOAO}}}{u}$  sont alors redéfinis en

$$
P_u = M_{\text{com}} D \tag{6.16}
$$

$$
P_u^{\text{MOAO}} = P_u M^{\text{obj}} = M_{\text{com}} D M^{\text{obj}} \tag{6.17}
$$

C'est la solution qui a été retenue pour CANARY.

Comme expliqué au paragraphe 3.3.3.4, la MOAO vise à observer simultanément quelques dizaines de galaxies. Le critère (6.13) peut se généraliser facilement au cas multiobjet : la commande pour chacun des objets se déduit comme dans l'équation (6.15) par projection de l'estimée de la phase en volume, avec un projecteur  $P_u^{\rm MOAO}$  pour chaque direction d'intérêt. Notons que l'estimation de la phase en volume est mutualisée, ce qui peut être un atout concernant le coût de calcul notamment pour un grand nombre d'objets d'intérêt.

#### 6.2.3 Modèle dynamique de la perturbation

#### 6.2.3.1 Modélisation standard de la turbulence atmosphérique

Comme en OA classique, on va modéliser la turbulence atmosphérique à l'aide de modèles AR2. Dans la section  $6.3.2$ , on entend justifier ce choix de modèle. Ainsi, pour chaque couche  $\ell$ , un modèle AR2 décrit l'évolution de la turbulence atmosphérique :

$$
\varphi_{k+1}^{\text{tur}, \ell} = A_1^{\text{tur}, \ell} \varphi_k^{\text{tur}, \ell} + A_2^{\text{tur}, \ell} \varphi_{k-1}^{\text{tur}, \ell} + v_k^{\text{tur}, \ell}
$$
\n(6.18)

où  $v^{\mathrm{tur}, \ell} \triangleq \{v_k^{\mathrm{tur}, \ell}$  $\{k_k^{\text{tur}, \ell}\}_{k \in \mathbb{N}}$  est un bruit blanc gaussien de matrice de covariance  $\sum_{v=0}^{\text{tur}, \ell}$ . Les couches atmosphériques sont supposées indépendantes, donc les processus  $\{v^{\text{tur}, \ell}\}_{\ell \in \mathbb{N}_{n_c}^*}$ sont également supposés indépendants. On considère toujours ici des matrices diagonales pour décrire les matrices  $A_1^{\text{tur}, \ell}$  $_1^{\mathrm{tur}, \ell}$  et  $A_2^{\mathrm{tur}, \ell}$  $\frac{u_{\text{u},\ell}}{2}$ . On a donc, pour une couche  $\ell$  décomposée sur  $n_{z,\ell}$  modes de Zernike :

$$
\begin{cases}\nA_1^{\text{tur}, \ell} \triangleq \begin{pmatrix}\na_1^{\text{tur}, \ell}(1) & 0 & \dots & 0 \\
0 & a_1^{\text{tur}, \ell}(2) & 0 & \vdots \\
\vdots & 0 & \ddots & 0 \\
0 & \dots & 0 & a_1^{\text{tur}, \ell}(n_{z, \ell})\n\end{pmatrix} \\
A_2^{\text{tur}, \ell} \triangleq \begin{pmatrix}\na_2^{\text{tur}, \ell}(1) & 0 & \dots & 0 \\
0 & a_2^{\text{tur}, \ell}(2) & 0 & \vdots \\
\vdots & 0 & \ddots & 0 \\
0 & \dots & 0 & a_2^{\text{tur}, \ell}(n_{z, \ell})\n\end{pmatrix}\n\end{cases}
$$
\n(6.19)

où les valeurs de  $a_1^{\text{tur}, \ell}$  $\mathcal{L}_1^{\mathrm{tur}, \ell}(i)$  et  $a_2^{\mathrm{tur}, \ell}$  $e_2^{\text{tur}, \ell}(i)$  sont obtenues comme en OA classique par les équations (5.20) et (5.21). La diérence ici vient du fait que l'on utilise pour chaque couche une vitesse de vent  $V(h_{\ell})$  et un diamètre de métapupille  $D_{\text{metapup}}(h_{\ell})$  qui dépendent de l'altitude  $h_\ell$  de la couche  $\ell.$  La matrice de covariance  $\Sigma_v^{\text{tur},\ell}$  utilise la connaissance de la matrice de covariance de la turbulence dans la couche  $\ell,$  notée  $\Sigma^{\ell}_\phi,$  qui est quant à elle calculée sur la base d'un  $r_0$  relatif à la couche. On est ainsi capable d'écrire le modèle AR2 pour la turbulence complète dans toutes les couches :

$$
\varphi_{k+1}^{\text{tur}} = A_1^{\text{tur}} \varphi_k^{\text{tur}} + A_2^{\text{tur}} \varphi_{k-1}^{\text{tur}} + v_k^{\text{tur}} \tag{6.20}
$$

avec  $\varphi_k^{\text{tur}}$  la phase turbulente en volume définie en  $(6.1)$ ,

$$
\begin{cases}\nA_1^{\text{tur}} \triangleq \begin{pmatrix}\nA_1^{\text{tur},1} & 0 & \dots & 0 \\
0 & A_1^{\text{tur},2} & 0 & \vdots \\
\vdots & 0 & \ddots & 0 \\
0 & \dots & 0 & A_1^{\text{tur},n_c}\n\end{pmatrix} \\
A_2^{\text{tur}} \triangleq \begin{pmatrix}\nA_2^{\text{tur},1} & 0 & \dots & 0 \\
0 & A_2^{\text{tur},2} & 0 & \vdots \\
\vdots & 0 & \ddots & 0 \\
0 & \dots & 0 & A_2^{\text{tur},n_c}\n\end{pmatrix}\n\end{cases} (6.21)
$$

et

$$
v_k^{\text{tur}} \triangleq \begin{pmatrix} v_k^{\text{tur},1} \\ v_k^{\text{tur},2} \\ \vdots \\ v_k^{\text{tur},n_c} \end{pmatrix}
$$
 (6.22)

de matrice de covariance :

$$
\Sigma_v^{\text{tur}} \triangleq \begin{pmatrix} \Sigma_v^{\text{tur},1} & 0 & \dots & 0 \\ 0 & \Sigma_v^{\text{tur},2} & 0 & \vdots \\ \vdots & 0 & \ddots & 0 \\ 0 & \dots & 0 & \Sigma_v^{\text{tur},n_c} \end{pmatrix} . \tag{6.23}
$$

Cette modélisation standard a été utilisée avec succès dans toutes les validations numériques et laboratoire du LQG [Petit(2006),Costille(2009),Parisot(2012)]. Cependant, dans une mise en œuvre opérationnelle le TT doit être traité spécifiquement car il est affecté non seulement par la turbulence mais aussi par d'autres perturbations (vibrations,  $windshake$ , ...). Comme les TT aux différentes altitudes jouent un rôle similaire sur l'image, il nous a semblé préférable d'avoir une modélisation où le TT est uniquement concentré dans la pupille, c'est l'objet du paragraphe suivant.

#### 6.2.3.2 Modélisation de la turbulence avec gestion spécifique du TT

Afin de faciliter le traitement spécifique du TT (identification et commande), on propose de modéliser un TT global dans la couche pupille et de priver du TT les phases en altitude, c'est-à-dire priver du TT les phases sur les métapupilles.

Cette gestion spécifique du TT nécessite certains changements dans la construction des modèles. En effet, les matrices  $A_1^{\text{tur}, \ell}$  $e^{\mathrm{tur}, \ell}_{1}$  et  $A_{2}^{\mathrm{tur}, \ell}$  qui permettent de modéliser l'évolution dynamique de la turbulence dans la couche  $\ell$  sont définies sur une base de modes de Zernike allant du tip au mode  $n_{z,\ell}$ . Un TT uniquement dans la pupille peut être modélisé simplement : les valeurs des coefficients des tip et tilt de  $A_1^{\text{tur},1}$  $_{1}^{\text{tur},1}$  et  $A_{2}^{\text{tur},1}$  $2^{un,1}$  sont modifiées pour tenir compte de la contribution des TT des couches en altitude, et les coefficients des tip et tilt de  $A_1^{\text{tur}, \ell}$  $e^{\text{tur}, \ell}_{1}$  et  $A_{2}^{\text{tur}, \ell}$  pour  $\ell > 1$  (donc les tip et tilt en altitude) sont mis à zéro. De cette façon, cette gestion spécifique du TT ne change pas la taille des matrices, ce qui permet une implémentation facilitée. Ces transformations conduisent aux matrices suivantes :

pour  $\ell = 1$  (couche dans la pupille):

$$
\begin{cases}\nA_1^{\text{tur},1} \triangleq \begin{pmatrix}\na_{1,\text{pup}}^{\text{TT}}(1) & 0 & 0 & \dots & 0 \\
0 & a_{1,\text{pup}}^{\text{TT}}(2) & 0 & 0 & \vdots \\
0 & 0 & a_1^{\text{tur},1}(3) & 0 & \vdots \\
\vdots & 0 & 0 & \dots & 0 \\
0 & \dots & 0 & 0 & a_1^{\text{tur},1}(n_{z,1})\n\end{pmatrix}\n\end{cases}
$$
\n
$$
\begin{cases}\na_{2,\text{pup}}^{\text{TT}}(1) & 0 & 0 & \dots & 0 \\
0 & a_{2,\text{pup}}^{\text{TT}}(2) & 0 & 0 & \vdots \\
0 & 0 & a_2^{\text{tur},1}(3) & 0 & \vdots \\
\vdots & 0 & 0 & \dots & 0 \\
0 & \dots & 0 & 0 & a_2^{\text{tur},1}(n_{z,1})\n\end{cases}
$$
\n(6.24)

et  $a_{1,\text{pup}}^{\text{TT}}$  et  $a_{2,\text{pup}}^{\text{TT}}$  sont les coefficients du modèle AR2 décrivant l'évolution des modes TT dans la pupille ;

pour  $\ell > 1$  (couches en altitude) :

$$
A_1^{\text{tur}, \ell} \triangleq \begin{pmatrix} 0 & 0 & 0 & \dots & 0 \\ 0 & 0 & 0 & 0 & \vdots \\ 0 & 0 & a_1^{\text{tur}, \ell}(3) & 0 & \vdots \\ \vdots & 0 & 0 & \dots & 0 \\ 0 & \dots & 0 & 0 & a_1^{\text{tur}, \ell}(n_{z, \ell}) \end{pmatrix}
$$
  

$$
A_2^{\text{tur}, \ell} \triangleq \begin{pmatrix} 0 & 0 & 0 & \dots & 0 \\ 0 & 0 & 0 & 0 & \vdots \\ 0 & 0 & a_2^{\text{tur}, \ell}(3) & 0 & \vdots \\ \vdots & 0 & 0 & \dots & 0 \\ 0 & \dots & 0 & 0 & a_2^{\text{tur}, \ell}(n_{z, \ell}) \end{pmatrix}
$$
  
(6.25)

La mise en place du formalisme permettant la modélisation du TT uniquement dans la pupille implique également de modifier la matrice de covariance de bruit d'état  $\Sigma_n$ . On met à 0 les composantes relatives aux tip et tilt en altitude, et on modifie les valeurs relatives au tip et tilt dans la pupille de manière à leur affecter l'énergie totale du TT sur toutes les couches basée sur le  $r_0$  global. Ainsi, on peut réécrire  $\Sigma_v$  sous la forme

$$
\Sigma_v^{\text{tur}} \triangleq \begin{pmatrix} \Sigma_v^{\text{tur},1} & 0 & \dots & 0 \\ 0 & \Sigma_v^{\text{tur},2} & 0 & \vdots \\ \vdots & 0 & \ddots & 0 \\ 0 & \dots & 0 & \Sigma_v^{\text{tur},n_c} \end{pmatrix}
$$
 (6.26)

avec pour la couche au sol  $(\ell = 1)$ 

$$
\Sigma_v^{\text{tur},1} = \begin{pmatrix} \Sigma_v^{\text{tur},1}(1,1) & 0 & 0 \\ 0 & \Sigma_v^{\text{tur},1}(2,2) & 0 \\ 0 & \Sigma_v^{\text{tur},1}(3:n_{z,1},3:n_{z,1}) \end{pmatrix}
$$
(6.27)

et pour les couches en altitude  $(\ell > 1)$ 

$$
\Sigma_v^{\text{tur}, \ell} = \begin{pmatrix} 0 & 0 & 0 \\ 0 & 0 & 0 \\ 0 & \Sigma_v^{\text{tur}, \ell}(3 : n_{z, \ell}, 3 : n_{z, \ell}) \end{pmatrix}
$$
(6.28)

Dans la section 6.3.3, on montre que cette gestion particulière des TT n'entraîne aucune perte de performance.

#### 6.2.3.3 Modélisation de la perturbation avec vibrations

En MOAO, comme en OA classique, on considère que la perturbation totale est composée de la turbulence atmosphérique et des vibrations. On a alors un vecteur de phase décrivant les vibrations comme celui établi en OA classique :

$$
\phi^{\text{vib}} = \begin{pmatrix} \phi^{\text{vib},\text{TT}} \\ \mathbf{0} \end{pmatrix} \tag{6.29}
$$

avec 0 de taille  $(n_{z,1} - 2)$ , où  $n_{z,1}$  est le nombre de modes de Zernike de la phase dans la pupille. La perturbation totale dans la pupille est, comme déjà mentionné auparavant (équation 6.9), égale à

$$
\phi_k = M^{\text{obj}} \varphi_k^{\text{tur}} + \phi_k^{\text{vib}}.\tag{6.30}
$$

La modélisation des vibrations, donc de  $\phi^\text{vib,TT}$  correspond exactement à ce qui a été fait au paragraphe 5.2.3.3. Ce n'est donc pas repris ici.

#### 6.2.4 Modélisation de la mesure

Dans cette section, on présente une généralisation du modèle de mesure à plusieurs analyseurs, à savoir  $n_{\text{ngs}}$  ASO NGS et  $n_{\text{lgs}}$  ASO LGS, dans différentes directions d'observation. On rappelle que pour l'analyse de surface d'onde provenant d'étoiles naturelles, on a une matrice de projection cylindrique puisque, celles-ci sont à l'infini. Tandis que pour l'analyse de surface d'onde sur étoile guide laser, on a des matrices de projection coniques comme expliqué en section 3.3.2, et on ne mesure pas le TT. Davantage de détails sur la description du modèle de mesure sur NGS et LGS seront donnés dans les sections suivantes. On rappelle que dans le présent chapitre, contrairement au chapitre 5, il s'agit de mesure en boucle ouverte.

#### 6.2.4.1 Équation de mesure ASO NGS

On suppose toujours qu'il y a une relation linéaire entre le front d'onde et les mesures ASO et on prend en compte les retards du chronogramme de la figure 3.3. Il en résulte que pour tout ASO NGS (soit  $\forall i \in \mathbb{N}_{n_{\text{ngs}}}^*$ ) :

$$
y_k^{\text{ngs},i} = D^{\text{ngs},i}(M_{\alpha,\text{ngs},i}^L \varphi_{k-1}^{\text{tur}} + \varphi_{k-1}^{\text{vib}}) + w_k^{\text{ngs},i}
$$
(6.31)

où  $w^{\text{ngs},i} \triangleq \{w^{\text{ngs},i}_k\}$  $\{k^{ngs,i}\}_{k\in\mathbb{N}}$  est le bruit de mesure supposé blanc gaussien de matrice de covariance  $\Sigma^{\text{ngs},i}_{w}$ . On suppose que le bruit de mesure est indépendant des bruits  $v^{\text{tur}}$ et  $v^{\text{vib}}$  qui composent le bruit d'état. La matrice  $M_{\alpha,\text{ngs},i}^L$  est la matrice de projection cylindrique pour la i-ème étoile guide NGS dans la direction d'analyse correspondante (voir la section  $3.3.2$ ). Le vecteur global des mesures NGS est défini comme étant la concaténation de toutes les mesures provenant de tous les ASO NGS :

$$
y_k^{\text{ngs}} \triangleq \begin{pmatrix} y_k^{\text{ngs},1} \\ y_k^{\text{ngs},2} \\ \vdots \\ y_k^{\text{ngs},n_{\text{ngs}}} \end{pmatrix} . \tag{6.32}
$$

#### 6.2.4.2 Équation de mesure ASO LGS

On a vu que lorsque l'on utilise une étoile artificielle laser, on a une indétermination du TT (voir section 3.2.6.2) qui s'apparente à une méconnaissance sur la position de l'étoile guide laser dans le ciel. Chaque analyseur LGS  $i$  délivre une mesure de pentes notée  $y_{i}^{\mathrm{lgs},i}$  $\frac{\lg s}{k}$ . On souhaite définir à partir de cette mesure dite effective  $y_k^{\text{lgs},i}$  $u_k^{\lg s,i}$  une pseudo-mesure  $y_k^{\lg s,i}$ k qui soit indépendante de la position de l'étoile guide. Classiquement cette pseudo-mesure est obtenue par soustraction des pentes moyennes sur la mesure effective  $y_k^{\lg s, i}$  $_{k}^{\lg s,i}.$ 

La mesure ASO effective sur l'étoile laser i à l'instant k est définie par  $\ddot{\cdot}$ 

$$
\underline{y}_k^{\text{lgs},i} = \underline{D}^{\text{lgs},i} M_{\alpha,\text{lgs},i}^L \varphi_{k-1}^{\text{tur}} + \underline{w}_k^{\text{lgs},i} \tag{6.33}
$$

où  $\underline{w}_k^{\text{lgs},i}$  $\mathbf{k}^{\text{lgs},i}$  est le bruit de mesure,  $\mathbf{D}^{\text{lgs},i}$  la matrice ASO habituelle, qui prend en compte la sensibilité de l'ASO en question, et  $M^L_{\alpha,\text{lgs},i}$  est la matrice de projection conique dans la direction de la LGS i.

La pseudo-mesure laser  $y_k^{\lg s,i}$  $\frac{\log s}{k}$  se déduit de la mesure effective par :

$$
y_k^{\lg s, i} \triangleq P_{\text{rem}}^{\lg s, i} y_k^{\lg s, i} \tag{6.34}
$$

où la matrice permettant la soustraction des pentes movennes en  $x$  et en  $y$  est définie par

$$
P_{\text{rem}}^{\text{lgs}} \triangleq \begin{pmatrix} I - \frac{1}{n_y/2} & 0 \\ 0 & I - \frac{1}{n_y/2} \end{pmatrix},
$$
 (6.35)

avec 1 une matrice carrée remplie de 1. La matrice ASO d'une pseudo-mesure s'écrit donc simplement

$$
D^{\lg s,i} = P_{\text{rem}}^{\lg s} \underline{D}^{\lg s,i}.\tag{6.36}
$$

La pseudo-mesure laser est donc modélisée par

$$
y_k^{\lg s,i} = D^{\lg s,i} M_{\alpha,\lg s,i}^L \varphi_{k-1}^{\text{tur}} + w_k^{\lg s,i}
$$
\n
$$
(6.37)
$$

où  $w_k^{\lg s,i}$  $\frac{\log s}{k}$  est le bruit de mesure apparent sur la pseudo-mesure. Les matrices de covariance des bruits de mesure avant et après suppression des pentes moyennes vérifient la relation suivante :

$$
\Sigma_w^{\lg s, i} = P_{\text{rem}}^{\lg s} \Sigma_{\underline{w}}^{\lg s, i} P_{\text{rem}}^{\lg s}.
$$
\n(6.38)

La soustraction des pentes moyennes modifie bien évidemment la structure du bruit. Même si  $\Sigma_{\underline{w}}^{\text{lgs},i}$  est une matrice diagonale au départ,  $\Sigma_{w}^{\text{lgs},i}$  ne le sera plus car on crée artificiellement des corrélations entre sous-pupilles. De plus,  $\Sigma_w^{\text{lgs},i}$  n'est plus de rang plein, ce qui pose un problème dans le calcul du gain de Kalman. Il faudrait supprimer dans la pseudo-mesure une composante sur les pentes en  $x$  et une composante sur les pentes en  $y$ pour retrouver une matrice de rang plein. Une solution approximative mais très simple à ce problème consiste à ajouter à  $\Sigma^{\lg s,i}_w$  une matrice de la forme  $\epsilon I$  avec  $\epsilon$  petit, et c'est ce qui a été retenu sur CANARY.

Autre point : la projection  $M_{\alpha,\mathrm{lgs},i}^L$  n'intègre pas de contribution des couches situées à une altitude supérieure à l'altitude de l'étoile laser  $h_{\text{lgs}}$ . Cette remarque est importante car les étoiles laser de type Rayleigh sont formées à relativement basse altitude, typiquement entre 10 et 20 km, alors que l'on peut avoir des couches turbulentes significatives à une altitude supérieure. De plus, si une couche turbulente se trouve trop proche de l'altitude de l'étoile laser, on décide de ne pas la prendre en compte dans le projecteur afin de ne pas considérer des couches avec des diamètres d'empreinte de faisceau trop petits. Sur CANARY, on a considéré uniquement les couches turbulentes sur les voies laser situées à des altitudes  $h < h_{\text{lgs}} - \varepsilon$  avec  $\varepsilon = 1$  km.

De la même manière que pour les mesures sur étoiles naturelles, le vecteur global des mesures laser est obtenu par concaténation de tous les vecteurs de mesure de chaque ASO laser :

$$
y_k^{\lg s} \triangleq \begin{pmatrix} y_k^{\lg s, 1} \\ y_k^{\lg s, 2} \\ \vdots \\ y_k^{\lg s, n_{\lg s}} \end{pmatrix} . \tag{6.39}
$$

#### 6.2.5 Représentation d'état du système d'OA multi-objet

Comme en OA classique, on peut réécrire tous ces modèles sous la forme d'un modèle d'état. Comme les ASO mesurent directement des phases turbulentes et non des phases résiduelles (on est en OA boucle ouverte), le terme en  $DNu_{k-2}$  disparaît de l'équation d'observation et on obtient un modèle d'état standard :

$$
\begin{cases} x_{k+1} = Ax_k + \Gamma v_k \\ y_k = Cx_k + w_k \end{cases} \tag{6.40}
$$

où  $v \triangleq \{v_k\}_{k\in\mathbb{N}}$  et  $w \triangleq \{w_k\}_{k\in\mathbb{N}}$  sont des bruits blancs gaussiens et indépendants. Le modèle d'état doit décrire ici l'évolution de la perturbation, qui comprend la phase turbulente en volume  $\varphi_k^{\text{tur}}$  et les vibrations  $\phi_k^{\text{vib}}$ . Comme les vibrations sont modélisées par des contributions au tip/tilt dans la pupille, leur modèle d'état ne change pas par rapport au cas présenté dans le chapitre sur l'OA classique. Pour la partie concernant la turbulence atmosphérique, on dénit un vecteur d'état de phase turbulente comprenant comme en OA classique deux occurrences temporelles, mais les phases sont ici des phases en volume (voir l'équation  $(6.1)$ ) :

$$
x_k^{\text{tur}} \triangleq \begin{pmatrix} \varphi_k^{\text{tur}} \\ \varphi_{k-1}^{\text{tur}} \end{pmatrix} . \tag{6.41}
$$

Le modèle d'état turbulent a la même forme qu'en OA classique, pour mémoire :

$$
x_{k+1}^{\text{tur}} = A^{\text{tur}} x_k^{\text{tur}} + \Gamma^{\text{tur}} v_k^{\text{tur}} \tag{6.42}
$$

avec

$$
A^{\text{tur}} \triangleq \begin{pmatrix} A_1^{\text{tur}} & A_2^{\text{tur}} \\ I & 0 \end{pmatrix} \tag{6.43}
$$

où I représente la matrice identité et :

$$
\Gamma^{\text{tur}} \triangleq \begin{pmatrix} I \\ 0 \end{pmatrix} . \tag{6.44}
$$

#### 6.2.5.1 Modèle d'état de la perturbation complète

En prenant, comme en OA classique, le vecteur d'état d'évolution de la perturbation donné par :

$$
x_k \triangleq \begin{pmatrix} x_k^{\text{tur}} \\ x_k^{\text{vib}} \end{pmatrix},\tag{6.45}
$$

on constate que l'équation de l'AR2 (6.20) conduit à construire les matrices A et  $\Gamma$  avec exactement la même structure que dans les équations (5.65) et (5.66), soit pour mémoire

$$
A = \begin{pmatrix} A^{\text{tur}} & 0 \\ 0 & A^{\text{vib}} \end{pmatrix}, \ \Gamma = \begin{pmatrix} \Gamma^{\text{tur}} & 0 \\ 0 & \Gamma^{\text{vib}} \end{pmatrix}.
$$
 (6.46)

La perturbation résultante dans la direction d'intérêt est définie par :

$$
\phi_k = M^{\text{obj}} \varphi_k^{\text{tur}} + \phi_k^{\text{vib}}.
$$
\n(6.47)

On peut donc obtenir la phase  $\phi_k$  à partir de l'état  $x_k$  sous la forme

$$
\phi_k = C_\phi x_k \tag{6.48}
$$

avec

$$
C_{\phi} \triangleq \begin{pmatrix} M^{\text{obj}} C_0^{\text{tur}} & C_0^{\text{vib}} \end{pmatrix} \tag{6.49}
$$

où  $C_0^{\text{tur}}$  est définie dans l'équation (5.39) et  $C_0^{\text{vib}}$  est définie dans l'équation (5.59).

On peut également extraire de  $x_k$  la phase en volume aux instants k et  $k-1$ :

$$
\varphi_k^{\text{tur}} = C_0^{\text{tur}} x_k^{\text{tur}} \tag{6.50}
$$

et

$$
\varphi_{k-1}^{\text{tur}} = C_1^{\text{tur}} x_k^{\text{tur}}.
$$
\n(6.51)

Les matrices  $C_0^{\text{tur}}$  et  $C_1^{\text{tur}}$  ont la même structure qu'en OA classique (équations (5.39) et  $(5.40)$ ) mais sont de dimensions différentes.

#### 6.2.5.2 Équation d'observation sur étoiles naturelles

En utilisant les équations (6.31) et (6.51), on peut réécrire l'équation de mesure NGS par :

$$
y_k^{\text{ngs},i} = D^{\text{ngs},i} M_{\alpha,\text{ngs},i}^L C_1^{\text{tur}} x_k^{\text{tur}} + D^{\text{ngs},i} C_1^{\text{vib}} x_k^{\text{vib}} + w_k^{\text{ngs},i}.
$$
 (6.52)

Le vecteur de mesure (6.32) pour l'ensemble des ASO NGS s'obtient donc sous la forme :

$$
y_k^{\text{ngs}} = \begin{pmatrix} D^{\text{ngs},1} M_{\alpha,\text{ngs},1}^L C_1^{\text{tur}} & D^{\text{ngs},1} C_1^{\text{vib}} \\ D^{\text{ngs},2} M_{\alpha,\text{ngs},2}^L C_1^{\text{tur}} & D^{\text{ngs},2} C_1^{\text{vib}} \\ \vdots & \vdots \\ D^{\text{ngs},n_{\text{ngs}}} M_{\alpha,\text{ngs},n_{\text{ngs}}}^L C_1^{\text{tur}} & D^{\text{ngs},n_{\text{ngs}}} C_1^{\text{vib}} \end{pmatrix} \begin{pmatrix} x_k^{\text{tur}} \\ x_k^{\text{vib}} \end{pmatrix} + w_k^{\text{ngs}}, \quad (6.53)
$$

soit encore

$$
y_k^{\text{ngs}} = \begin{pmatrix} D^{\text{ngs},1} M_{\alpha,\text{ngs},1}^L & D^{\text{ngs},1} \\ D^{\text{ngs},2} M_{\alpha,\text{ngs},2}^L & D^{\text{ngs},2} \\ \vdots & \vdots \\ D^{\text{ngs},n_{\text{ngs}}} M_{\alpha,\text{ngs},n_{\text{ngs}}}^L & D^{\text{ngs},n_{\text{ngs}}} \end{pmatrix} \begin{pmatrix} C_1^{\text{tur}} \\ C_1^{\text{vir}} \end{pmatrix} x_k + w_k^{\text{ngs}}. \tag{6.54}
$$

On définit désormais pour l'ensemble des ASO NGS trois matrices  $D<sup>ngs</sup>, M<sup>L</sup><sub>\alpha,ngs</sub>$  et  $\mathcal J$ comme ceci :  $\lambda$  $\overline{\phantom{a}}$ 

$$
\begin{cases}\nD^{\text{ngs}} \triangleq \begin{pmatrix}\nD^{\text{ngs},1} & 0 & \cdots & 0 \\
0 & D^{\text{ngs},2} & \cdots & 0 \\
\vdots & \cdots & \ddots & \vdots \\
0 & \cdots & 0 & D^{\text{ngs},n_{\text{ngs}}}\n\end{pmatrix}, \\
M_{\alpha,\text{ngs}}^{L} \triangleq \begin{pmatrix}\nM_{\alpha,\text{ngs},1}^{L} \\
M_{\alpha,\text{ngs}}^{L} \\
\vdots \\
M_{\alpha,\text{ngs}}^{L}\n\end{pmatrix}, \\
\mathcal{J} \triangleq \begin{pmatrix}\nI \\
I \\
\vdots \\
I\n\end{pmatrix},\n\end{cases}
$$
\n(6.55)

qui permettent d'écrire le modèle de mesure sur étoile naturelle sous la forme d'une équation d'observation standard :

$$
y_k^{\text{ngs}} = C^{\text{ngs}} x_k + w_k^{\text{ngs}},\tag{6.56}
$$

avec

$$
Cngs \triangleq \left(DngsM\alpha,ngsLC1tur Dngs \mathcal{J}C1vib\right).
$$
 (6.57)

#### 6.2.5.3 Équation d'observation sur étoiles laser

On peut effectuer les mêmes manœuvres de calcul pour déterminer les équations d'observation laser. En partant des équations (6.37) et (6.39), il est possible de réécrire l'équation de mesure :

$$
y_k^{\lg s} = \begin{pmatrix} D^{\lg s,1} M_{\alpha,\lg s,1}^L C_1^{\text{tur}} & 0 \\ D^{\lg s,2} M_{\alpha,\lg s,2}^L C_1^{\text{tur}} & 0 \\ \vdots & \vdots \\ D^{\lg s, n_{\lg s}} M_{\alpha,\lg s, n_{\lg s}}^L C_1^{\text{tur}} & 0 \end{pmatrix} \begin{pmatrix} x_k^{\text{tur}} \\ x_k^{\text{vib}} \end{pmatrix} + w_k^{\lg s} \tag{6.58}
$$

ou encore :

$$
y_k^{\text{lgs}} = \begin{pmatrix} D_{\text{lgs},1} & M_{\alpha,\text{lgs},1}^L & 0 \\ D_{\text{lgs},2} & M_{\alpha,\text{lgs},2}^L & 0 \\ \vdots & \vdots & \vdots \\ D_{\text{lgs},n_{\text{lgs}}} & M_{\alpha,\text{lgs},n_{\text{lgs}}}^L & 0 \end{pmatrix} \begin{pmatrix} C_1^{\text{tur}} \\ 0 \end{pmatrix} x_k + w_k^{\text{lgs}}. \tag{6.59}
$$

On définit ici également deux nouvelles matrices  $D^{\rm lgs}$  et  $M^L_{\alpha, \rm lgs}$  :

$$
D^{\lg s} \triangleq \begin{pmatrix} D^{\lg s, 1} & 0 & \dots & 0 \\ 0 & D^{\lg s, 2} & \dots & 0 \\ \vdots & & \vdots & \vdots \\ 0 & & 0 & D^{\lg s, n_{\lg s}} \end{pmatrix}, M^L_{\alpha, \lg s} \triangleq \begin{pmatrix} M^L_{\alpha, \lg s, 1} \\ M^L_{\alpha, \lg s, 2} \\ \vdots \\ M^L_{\alpha, \lg s, n_{\lg s}} \end{pmatrix} .
$$
 (6.60)

On peut alors écrire l'équation d'observation sur étoile laser :

$$
y_k^{\rm lgs} = C^{\rm lgs} x_k + w_k^{\rm lgs},\tag{6.61}
$$

avec

$$
C^{\text{lgs}} \triangleq \begin{pmatrix} D^{\text{lgs}} M_{\alpha,\text{lgs}}^L C_1^{\text{tur}} & 0 \end{pmatrix} . \tag{6.62}
$$

#### 6.2.5.4 Équation d'observation complète

Le vecteur de toutes les mesures NGS et LGS est obtenu par concaténation des mesures étoiles naturelles et laser :

$$
y_k \triangleq \begin{pmatrix} y_k^{\lg s} \\ y_k^{\lg s} \end{pmatrix} . \tag{6.63}
$$

On place d'abord les mesures LGS puisque c'est ainsi que l'on récupère les pentes sur CANARY.

À partir de l'équation (6.63), on peut déterminer une expression de la matrice C :

$$
C \triangleq \begin{pmatrix} C^{\text{lgs}} \\ C^{\text{ngs}} \end{pmatrix} \tag{6.64}
$$

où  $C<sup>ngs</sup>$  et  $C<sup>lgs</sup>$  sont définies par les équations (6.57) et (6.62). On obtient finalement :

$$
C = \begin{pmatrix} D^{\rm lgs} M_{\alpha, \rm lgs}^L C_1^{\rm tur} & 0\\ D^{\rm ngs} M_{\alpha, \rm ngs}^L C_1^{\rm tur} & D^{\rm ngs} \mathcal{J} C_1^{\rm vib} \end{pmatrix} . \tag{6.65}
$$

#### 6.2.6 Un cas particulier : mesure NGS sur TT uniquement

Comme il est expliqué dans le paragraphe 3.3, pour les OAGC assistées par étoile laser, les étoiles naturelles viennent en général compléter les mesures LGS pour résoudre le problème de l'indétermination du TT. Le plus souvent, et afin de garantir une bonne couverture de ciel, l'analyse NGS est donc restreinte aux bas ordres, TT ou TT et focus. Il nous a semblé intéressant de tester de telles configurations sur CANARY, sans modifier les composants, c'est-à-dire les ASO NGS. On peut simplement considérer que l'ASO NGS  $(7 \times 7)$  sous-pupilles) délivre des pseudo-mesures correspondant uniquement aux pentes moyennes en x et en y. Les équations qui suivent adaptent le formalisme à cette configuration que l'on nommera par abus de langage « ASO NGS TT ».

On repart de l'équation de mesure NGS (6.52). Dans le vecteur  $y_k^{\text{ngs},i}$  $\mathbf{h}_k^{\text{ngs},i}$ , on a les pentes mesurées sur toutes les sous-pupilles. Pour synthétiser une pseudo-mesure, on multiplie cette équation de mesure par un opérateur  $C_{TT,1}$  permettant d'extraire uniquement une pente moyenne en x et une pente moyenne en y. L'opérateur  $C_{TT,1}$  s'exprime de la manière suivante :

$$
C_{\text{TT},1} = \frac{2}{n_y} \begin{pmatrix} 1 & \dots & 1 & 0 & \dots & 0 \\ 0 & \dots & 0 & 1 & \dots & 1 \end{pmatrix} \tag{6.66}
$$

où  $n_y$  est le nombre total de pentes mesurées. On a donc  $n_y/2$  pentes en x et  $n_y/2$  pentes en y. On obtient un vecteur de pseudo-mesure TT sur l'ASO i, que l'on note  $z_k^{\text{ngs},i}$  $\hat{u}_k^{\text{ngs},\imath},$  défini par :

$$
z_k^{\text{ngs},i} = C_{\text{TT},1} y_k^{\text{ngs},i}.\tag{6.67}
$$

Comme le vecteur de mesure de tous les ASO NGS s'obtient en concaténant les mesures provenant de chaque ASO i, l'opérateur permettant de créer une pseudo-mesure de TT à partir du vecteur de mesure complet est simplement une matrice bloc-diagonale contenant  $n_{\text{nes}}$  blocs  $C_{\text{TT,1}}$ :

$$
C_{\rm TT} \triangleq \begin{pmatrix} C_{\rm TT,1} & 0 & 0 \\ 0 & \ddots & 0 \\ 0 & 0 & C_{\rm TT,n_{\rm ngs}} \end{pmatrix} . \tag{6.68}
$$

Ainsi, le vecteur de mesure de pseudo-mesure TT total est déni par

$$
z_k^{\text{ngs}} = C_{\text{TT}} y_k^{\text{ngs}} \tag{6.69}
$$

et la matrice ASO décrivant associée à cette pseudo-mesure TT uniquement sur NGS s'obtient simplement par :

$$
Dngs,TT = CTT Dngs.
$$
 (6.70)

Lorsque l'on est dans cette configuration TT uniquement, on doit donc remplacer, dans les équations où elle apparaît, la matrice ASO NGS  $D<sup>ngs</sup>$  définie en  $(6.55)$  par  $D<sup>ngs,TT</sup>$ dénie ci-dessus en (6.70). On doit également modier en conséquence la matrice de covariance de bruit de mesure, car le bruit de mesure NGS est multiplié par  $C_{TT}$  dans cette transformation (équation (6.69)). On note  $\Sigma^{\mathrm{TT}}_w$  la nouvelle matrice de covariance de bruit de mesure considérant uniquement les pseudo-mesure TT sur tous les ASO NGS. On a alors :

$$
\Sigma_w^{\rm TT} = C_{\rm TT} \Sigma_w C_{\rm TT}^{\rm T}.
$$
\n(6.71)

On obtient ainsi une matrice de covariance de bruit de mesure de taille  $n_{\text{ngs}} \times 2 \times 2$ . C'est cette matrice que l'on utilise pour résoudre l'équation de Riccati. Ces modifications nous permettent d'obtenir en sortie du filtre de Kalman une estimée de la phase basée sur des mesures provenant uniquement des étoiles laser et des étoiles naturelles TT.

#### 6.2.7 Filtre de Kalman et expression de la commande

En MOAO, le filtre de Kalman prend en entrée des mesures de pentes boucle ouverte, au lieu de pentes résiduelles dans le cas de l'OA classique. Ceci simplifie l'expression de l'innovation, puisque l'effet de la commande n'a plus à être retranché du modèle de mesure. Mis à part ce point, la forme du filtre est la même qu'en OA classique. Par contre la construction des matrices en MOAO conduit à un vecteur d'état contenant plus d'éléments : il faut y ajouter toutes les phases en altitude pour les deux occurrences temporelles. La taille du vecteur d'état augmente donc notablement, car les phases en altitude doivent être préférablement décrites sur un nombre de modes de Zernike plus élevé.

Pour l'OA multi-objet, l'équation du filtre de Kalman et l'expression de la commande optimale prennent donc la forme suivante :

$$
\begin{cases}\n\widehat{x}_{k+1|k} = A\widehat{x}_{k|k-1} + L_{\infty}\widetilde{y}_{k|k-1} \\
u_k^* = P_u C_\phi \widehat{x}_{k+1|k}\n\end{cases} \tag{6.72}
$$

avec  $\widetilde{y}_{k|k-1} = y_k - \widehat{y}_{k|k-1}$  et  $\widehat{y}_{k|k-1} = C\widehat{x}_{k|k-1}$ .

L'équation de Riccati a exactement la même expression qu'en OA classique (avec la matrice de covariance adéquatement modiée pour le cas TT NGS), seul le contenu des matrices a changé. Sa résolution utilise également la méthode de doublage. Les dimensions des matrices conduisent à un nombre d'itérations un peu plus important (deux à trois itérations supplémentaires), et à un coût de calcul par itération plus élevé.

#### 6.2.8 Commande du miroir de stabilisation laser

La stabilisation du laser se fait à l'aide d'un miroir de stabilisation de faisceau qui permet de maintenir le laser au centre du champ. Pour cela on applique des commandes

à un miroir de stabilisation, que l'on appelle steering mirror (SM). On a donc deux composantes supplémentaires dans le vecteur de tensions : 52 actionneurs sur le MD, deux actionneurs sur le miroir de TT et deux de plus sur le SM, ce qui fait 56 composantes. La commande implémentée pour le contrôle du SM est un intégrateur utilisant les mesures de pentes moyennes en x et en y des LGS. La structure par retour d'état étant générique, on peut augmenter la taille de l'état pour ajouter deux éléments permettant l'obtention d'une commande intégrateur. On a vu dans l'équation (5.107) comment remplir les matrices de la structure LQG du RTC qui doivent être chargées dans le calculateur pour avoir une loi de commande intégrateur. Seuls la matrice de commande laser et un gain de boucle que l'on note  $q_{\text{les}}$  sont nécessaires à l'opération. La figure 6.2 donne un exemple de matrice d'interaction et de commande de l'ASO laser.

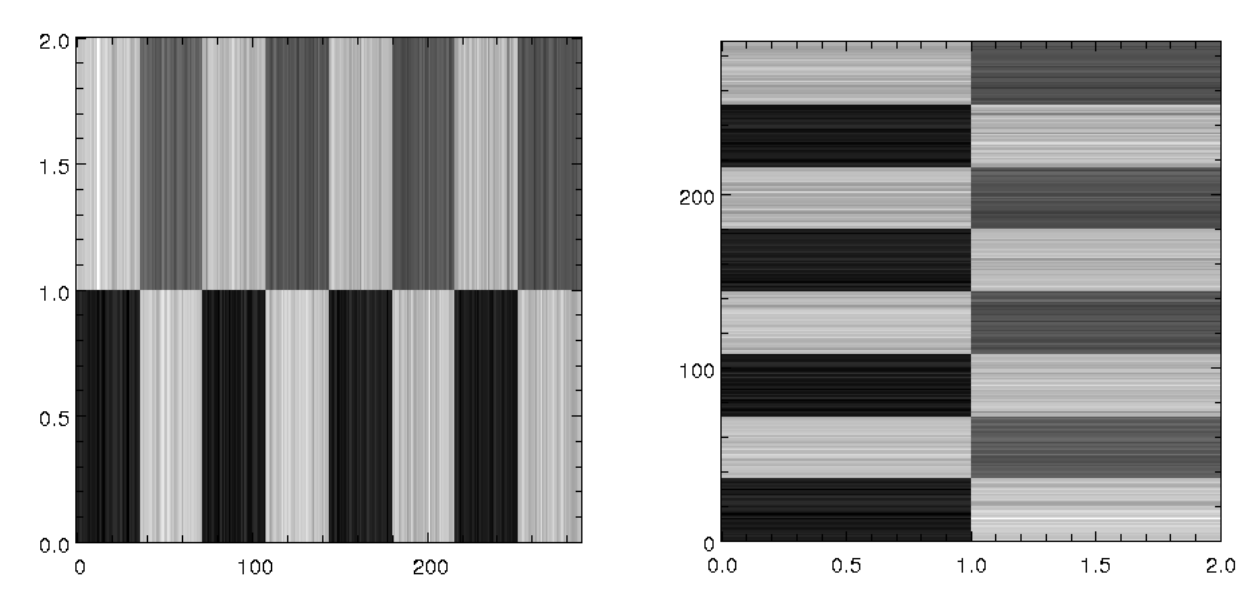

FIGURE 6.2 – Gauche : Matrice d'interaction de l'ASO laser (2 actionneurs pour  $4 \times 72$ pentes). Droite : Matrice de commande de l'ASO laser, obtenue par calcul de l'inverse généralisée de la matrice d'interaction. Ces deux matrices ont été utilisées lors des observations effectuées le 25 mai 2013.

#### 6.2.9 Identication des paramètres des modèles

On décrit dans cette section la procédure d'identification utilisée pour déterminer les paramètres qui alimentent les modèles AR2.

- Pour les composantes TT, c'est exactement la même procédure qu'en SCAO : on utilise les données de pentes boucle ouverte, et on les moyenne en  $x$  et en  $y$  pour alimenter la méthode présentée dans [Meimon et al.(2010)].
- Pour les hauts ordres (HO), les paramètres des modèles turbulents pour l'ensemble des couches  $(A_1^{\rm tur},A_2^{\rm tur}$  et  $\Sigma_v)$  et les projecteurs dans les directions d'analyse  $(M_{\alpha,\mathrm{ngs}}^L$ et  $M^L_{\alpha, \rm lgs}$ ) sont calculés à partir d'*a priori* qui sont : la norme de la vitesse de vent

dans chaque couche, le profil de  $C_n^2$ , l'altitude des couches  $h_\ell,$  la position des étoiles naturelles  $\alpha_{\text{ngs}}$  et laser  $\alpha_{\text{lgs}}$ . Ces a priori sont identifiés par le LEARN, sauf pour le vent : le LEARN ne nous fournit qu'une valeur moyenne de la vitesse de vent globale. On utilise cette valeur comme norme de la vitesse du vent dans la pupille. Pour les couches en altitude, des valeurs arbitraires sont utilisées, en partant souvent du principe que les couches en altitude ont des vitesses de vent plus élevées. Le profil de vent choisi suit un profil de vent standard pour le site de La Palma (voir la section  $6.5.3.1$ ). On note que pour les dernières campagnes d'observation effectuées en mai et juillet 2013, un profilomètre était disponible pour délivrer une estimation du profil de turbulence et du profil de vent en altitude  $[Osborn et al. (2013)]$ . Quelques tests ont été réalisés avec ce type de profil (voir les paragraphes  $6.5.2.2$  et  $6.5.3$ ).

### 6.2.10 Les matrices du RTC DARC et le code de rejeu pour la MOAO

En partant de la présentation de la structure LQG de DARC dans le cas SCAO (section 5.3), on identifiera les expressions des six matrices à charger dans le calculateur tempsréel pour engager la boucle en MOAO avec une commande LQG. L'équation de DARC dans le cas MOAO (6.73) a la même forme qu'en SCAO. Une seule différence : on est en boucle ouverte, on n'a donc pas de terme correspondant à la commande dans l'innovation. Rappelons que la structure du calculateur impose une réorganisation des composantes de l'état qui consiste à regrouper les coordonnées correspondant à une même occurrence temporelle. Les matrices  $A_1$  et  $A_2$  sont donc obtenues par réorganisation de la matrice A dénie en (6.46). L'équation du calculateur DARC qui correspond à l'équation (5.93) en SCAO s'écrit donc :

$$
X_{k+1} = \begin{pmatrix} \widehat{\phi}_{k+1|k} \\ \widehat{\phi}_{k|k} \\ u_k \\ u_{k-1} \end{pmatrix} = \begin{pmatrix} A_1 & A_2 & 0 & 0 \\ I & 0 & 0 & 0 \\ 0 & 0 & 0 & 0 \\ 0 & 0 & I & 0 \end{pmatrix} X_k + \begin{pmatrix} L_\infty[0] \\ L_\infty[1] \\ 0 \\ 0 \end{pmatrix} (y_k - D\widehat{\phi}_{k-1|k-1}), \qquad (6.73)
$$

et la commande est calculée par  $X_{k+1}[3] = -P_u \phi_{k+1|k}$ . Il suffit ensuite de repartir des équations (5.94) à (5.97) pour déterminer les expressions des matrices LQG de DARC. Les correspondances sont indiquées dans le tableau 6.1.

#### 6.2.10.1 Complexité de calcul

On considère toujours un ordre radial  $n_{rad}$  de 14 pour décrire la phase turbulente dans la pupille. En MOAO, on discrétise la phase en volume. On présente ici le cas le plus complexe testé sur le ciel. On a considéré une turbulence discrétisée sur quatre couches. Les ordres radiaux augmentent en fonction de l'altitude puisque le diamètre des métapupilles augmente. On a par exemple fait un test de reconstruction sur quatre couches la nuit du 23 juillet 2013. Les ordres radiaux considérés étaient de  $n_{\text{rad}} = [14, 18, 22, 26]$ . On obtient alors une phase turbulente décomposée sur  $n_z = 960$  modes de Zernike à chaque instant. On considère toujours une identification de 10 pics vibratoires sur chacun des

| Nom des matrices | Valeurs                                                | Dimensions        |
|------------------|--------------------------------------------------------|-------------------|
| lqgAtur          | A <sub>1</sub>                                         | $n_z \times n_z$  |
| logHT            | $L^{\rm flip}$                                         | $2n_z \times n_y$ |
| logAHwfs         | $A_2 - L_{\infty}[0]D$<br>$-L_{\infty}[1]D$            | $n_z \times 2n_z$ |
| logHdm           |                                                        | $n_a \times n_z$  |
| lgglnvN          | ТS<br>$-M_{\text{com}}D$                               | $n_z \times n_a$  |
| logInvNHT        | $-M_{\text{com}}D^{\text{TS}}L_{\infty}^{\text{flip}}$ | $n_a \times n_v$  |

TABLE 6.1 – Noms, valeurs et dimensions des matrices LQG à charger dans le RTC pour le cas MOAO.  $n_z$  est le nombre total de modes de Zernike sur l'ensemble des couches.

modes tip et tilt. Le vecteur d'état comprend deux occurrences temporelles. On obtient ainsi un nombre total d'éléments dans le vecteur d'état de  $n_x = 2 \times (960 + 2 \times 10) = 1960$ . Dans le mode MOAO de CANARY, on utilise toutes les mesures exceptée celle provenant du TS. On a alors un vecteur de mesure composé de  $n_y = 7 \times (36 \times 2) = 504$  éléments. Enfin le miroir est composé de 52 actionneurs auxquels on ajoute 2 actionneurs pour la commande du miroir tip/tilt. On ajoute également 2 actionneurs pour la commande du miroir de stabilisation laser. On a finalement un vecteur de commande composé de  $n_a = 56$  éléments. Le calculateur optimise toujours les coûts de calcul en n'exécutant pas les calculs inutiles. Ainsi le nombre de multiplications flottantes  $n_f$  effectuées par trame est réduit à  $n_f = n_x/2 + n_x^2/2 + n_x n_a + n_x n_y \approx 3.0$  Mflop.

#### 6.2.10.2 Utilisation de la structure LQG pour une reconstruction APPLY

Il est possible de faire tourner une loi de commande basée sur une reconstruction statique APPLY au sein de la structure LQG. Pour cela il suffit de remplir les matrices LQG comme suit :

$$
\begin{cases}\n\text{lgAtur} = 0\\ \text{lgHT} = 0\\ \text{lgAHwfs} = 0\\ \text{lgAHm} = 0\\ \text{lgHdm} = 0\\ \text{lgInvN} = 0\\ \text{lgInvNHT} = -R_{\text{MMSE}}^y\n\end{cases}
$$
\n(6.74)

#### 6.2.10.3 Code de rejeu en MOAO

On part du même code de rejeu que celui utilisé en SCAO. On utilise en entrée un fichier de pentes en boucle ouverte réellement mesurées sur le ciel. Dans le cas MOAO on ne synthétise pas de mesures résiduelles en enlevant l'effet de la correction. Le code donné ci-dessous est adapté pour traiter les cas SCAO et MOAO. Ainsi les mesures de pentes utilisées par le filtre de Kalman sont notées pentes\_mes et sont des pentes boucle ouverte

en MOAO et des pentes résiduelles en SCAO. Les données ciel boucle ouverte sont notées y[\*,k]. Les pentes résiduelles yres sont elles toujours reconstruites :

```
si casOA EQ "MOAO" then pentes_mes[*,k]=y[*,k] else pentes_mes[*,k]=y[*,k] + MI # Z_h
yres[*, k] = y[*, k] + MI # Z_hat_3Z_hat_0p = lqgAtur # Z_hat_0 + lqgAHwfs0 # Z_hat_1 - transpose(lqgHdm0) # Z_hat_3
Z_hat_1p = Z_hat_0 + lqgAHwfs1 # Z_hat_1 - transpose(lqgHdm1) # Z_hat_3
Z_hat_3p = Z_hat_2
u = transpose(lqgInvN) # Z_hat_0p + lqgInvNHT # pentes_mes[*,k]
Z_hat_0p = Z_hat_0p + lqgHT0 # pentes_mes[*, k]Z_hat_1p = Z_hat_1p + lqgHT1 # pentes_mes[*,k]
Z_hat_0 = Z_hat_0pZ_hat_1 = Z_hat_1pZ_hat_2 = uZ_hat_3 = Z_hat_3p.
```
# 6.3 Simulation bout-en-bout de CANARY

Dans cette section, on s'intéresse à la présentation du simulateur bout-en-bout utilisé pour étudier les performance de la commande  $LQG$  dans une configuration de type CANARY. On présente d'abord le simulateur dans sa généralité. On effectue ensuite une étude sur le choix des modèles utilisés pour décrire la turbulence atmosphérique, ainsi que sur la variation des performances en fonction de certains paramètres.

#### 6.3.1 Présentation globale du simulateur

Cette section aborde l'implémentation effective d'une loi de commande LQG dans un simulateur bout-en-bout d'un système d'OA ou d'OAGC. Ce simulateur est établi sur le travail de thèse de Cyril Petit [Petit(2006)]. L'objectif de ce simulateur était de pouvoir choisir différentes configurations d'OAGC (en l'occurrence une configuration MOAO) et de pouvoir tester différentes lois de commande afin de comparer les performances qu'elles délivrent.

Le simulateur se compose de deux parties. Il faut distinguer les modèles permettant de simuler le système d'OA de ceux permettant d'obtenir la loi de commande considérée. Ainsi, en s'appuyant sur un certain fichier de configuration défini au préalable, on peut se rapprocher du système d'intérêt : CANARY.

Le simulateur a été programmé en IDL. Chaque élément constituant un système d'OA est codé séparément afin de pouvoir choisir la configuration d'OA ou d'OAGC que l'on désire simuler. La phase est discrétisée en espace pour les besoins de l'implémentation. La discrétisation en temps correspond à l'échantillonnage de la boucle d'OA. Ce simulateur peut se diviser en six parties fondamentales :

- $\sim$  **Configuration optique** : définition de la configuration optique (mode d'OA, diamètre de télescope...) ;
- Simulateur de turbulence : qui permet de générer une turbulence atmosphérique ;
- $\overline{\phantom{a}}$  Simulateur ASO : qui permet de simuler le(s) ASO du système ;
- Simulateur MD : qui permet de simuler le miroir déformable ;
- **Commandes** : qui permet de calculer différentes loi de commande;
- $-I$ magerie : qui permet de simuler une voie scientifique afin d'analyser les performances.

La partie configuration optique caractérise le système, ce qui permet de ne pas avoir à modier les modules de simulation du système lui-même : simulateurs de turbulence, ASO, MD et le module imagerie. Pour la commande, on choisit la structure de modèles (AR1 ou AR2) qui servira pour le calcul du gain de Kalman. Plusieurs lois de commande sont implémentées (intégrateur en SCAO, LQG et MMSE en MOAO) et tournent en parallèle pour une configuration donnée.

#### 6.3.2 Évaluation des performances et choix des modèles

On présente dans cette section les performances obtenues avec une commande LQG à l'aide du simulateur CANARY. On utilise un télescope de diamètre  $D_{\text{pup}} = 4.2 \text{ m}$ , on considère un profil turbulent constitué de trois couches avec un profil de  $C_n^2$  relatif :  $[0.5, 0.17, 0.33]$ . Les couches sont situées aux altitudes  $[0, 2000, 4000]$  mètres. Le profil de vitesse de vent est choisi comme suit :  $[7.5, 12.5, 15]$  m/s. On a volontairement mis des couches à des altitudes relativement basses afin de ne considérer que des couches bien vues par les étoiles laser Rayleigh. La turbulence simulée est en accord avec la statistique de von Kármán ( $L_0 = 25$  m) et on considère une translation pure (hypothèse de Taylor) pour le déplacement des écrans de phase. On suppose également dans ces simulations qu'il n'y a pas de vibrations parasites sur le système. On utilise pour l'analyse de surface d'onde une constellation de quatre étoiles placées sur les coins d'un carré dont la distance au centre est de 30 secondes d'angle. Cette constellation est proche de la constellation laser de CANARY (l'angle pour nos essais expérimentaux sera 25 secondes d'angle). Cependant une hypothèse forte faite dans ces simulations est que l'on ne prend pas en compte l'effet d'indétermination du TT et l'effet de cône. On utilise un unique miroir déformable conjugué de la pupille du télescope pour obtenir une correction sur axe.

La figure 6.3 montre que les performances sont meilleures pour une turbulence modélisée par un processus autorégressif d'ordre 2. Ces courbes ont été confirmées par de nombreuses autres simulations.

Concernant les modèles dynamiques nécessaires pour la mise en œuvre de la commande LQG, on les construit en supposant connaître parfaitement les calibrations système, c'està-dire que nous connaissons les valeurs des positions des étoiles guides, du seeing, du profil de  $C_n^2$  et du profil de la vitesse de vent dans les couches  $V(h).$  On rappelle que sur le ciel, ces paramètres sont estimés par le LEARN [Vidal et al. (2010)], à l'exception du profil de vent. On connaît également la matrice d'influence du MD.

Les conditions de simulation sont résumées dans le tableau 6.2. Les valeurs de vent

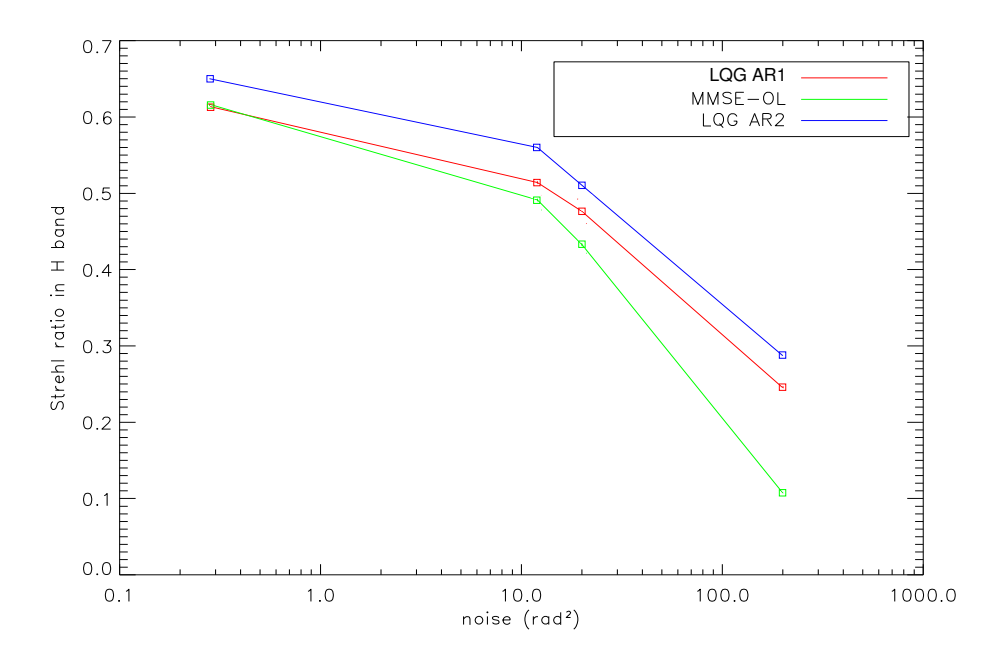

Figure 6.3 Comparaison entre le meilleur modèle AR1 et le modèle AR2 caractéristique de la turbulence.

sont des valeurs nominales. Pour le bruit de mesure, on donne les valeurs de bruit des 4 ASO en x et en y correspondant aux points évalués sur les figures 6.4 et 6.5, en indiquant les correspondances entre variances en rad $^2$  et en nm rms. Chaque point évalué est obtenu à partir d'une séquence temporelle de 10000 points (fréquence d'échantillonnage de 250 Hz). La longueur choisie conduit à une variation des résultats présentés non signicative. C'est pourquoi il n'y a pas de barres d'erreur. La valeur de  $r_0$  global pour l'ensemble des simulations est de 13,6 cm à 0,532  $\mu$ m.

| Nombre de couches                                           |                      |
|-------------------------------------------------------------|----------------------|
| Profil de $C_n^2$                                           | [0,5; 0,17; 0,33]    |
| Altitude $h$ (en m)                                         | [0; 2000; 4000]      |
| Vent $V$ (en m.s <sup>-1</sup> )                            | [7,5; 12,5, 15]      |
| Bruit de mesure en rad <sup>2</sup> sur pentes en x et en y | [0,28; 10; 12; 200]  |
| Bruit de mesure en nm rms sur pentes en $x$ et en $y$       | [45; 268; 293; 1197] |
| Fréquence d'échantillonnage $f_{\text{ech}}$                | $250$ Hz             |

Table 6.2 Paramètres utilisés pour générer la turbulence dans les simulations pour les gures 6.4 et 6.5. L'ordre des bruits correspond à l'ordre des points sur les courbes.

On voit sur la figure  $6.4$  que la commande LQG délivre de meilleures performances qu'une loi de commande classique basée sur une reconstruction statique de type MMSE. On observe également que la commande LQG est plus robuste au bruit de mesure. Dans un cas de bruit standard (moins de 5 rad<sup>2</sup> ), on obtient un gain de 5 points de SR en bande

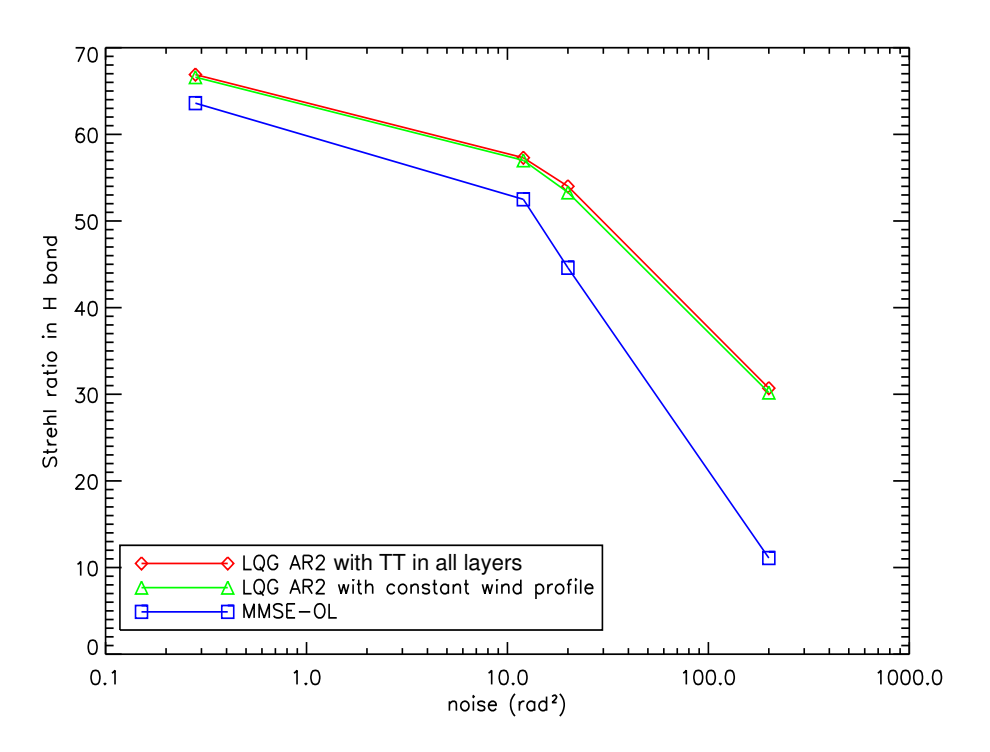

H. De plus, le gain obtenu s'intensifie lorsque l'on considère un fort bruit de mesure.

FIGURE 6.4 – Comparaison des performances obtenues entre les lois de commande MMSE et LQG pour différentes valeurs de rapport signal-à-bruit, et pour le LQG pour deux profils de vent différents.

Pour valider la stratégie de considérer le TT uniquement dans la pupille (principe présenté dans la section  $6.2.3.2$ ), on a effectué des simulations pour comparer les performances obtenues avec une loi de commande LQG basée sur la modélisation standard si le TT est distribué dans les diérentes couches 6.2.3.1, et celles obtenues avec une commande LQG basée sur un modèle dynamique qui considère une gestion spécifique du TT dans la pupille. On observe sur la figure  $6.5$ , que les performances sont peu affectées par cette approximation. On peut même observer un léger gain en performance lorsque l'on modélise le TT uniquement dans la pupille. Cet écart de performance est sans doute dû à un réglage mal optimisé du rapport signal-à-bruit (RSB) utilisé pour le filtre de Kalman. En effet, on utilise un coefficient scalaire que l'on appellera facteur de bruit qui multiplie la matrice de covariance du bruit de mesure  $\Sigma_w$  dans le calcul du gain de Kalman. Ce facteur de bruit permet d'augmenter articiellement le bruit de mesure modèle pour tenir compte d'erreurs de modèle non prises en compte et améliorer ainsi la performance. Dans les simulations on a une erreur de modèle sur la turbulence (un AR2 modélise très approximativement l'hypothèse de Taylor). Le facteur de bruit a été réglé pour le premier point de la gure 6.5, et le même réglage a été conservé pour tous les cas à plus fort bruit.

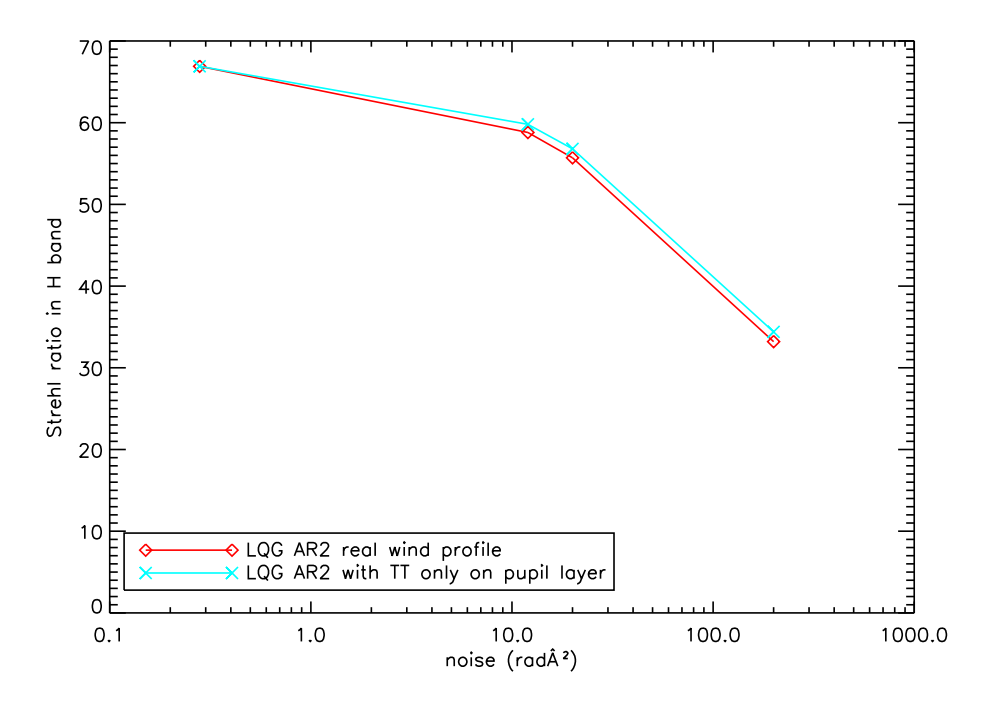

Figure 6.5 Comparaison des performances pour une modélisation du TT dans la pupille avec une modélisation du TT dans les couches.

#### 6.3.3 Influences du profil de vent sur les performances

Comme il est difficile d'avoir une bonne connaissance du profil de vent pendant les observations, on a étudié l'impact d'une méconnaissance du profil de vent sur les performances. Dans cette étude de robustesse, on considère toujours le même profil de turbulence pour générer la turbulence et on explore les performances obtenues avec une commande LQG basée sur différents profils de vitesse de vent pour la dynamique. Les performances obtenues avec une commande LQG basée sur un profil de vent moyen sur toutes les couches ( $\overline{V} = 11.2$  m/s sur chaque couche) sont en figure 6.4 (courbe en vert). On observe que les performances sont dans ce cas-là très peu affectées par une méconnaissance sur le profil de vent. On a de plus effectué quelques simulations dans des cas différents, voir le tableau 6.3. On a considéré un cas de méconnaissance extrême avec un profil de vent dans les modèles soit 10 fois plus faible, soit 10 fois plus fort, que la vitesse moyenne du profil. Et on a aussi considéré un profil *a priori* avec une erreur de  $\pm 40\%$ .

On observe clairement qu'une sur-estimation du profil de vent est plus pénalisante qu'une sous-estimation. De plus, une erreur de  $+40\%$  sur le profil engendre une perte de 2 points de SR. Alors qu'une erreur de −40% a fait gagner 2 de SR. En effet, diminuer le vent dans les modèles revient à une vitesse de décorrélation de la phase plus lente, ce qui pourrait être mieux adapté à des écrans de phase en translation pure. On se trompe moins à considérer que la phase n'évolue pas trop entre deux instants d'échantillonnage (vent faible) plutôt qu'à considérer qu'elle n'est que très faiblement corrélée entre deux instants d'échantillonnage (vent fort). Dans la section 6.5.3.2, on rediscute cet aspect de

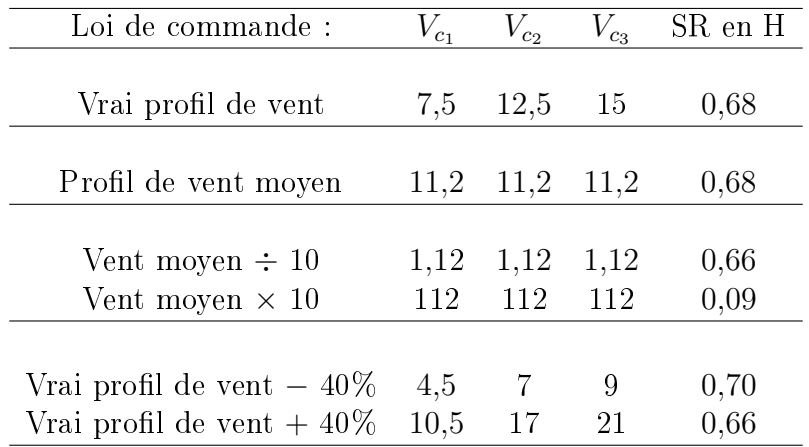

profil de vent en se basant sur des données ciel.

Table 6.3 Performances obtenues avec une loi de commande LQG considérant diérents profils de vent (indiqués en m/s) dans les modèles d'évolution de la turbulence. Le vrai profil de vent utilisé pour le déplacement des couches est de  $[7,5;12,5;15]$  m/s.

# 6.4 Validation LQG MOAO sur simulateur de télescope

Dans cette section, on présente les résultats ayant permis la validation de l'intégration de la commande LQG sur le banc CANARY dans une configuration MOAO. Afin de valider la gestion spécifique de l'effet de cône et la fusion entre les mesures NGS et LGS, on a testé plusieurs configurations regroupant une à quatre LGS avec une à trois NGS. On a placé les huit sources internes de sorte que la constellation simulée soit une constellation similaire à l'une de celles observées pendant les tests sur le ciel (en l'occurrence la constellation 53). En particulier les LGS sont sur un carré, avec une distance au centre de 25 secondes d'angle. La figure 6.6 donne une illustration de la constellation simulée. Sur CANARY, le champ technique correspond à environ une minute d'angle de rayon autour de l'objet d'intérêt.

Comme mentionné dans le chapitre 4, le banc CANARY comprend un module turbulent composé de deux écrans de phase en rotation qui permettent de simuler deux couches turbulentes. Les conditions de turbulence (altitude des couches, profil de  $C_n^2$ , vitesse de rotation des écrans) et les conditions de bruit sur les analyseurs sont présentées dans le tableau 6.4. Le  $r_0$  global est 11,5 cm. On a deux écrans de phase en rotation, conjugués à deux altitudes, une dans la pupille c'est-à-dire au sol, et le second à environ 4200 mètres d'altitude. À cause de contraintes optiques sur le banc, on ne peut pas placer la couche haute à une altitude très élevée. La force de la turbulence simulée est d'environ 70% au sol et 30% en altitude. Les flux des sources sont réglés de sorte à avoir un bruit sur les ASO assez représentatif d'une observation sur le ciel avec CANARY. Ici les bruits sont assez similaires sur LGS et NGS. On verra sur les cas ciel que ce n'est pas toujours le cas.

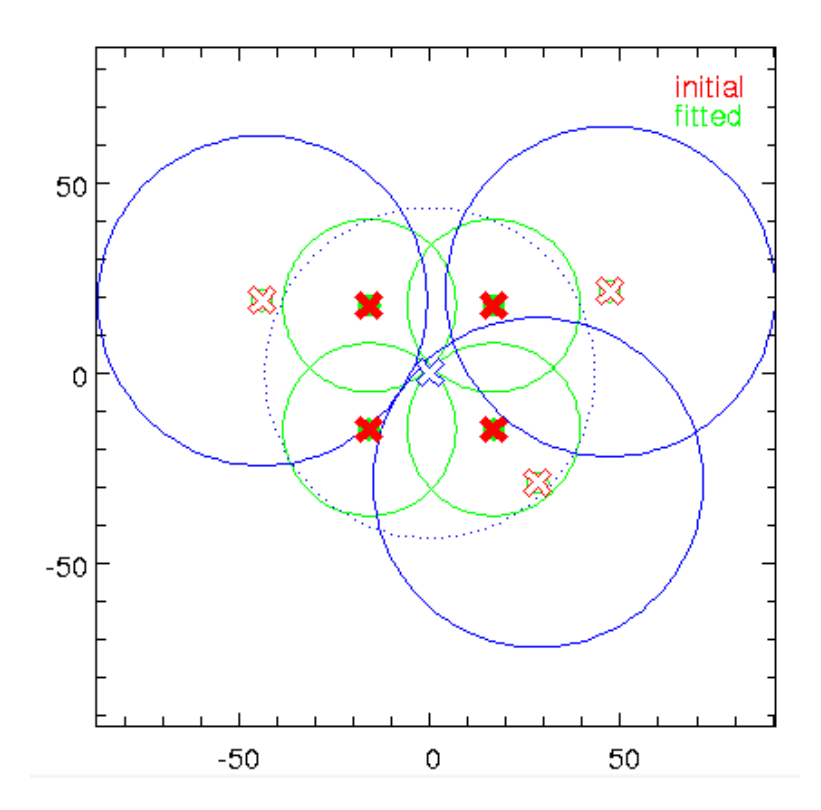

Figure 6.6 Illustration de la position des sources internes permettant de simuler la constellation utilisée pour effectuer les tests présentés à la figure  $6.7$ . Les axes sont en secondes d'angle. Les croix rouges en traits pleins donnent la position des quatre LGS dans le champ. Les croix rouges évidées donnent la position des trois NGS hors axe. Enfin la croix bleue, qui est centrée, donne la position de l'étoile sur axe qui représente l'objet d'intérêt. On rappelle que l'ASO placé sur l'étoile centrale ne participe pas au calcul de la commande. Les cercles représentent les empreintes des faisceaux à l'altitude de la couche la plus élevée (ici environ 4,5 km).

Afin de vérifier la gestion du choix des différentes étoiles considérées valides pour l'analyse de surface d'onde, de valider la prise en compte des projecteurs coniques pour les étoiles laser, d'évaluer le gain en performance lorsque l'on considère plus de mesures d'analyse de front d'onde pour effectuer la tomographie, on a testé une commande LQG pour quasiment toutes les congurations possibles, c'est-à-dire pour plusieurs valeurs de  $n_{\text{lgs}}$  LGS et de  $n_{\text{ngs}}$  NGS avec  $n_{\text{lgs}} \in [0, 4]$  et  $n_{\text{ngs}} \in [1, 3]$ . À titre de comparaison, on a fait les mêmes tests avec un reconstructeur APPLY (avec, sauf mention contraire, les mêmes *a priori* statiques que ceux utilisés en  $LQG$ ) afin de quantifier le gain apporté par une commande prenant en compte la dynamique. La figure 6.7 présente ces résultats. Il est important de noter que même dans des conditions de laboratoire, on observe pour une même loi de commande sur une même configuration optique et de bruit, une forte dispersion des résultats.

#### Apport des étoiles laser

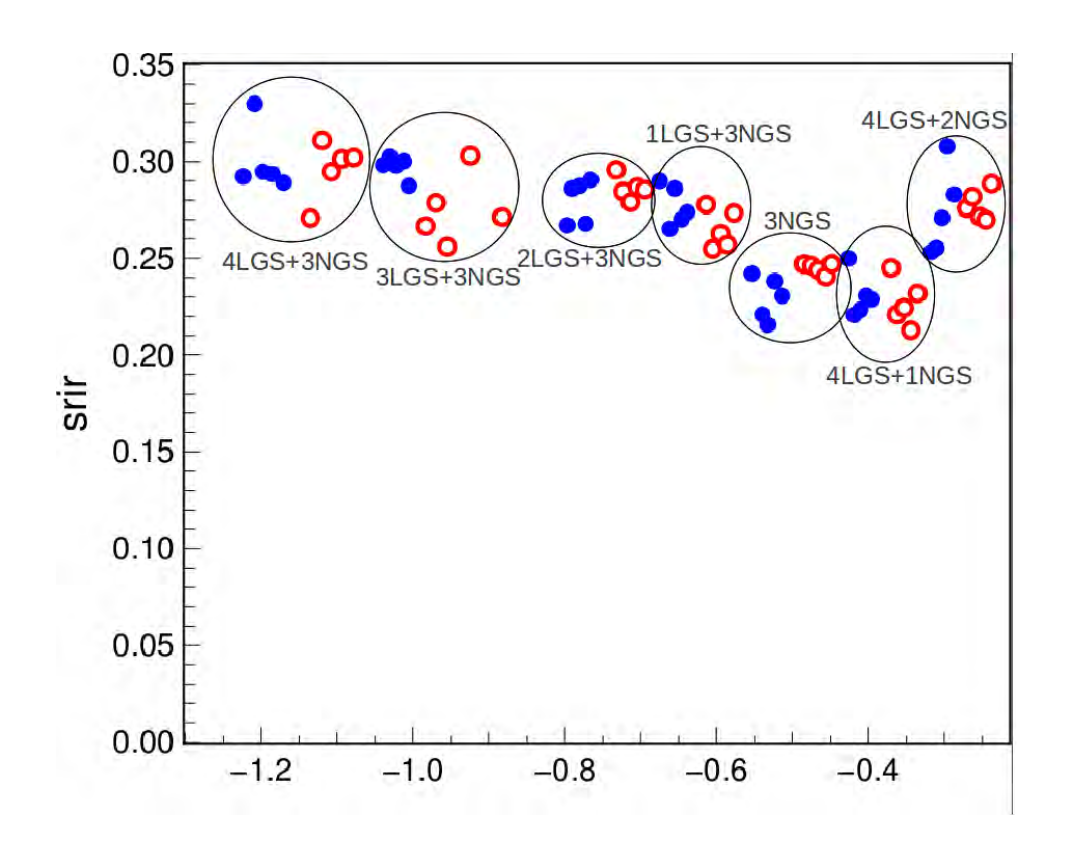

FIGURE  $6.7$  – Comparaison des performances atteignables pour une commande LQG en fonction des ASO valides. Ces tests ont été effectués en laboratoire sur sources internes le 21 mai 2013. Les conditions de turbulence sont rappelées dans le tableau 6.4. Les SR sont calculés à partir des images IR acquises avec la Xenics à  $1.55 \mu$ m. Les ronds bleus correspondent aux images IR LQG. Les ronds rouges évidés correspondent aux images APPLY. L'axe des abscisses représente l'heure par rapport à minuit. Les LGS sont toujours placées hors-axe. On dévalide au fur et à mesure la LGS qui, de par son recouvrement, apporte le moins d'information nouvelle sur le volume turbulent sondé.

- Si on compare les résultats que l'on obtient lorsque l'on utilise une reconstruction tomographique en considérant uniquement trois étoiles naturelles à une reconstruction tomographique basée sur les mêmes mesures auxquelles on ajoute les mesures provenant de quatre étoiles laser supplémentaires, on observe un gain en performance d'environ 7 points de SR. Cela démontre la bonne prise en compte des mesures LGS, et l'efficacité de la fusion des données.
- On observe ensuite que les performances obtenues, lorsque l'on ajoute uniquement une étoile laser aux mesures NGS, augmentent d'environ 3 à 5 points de SR. Ensuite, l'ajout d'une autre étoile laser supplémentaire permet d'augmenter encore plus les performances, mais à ce stade le gain est moindre. La meilleure performance est bien évidemment obtenue pour la configuration qui regroupe toutes les mesures de tous les analyseurs comme mentionné au point précédent.

**Comparaison LQG/APPLY** On a ensuite comparé pour chaque configuration d'ASO valides les performances obtenues avec une commande LQG tomographique aux performances obtenues avec une commande statique APPLY. On voit que les performances sont assez similaires, ce qui n'est pas cohérent avec les résultats de simulation.

Retour sur les simulations Les résultats de comparaison LQG/APPLY sont en principe en désaccord avec les résultats de simulation. Il y a donc des effets non pris en compte dans les simulations qui ont un effet défavorable sur les performances  $LQG$  en laboratoire. Par ailleurs on est loin des performances absolues potentiellement attendues, les simulations indiquant un SR autour de 50% (en bande H, pour un niveau de bruit autour de 20 rad<sup>2</sup>, voir la figure  $6.4$ ).

Ces diérences entre résultats laboratoire et simulations ont plusieurs origines. Tout d'abord, les simulations ne prennent pas en compte l'effet de cône et sont réalisées avec un parfait recouvrement des pupilles en altitude ; il n'y a aucune erreur entre la matrice d'interaction utilisée dans les modèles et la réalité ; le critère utilisé minimise la variance résiduelle de la phase (et non des pentes TS), ce qui est plus favorable. La commande MMSE des simulations est également une reconstruction statique sur les Zernike dans les métapupilles (elle ne correspond donc pas au sens strict à une approche APPLY, voir la section 3.4.3). Ensuite, le  $r_0$  global est plus faible en laboratoire  $(r_0 = 11.5 \text{ cm})$  qu'en simulation ( $r_0 = 13.6$  cm). Les NCPA ne sont pas pris en compte dans les simulations. Concernant le bruit de mesure, on est en laboratoire entre 130 et 200 nm rms pour les ASO sur les pentes en  $x$  ou en  $y$ . Cela correspond à environ 2,4 et 5,6 rad<sup>2</sup> ce qui se situe sur la première partie des courbes 6.4 et 6.5, avec un écart entre LQG et MMSE d'environ 5 points de SR. On ne retrouve pas non plus cette tendance dans ces résultats de laboratoire. La tendance qui sera confirmée par la suite dans les résultats ciel est que le LQG creuse sa performance par rapport au MMSE quand le bruit de mesure augmente.

| Nombre de couches                                |                                            |
|--------------------------------------------------|--------------------------------------------|
| Poids des couches en $1/r_0^{5/3}$ à 0,5 $\mu$ m | [26,76; 10,18]                             |
| Profil de $C_n^2$                                | [0,72; 0,28]                               |
| Altitude $h$ (en m)                              | [0; 4158]                                  |
| Vent V (en m.s <sup>-1</sup> )                   | [6; 6]                                     |
| Bruit de mesure en nm rms sur pentes en $x$      | $[164; 133; 186; 194; 130; 172; 169; 127]$ |
| Bruit de mesure en nm rms sur pentes en y        | $[157; 132; 189; 194; 128; 170; 155; 120]$ |
| $\sigma_{\text{bruit}}^2$ en nm rms              | $[227; 187; 265; 275; 183; 242; 229; 175]$ |
| Fréquence d'échantillonnage $f_{\text{ech}}$     | $150$ Hz                                   |

TABLE 6.4 – Conditions de turbulence utilisées comme *a priori* dans les modèles lors des tests effectués en laboratoire le 21 mai 2013 et dont les résultats sont présentés dans la figure 6.7. L'ordre des valeurs pour les bruits sont les quatre LGS, puis les trois NGS hors axe et enfin le TS.

## 6.5 Validation ciel de la MOAO avec commande LQG

Pour présenter cette validation, on commence par analyser, en section 6.5.1 le comportement de la fusion des données NGS-LGS. On étudiera notamment une conguration intéressante qui consiste à effectuer une analyse de surface d'onde sur étoiles laser et sur étoiles naturelles TT. On rappelle que les NGS TT délivrent des mesures synthétiques basées sur les pentes moyenne en  $x$  et en  $y$  afin de simuler le comportement d'une étoile naturelle sur laquelle on ne mesurerait que les bas ordres.

La section 6.5.2 compare les performances obtenues entre une commande LQG et un reconstructeur APPLY dans diverses congurations. Pour des résultats complets sur les performances du reconstructeur APPLY, il faudra attendre le mémoire de thèse d'Olivier Martin (prévu pour 2014). Dans l'intervalle, on pourra consulter les résultats ciel avec étoiles laser présentés dans [Martin *et al.*(2013), Morris *et al.*(2013)].

La section 6.5.3 étudie l'influence du profil de la turbulence, et s'appuie également sur des résultats obtenus en rejeu à partir de données ciel. Tous les résultats MOAO que l'on présente dans ce chapitre ont été obtenus pendant les observations effectuées en 2013, c'est-à-dire avec un système CANARY opérationnel dans sa configuration finale avec quatre étoiles laser Rayleigh et trois étoiles naturelles. On précise que les images IR permettant le calcul des performances ont été acquises avec la caméra Xenics pendant les observations de mai 2013, tandis que pour les observations de juillet 2013, on a utilisé la caméra CAMICAz.

#### 6.5.1 Fusion des données LGS et NGS

#### 6.5.1.1 Validation de l'apport des étoiles laser pour la tomographie

Les observations correspondant à cette section ont été effectuées le 25 mai 2013 sur la constellation 34. La figure  $6.8$  montre une illustration de la constellation. Les conditions de turbulence et de bruit de mesure sur les analyseurs se trouvent dans le tableau 6.5. À noter que le bruit sur les LGS est en moyenne plus élévé que sur les NGS. Bien sûr le bruit NGS dépendant de la magnitude, il y a donc une forte dispersion des valeurs entre étoiles.

Les résultats ciel qui suivent seront souvent présentés en fonction du paramètre de Fried  $r_0$  afin de tenir compte de la variabilité du seeing. Ce paramètre  $r_0$  est estimé à partir de données de pentes selon la procédure décrite ici. Lors d'une acquisition, comme on l'a expliqué dans le chapitre 5 présentant les résultats SCAO, on acquiert des images IR et en parallèle on acquiert également les mesures de pentes sur tous les analyseurs. Les analyseurs hors axe fonctionnant en boucle ouverte, on est donc capable, à partir des pentes de chaque analyseur, d'estimer une valeur du paramètre de Fried pendant l'acquisition. Durant chaque acquisition, on a sauvé des fichiers de pentes de 2048 occurrences. On s'appuie bien entendu uniquement sur les ASO NGS. On obtient ainsi trois valeurs de  $r_0$ . La valeur du paramètre de Fried considérée est donc la moyenne des trois  $r_0$  estimés à partir d'une reconstruction des coefficients de Zernike. Deux méthodes de reconstruction de ces coefficients ont été testées : du maximum de vraisemblance (MV) et du maximum *a posteriori* (MAP). Les procédures suivies pour estimer un  $r_0$  avec une turbulence

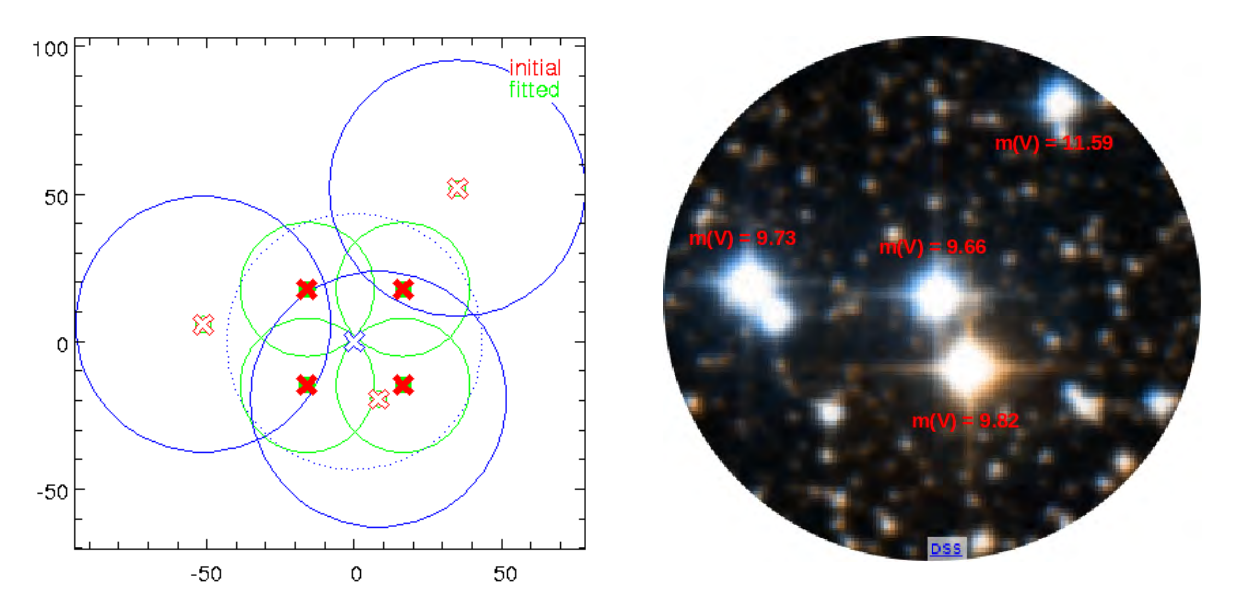

Figure 6.8 Gauche : illustration de la position des étoiles laser et naturelles de la constellation utilisée pour effectuer les tests présentés à la figure  $6.10$ . Les croix rouges en traits pleins donnent la position des quatre LGS dans le champ. Les croix rouges évidées donnent la position des trois NGS hors axe. Enfin la croix bleue, qui est centrée, donne la position de l'étoile sur axe qui représente l'objet d'intérêt. Droite : Photographie de la constellation 34 (crédit SIMBAD Univ. Strasbourg).

respectant la statistique de Kolmogorov sont décrites ci-dessous.

- 1. On commence par appliquer le maximum de vraisemblance (MV) pour estimer les coefficients de Zernike à partir des 2048 occurrences de pentes puis on calcule la variance de ces coefficients.
- 2. On ajuste par moindres carrés un modèle Kolmogorov pour estimer le  $r_0$ . Pour cela, on prend les variances des coefficients de Zernike en enlevant le premier et dernier ordre radial. En effet, le tip et le tilt sont souvent affectés par des phénomènes autres que la turbulence (comme les vibrations) et le dernier ordre radial est fortement sujet au repliement. Le LESIA utilise cette procédure, avec un critère d'ajustement modié (en log) pour mieux gérer les écarts énergétiques entre les hauts ordres et les bas ordres de Zernike.

À l'issue de cette étape, on a donc une estimée de  $r_0$  basée sur du MV.

- 3. Le  $r_0$  estimé à l'étape 2 est utilisé pour calculer la matrice de covariance de phase du reconstructeur de MAP utilisé pour reconstruire les coefficients de Zernike.
- 4. On ajuste comme à l'étape 2 un modèle Kolmogorov pour estimer le  $r_0$  à partir de la variance des modes de Zernike reconstruits par le MAP.

À l'issue de cette étape, on a une estimée de  $r_0$  basée sur du MAP.

On observe sur la figure 6.9 que la reconstruction des modes de Zernike satisfait bien la statistique de Kolmogorov. On sous-estime les bas ordres, mais l'ajustement se fait bien sur les ordres supérieurs. Le MAP présente un avantage par rapport au MV, il permet de reconstruire beaucoup mieux un ordre radial supérieur grâce à la régularisation (prise en compte de la matrice de covariance de phase en *a priori*). Sur l'exemple de la figure  $6.9$ , les trois valeurs de  $r_0$  estimées sont très proches et valent :  $r_0$  par MV = 16,4 cm,  $r_0$  par  $MAP = 16,8$  cm,  $r_0$  par MV LESIA = 16,9 cm.

La cohérence avec l'estimateur de  $r_0$  par MV LESIA de l'estimateur par MAP n'a pas été validée sur données simulées. Par ailleurs les comparaisons faites sur diérents jeux de données ciel ont fait apparaître des écarts parfois importants. Dans la suite de ce manuscrit, on a donc décidé d'utiliser les valeurs de  $r_0$  estimées par la méthode MV du LESIA. Une étude approfondie devra être menée pour évaluer l'apport de la régularisation sur la reconstruction des modes de Zernike dans l'estimation de  $r_0$ .

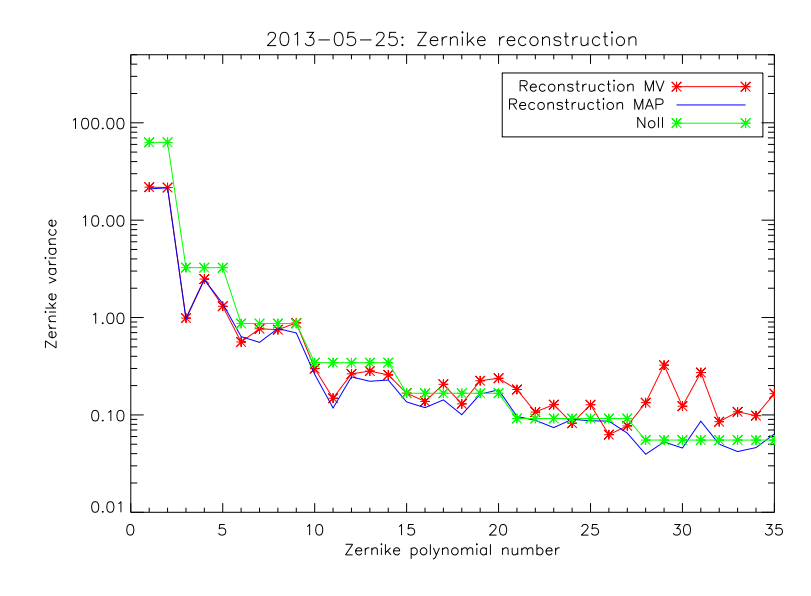

Figure 6.9 Estimation de la variance de phase turbulente mode à mode. Il s'agit d'un cas typique sur CANARY. Vert : reconstruction des variances théoriques fournies par la statistique de Kolmogorov à partir du  $r_0$  estimé sur la reconstruction MAP. Rouge : reconstruction MV. Bleu : reconstruction MAP.

Intéressons-nous maintenant aux performances tracées en fonction du  $r_0$ . La figure 6.10 présente les résultats obtenus lors des observations du 25 mai 2013. On a tracé le SR mesuré à partir des images IR acquises pendant cette nuit d'observation.

On compare sur la figure  $6.10$  deux configurations :

 $-$  une commande LQG basée sur les mesures provenant de 4 LGS et 3 NGS (en magenta) ;

 $-$  une commande LQG basée sur les mesures provenant de 3 NGS (en cyan).

On voit sur cette courbe que, comme en laboratoire (voir la section 6.4), l'ajout de mesures provenant d'étoiles laser entraîne une amélioration de la qualité de la correction de quelques points de SR. On se focalise sur la zone où on trouve des mesures sur la même plage de  $r_0$  dans les deux configurations, c'est-à-dire pour  $r_0 \in [19, 25]$  cm. En moyenne, l'ajout de 4 LGS permet une amélioration de 5 points de SR.

La figure 6.11 donne un exemple de PSF (image IR) acquise lorsque la boucle était engagée avec l'une de ces deux configurations. On présente ici un cas où les conditions de

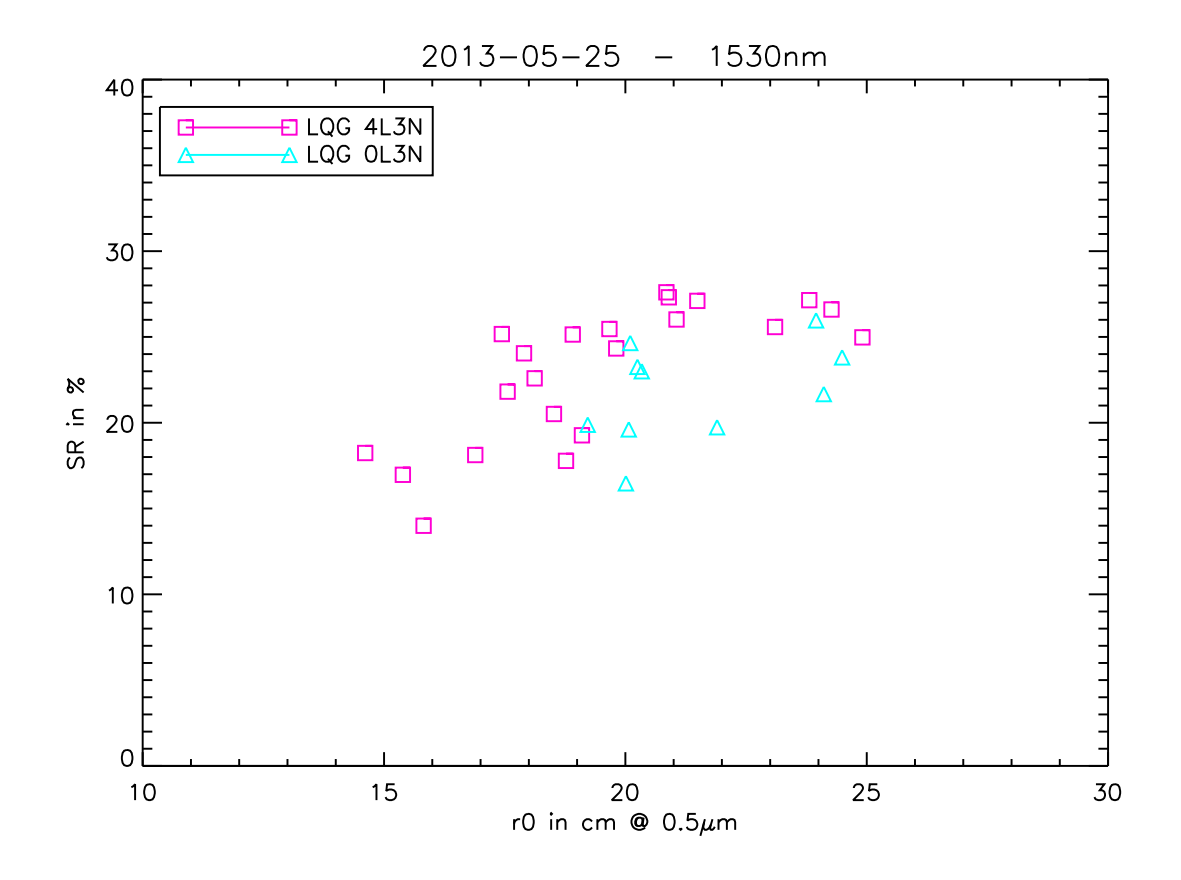

FIGURE 6.10 – Comparaison des SR en fonction du  $r_0$  pour une commande LQG en considérant des mesures ASO sur 3 NGS (cyan) ou sur 3 NGS et 4 LGS (magenta). Ces données ont été obtenues la nuit du 25 mai 2013 sur la constellation 34. Les conditions de turbulence utilisées en a priori dans les modèles sont présentées dans le tableau 6.5

seeing étaient comparables. Le  $r_0$  moyen dans cet exemple était autour de 24 cm à 0,5  $\mu$ m. Le gain en performance sur la qualité des images IR dans ce cas de figure est de l'ordre de 4 points de SR lorsque l'on utilise une commande basée sur toutes les mesures disponibles. On constate également, et cela sera le cas dans tous les graphes de ce chapitre, que les performances augmentent avec le  $r_0$ . Ceci n'était pas toujours observé au chapitre 5.

#### 6.5.1.2 Analyse de surface d'onde sur tip/tilt NGS et hauts ordres LGS

Dans cette section, on compare les résultats obtenus pour une commande LQG basée sur des mesures provenant de 4 LGS et de 3 NGS d'une part aux résultats obtenus avec une commande LQG basée sur des mesures provenant de 4 LGS et de 3 NGS TT d'autre part (pseudo-mesures basées sur les pentes moyennes en x et en y, voir la section 6.2.6).

La figure 6.12 présente les performances en LQG pour les deux configurations suivantes :  $4 \text{ LGS} + 3 \text{ NGS}$  (magenta) et  $4 \text{ LGS} + 3 \text{ NGS}$  TT (bleu). On voit qu'en moyenne les performances dans la configuration  $4 \text{ LGS} + 3 \text{ NGS}$  TT sont inférieures de 8 points de SR par rapport à la configuration  $4 \text{ LGS} + 3 \text{ NGS}$ . La correction reste tout de même significative, ce qui confirme l'intérêt de compléter des mesures LGS par des mesures bas

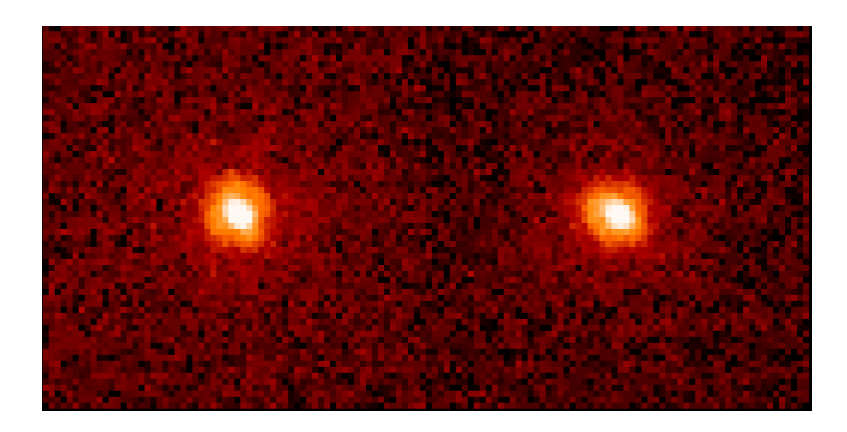

FIGURE  $6.11$  – PSF obtenues avec la caméra Xenics à 1,55  $\mu$ m le 25 mai 2013. Gauche : PSF pour une boucle engagée en LQG avec 4 LGS et 3 NGS à 3h38m18s, le SR calculé est de 25,0% avec un  $r_0$  de 24,9 cm. Droite : PSF pour une boucle engagée en LQG avec 0 LGS et 3 NGS à 3h31m40s, le SR calculé est de 21,6% avec un  $r_0$  de 24,1 cm.

| Nombre de couches                            |                                            |
|----------------------------------------------|--------------------------------------------|
| Poids des couches en $1/r_0^{5/3}$           | [18,32; 3,27; 4,37]                        |
| Profil de $C_n^2$                            | [0, 70; 0, 13; 0, 17]                      |
| Altitude $h$ (en m)                          | [0; 6169; 13269]                           |
| Vent $V$ (en m.s <sup>-1</sup> )             | [1; 6; 15]                                 |
| Bruit de mesure en nm rms sur pentes en $x$  | [188; 194; 210; 203; 126; 214; 98; 133]    |
| Bruit de mesure en nm rms sur pentes en y    | $[162; 170; 185; 172; 109; 191; 76; 104]$  |
| $\sigma_{\text{bruit}}^2$ en nm rms          | $[249; 259; 280; 266; 167; 287; 125; 169]$ |
| Fréquence d'échantillonnage $f_{\text{ech}}$ | $150$ Hz                                   |

Table 6.5 Conditions de turbulence utilisées comme a priori dans les modèles lors des observations du 25 mai 2013 sur la constellation 34 pour les résultats présentés dans les figures  $6.10, 6.11, 6.14, 6.15, 6.16$  et  $6.17$ . L'ordre des valeurs pour les bruits sont les quatre LGS, puis les trois NGS hors axe et enfin le TS.

ordres sur NGS.

Les conditions expérimentales sont résumées dans le tableau 6.6. On peut remarquer que lors des observations de juillet 2013 le bruit LGS est plus fort que dans les observations de mai 2013. La figure 6.13 illustre l'acquisition d'images IR dans ces deux configurations pendant la nuit du 18 juillet 2013 dans des conditions de turbulence similaires (avec un  $r_0$  proche de 15 cm à 0.5  $\mu$ m). Dans le cas où l'on utilise toutes les mesures NGS, on voit que la PSF est plus circulaire.

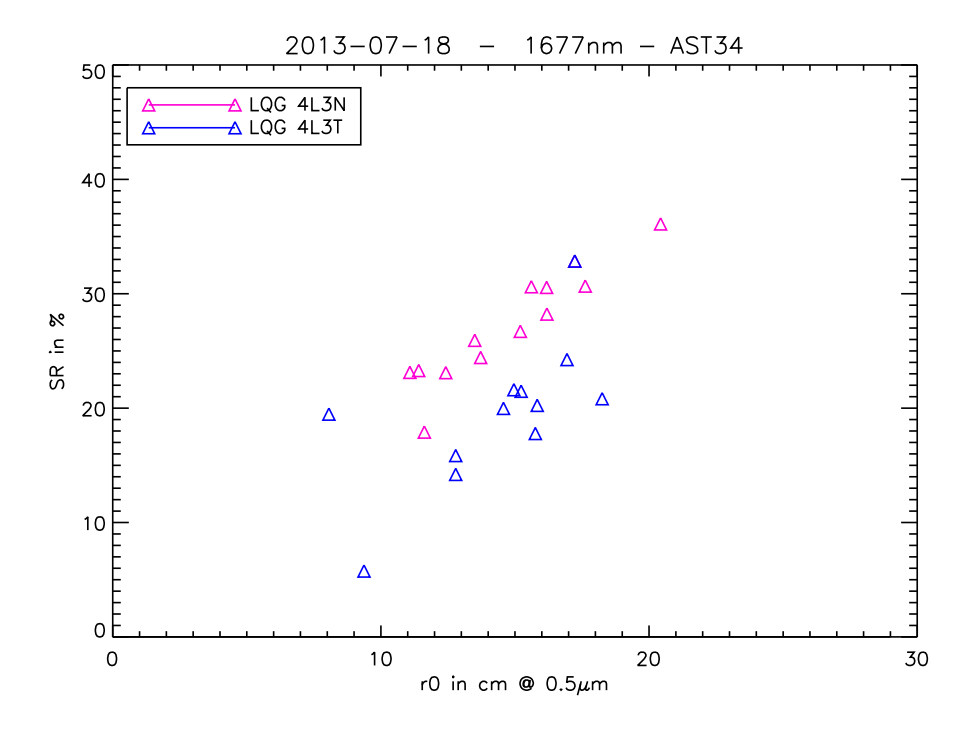

Figure 6.12 Performances d'une commande LQG basée sur des mesures provenant de 4 LGS et de 3 NGS (magenta) comparées à celles d'une commande LQG basée sur des mesures provenant de 4 LGS et de 3 NGS TT (bleu). Ces données ont été acquises le 18 juillet 2013 sur la constellation 34. Les conditions de turbulence sont données dans le tableau 6.6.

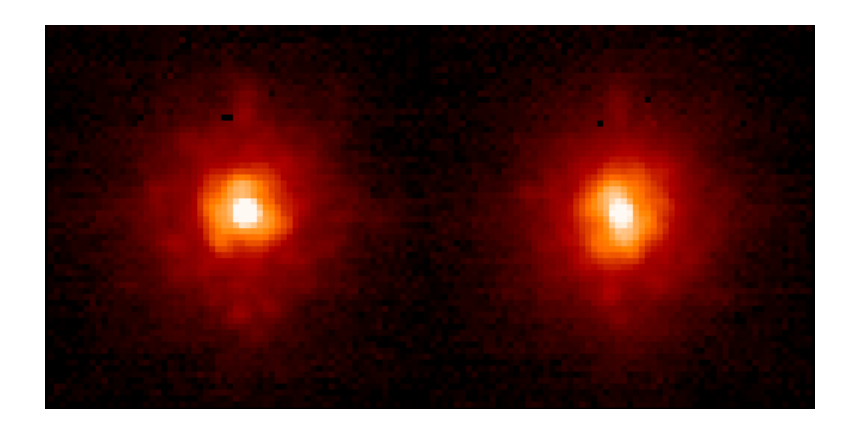

Figure 6.13 PSF obtenues avec la caméra CAMICAz en bande H le 18 juillet 2013. Gauche : PSF pour une boucle engagée en LQG avec 4 LGS et 3 NGS à 1h41m00s, le SR calculé est de 26,7% avec un  $r_0$  de 15,2 cm. Droite : PSF pour une boucle engagée en LQG avec 4 LGS et 3 NGS TT à 1h43m36s, le SR calculé est de 17,8% avec un  $r_0$  de 15,8 cm. Les conditions de turbulence sont données dans le tableau 6.6.
| Nombre de couches                            |                                           |
|----------------------------------------------|-------------------------------------------|
| Poids des couches en $1/r_0^{5/3}$           | [19,67; 2,84; 1,97]                       |
| Profil de $C_n^2$                            | [0,80; 0,12; 0,08]                        |
| Altitude $h$ (en m)                          | [0; 2162; 5306]                           |
| Vent V (en m.s <sup>-1</sup> )               | [6; 15; 15]                               |
| Bruit de mesure en nm rms sur pentes en x    | $[304; 263; 293; 275; 104; 242; 60; 101]$ |
| Bruit de mesure en nm rms sur pentes en y    | $[356; 330; 345; 330; 116; 247; 68; 99]$  |
| $\sigma_{\text{bruit}}^2$ en nm rms          | $[469; 422; 453; 430; 157; 346; 91; 142]$ |
| Fréquence d'échantillonnage $f_{\text{ech}}$ | 150 Hz                                    |

Table 6.6 Conditions de turbulence utilisées comme a priori dans les modèles lors des observations du 18 juillet 2013 sur la constellation 34 et pour les résultats présentés sur les figures  $6.12$  et  $6.13$ . L'ordre des valeurs pour les bruits sont les quatre LGS, puis les trois NGS hors axe et enfin le TS.

## 6.5.2 Comparaison  $LQG/APPLY$  et influence du profil de turbulence

Ces comparaisons sont faites dans les mêmes congurations optiques, c'est-à-dire en effectuant une analyse de surface d'onde à partir des mêmes analyseurs, sur la même constellation, avec exactement les mêmes a priori statiques, mais la boucle n'est évidemment pas engagée au même moment. Il y a toujours au moins (et au mieux) quelques minutes de décalage. Comme on le verra dans l'analyse et l'interprétation des résultats, cette comparaison est très difficile à faire sur le ciel. La dispersion des performances, les fluctuations du seeing, l'évolution de la turbulence, tous ces effets ont un impact significatif sur les performances et donc rendent difficile la comparaison de performance entre différentes lois de commande.

### 6.5.2.1 Comparaison LQG/APPLY

La figure 6.14 compare les performances obtenues lorsque la boucle était engagée soit avec une commande LQG basée sur toutes les mesures disponibles, soit avec une reconstruction APPLY également basée sur toutes les mesures disponibles. On distingue deux régimes sur ce graphe. Dans les cas de relativement bon seeing, c'est-à-dire pour  $r_0$  > 19 cm, les performances obtenues avec une commande LQG semblent meilleures (aucun point APPLY au-dessus du nuage LQG). Dans le cas où le  $r_0 \leq 18$ , les performances sont meilleures avec la commande APPLY sauf pour 2 points LQG au-dessus du nuage APPLY. Comme dans le cas des essais laboratoire de la section 6.4, il est difficile d'établir des tendances systématiques car la dispersion est importante.

La figure 6.15 donne un exemple d'images IR acquises en considérant tous les ASO valides pour deux lois de commandes dans des conditions proches de turbulence ( $r_0 \approx 21$ cm). Ces images ont été obtenues à l'aide de la caméra Xenics.

Une autre comparaison d'utilisation de ces deux lois de commande a été faite durant

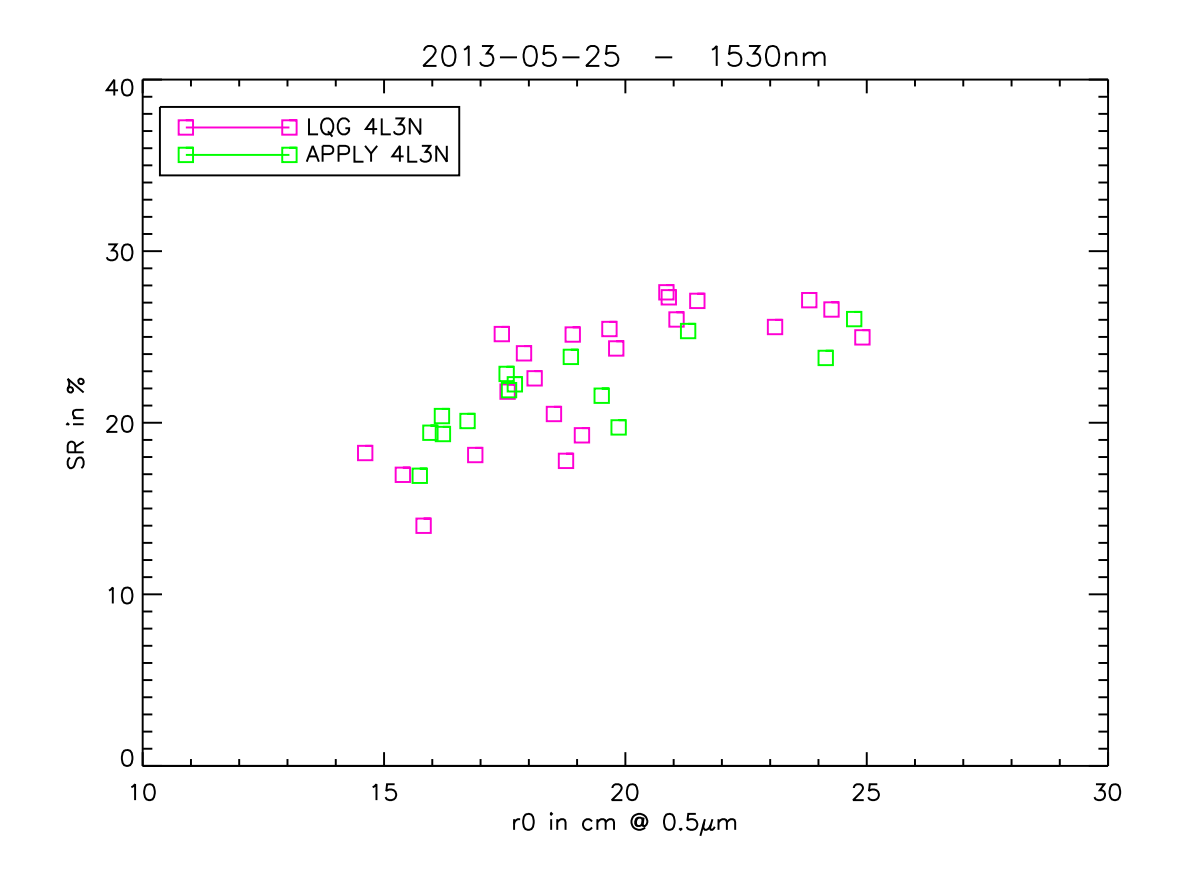

FIGURE 6.14 – Comparaison des SR en fonction du  $r_0$  pour une commande LQG (magenta) en considérant des mesures ASO sur 3 NGS et 4 LGS avec une reconstruction APPLY (vert). Ces données ont été obtenues la nuit du 25 mai 2013. Les conditions de turbulence utilisées comme a priori dans les modèles sont données dans le tableau 6.5

cette même nuit d'observation (25 mai 2013) en utilisant une conguration ASO diérente. Cette fois-ci on considère valides uniquement les mesures effectuées sur étoiles naturelles. La figure 6.16 présente les résultats obtenus. On a tracé en cyan les SR calculés à partir des images IR acquises lorsque la boucle était engagée avec une commande LQG. En rouge on a tracé les SR calculés lorsque la boucle était engagée avec une commande statique APPLY. Dans cet exemple, on a malheureusement subit une dégradation nette du *seeing* lorsque la boucle tournait en APPLY. Il est difficile de comparer directement les performances. Néanmoins, autour d'un  $r_0$  de 19,5 cm, on a des points correspondant aux deux tests que l'on a effectués. Dans cette zone, le LQG donne en moyenne de meilleures performances, avec 3 points de plus sur la moyenne des SR. On peut considérer que ce résultat concorde avec la tendance obtenue en simulation pour des niveaux de bruit similaires.

La figure 6.17 donne un exemple d'images IR acquises lorsque la boucle était engagée soit avec une commande LQG, soit avec un reconstructeur APPLY en considérant uniquement les mesures sur étoiles naturelles.

La figure 6.18 présente des résultats correspondant à une autre nuit d'observation (19 juillet 2013) obtenus sur la constellation 53 dans les conditions données dans le tableau 6.7.

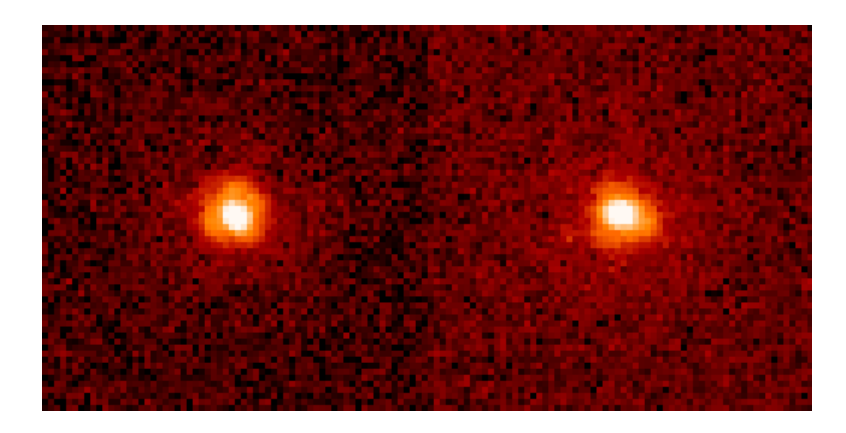

FIGURE 6.15 – PSF obtenues avec la caméra Xenics à 1,55  $\mu$ m le 25 mai 2013. Gauche : PSF pour une boucle engagée en LQG avec 4 LGS et 3 NGS à 3h39m16s, le SR calculé est de 27,1% avec un  $r_0$  de 21,5 cm. Droite : PSF pour une boucle engagée via un reconstructeur APPLY avec 4 LGS et 3 NGS à 4h46m48s, le SR calculé est de 25,3% avec un  $r_0$  de 21,3 cm.

Ils sont intéressants car pour les deux lois de commande les conditions de  $r_0$  sont restées similaires. Les profils pour le LQG sont les profils A et B du tableau 6.7. Pour la commande APPLY, seul le profil B (car donnant de meilleures performances) a été retenu. Les performances sont meilleures pour la commande LQG que pour la commande APPLY. En moyenne, le LQG gagne quelques points de SR (2 à 5). Sur cette campagne d'observation, le bruit de mesure sur les laser était beaucoup plus important. Un bruit de mesure plus important semble donc bien favoriser la commande LQG, comme attendu au regard des simulations.

#### 6.5.2.2 Influence du profil de turbulence

On présente dans cette section les résultats obtenus en juillet 2013 à partir d'observations effectuées sur la constellation 53 pour différents profils turbulents. Une illustration de la constellation avec une indication des magnitudes des quatre étoiles dans le visible est donnée sur la figure 6.19. Les conditions d'observation, c'est-à-dire profil de  $C_n^2$ , bruit de mesure sur les analyseurs, profils de vent, sont rappelées dans le tableau 6.7. On observe à nouveau le fort bruit LGS caractéristique des observations de juillet 2013.

Des tests de comparaison de profils de turbulence ont été réalisés au cours de la nuit du 19 juillet 2013. Sur la figure  $6.20$  on a tracé la valeur des SR calculés à partir des images IR CAMICAz en fonction du  $r_0$  estimé à partir des pentes. On a deux séries d'acquisitions à disposition. Dans un premier temps, la boucle a été engagée avec le reconstructeur statique APPLY puis avec la commande LQG en utilisant un profil de turbulence issu du profil A (points rouges et bleus). Dans un second temps, on a engagé la boucle en APPLY puis en LQG, tous deux basés sur un profil de turbulence issu du profil B (points orange et cyans). Les points verts sont obtenus pour une conguration SCAO LQG avec filtrage de vibrations. Ces points donnent une valeur limite de performance. En MOAO, les

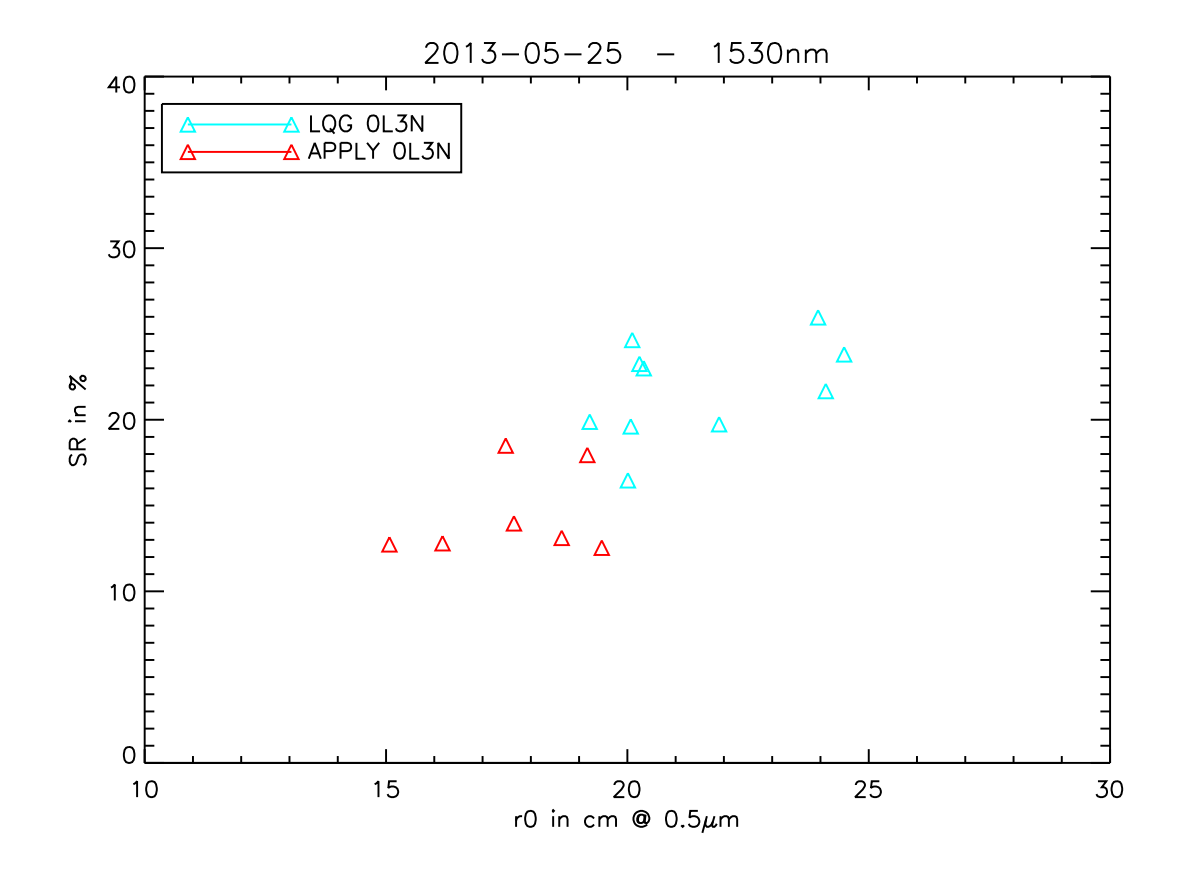

FIGURE 6.16 – Comparaison des SR en fonction du  $r_0$  en considérant des mesures ASO sur 3 NGS pour une commande LQG (en cyan) ou une reconstruction APPLY (en rouge). Ces données ont été obtenues la nuit du 25 mai 2013. Les conditions de turbulence utilisées comme a priori dans les modèles sont données dans le tableau 6.5

performances sont affectées par différents termes du budget d'erreur pas ou moins présents en SCAO : l'erreur de reconstruction tomographique, les aberrations statiques, l'aliasing... Les autres termes du budget d'erreur sont similaires dans les deux configurations.

Notons que la figure 6.18 est extraite de ces données.

La stratégie d'identification de ces deux profils est différente. Le profil A est un profil de turbulence identifié par le LEARN [Vidal et al. $(2010)$ ] avec un profil de vent arbitraire proche du profil nominal comme expliqué précédemment. Le profil B est quant à lui identifié à l'aide du stereoSCIDAR  $[Osborn et al. (2013)]$ . Ce système ne permet pas d'identifier la force de la turbulence au sol. Pour ce faire, on récupère le profil identifié en altitude par le stereoSCIDAR (altitude des couches et force) et le LEARN identifie uniquement la couche au sol en imposant le profil des couches en altitude. Le stereoSCIDAR nous fournit un profil de vent identifié dans les couches en altitude ce qui permet un meilleur réglage dans le LQG de la vitesse de vent. On utilise le vent moyen issu du LEARN pour le vent sol.

Les vitesses de vent arbitraires utilisées dans le profil A étaient en fait très proches de celles fournies par le stereoSCIDAR pour le profil B. Les différences de performances ne

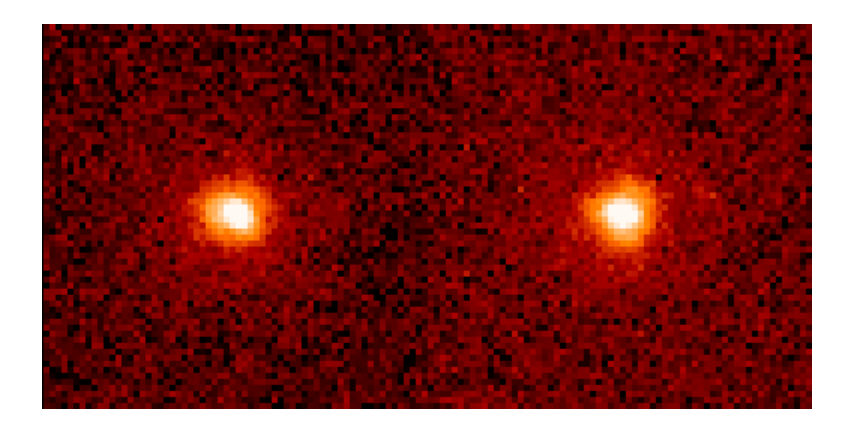

FIGURE  $6.17$  – PSF obtenues avec la caméra Xenics à 1,55  $\mu$ m le 25 mai 2013. Gauche : PSF correspondant à une commande LQG basée sur 0 LGS et 3 NGS à 3h33m41s, le SR calculé est de 20,0% avec un  $r_0$  de 16,5 cm. Droite : PSF correspondant à une reconstruction APPLY basée sur 0 LGS et 3 NGS à 4h00m56s, le SR calculé est de 17,9% avec un  $r_0$  de 19,2 cm.

| Nombre de couches                             | 3                                         |
|-----------------------------------------------|-------------------------------------------|
| Poids des couches en $1/r_0^{5/3}$ (profil A) | [25,90; 2,20; 1,60]                       |
| Profil de $C_n^2$ (profil A)                  | [0,87; 0,07; 0,06]                        |
| Altitude $h$ (profil A) (en m)                | [0; 2500; 11000]                          |
| Vent V (en m.s <sup>-1</sup> ) (profil A)     | [2; 6; 10]                                |
| Poids des couches en $1/r_0^{5/3}$ (profil B) | [24,0; 5,10; 3,60]                        |
| Profil de $C_n^2$ (profil B)                  | [0,73; 0,16; 0,11]                        |
| Altitude $h$ (profil B) (en m)                | [0; 3000; 11000]                          |
| Vent V (en m.s <sup>-1</sup> ) (profil B)     | [2; 8; 10]                                |
| Bruit de mesure en nm rms sur pentes en $x$   | $[311; 343; 329; 354; 84; 126; 167; 130]$ |
| Bruit de mesure en nm rms sur pentes en y     | $[301; 360; 307; 334; 82; 121; 164; 123]$ |
| $\sigma_{\text{bruit}}^2$ en nm rms           | [433; 498; 450; 487; 118; 175; 234; 179]  |

Table 6.7 Conditions de turbulence utilisées comme a priori dans les modèles lors des observations du 19 juillet 2013 sur la constellation 53 et dont les résultats sont présentés dans les figures 6.18, 6.20 et 6.21. L'ordre des valeurs pour les bruits sont les quatre LGS, puis les trois NGS hors axe et enfin le TS.

viennent donc pas du profil de vent. Pour une loi de commande provenant du reconstructeur statique APPLY, les performances obtenues à partir du profil B sont meilleures que les performances obtenues à partir du profil B. En effet tous les points orange (APPLY profil B) sont au dessus des points rouges (APPLY profil A) (voir la figure  $6.20$ ). Pour la commande LQG, la tendance est moins vraie. Les deux profils étant proches, la commande LQG est donc robuste à un léger écart du profil.

Sur ces tests, on a par ailleurs clairement une dépendance des performances avec le  $r_0$ .

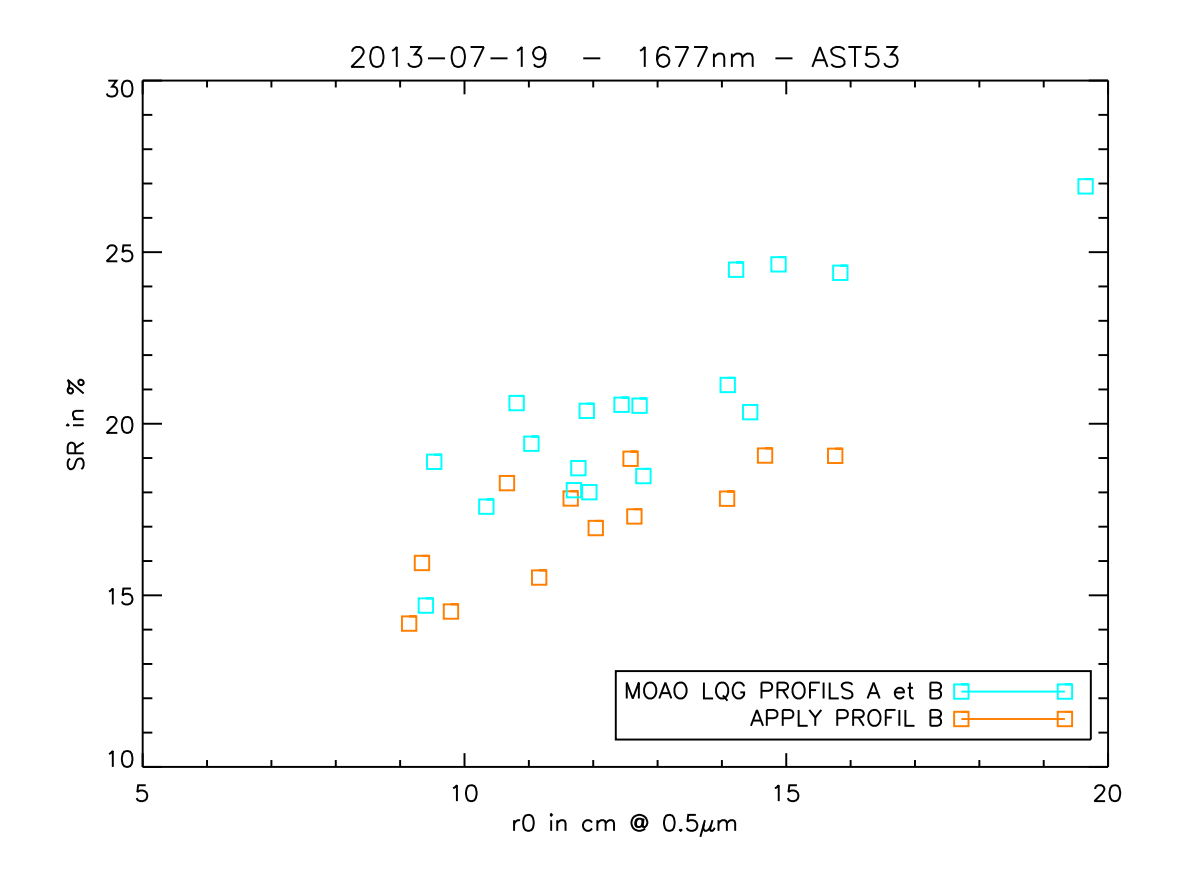

FIGURE 6.18 – Comparaison des SR en fonction du  $r_0$  en considérant des mesures ASO sur 3 NGS  $+$  4 LGS pour une commande LQG (en cyan) ou une reconstruction APPLY (en orange). Ces données ont été obtenues la nuit du 19 juillet 2013. Les conditions de turbulence utilisées comme a priori dans les modèles sont données dans le tableau 6.7, profil B.

Les performances du SCAO sont également croissantes avec le  $r_0$  avec un nuage dominant la performance. La figure 6.21 illustre trois PSF obtenues pendant cette nuit d'observation pour les trois configurations principales testées.

Des comparaisons entre un profil à 3 couches turbulentes et un profil à 4 couches turbulentes ont été également effectuées pendant cette campagne d'observation. La figure 6.22 présente les résultats obtenus pendant la nuit d'observation du 23 juillet 2013. Les conditions de turbulence sont données dans les tableaux 6.8 et 6.9. On distingue dans ce cas deux types de profils puisque l'on a comparé un profil identifié à 3 couches avec un profil identifié à 4 couches. Ces deux profils sont identifiés par le LEARN. La force de la couche au sol est énorme (94 %), ce qui n'est pas très favorable à des comparaisons de nombre de couches en altitude. Ainsi, la figure  $6.22$  ne dégage aucune tendance sur la distinction des profils et illustre la grande dispersion que l'on peut observer sur certains résultats ciel. Cette dispersion n'est pas encore très bien comprise mais elle est observée sur d'autres systèmes (NAOS [Fusco et al.(2004)], MAD [Marchetti et al.(2008)] ou GeMS [Vidal et al.(2013)]). On note tout de même que les résultats en LQG sont en

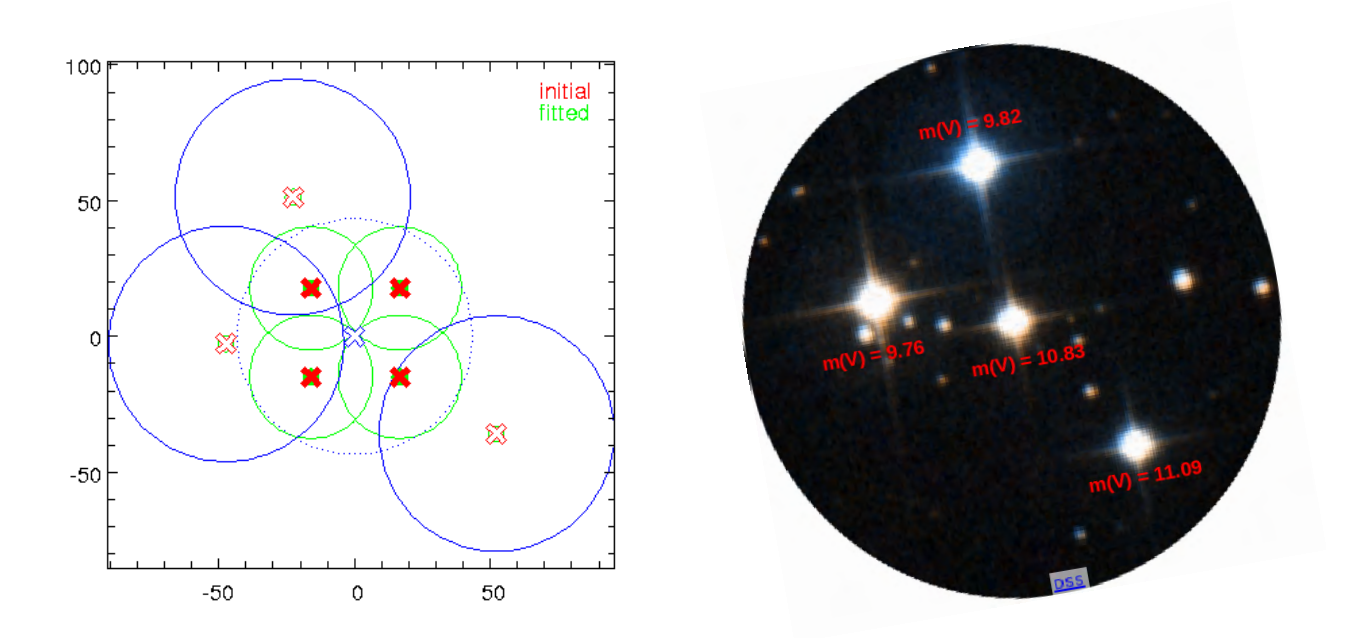

Figure 6.19 Gauche : illustration de la position des étoiles laser et naturelles de la constellation utilisée pour effectuer les tests présentés dans les figures  $6.18$ ,  $6.20$  et  $6.21$ . Les croix rouges en traits pleins donnent la position des quatre LGS dans le champ. Les croix rouges évidées donnent la position des trois NGS hors axe. Enfin la croix bleue, qui est centrée, donne la position de l'étoile sur axe qui simule l'objet d'intérêt. Droite : Photographie de la constellation 53 (crédit SIMBAD Univ. Strasbourg).

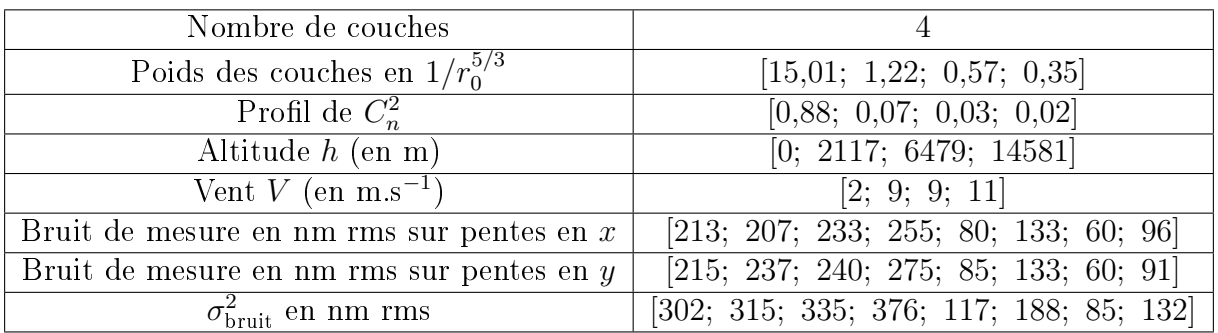

moyenne meilleurs.

TABLE  $6.8$  – Conditions de turbulence du profil A utilisées comme *a priori* dans les modèles lors des observations du 23 juillet 2013 sur la constellation 53 et dont les résultats sont présentés dans la figure  $6.22$ . L'ordre des valeurs pour les bruits sont les quatre LGS, puis les trois NGS hors axe et enfin le TS.

On a vu dans cette section que l'utilisation d'a priori différents conduisait à des variations possibles de performance. Puisque l'on a, depuis mai 2013, accès à un profilomètre

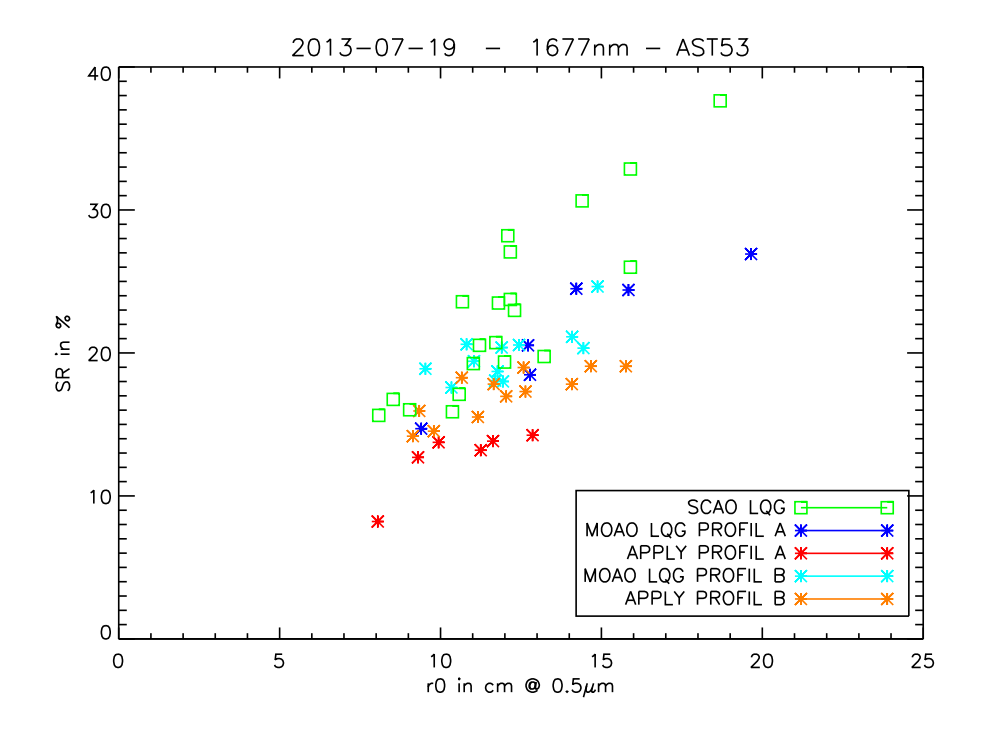

FIGURE 6.20 - Comparaison des performances obtenues pour une commande LQG avec une reconstruction statique APPLY en configuration  $4 \text{ LGS} + 3 \text{ NGS}$ . Les données ont été acquises durant les observations du 19 juillet 2013 sur la constellation 53. Les conditions de turbulence sont rappelées dans le tableau 6.7

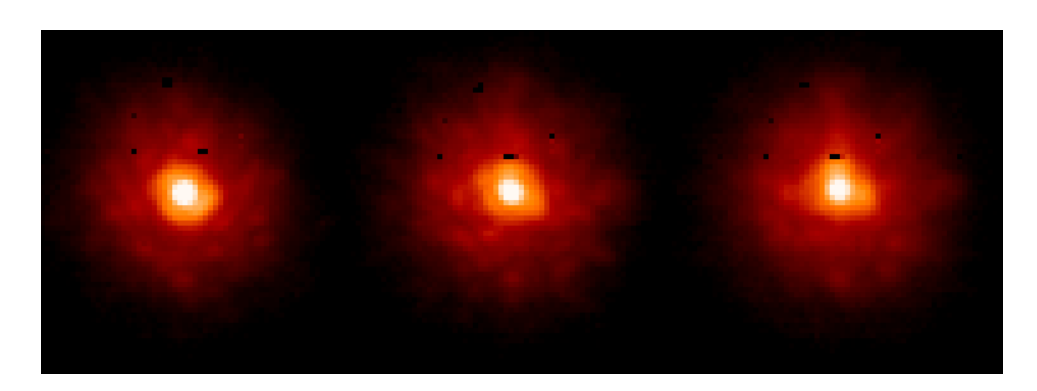

Figure 6.21 PSF obtenues à partir des images CAMICAz en bande H le 19 juillet 2013. Gauche : PSF acquise lorsque la boucle était fermée en OA classique avec une commande LQG. Le SR calculé est de 30,6% avec un  $r_0$  de 14,4 cm. Milieu : PSF acquise lorsque la boucle était engagée avec une commande LQG MOAO basée sur le profil de turbulence B. Le SR calculé est de 24,6% avec un  $r_0$  de 14,9 cm. Droite : PSF acquise lorsque la boucle était engagée avec un reconstructeur statique APPLY MOAO. Le SR calculé est de 19,1% avec un  $r_0$  de 14,7 cm. Les conditions de turbulences sont rappelées dans le tableau 6.7

de vent externe, on peut se demander si des diérences signicatives entre les valeurs des vitesses de vent des modèles et celles supposées vraies conduiraient à des variations

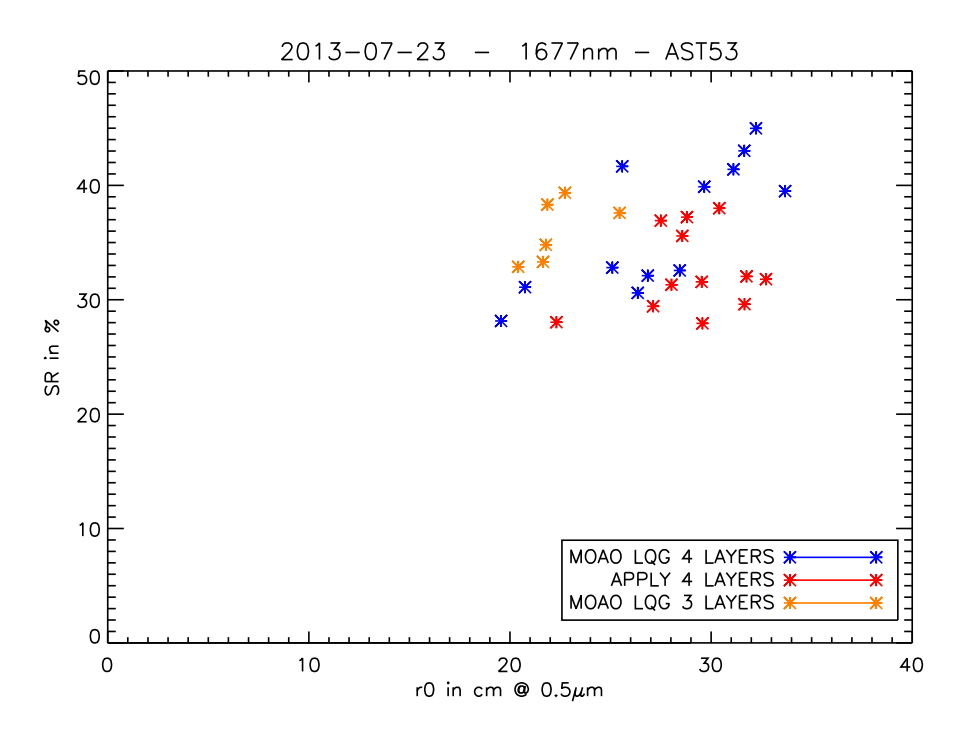

FIGURE 6.22 - Comparaison des performances obtenues pour une commande LQG ou un reconstructeur statique APPLY pour deux profils (profil A à 4 couches et profil B à 3 couches) estimés par le LEARN, avec 3NGS+4LGS. Ces données ont été acquises lors des observations effectuées le 23 juillet 2013. Les conditions de turbulence sont rappelées dans les tableaux 6.8 et 6.9.

| Nombre de couches                           |                                           |
|---------------------------------------------|-------------------------------------------|
| Poids des couches en $1/r_0^{5/3}$          | [26,08; 0,97; 0,74]                       |
| Profil de $C_n^2$                           | [0.94; 0.04; 0.02]                        |
| Altitude $h$ (en m)                         | [0; 2825; 12652]                          |
| Vent $V$ (en m.s <sup>-1</sup> )            | [2; 10; 30]                               |
| Bruit de mesure en nm rms sur pentes en $x$ | $[229; 227; 245; 275; 97; 159; 69; 112]$  |
| Bruit de mesure en nm rms sur pentes en y   | [210; 229; 228; 256; 89; 144; 65; 97]     |
| $\sigma_{\text{bruit}}^2$ en nm rms         | $[311; 323; 335; 376; 132; 215; 95; 149]$ |

TABLE  $6.9$  – Conditions de turbulence du profil B utilisées comme *a priori* dans les modèles lors des observations du 23 juillet 2013 sur la constellation 53 et dont les résultats sont présentés dans la figure  $6.22$ . L'ordre des valeurs pour les bruits sont les quatre LGS, puis les trois NGS hors axe et enfin le TS.

de performance faibles de l'ordre de celles vues en simulation (voir le tableau 6.3). Malheureusement, il n'a pas été possible de mener ce genre de tests sur le ciel. C'est en rejeu que cette question est abordée dans la section suivante.

## 6.5.3 Effet de la norme de la vitesse de vent sur les modèles : rejeu des données

#### 6.5.3.1 Profil de vent à La Palma

On revient dans cette section sur les profils de vent utilisés. Revenons sur les observations effectuées la nuit du 25 mai 2013. Les paramètres turbulents utilisés en *a priori* pour la construction de nos modèles dynamiques sont rappelés dans le tableau 6.5 pour cette nuit d'observation. Le LEARN nous donne une estimation d'un vent moyen dans la pupille. On a donc en pratique choisi un profil de vent proche du profil dit nominal  $(6; 10; 15]$  m/s à des altitudes  $[0; 6; 15]$  km) pour le site. A partir des observations effectuées en mai 2013, on a eu accès à un système qui permet d'estimer un profil de vent dans les couches. Il s'agit du stereoSCIDAR évoqué précédemment [Osborn et al.(2013)] installé au foyer du télescope Jacobius Kapteyn (JKT $^{\rm 1)}$  d'un mètre de diamètre. Ce télescope se trouve à environ une centaine de mètres du WHT. Sur la figure 6.23 on trace la valeur de la norme du vent estimée par le stereoSCIDAR en fonction de l'altitude de la couche turbulente et du temps. La grille de couleur représente l'heure de la nuit. Le bleu représente le début de l'observation et le marron la fin. Le profil de vent que l'on avait choisi lors de cette nuit d'observation était de [1; 6; 15] m.s <sup>−</sup><sup>1</sup> pour des couches situées à des altitudes de [0; 6200; 13300] m. Cette nuit-là, nous avions la main sur le télescope entre 3h00 et 5h00. On n'a pas les valeurs du profil de vent identifiées à ce moment-là car le stereoSCIDAR observait sur la première demi-nuit. D'après ce que l'on peut voir sur la figure  $6.23$ , les vents semblent être beaucoup plus forts que ce l'on pensait. On effectue en moyenne une erreur de 20 à 100% sur les valeurs de la norme du vent. Les profils de vent issus du stereoSCIDAR sont très proches de ceux établis par [Roberts et Bradford(2011)]. En effet, dans ce papier on trouve des mesures de profils de vent mensuels sur tous les sites astronomiques. Dans cette étude, il est clairement démontré que pendant le mois de mai, on a des vents relativement forts (de l'ordre de 30 m.s −1 ) entre 8 et 12 km. Ce constat est également mis en évidence par les mesures du stereoSCIDAR. Pour comparaison, la figure  $6.24$  illustre les vitesses de vent estimées par le stereoSCIDAR le 19 juillet. En juillet, les vitesses de vent données par [Roberts et Bradford(2011)] sont de l'ordre de 10-15 m.s <sup>−</sup><sup>1</sup> à 8-12 km, ce qui est cohérent avec les estimations du stereoSCIDAR.

Cela nous a donc fortement incité à utiliser les profils de vent du stereoSCIDAR pour la description de l'aspect temporel de la turbulence.

#### 6.5.3.2 Utilisation du profil de vent issu du stereoSCIDAR

Dans cette section, on revient donc sur les modèles utilisés pour décrire la turbulence et on effectue des tests en rejeu (dont le principe est expliqué en section  $6.2.10$ ) afin de voir comment évoluent les performances si on utilise des a priori sur le vent plus réalistes. Les rejeux effectués sont faits sur les données acquises pendant la campagne d'observation de mai 2013. Le profil de vent utilisé pendant les observations est rappelé dans le tableau  $6.5$ . Les tests en rejeu sont basés sur des données boucle ouverte de type « datatomo ». Ce

<sup>1.</sup> Jacobius Kapteyn Telescope

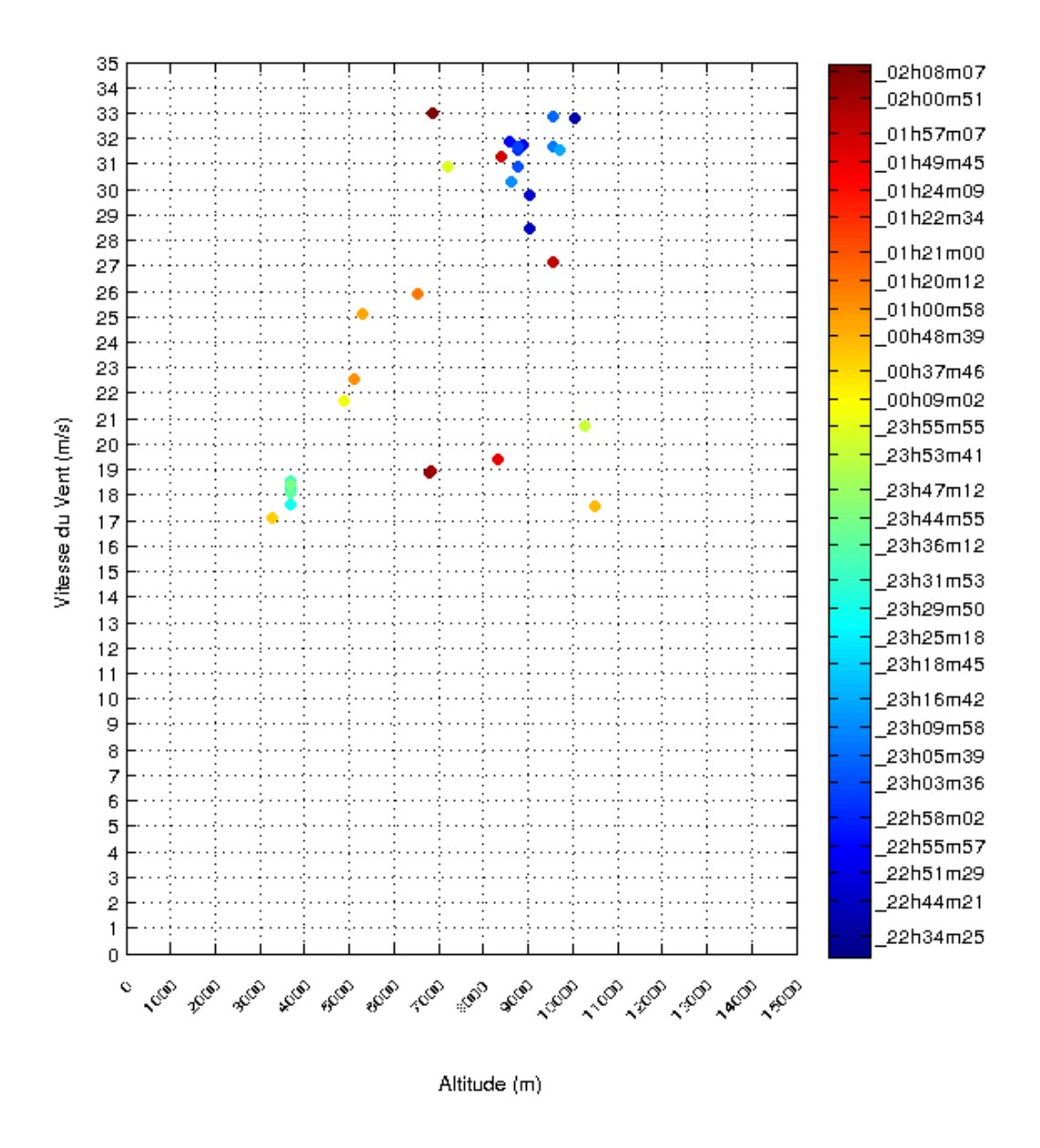

FIGURE 6.23 – Estimation du profil de vent par le système du stereoSCIDAR installé au foyer du Jacobius Kapteyn Telescope durant la nuit d'observation du 25 mai 2013.

type de données correspond à une séquence temporelle de pentes sur tous les analyseurs que l'on utilise pour faire l'identification des paramètres turbulents par le LEARN. On a effectué les rejeux sur les données acquises la nuit du 25 mai 2013 à 3h01m16s dont une illustration est donnée sur la figure  $6.25$ .

On a évalué en rejeu le gain que l'on aurait pu escompter en utilisant les valeurs de

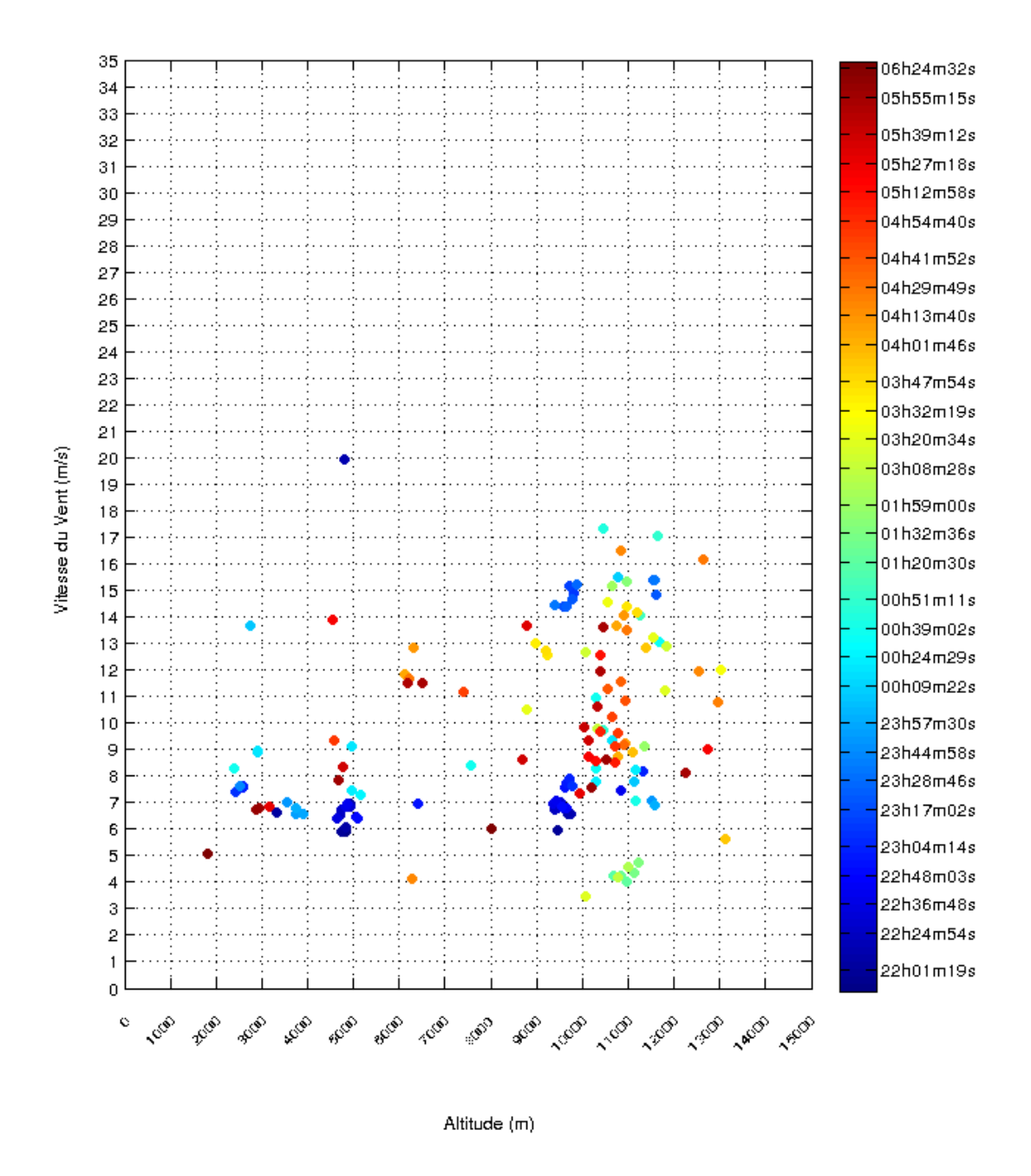

FIGURE 6.24 – Estimation du profil de vent par le système du stereoSCIDAR installé au foyer du Jacobius Kapteyn Telescope durant la nuit d'observation du 19 juillet 2013.

vent du profilomètre. Pour s'assurer que les valeurs de vent données par le profilomètre auraient conduit aux meilleures performances possibles, on fait varier (en rejeu) une à une

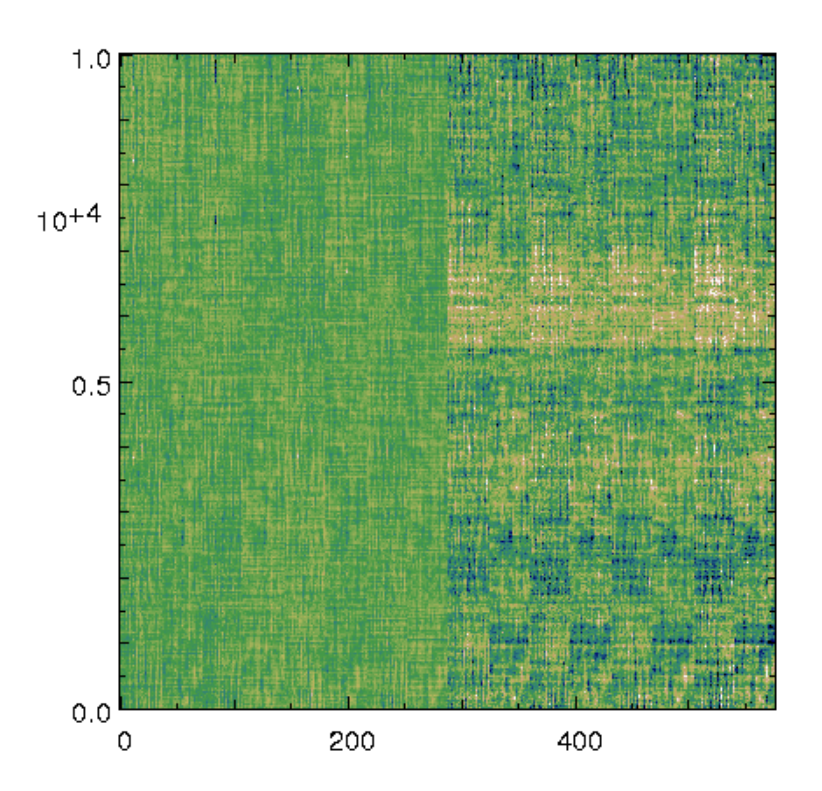

Figure 6.25 Séquence temporelle de pentes sur les huit analyseurs de CANARY acquise la nuit du 25 mai 2013. En abscisse on a le nombre de pentes  $(8 \times 72)$ . En ordonnée on a le nombre d'échantillons (10000).

les valeurs de vent dans les trois couches pour évaluer la variance des pentes résiduelles. Lorsque l'on optimise la vitesse de vent dans une couche, on fixe la vitesse de vent des deux autres altitudes. Les vitesses de vent conduisant aux plus faibles valeurs de variance des pentes résiduelles sont celles qui auraient permis d'obtenir les meilleures performances. Les figures 6.26 à 6.28 représentent l'évolution du rms des pentes résiduelles en x et en y pour chacune des couches en fonction de la valeur de la vitesse de vent.

Pour un profil de vent  $V = [2; 26; 30]$ , le rejeu permet d'avoir une erreur minimum de 302,5 nm rms sur les pentes en x et de 270,6 nm rms sur les pentes en y. Les deux couches en altitude ont des valeurs de vent qui correspondent parfaitement au profil estimé par le profilomètre. On a donc ainsi vérifié la bonne cohérence entre la meilleure performance obtenue sur la base de nos modèles et les valeurs de vent données par le profilomètre.

Le profil de vent par défaut utilisé dans les modèles cette nuit d'observation était de [1; 6; 15] (voir tableau 6.5). Par rapport au supposé vrai profil de vent [2; 26; 30], l'erreur commise est comprise entre −50 et −80%. Les simulations de la section 6.3 indiquent que l'on doit s'attendre à une baisse de SR de 2 points. L'erreur en rejeu obtenue avec le profil de vent utilisé dans les modèles ([1; 6; 15]) est de 315,1 nm rms sur les pentes en  $x$  et de 273,6 nm rms sur les pentes en y. Afin d'évaluer l'écart avec le meilleur profil ([2; 26; 30]) en matière de SR, on utilise la courbe de la figure 6.29. On a tracé le SR calculé à partir des images IR en fonction de l'erreur en nm rms calculée à partir des pentes. Si on trace

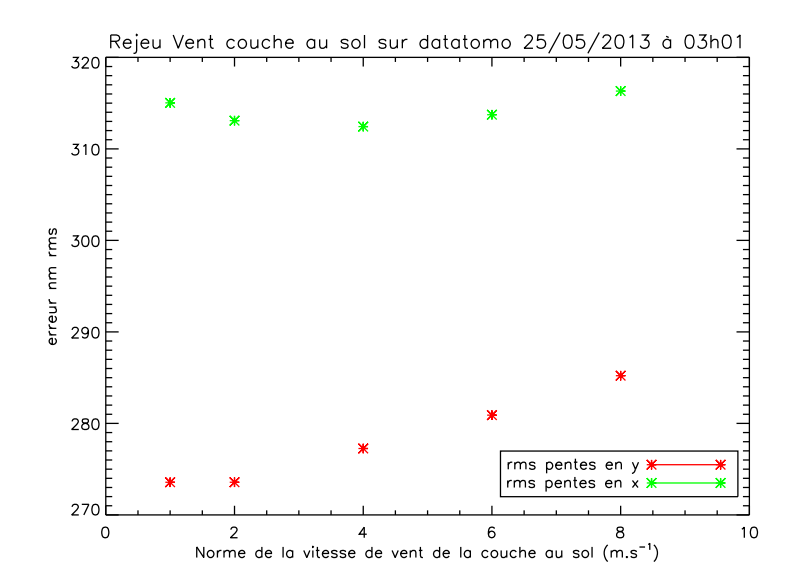

FIGURE 6.26 – Rejeu sur le profil de vent. Optimisation de la vitesse de vent sur la couche au sol. Le minimum de la somme quadratique des rms en x et en y est obtenu pour  $2 \text{ m/s}$ .

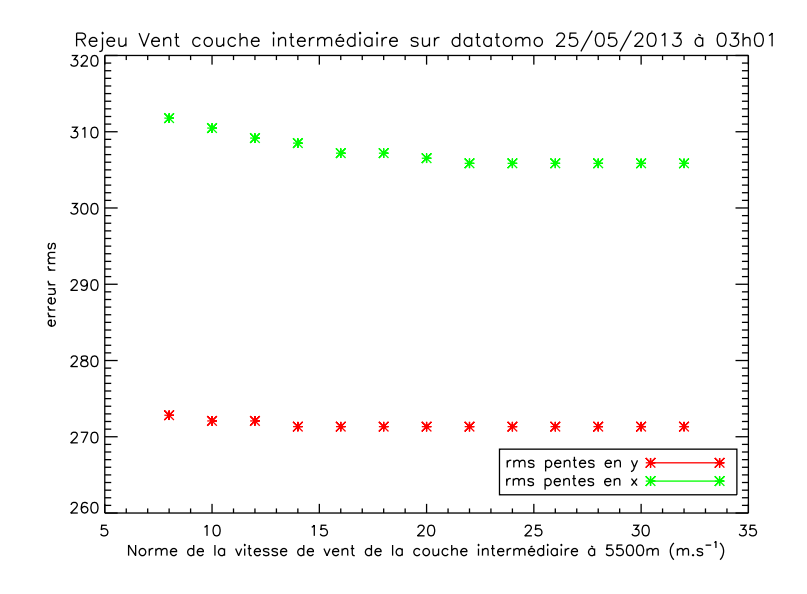

FIGURE 6.27 – Rejeu sur le profil de vent. Optimisation de la vitesse de vent sur la couche intermédiaire. Le minimum de la somme quadratique des rms en  $x$  et en  $y$  est obtenu pour 26 m/s.

une droite sur cette figure (pour une variation de SR de 0,14, une relation linéaire entre SR et nm rms est une approximation correcte), on peut voir que la diminution de 10 nm rms revient à améliorer le SR d'environ 2%. Ce n'est donc pas négligeable dans cette gamme de valeur de SR et c'est conforme aux résultats de simulation.

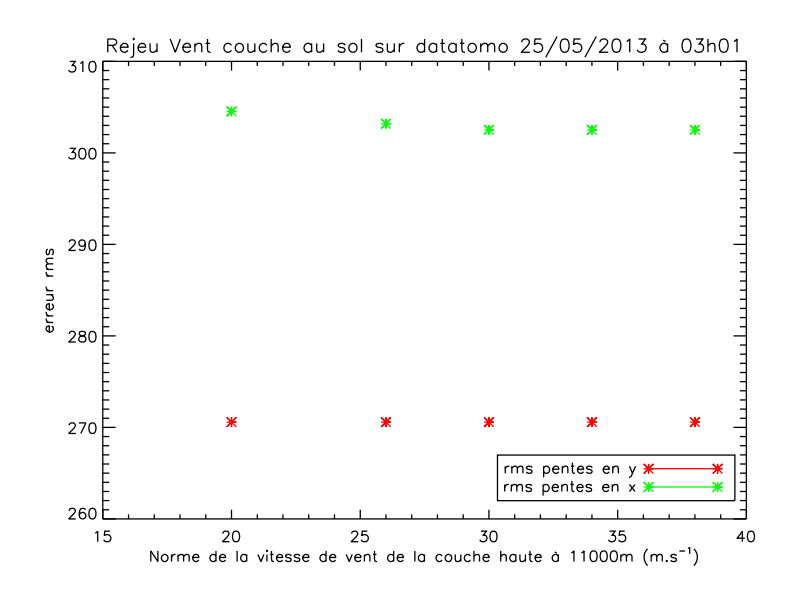

FIGURE 6.28 - Rejeu sur le profil de vent. Optimisation de la vitesse de vent sur la couche haute. Le minimum de la somme quadratique des rms en  $x$  et en  $y$  est obtenu pour 30  $m/s$ .

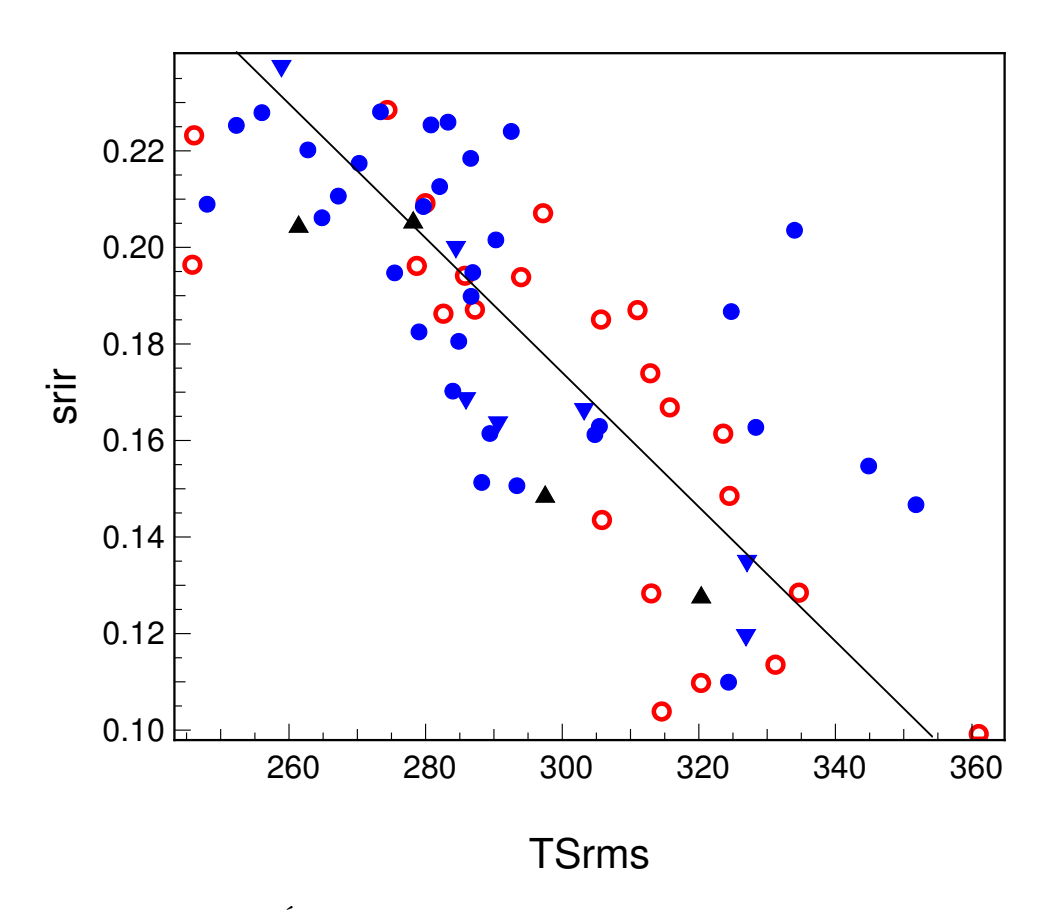

Figure 6.29 Équivalence erreur TS en nm rms et SR IR caméra.

## 6.6 Conclusion

On a présenté dans ce chapitre le formalisme utilisé pour obtenir une commande LQG en MOAO, ainsi que sa mise en place sur un système réel : l'instrument CANARY. Comme en SCAO on a proposé un nouveau critère de performance, qui minimise la variance résiduelle de pentes pour éviter la calibration de la matrice d'influence.

Afin de faciliter le traitement spécifique du TT (identification et commande en présence de turbulence et vibrations), on a proposé de modéliser un TT global dans la couche pupille. Cette approche a été validée en simulation et utilisée systématiquement lors des essais expérimentaux.

On a ensuite présenté les modifications à apporter à cette formulation pour se rapprocher d'une conguration propre aux systèmes de MCAO et LTAO assistés par étoiles laser proposés pour les futurs ELT : utiliser uniquement des mesures bas ordres sur étoiles naturelles pour compléter les hauts ordres mesurés sur les étoiles laser. On a testé cette configuration sur le ciel en MOAO. On observe bien évidemment une perte de performance mais la correction reste tout de même significative ce qui justifie l'intérêt de cette stratégie.

La modélisation explicite de la perturbation utilise des modèles AR2. Ce choix s'appuie sur une comparaison AR1 / AR2 en simulation et qui montre le gain en performance de l'AR2. Les simulations ont permis de mettre en évidence le gain en performance du LQG par rapport au MMSE, notamment à fort bruit, et d'étudier la robustesse du LQG vis-à-vis d'une méconnaissances sur le profil de vent.

Les résultats ciel confirment le bon comportement du LQG (performance et stabilité), et la capacité à opérer une fusion des données NGS et LGS. On rappelle que les commandes tomographiques (LQG et APPLY) s'appuient en général sur un profil de turbulence a priori issu du LEARN. Sur le ciel, LQG et APPLY donnent souvent des performances similaires. Cependant dans certains cas, comme un bruit d'analyse fort, ou pour certains choix de profils notamment lors de tests basés sur des mesures apportées par un profilomètre externe appelé stereoSCIDAR, le LQG apporte un gain de plusieurs points de Strehl.

Les effets de la variation du profil de turbulence et de vent ont été étudiés grâce au stereoSCIDAR. Les résultats ciel ont mis en évidence l'influence du profil de  $C_n^2$  sur les performances. Le stereoSCIDAR donne notamment accès au profil de vent en altitude qui était très fort en mai 2013. Une analyse par rejeu de ces données conrme un gain en performance à utiliser un profil de vent mieux adapté.

La dispersion des résultats ne facilite pas les inter-comparaisons de lois de commande sur le ciel. Une bonne adéquation entre simulations et résultats expérimentaux permettrait de mieux mettre en évidence les tendances des performances pour diérents types de réglages ou de configurations. Il faudrait donc reprendre une étude sur la base de simulations, en améliorant le code pour prendre plus précisément en compte les configurations utilisées sur le ciel (effet de cône, niveaux de bruit...).

# Chapitre 7

# Conclusions et perspectives

# Conclusions

La réalisation des systèmes d'optique adaptative (OA) pour les télescopes de la prochaine génération (classe 40 m) ainsi que pour les grands observatoires actuels repose sur la faculté de s'affranchir des effets perturbatifs introduits par l'atmosphère terrestre sur les images acquises lors d'observations astronomiques. Les systèmes d'OA placés au foyer des télescopes existants ont permis d'améliorer considérablement la qualité des images acquises. Cependant, ces systèmes sont soumis à des limitations qui ont motivé le développement de nouveaux concepts visant à obtenir de très hautes performances (c'est le cas de l'OA extrême (XAO)) ou visant à élargir le champ de correction (c'est le cas des OA grand champ (OAGC)). Ces systèmes sont malheureusement plus complexes à mettre en œuvre et requièrent des lois de commande plus sophistiquées que celles classiquement utilisées en OA.

Sur la base d'un modèle d'état linéaire gaussien, la commande optimale au sens du minimum de la variance d'estimation est une commande LQG. Cette commande permet d'estimer et de prédire la phase turbulente dans le volume à l'aide d'un filtre de Kalman fondé sur une modélisation explicite de la perturbation. On a rappelé dans ce manuscrit les modèles simples utilisés pour la description de la turbulence : les modèles auto-régressifs. On a montré que l'utilisation de modèles auto-régressifs d'ordre 2, qui sont une extension des modèles d'ordre 1 proposés dans [Le Roux(2003)], permettait d'obtenir de meilleures performances sur un système tel que CANARY [Sivo et al.(2011)].

Ce travail de thèse s'inscrit dans la recherche de solutions de commande pour une mise en œuvre réelle sur des systèmes d'OA à très haute performance ou à très grand champ (comme par exemple le futur instrument EAGLE aujourd'hui rebaptisé EVE-MOSAIC). L'objectif du travail de thèse présenté dans ce mémoire était ainsi d'implémenter une commande optimale pour l'optique adaptative classique et multi-objet sur le démonstrateur CANARY et de la valider sur des observations ciel.

La mise en œuvre pratique de la commande  $LQG$  a commencé par des spécifications sur l'algorithme à intégrer dans le calculateur temps-réel. Un important travail d'interfaçage sur le système a également été réalisé. Ce n'est pas mentionné dans ce manuscrit, mais

il s'agit d'une étape incontournable pour réaliser des tests sur le ciel. Tous les calculs hors-ligne et liens avec l'acquisition des données ont été intégrés dans l'interface hommemachine STYC<sup>1</sup> qui permet de piloter l'instrument CANARY. Tous ces développements sont nécessaires pour pouvoir tester très facilement toutes les configurations à envisager sur le ciel. Une étape de tests en laboratoire a permis ensuite de valider d'une part la fonctionnalité des interfaces réalisées, et d'autre part le bon comportement du RTC ainsi que les performances de la commande LQG sur le banc CANARY [Sivo et al.(2012)].

On a présenté dans le chapitre 5 la première validation réalisée sur le ciel d'une commande LQG complète, c'est-à-dire sur tous les modes. On a proposé un nouveau critère à variance minimale qui permet d'éviter la calibration délicate de la matrice d'influence. Ce critère a également été choisi pour la validation de la commande LQG en MOAO sur CANARY. On démontre que le LQG permet d'obtenir de meilleures performances qu'une commande intégrateur [Sivo et al.(2013a)]. L'amélioration des performances en OA grâce à la commande LQG s'est ensuite poursuivie par la validation du ltrage de vibrations parasites. On démontre que lorsque l'on filtre ces vibrations parasites, le gain en performance est plus important. Par ailleurs, cette démonstration valide pour la première fois sur le ciel la stratégie d'identification et de commande des modes TT adoptés sur l'instrument dédié à la détection et caractérisation des planètes extrasolaires SPHERE.

Dans le chapitre 6, on a présenté la première validation ciel d'une commande LQG tomographique [Sivo et al.(2013b)] à l'aide de mesures provenant de 3 étoiles naturelles couplées à 4 étoiles laser. Dans cette configuration également, on valide le filtrage de vibrations. Afin de faciliter le traitement spécifique du TT (identification et commande en présence de turbulence et vibrations), on a proposé de modéliser un TT global dans la couche pupille. Cette modélisation a été validée en simulation. Elle a été adoptée pour tous les essais effectués sur le ciel. Les résultats ciel confirment le bon comportement du LQG (performance et stabilité), et la capacité à opérer une fusion des données NGS et LGS. LQG et APPLY donnent souvent des performances similaires. Cependant dans certains cas, comme un bruit d'analyse fort, ou pour certains choix de profils notamment lors de tests basés sur des mesures apportées par un profilomètre externe appelé stereoSCIDAR, le LQG apporte un gain de plusieurs points de Strehl. Dans ces situations les modèles dynamiques basés sur des *a priori* simples (profil de  $C_n^2(h)$ , profil de vent  $V(h)$ , positions des sources  $\alpha_i,$  altitude des couches  $h)$  ont donc permis d'obtenir de bonnes performances. On a mis en évidence une variation des performances en fonction du profil de  $C_n^2$ . Un code de rejeu a été développé pour effectuer des comparaisons de réglage. Ceci a permis de mettre en évidence que l'utilisation d'a priori plus réalistes sur les vents permettait d'obtenir de meilleures performances.

# Perspectives

L'ensemble des travaux présentés dans ce mémoire de thèse soulève tout de même plusieurs questions. Par exemple, en MOAO le fait que le LQG n'apporte pas toujours de meilleures performances en comparaison d'un reconstructeur statique, comme le sug-

<sup>1.</sup> Smart Tool in Yorick for CANARY

gèrent les études menées en simulation bout-en-bout ou laboratoire, peut nous amener à revisiter la construction des modèles. Par exemple, plutôt que prendre un profil de vent arbitraire, on pourrait utiliser les profils identifiés par un profilomètre externe (exemple du stereoSCIDAR). Par ailleurs, le LEARN est toujours en développement. Il est envisagé dans le futur d'avoir un algorithme sur la base de celui utilisé jusqu'à présent afin d'estimer en plus du profil de  $C_n^2$ , un profil de vent dans les couches. D'autre part, des modèles dynamiques plus sophistiqués de la turbulence pourraient prendre en compte la direction du vent puisqu'elle peut être fournie par un profilomètre externe dans chaque couche. D'autres modèles de tip-tilt pourraient aussi être développés pour améliorer la réjection, en particulier sans se limiter à des AR2 [Kulcsár et al.  $(2012a)$ ]. Il est prévu pour les prochaines campagnes d'observation d'implémenter ce type de modications.

La dispersion des résultats observée sur le ciel ne facilite pas les comparaisons de lois de commande. Il faudrait améliorer le code pour prendre plus précisément en compte les configurations utilisées sur le ciel (effet de cône, niveaux de bruit...), de manière à accompagner les résultats expérimentaux. En effet des simulations cohérentes avec les expériences permettent de dégager des tendances utiles à la décision.

Ensuite, il serait également très intéressant de continuer à traiter les données afin de comprendre plus en détail les points à améliorer pour augmenter les performances. En effet, une étude détaillée du budget d'erreur en dynamique devient fondamentale pour continuer. Un travail théorique doit donc être mené pour écrire un budget d'erreur détaillé adapté à la commande LQG.

Au moment de l'écriture de ce manuscrit, le projet CANARY entre dans une nouvelle phase de développement. Le banc passe dans une conguration LTAO. La structure LQG est totalement générique. Les développements menés pendant cette thèse sont directement applicables pour la mise en place d'une commande LQG en LTAO. La diérence provient de la nature des mesures. Dans cette configuration, les ASO mesurent des pentes résiduelles, ce qui est similaire à la modélisation SCAO. La commande s'obtient à l'aide d'un modèle d'état de type MOAO à un seul objet, où seule l'équation de mesure est modiée pour tenir compte de la boucle fermée [Costille(2009)]. La structure du calculateur tempsréel DARC ne changera pas.

Enfin, en ce qui concerne les futurs *Extremely Large Telescopes* de diamètre 30-40 m, d'autres questions se posent. La commande LQG permet également d'envisager de relaxer certaines contraintes « système » (fréquence d'échantillonnage, spécifications MD, temps de pose ASO...) [Conan et al.  $(2011)$ ]. Par ailleurs plusieurs stratégies ont commencé à être explorées pour adapter l'approche LQG à des systèmes d'OA à très grand nombre de degrés de liberté [Correia(2010), Massioni et al. (2011)]. La méthode de calcul du gain de Kalman proposée dans l'article de Paolo Massioni pourrait être implémentée sur CANARY afin d'étudier le gain en performance. Par ailleurs, cette thèse a montré que l'utilisation d'une commande LQG adaptée aux ELT serait attractive pour maintenir de bonnes performances en présence de turbulence, vibrations et winsdhake.

# Liste des Publications

## Revues à comité de lecture

G. Sivo, C. Kulcsár, J.-M. Conan, H.-F. Raynaud, É. Gendron, A. Basden, F. Vidal, T. Morris, S. Meimon, C. Petit, D. Gratadour, O. Martin, Z. Hubert, A. Sevin, D. Perret, F. Chemla, G. Rousset, N. Dipper, G. Talbot, E. Younger, R. Myers, D. Henry, S. Todd, D. Atkinson, C. Dickson, A. Longmore, First on-sky SCAO validation of full LQG control with vibration mitigation on the  $CANARY$  pathfinder, Optics Express, accepté

G. Sivo, C. Kulcsár, J.-M. Conan, H.-F. Raynaud, É. Gendron, A. Basden, S. Meimon, C. Petit, T. Morris, D. Gratadour, ... First on-sky MOAO validation of full tomographic LQG control on the CANARY demonstrator, Optics Express, en préparation

# Actes de conférence

G. Sivo, C. Kulcsár, H.-F. Raynaud, J.-M. Conan, É. Gendron, F. Vidal, MOAO Real-Time LQG implementation on CANARY, Second International Conference on Adaptive Optics for Extremely Large Telescopes, 2011, Victoria, CANADA

J.-M. Conan, H.-F. Raynaud, C. Kulcsár, S. Meimon, G. Sivo Are integral controllers adapted to the new era of ELT adaptive optics ?, Second International Conference on Adaptive Optics for Extremely Large Telescopes, 2011, Victoria, CANADA

G. Sivo, H.-F. Raynaud, C. Kulcsár, J.-M. Conan, É. Gendron, F. Vidal, A. Basden,  $LQG$  control performance with the CANARY MOAO pathfinder. Laboratory results and on-sky tests plan, Adaptive Optics System III, Proc. SPIE, 2012, Amsterdam, PAYS-BAS

C. Kulcsár, P. Massioni, G. Sivo, H.-F. Raynaud, Vibration mitigation in adaptive optics control, Adaptive Optics System III, Proc. SPIE, 2012, Amsterdam, PAYS-BAS

C. Kulcsár, G. Sivo, H.-F. Raynaud, B. Neichel, F. Rigaut, J. Christou, A. Guesalaga, C. Correia, J.-P. Véran, É. Gendron, F. Vidal, G. Rousset, T. Morris, S. Esposito, F. Quiros-Pacheco, G. Agapito, E. Fedrigo, L. Petazzi, R. Clare, R. Muradore, O. Guyon, F. Martinache, S. Meimon, J.-M Conan, Vibrations in AO control : a short analysis of on-sky data around the world, Adaptive Optics System III, Proc. SPIE, 2012, Amsterdam,

## PAYS-BAS

G. Sivo, C. Kulcsár, J.-M. Conan, H.-F. Raynaud, É. Gendron, A. Basden, F. Vidal, T. Morris, S. Meimon, C. Petit, D. Gratadour, O. Martin, Z. Hubert, G. Rousset, N. Dipper, G. Talbot, E. Younger, R. Myers, First on-sky validation of full LQG control with vibration mitigation on the CANARY MOAO pathfinder, Third International Conference on Adaptive Optics for Extremely Large Telescopes, 2013, Florence, ITALIE

T. Morris, É. Gendron, A. Basden, O. Martin, D. Henry, Z. Hubert, G. Sivo, D. Gratadour, F. Chemla, A. Sevin, M. Cohen, E. Younger, F. Vidal, J. Osborn, R. Wislon, T. Butterley, U. Bitenc, D. Guzman, J. de Cos Juez, A. Reeves, N. Bharmal, H.-F. Raynaud, C. Kulcsár, J.-M. Conan, J.-M. Huet, D. Perret, C. Dickson, D. Atkinson, T. Baillie, A. Longmore, S. Todd, D. Anderson, C. Bradley, O. Lardière, G. Talbot, S. Morris, R. Myers, G. Rousset Multiple Object Adaptive Optics : Mixed NGS/LGS tomography, Third International Conference on Adaptive Optics for Extremely Large Telescopes, 2013, Florence, ITALIE

# Bibliographie

- [Agapito et al.(2012)] G. Agapito, G. Battistelli, D. Mari, D. Selvi, A. Tesi, et P. Tesi. Frequency based design of modal controllers for adaptive optics systems. Optics Express 20, 27108, 2012.
- [Allen(1973)] C. W. Allen. Astrophysical quantities. 1973.
- [Ammons et al.(2010)] S. M. Ammons, L. Johnson, E. A. Laag, R. Kupke, D. T. Gavel, B. J. Bauman, et C. E. Max. Integrated Laboratory Demonstrations of Multi-Object Adaptive Optics on a Simulated 10 Meter Telescope at Visible Wavelengths. PASP 122, 573-589, 2010.
- [Andersen et al.(2012)] D. R. Andersen, K. J. Jackson, C. Blain, C. Bradley, C. Correia, M. Ito, O. Lardière, et J.-P. Véran. Performance Modeling for the RAVEN Multi-Object Adaptive Optics Demonstrator. *PASP* 124, 469-484, 2012.
- [Anderson et Moore(1990)] B. Anderson et J. Moore. Optimal control, linear quadratic methods. London Prentice Hall, 1990.
- [Arcidiacono et al.(2008)] C. Arcidiacono, M. Lombini, R. Ragazzoni, J. Farinato, E. Diolaiti, et al. Layer oriented wavefront sensor for MAD on sky operations. Dans Adaptive Optics Systems, Volume 7015, Proc. SPIE, 2008.
- [Avila et al.(1998)] R. Avila, J. Vernin, et S. Cuevas. Turbulence profiles with generalized SCIDAR at San Pedro Mártir Observatory and isoplanatism studies. Pub. Astron. Soc. Pacific  $110, 1106-1116, 1998$ .
- [Babcock(1953)] H. Babcock. The Possibility of Compensating Astronomical Seeing. Pub. Astron. Soc. Pacific  $65\,229, 1953$ .
- [Bahcall et Soneira(1981)] J. N. Bahcall et R. M. Soneira. Predicted star counts in selected fields and photometric bands Applications to galactic structure, the disk luminosity function, and the detection of a massive halo. Astrophys. Journal Sup $plement 47, 357-403, 1981.$
- [Baranec et al.(2006)] C. Baranec, M. Lloyd-Hart, N. Milton, T. Stalcup, M. Snyder, et R. Angel. Tomographic reconstruction of stellar wavefronts from multiple laser guide stars. Dans Advances in Adaptive Optics II, Volume 6272, p. 627203, Proc. SPIE, 2006.
- [Basden et al.(2010)] A. Basden, D. Geng, R. Myers, et E. Younger. Durham adaptive optics real-time controller. Applied Optics  $49, 6354-6363, 2010$ .
- [Basden et Myers(2012)] A. G. Basden et R. M. Myers. The Durham adaptive optics realtime controller : capability and Extremely Large Telescope suitability. MNRAS 424, 1483-1494, 2012.
- [Basden et al.(2012)] A. G. Basden, R. M. Myers, et E. Gendron. Wavefront sensing with a brightest pixel selection algorithm.  $MNRAS$  419, 1628-1636, 2012.
- [Beckers(1988)] J.-M. Beckers. Increasing the size of the isoplanatic patch with multiconjugate adaptive optics. ESO conference and workshop proceedings  $2,693-703$ , 1988.
- [Bendek et al.(2011)] E. A. Bendek, M. Hart, K. B. Powell, V. Vaitheeswaran, D. Mc-Carthy, et C. Kulesa. Latest GLAO results and advancements in laser tomography implementation at the 6.5m MMT telescope. Dans Society of Photo-Optical Instrumentation Engineers (SPIE) Conference Series, Volume 8149 de Society of Photo-Optical Instrumentation Engineers (SPIE) Conference Series, 2011.
- [Beuzit et al.(2005)] J.-L. Beuzit, D. Mouillet, C. Moutou, K. Dohlen, P. Puget, T. Fusco, et A. Boccaletti. A planet finder instrument for the VLT. Proceedings of IAU Colloquium 200, Direct Imaging of Exoplanets : Science & Techniques, Cambridge University Press pp. 317-323, 2005.
- [Blanc et al.(2003)] A. Blanc, T. Fusco, M. Hartung, L. M. Mugnier, et G. Rousset. Calibration of NAOS and CONICA static aberrations. Application of the phase diversity technique. Astron. Astrophys. **399**, 373-383, 2003.
- [Brangier(2012)] M. Brangier. Démonstration de l'optique adaptative multi-objet pour les futurs ELT et d'un analyseur linéaire à grande dynamique. Thèse de doctorat, Université Paris 7, 2012.
- [Chassat(1992)] F. Chassat. Propagation optique à travers la turbulence atmosphérique. Etude modale de l'anisoplanétisme et application à l'optique adaptative. Thèse de doctorat, Université Paris Sud, 1992.
- [Conan(1994)] J.-M. Conan. Etude de la correction partielle en optique adaptative. Thèse de doctorat, Université Paris 11, 1994.
- [Conan et Petit(2008)] J.-M. Conan et C. Petit. E-ELT conceptual design, prototyping and preliminary design of the M4 adaptive unit. Phase 1 : Analysis of M4 AO spatial and temporal requirements. Rapport Technique RF 1/13870 DOTA, Onera, 2008.
- [Conan et al.(2011)] J.-M. Conan, H.-F. Raynaud, C. Kulcsár, S. Meimon, et G. Sivo. Are integral controllers adapted to the new era of  $ELT$  adaptive optics? Dans *Second In*ternational Conference on Adaptive Optics for Extremely Large Telescopes. Online at  $\langle A \rangle$  href="http ://ao4elt2.lesia.obspm.fr">http ://ao4elt2.lesia.obspm.fr $\langle A \rangle$ . id.57, 2011.
- [Conan et al.(1995)] J.-M. Conan, G. Rousset, et P.-Y. Madec. Wave-front temporal spectra in high resolution imaging through turbulence. J. Opt. Soc. Am. A 12, 1559-1570, 1995.
- $[Connn(2000)]$  R. Conan. Modélisationn des effets de l'échelle externe de cohérence spatialen du front d'onde pour l'observation à Haute Résolution Angulaire en Astronomie. Thèse de doctorat, Université de Nice-Sophia Antipolis, 2000.
- [Conselice et al.(2005)] C. J. Conselice, J. A. Blackburne, et C. Papovich. The Luminosity, Stellar Mass, and Number Density Evolution of Field Galaxies of Known Morphology from  $z = 0.5$  to 3. Astrophys. Journal 620, 564-583, 2005.
- [Consortini et al.(1973)] A. Consortini, L. Ronchi, et E. Moroder. Role of the outer scale of turbulence in atmospheric degradation of optical images. J. Opt. Soc. Am.  $\Lambda$  63 10, 1246-1248, 1973.
- [Correia(2010)] C. Correia. Conception de lois de commande à hautes performances pour l'optique adaptative des grands/ très grands télescopes. Thèse de doctorat, Université Paris 13, 2010.
- [Correia et al.(2012)] C. Correia, J.-P. Véran, et G. Herriot. Advanced vibration suppression algorithms in adaptive optics systems. Journal of the Optical Society of America A 29, 185, 2012.
- [Costille(2009)] A. Costille. Les optiques adaptatives grand champ : stratégie de correction et validations expérimentales. Thèse de doctorat, Université Paris 7 - Denis Diderot, 2009.
- [Cuby et al.(2010)] J.-G. Cuby, S. Morris, T. Fusco, M. Lehnert, P. Parr-Burman, G. Rousset, J.-P. Amans, S. Beard, I. Bryson, M. Cohen, N. Dipper, C. Evans, M. Ferrari, E. Gendron, J.-L. Gimenez, D. Gratadour, P. Hastings, Z. Hubert, E. Hugot, P. Jagourel, P. Laporte, V. Lebrun, D. L. Mignant, F. Madec, R. Myers, B. N. T. Morris, C. Robert, H. Schnetler, M. Swinbank, G. Talbot, W. Taylor, F. Vidal, S. Vivès, P. Vola, N. Welikala, et M. Wells. EAGLE : a MOAO fed multi-IFU NIR workhorse for E-ELT. Volume 7736, Proc. SPIE, 2010.
- [Davidge et al.(2013)] T. J. Davidge, E. R. Carrasco, C. Winge, P. Pessev, B. Neichel, F. Vidal, et F. Rigaut. Haffner 16 : A Young Moving Group in the Making.  $ArXiv$ e-prints 2013.
- [Dessenne(1998)] C. Dessenne. Commande modale et prédictive en optique adaptative classique. Thèse de doctorat, Université Paris VII, 1998.
- [Dicke(1975)] R. H. Dicke. Phase-contrast detection of telescope seeing and their correction. Astron. Journal 198 4, 605-615, 1975.
- [Diolaiti et  $al.$  (2010)] E. Diolaiti, J.-M. Conan, I. Foppiani, E. Marchetti, A. Baruffolo, M. Bellazzinia, G. Bregoli, C. R. Butler, P. Ciliegi, G. Cosentino, B. Delabre, M. Lombini, C. Petit, C. Robert, P. Rossettini, L. Schreiber, R. Tomelleri, V. Biliotti, S. D'Odorico, T. Fusco, N. Hubin, et S. Meimon. Conceptual design and performance of the multiconjugate adaptive optics module for the European Extremely Large Telescope. Volume 7736, Proc. SPIE, 2010.
- [Doelman et al.(2011)] N. Doelman, R. Fraanje, et R. den Breeje. Real-sky adaptive optics experiments on optimal control of tip-tilt modes. Dans Second International Conference on Adaptive Optics for Extremely Large Telescopes (AO4ELT2)., p. 51P, 2011.
- [Ellerbroek(1994)] B. Ellerbroek. First-order performance evaluation of adaptive optics systems for atmopheric turbulence compensation in extended field of view astronomical telescopes. J. Opt. Soc. Am.  $A$  11, 783-805, 1994.
- [Ellerbroek(2002)] B. Ellerbroek. Ecient computation of minimum-variance wave-front reconstructors with sparse matric techniques. J. Opt. Soc. Am.  $A$  19, 1803-1816, 2002.
- [Ellerbroek et Rigaut(2001)] B. Ellerbroek et F. Rigaut. Methods for correcting tilt anisoplanatism in laser-guide-star-based multiconjugate adaptive optics. J. Opt. Soc. Am.  $A$  18, 2539-2547, 2001.
- [Ellerbroek et Vogel(2003)] B. L. Ellerbroek et C. R. Vogel. Simulations of closed-loop wavefront reconstruction for multiconjugate adaptive optics on giant telescopes. Dans Adaptive Optical System Technologies II, Volume 5169, pp. 206-217, Proc. SPIE, 2003.
- [Ellerbroek et Vogel(2009)] B. L. Ellerbroek et C. R. Vogel. TOPICAL REVIEW : Inverse problems in astronomical adaptive optics. Inverse Problems 25 6, 063001, 2009.
- [Esposito et al.(2005)] S. Esposito, E. Pinna, A. Tozzi, A. Puglisi, et P. Stefanini. Pyramid Wavefront Sensor at the William Herschel Telescope : Towards Extremely Large Telescopes. The Newsletter of the Isaac Newton Group of Telescopes 10, 17, 2005.
- [Foucault(1859)] L. Foucault. Description of Processes for finding out the Configuration of Optical Surfaces.  $MNRAS$  19, 284-287, 1859.
- [Foy et Labeyrie(1985)] R. Foy et A. Labeyrie. Feasibility of adaptive optics telescope with laser probe. Astron. Astrophys.  $152$ , 129-131, 1985.
- [Fried(1966)] D. Fried. Optical resolution through a randomly inhomogeneous medium for very long and very short exposures. J. Opt. Soc. Am.  $A$  56, 1372–1379, 1966.
- [Fried(1982)] D. Fried. Anisoplanatism in adaptive optics. J. Opt. Soc. Am. A  $72$ , 52-61, 1982.
- [Fuchs et al.(1998)] A. Fuchs, M. Tallon, et J. Vernin. Focusing on a Turbulent Layer : Principle of the "Generalized SCIDAR". *PASP* 110, 86-91, 1998.
- [Fusco(2000)] T. Fusco. Correction partielle et anisoplanétisme en Optique Adaptative : traitement a posteriori et Optique Adaptative Multiconjuguée. Thèse de doctorat, Université de Nice-Sophia Antipolis, 2000.
- [Fusco et al.(1999)] T. Fusco, J.-M. Conan, V. Michau, L. M. Mugnier, et G. Rousset. Efficient phase estimation for large-field-of-view adaptive optics. Optics Letter  $24$ , 1472-1474, 1999.
- [Fusco et al.(2000)] T. Fusco, J.-M. Conan, V. Michau, G. Rousset, et L. Mugnier. Isoplanatic angle and optimal guide star separation for multiconjugate adaptive optics. Dans Adaptive Optical Systems Technology, Volume 4007, pp. 1044–1055, Proc. SPIE, 2000.
- [Fusco et al.(2001)] T. Fusco, J.-M. Conan, G. Rousset, L. M. Mugnier, et V. Michau. Optimal wavefront reconstruction strategies for Multiconjugate Adaptive Optics. J. Opt. Soc. Am. A  $18$  10, 2527-2538, 2001.
- [Fusco et al.(2005)] T. Fusco, C. Petit, G. Rousset, J.-M. Conan, et J.-L. Beuzit. Closedloop experimental validation of the spatially filtered Shack-Hartmann concept.  $Op$ tics Letter 30, 1255, 2005.
- [Fusco et al.(2004)] T. Fusco, N. Ageorges, G. Rousset, D. Rabaud, E. Gendron, D. Mouillet, F. Lacombe, G. Zins, J. Charton, C. Lidman, et N. N. Hubin. NAOS performance characterization and turbulence parameters estimation using closed-loop data. Dans Society of Photo-Optical Instrumentation Engineers (SPIE) Conference Series (D. Bonaccini Calia, B. L. Ellerbroek, et R. Ragazzoni, eds.), Volume 5490, pp. 118-129, 2004.
- [Fusco et al.(2006)] T. Fusco, G. Rousset, J.-F. Sauvage, C. Petit, J.-L. Beuzit, K. Dohlen, D. Mouillet, J. Charton, M. Nicolle, M. Kasper, et P. Puget. High order Adaptive Optics requirements for direct detection of Extra-solar planets. Application to the SPHERE instrument. *Optics Express*  $14$  17, 7515–7534, 2006.
- [Fusco et al.(2010)] T. Fusco, S. Meimon, Y. Clénet, M. Cohen, H. Schnetler, J. Pauque, V. Michau, J.-P. Amans, D. Gratadour, C. Petit, C. Robert, P. Jagourel, E. Gendron, G. Rousset, J.-M. Conan, et N. Hubin. ATLAS : the E-ELT laser tomographic adaptive optics system. Volume 7736, Proc. SPIE, 2010.
- [Gavel(2004)] D. T. Gavel. Tomography for multiconjugate adaptive optics systems using laser guide stars. Dans Society of Photo-Optical Instrumentation Engineers (SPIE) Conference Series (D. Bonaccini Calia, B. L. Ellerbroek, et R. Ragazzoni, eds.), Volume 5490 de Society of Photo-Optical Instrumentation Engineers (SPIE) Con $ference\ Series, pp. 1356-1373, 2004.$
- [Gendron(1995)] E. Gendron. Optimisation de la commande modale en optique adaptative : applications à l'astronomie. Thèse de doctorat, Université Paris 7, 1995.
- [Gendron et Léna(1994)] E. Gendron et P. Léna. Astronomical adaptive optics : I. Modal control optimization. Astron. Astrophys.  $291$  1, 337-347, 1994.
- [Gendron et al.(1991)] E. Gendron, J. G. Cuby, F. Rigaut, P. Lena, J. C. Fontanella, G. Rousset, J. P. Gaffard, C. Boyer, J. C. Richard, et M. Vittot. The Come-On-Plus project - an upgrade of the Come-On adaptive optics prototype system. Dans Society of Photo-Optical Instrumentation Engineers (SPIE) Conference Series (M. A. Ealey, ed.), Volume 1542 de Society of Photo-Optical Instrumentation Engineers (SPIE) Conference Series, pp. 298-307, 1991.
- [Gendron et al.(2010)] E. Gendron, T. Morris, Z. Hubert, R. Myers, A. Longmore, G. Rousset, G. Talbot, F. Vidal, N. Dipper, D. Gratadour, N. Looker, M. Brangier, E. Younger, A. Sevin, A. Basden, D. Perret, L. Young, D. Atkinson, F. Chemla, D. Henry, T. Butterley, P. Laporte, D. Guzman, M. Marteaud, D. Geng, N. Vedrenne, M. Harrison, T. Fusco, A. Guesalaga, C. Dunlop, S. Todd, K. Dee, C. Dickson, A. Greenaway, B. Stobie, H. Dalgarno, et J. Skvarc. Status update of the CA-NARY on-sky MOAO demonstrator. Dans Society of Photo-Optical Instrumentation Engineers (SPIE) Conference Series, Volume 7736, 2010.
- [Gendron et al.(2011)] E. Gendron, F. Vidal, M. Brangier, T. Morris, Z. Hubert, A. Basden, G. Rousset, R.Myers, F. Chemla, A. Longmore, T. Butterley, N. Dipper, C. Dunlop, D. Geng, D. Gratadour, D. Henry, P. Laporte, N. Looker, D. Perret, A. Sevin, G. Talbot, et E. Younger. MOAO first on-sky demonstration with CA-NARY. Astron. Astrophys. 529, L2, 2011.
- [Genzel et Eckart(1999)] R. Genzel et A. Eckart. The Galactic Center Black Hole. Dans The Central Parsecs of the Galaxy (H. Falcke, A. Cotera, W. J. Duschl, F. Melia, et M. J. Rieke, eds.), Volume 186 de Astronomical Society of the Pacific Conference Series, p. 3, 1999.
- [Gilles(2005)] L. Gilles. Closed-loop stability and performance analysis of least-squares and minimum variance control algorithms for multi-conjugate adaptive optics.  $Ap$ plied Optics  $44, 6, 993-1002, 2005$ .
- [Gilles et Ellerbroek(2006)] L. Gilles et B. Ellerbroek. Shack-Hartmann wavefront sensing with elongated sodium laser beacons : centroiding versus matched filtering. Applied  $Optics$  45 25, 6568-6576, 2006.
- [Gilles et al.(2013)] L. Gilles, P. Massioni, C. Kulcsár, H.-F. Raynaud, et B. Ellerbroek. Distributed Kalman filtering compared to Fourier domain preconditioned conjugate gradient for laser guide star tomography on extremely large telescopes. Journal of the Optical Society of America A 30, 898, 2013.
- [Gonsalves(1982)] R. A. Gonsalves. Phase retrieval and diversity in adaptive optics. Optics Express 21, 829-832, 1982.
- [Gratadour et al.(2013)] D. Gratadour, E. Gendron, et G. Rousset. Practical issues with phase diversity for NCPA resolved on the CANARY demonstrator. Dans Third International Conference on Adaptive Optics for Extremely Large Telescopes., 2013.
- [Gratadour et al.(2010)] D. Gratadour, E. Gendron, G. Rousset, et F. Rigaut. Fratricide effect on ELTs. Dans 1st  $AO4ELT$  conference - Adaptive Optics for Extremely Large Telescopes, 2010.
- [Guesalaga et al.(2013)] A. Guesalaga, B. Neichel, J. O'Neal, et D. Guzman. Mitigation of vibrations in adaptive optics by minimization of closed-loop residuals. Optics Express 21, 10676, 2013.
- [Guyon(2003)] O. Guyon. Phase-induced amplitude apodization of telescope pupils for extrasolar terrestrial planet imaging. Astronomy & Astrophysics  $404$ , 379-387, 2003.
- [Guyon(2010)] O. Guyon. High Sensitivity Wavefront Sensing with a Nonlinear Curvature Wavefront Sensor. *PASP* 122, 49-62, 2010.
- [Hammer et Images Collaboration(2009)] F. Hammer et Images Collaboration. The Elaboration of Spiral Galaxies : Morpho-Kinematics Analyses of their Progenitors with IMAGES. Dans Galaxy Evolution : Emerging Insights and Future Challenges (S. Jogee, I. Marinova, L. Hao, et G. A. Blanc, eds.), Volume 419 de Astronomical Society of the Pacific Conference Series, p. 66, 2009.
- [Hammer et al.(2002)] F. Hammer, F. Sayède, E. Gendron, T. Fusco, D. Burgarella, V. Cayatte, J.-M. Conan, F. Courbin, H. Flores, I. Guinouard, L. Jocou, A. Lançon, G. Monnet, M. Mouhcine, F. Rigaud, D. Rouan, G. Rousset, V. Buat, et F. Zamkotsian. The FALCON Concept : Multi-Object Spectroscopy Combined with MCAO in Near-IR. Dans Scientific Drivers for ESO Future VLT/VLTI Instrumentation (J. Bergeron et G. Monnet, eds.), p. 139, 2002.
- [Hartung et al.(2013)] M. Hartung, B. Macintosh, D. Gavel, L. Poyneer, D. Savransky, S. Thomas, D. Dillon, N. Sadakuni, J. Wallace, K. Chilcote, M. Perrin, J. Maire, F. Rantokyri, et S. Goodsell. Final A&T stages of the Gemini Planet Imager. Dans Third International Conference on Adaptive Optics for Extremely Large Telescopes., 2013.
- [Herriot et al.(2000)] G. Herriot, S. Morris, A. Anthony, D. Derdall, D. Duncan, J. Dunn, A. W. Ebbers, J. M. Fletcher, T. Hardy, B. Leckie, A. Mirza, C. L. Morbey, M. Pfleger, S. Roberts, P. Shott, M. Smith, L. K. Saddlemyer, J. Sebesta, K. Szeto, R. Wooff, W. Windels, et J.-P. Veran. Progress on Altair : the Gemini North adaptive optics system. Dans Society of Photo-Optical Instrumentation Engineers (SPIE) Conference Series (P. L. Wizinowich, ed.), Volume 4007 de Society of Photo-Optical Instrumentation Engineers (SPIE) Conference Series, pp. 115–125, 2000.
- [Herriot et al.(2011)] G. Herriot, D. Andersen, J. Atwood, P. Byrnes, C. Boyer, K. Caputa, C. Correia, J. Dunn, B. Ellerbroek, J. Fitzsimmons, L. Gilles, P. Hickson, A. Hill, J. Pazder, V. Reshetov, M. Smith, J.-P. Véran, L. Wang, et I. Wevers. NFIRAOS. TMT Early Light Adaptive Optics System. 2nd AO4ELT conference - Adaptive Optics for Extremely Large Telescopes, 2011.
- $[H\phi g et al. (2000)]$  E. H $\phi g$ , C. Fabricius, V. V. Makarov, S. Urban, T. Corbin, G. Wycoff, U. Bastian, P. Schwekendiek, et A. Wicenec. The Tycho-2 catalogue of the 2.5 million brightest stars. Astronomy & Astrophysics 355, L27–L30, 2000.
- [Hubble(1936)] E. P. Hubble. Realm of the Nebulae. 1936.
- [Hubin et al.(2005)] N. Hubin, B. L. Ellerbroek, R. Arsenault, R. M. Clare, R. Dekany, L. Gilles, M. Kasper, G. Herriot, M. Le Louarn, E. Marchetti, S. Oberti, J. Stoesz, J.-P. Véran, et C. Vérinaud. Adaptive optics for Extremely Large Telescopes. pp. 60 85, Proceedings of the International Astronomical Union : Scientific Requirements for Extremely Large Telescopes, Cambridge U. Press, 2005.
- [Hudgin(1977)] R. Hudgin. Wave-front compensation error due to finite corrector-element size. Journal of the Optical Society of America  $(1917-1983)$  67, 393-395, 1977.
- [Jagourel et Gaffard(1992)] P. Jagourel et J.-P. Gaffard. Adaptive optics components in Laserdot. Dans Society of Photo-Optical Instrumentation Engineers (SPIE) Conference Series (M. A. Ealey, ed.), Volume 1543 de Society of Photo-Optical Instrumentation Engineers (SPIE) Conference Series, pp. 76–87, 1992.
- [Johnston et Welsh(1994)] D. C. Johnston et B. M. Welsh. Analysis of multiconjugate adaptive optics. J. Opt. Soc. Am.  $A$  11 1, 394-408, 1994.
- [Karman(1948)] T. V. Karman. Progress in the statistical theory of turbulence. Dans Proceedings of the National Academy of Science, Volume 34, pp. 530–539, 1948.
- [Kobayashi et al.(2000)] N. Kobayashi, A. T. Tokunaga, H. Terada, M. Goto, M. Weber, R. Potter, P. M. Onaka, G. K. Ching, T. T. Young, K. Fletcher, D. Neil, L. Robertson, D. Cook, M. Imanishi, et D. W. Warren. IRCS : infrared camera and spectrograph for the Subaru Telescope. Dans Society of Photo-Optical Instrumentation Engineers (SPIE) Conference Series (M. Iye et A. F. Moorwood, eds.), Volume 4008, pp. 1056–1066, 2000.
- [Kolmogorov(1941)] A. N. Kolmogorov. Local structure of turbulence in incompressible fluids with very high Reynolds number. Dokl. Akad. Nauk. SSSR 30 4, 301-305, 1941.
- [Kormendy et Bender(1996)] J. Kormendy et R. Bender. A Proposed Revision of the Hubble Sequence for Elliptical Galaxies. Astrophys. Journal Letters 464, L119, 1996.
- [Kulcsár et al.(2012a)] C. Kulcsár, P. Massioni, G. Sivo, et H.-F. G. Raynaud. Vibration mitigation in adaptive optics control. Dans Society of Photo-Optical Instrumentation Engineers (SPIE) Conference Series, Volume 8447, 2012a.
- [Kulcsár et al.(2006)] C. Kulcsár, H.-F. Raynaud, C. Petit, J.-M. Conan, et P. Viaris de Lesegno. Optimal control, observers and integrators in adaptive optics. Optics  $Ex$ press 14 17, 7464-7476, 2006.
- [Kulcsár et al.(2012b)] C. Kulcsár, G. Sivo, H.-F. Raynaud, B. Neichel, F. Rigaut, J. Christou, A. Guesalaga, C. Correira, J.-P. Véran, E. Gendron, F. Vidal, G. Rousset, T. J. Morris, S. Esposito, F. Quiros-Pacheco, G. Agapito, E. Fedrigo, P. L., R. Clare, R. Muradore, O. Guyon, F. Martinache, S. Meimon, et J. Conan. Vibrations in AO control : a short analysis of on-sky data around the world. Dans Adaptive Optics Systems III, Volume 8447 de Proc. SPIE , 2012b.
- [Laag et al.(2008)] E. Laag, M. Ammons, T. Gavel, et R. Kupke. Multiconjugate adaptive optics results from the laboratory for adaptive optics MCAO/MOAO testbed. J. Opt. Soc. Am. A  $258$ ,  $2114 - 2121$ ,  $2008$ .
- [Lardière et al.(2012)] O. Lardière, R. Nash, J.-P. Markes, D. Andersen, C. Bradley, C. Blain, R. Desmarais, D. Gamroth, M. Ito, K. Jackson, P. Lach, et L. Pham. Final opto-mechanical design of Raven, a MOAO science demonstrator for Subaru. Dans Society of Photo-Optical Instrumentation Engineers (SPIE) Conference Series, Volume 8447, 2012.
- [Le Louarn(2000)] M. Le Louarn. Laser quide stars for large telescopes : cone effect and astrophysical implications. Thèse de doctorat, CRAL -Observatoire de Lyon and European Southern Observatory - Garching, 2000.
- [Le Roux(2003)] B. Le Roux. Commande Optimale en Optique Adaptative Classique et Multi-Conjuguée. Thèse de doctorat, Université de Nice Sophia-Antipolis, 2003.
- [Le Roux et al.(2002)] B. Le Roux, J.-M. Conan, C. Kulcsár, H.-F. Raynaud, L. M. Mugnier, et T. Fusco. Optimal control law for multiconjugate adaptive optics. Dans Adaptive Optical System Technology II, Volume 4839, pp. 878–889, Proc. SPIE, 2002.
- [Le Roux et al.(2004)] B. Le Roux, J.-M. Conan, C. Kulcsár, H.-F. Raynaud, L. M. Mugnier, et T. Fusco. Optimal control law for classical and Multiconjugate Adaptive Optics. J. Opt. Soc. Am.  $A$  21 7, 1261-1276, 2004.
- [Lehnert et al.(2010)] M. D. Lehnert, N. P. H. Nesvadba, J.-G. Cuby, A. M. Swinbank, S. Morris, B. Clément, C. J. Evans, M. N. Bremer, et S. Basa. Spectroscopic con firmation of a galaxy at redshift  $z = 8.6$ . Nature 467, 940-942, 2010.
- [Lloyd-Hart et al.(2006)] M. Lloyd-Hart, C. Baranec, N. Mark Nilton, M. Snyder, T. Stalcup, et J. R. P. Angel. Experimental results of ground-layer and tomographic wavefront reconstruction from multiple laser guide stars. Optics Express 14 17, 7541 – 7551, 2006.
- [Looze(2008)] D. P. Looze. Linear-quadratic-Gaussian control for adaptive optics systems using a hybrid model. Journal of the Optical Society of America A 26, 1, 2008.
- [Lozi(2012)] J. Lozi. Caractérisation du banc stabilisé d'interférométrie en frange noire PERSÉE. Thèse de doctorat, Université Paris 11, 2012.
- [Macintosh et al.(2008)] B. A. Macintosh, J. R. Graham, D. W. Palmer, R. Doyon, J. Dunn, D. T. Gavel, J. Larkin, B. Oppenheimer, L. Saddlemyer, A. Sivaramakrishnan, J. K. Wallace, B. Bauman, D. A. Erickson, C. Marois, L. A. Poyneer, et R. Soummer. The Gemini Planet Imager : from science to design to construction. Dans Adaptive Optics Systems, Volume 7015, Proc. SPIE, 2008.
- $[\text{Mahé}(2000)]$  F. Mahé. Application d'un modèle atmosphérique à l'étude des fluctuations  $d'indice$  de réfraction dans la couche limite. Influence de la scintillation sur l'analyse de front d'onde. Thèse de doctorat, Université de Nice-Sophia Antipolis, Nice France, 2000.
- [Marchetti et al.(2008)] E. Marchetti, R. Brast, B. Delabre, R. Donaldson, E. Fedrigo, et al. MAD on sky results in star oriented mode. Dans Adaptive Optics Systems (N. Hubin, C. E. Max, et P. L. Wizinowich, eds.), Volume 7015-14, Proc. SPIE, 2008.
- [Martin et al.(2012)] O. Martin, É. Gendron, G. Rousset, et F. Vidal. Temporal convergence of phase spatial covariance matrix measurements in tomographic adaptive optics. Dans Society of Photo-Optical Instrumentation Engineers (SPIE) Conference Series, Volume 8447, 2012.
- [Martin et al.(2013)] O. Martin, E. Gendron, G. Rousset, F. Vidal, T. Morris, A. Basden, et R. Myers. From CANARY to E-ELT : lessons learned in open-loop tomography. Dans Third International Conference on Adaptive Optics for Extremely Large Telescopes., 2013.
- [Martinache et al.(2012)] F. Martinache, O. Guyon, C. Clergeon, V. Garrel, et C. Blain. The Subaru coronagraphic extreme AO project : first observations. Dans Society of Photo-Optical Instrumentation Engineers (SPIE) Conference Series, Volume 8447 de Society of Photo-Optical Instrumentation Engineers (SPIE) Conference Series, 2012.
- [Martinache et al.(2009)] F. Martinache, O. Guyon, J. Lozi, V. Garrel, C. Blain, et G. Sivo. The Subaru Coronagraphic Extreme AO Project. Dans American Institute of Physics Conference Series (T. Usuda, M. Tamura, et M. Ishii, eds.), Volume 1158 de American Institute of Physics Conference Series, pp. 329–332, 2009.
- [Marzke et al.(1998)] R. O. Marzke, L. N. da Costa, P. S. Pellegrini, C. N. A. Willmer, et M. J. Geller. The Galaxy Luminosity Function at Z < 0.05 : Dependence on Morphology. Astrophys. Journal **503**, 617, 1998.
- [Massioni et al.(2011)] P. Massioni, C. Kulcsár, H.-F. Raynaud, et J.-M. Conan. Fast computation of an optimal controller for large-scale adaptive optics. J. Opt. Soc. Am.  $A$  28 11, 2298-2309, 2011.
- [Meimon et al.(2010)] S. Meimon, C. Petit, T. Fusco, et C. Kulcsár. Tip Tilt disturbance model identification for Kalman-based control scheme : application to XAO and ELT systems. J. Opt. Soc. Am. A  $27$  11, 122-132, 2010.
- [Michau et al.(1992)] V. Michau, G. Rousset, et J.-C. Fontanella. Wavefront sensing from extended sources. Dans Real Time and Post Facto Solar Image Correction (R. R. Radick, ed.), Volume 13 de NSO/SP Summer Workshop Series, pp. 124–128, National Solar Observatory/Sacramento Peak, Sunspot, New Mexico, USA, 1992.
- [Milton et al.(2008)] N. M. Milton, M. Lloyd-Hart, C. Baranec, T. Stalcup, Jr., K. Powell, D. McCarthy, C. Kulesa, et K. Hege. Commissioning the MMT ground-layer and laser tomography adaptive optics systems. Dans SPIE Conference, Volume 7015 de Society of Photo-Optical Instrumentation Engineers (SPIE) Conference Series, 2008.
- [Minowa et al.(2010)] Y. Minowa, Y. Hayano, S. Oya, M. Watanabe, M. Hattori, O. Guyon, S. Egner, Y. Saito, M. Ito, H. Takami, V. Garrel, S. Colley, T. Golota, et M. Iye. Performance of Subaru adaptive optics system AO188. Dans Society of Photo-Optical Instrumentation Engineers (SPIE) Conference Series, Volume 7736 de Society of Photo-Optical Instrumentation Engineers (SPIE) Conference Series, 2010.
- [Morris et al.(2010)] T. Morris, Z. Hubert, R. Myers, E. Gendron, A. Longmore, G. Rousset, G. Talbot, T. Fusco, N. Dipper, F. Vidal, D. Henry, D. Gratadour, T. Butterley, F. Chemla, D. Guzman, P. Laporte, E. Younger, A. Kellerer, M. Harrison, M. Marteaud, D. Geng, A. Basden, A. Guesalaga, C. Dunlop, S. Todd, C. Robert, K. Dee, C. Dickson, N. Vedrenne, A. Greenaway, B. Stobie, H. Dalgarno, et J. Skvarc. CANARY : The NGS/LGS MOAO demonstrator for EAGLE. Dans Adaptative Optics for Extremely Large Telescopes (AO4ELT), 2010.
- [Morris et al.(2011)] T. Morris, Z. Hubert, F. Chemla, S. Todd, E. Gendron, J.-M. Huet, E. Younger, A. Basden, N. Dipper, D. Geng, D. Atkinson, M. Marteaud, A. Longmore, P. Clark, D. Henry, C. Dickson, F. Vidal, P. Laporte, C. Dunlop, D. Cano, G. Talbot, G. Rousset, et R. Myers. CANARY Phase B : the LGS upgrade to the CANARY tomographic MOAO pathfinder. Dans Second International Conference on Adaptive Optics for Extremely Large Telescopes, p. 3P, 2011.
- [Morris et al.(2013)] T. Morris, E. Gendron, A. Basden, O. Martin, J. Osborn, D. Henry, Z. Hubert, G. Sivo, D. Gratadour, F. Chemla, A. Sevin, M. Cohen, E. Younger, F. Vidal, R. Wislon, T. Butterley, U. Bitenc, D. Guzman, J. de Cos Juez, A. Reeves, N. Bharmal, H.-F. Raynaud, C. Kulcsár, , C. J.-M., H. J.-M. D. Perret, C. Dickson, D. Atkinson, T. Baillie, A. Longmore, S. Todd, G. Talbot, S. Morris, R. Myers, et G. Rousset. Multiple Object Adaptive Optics : Mixed NGS/LGS tomography. Dans Third International Conference on Adaptive Optics for Extremely Large Telescopes., 2013.
- [Muller et al. (2011)] N. Muller, V. Michau, C. Robert, et G. Rousset. Differential focal anisoplanatism in laser guide star wavefront sensing on extremely large telescopes.  $Optics Letters 36 20, 4071-4073, 2011.$
- [Myers et al.(2008)] R. M. Myers, Z. Hubert, T. J. Morris, E. Gendron, N. A. Dipper, A. Kellerer, S. J. Goodsell, G. Rousset, E. Younger, M. Marteaud, A. G. Basden, F. Chemla, C. D. Guzman, T. Fusco, D. Geng, B. L. Roux, M. A. Harrison, A. J. Longmore, L. K. Young, F. Vidal, et A. H. Greenaway. CANARY : the on-sky NGS/LGS MOAO demonstrator for EAGLE. Dans Ground based and airborne instrumentation for astronomy II, Volume 7015, 70150E, Proc. SPIE, 2008.
- [Neichel et al.(2012)] B. Neichel, A. Parisot, C. Petit, T. Fusco, et F. Rigaut. Identication and calibration of the interaction matrix parameters for AO and MCAO. Dans Adaptive Optics Systems III, Proc. SPIE, 2012.
- [Neichel et al.(2010)] B. Neichel, F. Rigaut, M. Bec, M. Boccas, F. Daruich, C. D'Orgeville, V. Fesquet, R. Galvez, A. Garcia-Rissmann, G. Gausachs, M. Lombini, G. Perez, G. Trancho, V. Upadhya, et T. Vucin. The Gemini MCAO System GeMS : nearing the end of a lab-story. Volume 7736, Proc. SPIE, 2010.
- [Neichel et al.(2013)] B. Neichel, F. Rigaut, F. Vidal, R. Carrasco, C. Winge, P. Pessev, A. Serio, G. Arriagada, W. Rambold, J. Luhrs, M. Boccas, C. D'Orgevile, V. Fesquet, A. Lopez, C. Trujillo, R. Galvez, G. Gausachs, T. Vucina, V. Montes, C. Urrutia, C. Moreno, C. Marchant, S. Diggs, M. Bec, G. Trancho, et F. Colloa. GeMS first science results. Dans Third International Conference on Adaptive Optics for Extremely Large Telescopes., 2013.
- [Nicolle(2006)] M. Nicolle. Analyse de front d'onde pour les optiques adaptatives de nouvelle génération : optiques adaptatives à large champ et optique adaptative extrême. Thèse de doctorat, Université Paris XI, 2006.
- [Nicolle et al.(2006)] M. Nicolle, T. Fusco, V. Michau, G. Rousset, et J.-L. Beuzit. Optimization of star oriented and layer oriented wave-front sensing concepts for ground layer adaptive optics. J. Opt. Soc. Am.  $A$  23, 2233-2245, 2006.
- [Noël(1997)] T. Noël. Caractérisation spatiale et temporelle de la turbulence atmosphérique par analyse de surface d'onde. Thèse de doctorat, Université Paris 6, 1997.
- [Noll(1976)] R. J. Noll. Zernike polynomials and atmospheric turbulence. J. Opt. Soc. Am.  $A$  66 3, 207-211, 1976.
- [Osborn et al.(2013)] J. Osborn, R. Wilson, H. Shepherd, T. Butterley, V. Dihllon, et R. Avila. Stereo SCIDAR : Profiling atmospheric optical turbulence with improved altitude resolution. Dans Third International Conference on Adaptive Optics for Extremely Large Telescopes (AO4ELT3)., 2013.
- [Parisot(2012)] A. Parisot. Systèmes d'Optique Adaptative grand champ pour les ELT : validation expérimentale de nouveaux concepts sur le banc HOMER. Thèse de doctorat, Université de Provence Aix-Marseille 1, 2012.
- [Paschall et Anderson(1993)] R. Paschall et D. Anderson. Linear Quadratic Gaussian control of a deformable mirror adaptive optics system with time-delayed measurements. Applied Optics  $32$  31, 6347–6358, 1993.
- [Paschall et al.(1991)] R. N. Paschall, M. A. Von Bokern, et B. M. Welsh. Design of a linear quadratic Gaussian controller for an adaptive optics system. Volume 2, pp. 1761–1769, IEEE Conf. on Decision and Control, Brighton, UK, 1991.
- [Petit(2006)] C. Petit. Etude de la commande optimale en Optique Adaptative et Optique Adaptative MultiConjuguée, validation numérique et expérimentale. Thèse de doctorat, Université Paris 13, http ://tel.archives-ouvertes.fr/tel-00134154/en, 2006.
- [Petit(2011)] C. Petit. Development of a new control law for the Adaptive Optics Facility (AOF). Rapport Technique RF 1/17838 DOTA, Onera, 2011.
- [Petit et al.(2008)] C. Petit, J.-M. Conan, C. Kulcsár, H.-F. Raynaud, et T. Fusco. First laboratory validation of vibration filtering with LQG control law for Adaptive Optics. *Optics Express* **16** 1, 87–97, 2008.
- [Petit et al.(2005a)] C. Petit, J.-M. Conan, C. Kulcsár, H.-F. Raynaud, T. Fusco, J. Montri, F. Chemla, et D. Rabaud. Off-Axis Adaptive Optics with Optimal Control : Experimental and Numerical Validation. Dans Advancements in Adaptive Optics, Volume 5903, Proc. SPIE, 2005a.
- [Petit et al.(2005b)] C. Petit, J.-M. Conan, C. Kulcsár, H.-F. Raynaud, T. Fusco, J. Montri, et D. Rabaud. Optimal Control for Multi-conjugate Adaptive Optics. C. R. Physique 6 pp. 1059-1069, 2005b.
- [Petit et al.(2012)] C. Petit, T. Fusco, J.-F. Sauvage, A. Sevin, M. S. Valles, P. Baudoz, J. Beuzit, J. M. Buey, J. Charton, K. Dohlen, E. Fedrigo, P. Feautrier, J. Gach, N. Hubin, M. Kasper, D. Mouillet, D. Perret, P. Puget, J. Sinquin, C. Soenke, et F. Wildi. The SPHERE XAO system SAXO : integration, test, and laboratory final performance. Dans Adaptive Optics Systems III, Proc. SPIE, 2012.
- [Pfrommer et Hickson(2010)] T. Pfrommer et P. Hickson. High-resolution lidar observations of mesospheric sodium and implications for adaptive optics. Journal of the Optical Society of America A 27 26, A260000, 2010.
- [Piatrou et Gilles(2005)] P. Piatrou et L. Gilles. Robustness study of the pseudo openloop controller for multiconjugate adaptive optics. Applied Optics 44 6, 1003–1010, 2005.
- [Pilkington et al.(1987)] J. Pilkington, L. Thompson, et C. Gardner. Artificial Guide Stars for Adaptive Imaging. Nature 330, 116, 1987.
- [Plantet et al.(2013)] C. Plantet, S. Meimon, J.-M. Conan, et T. Fusco. Experimental validation of LIFT for estimation of low-order modes in low-flux wavefront sensing. Optics Express 21, 16337, 2013.
- [Poyneer et al.(2003)] L. Poyneer, K. LaFortune, et A. Awwal. Correlation wavefront sensing for Shack-Hartmann-based Adaptive Optics with a point source. Rapport Technique CA 94551, Lawrence Livermore National Lab, 2003.
- [Poyneer et al.(2009)] L. Poyneer, M. van Dam, et J.-P. Véran. Experimental verication of the frozen flow atmospheric turbulence assumption with use of astronomical adaptive optics telemetry. Journal of the Optical Society of America A 26, 833, 2009.
- [Poyneer et Macintosh(2004)] L. A. Poyneer et B. Macintosh. Spatially filtered wave-front sensor for high-order adaptive optics. J. Opt. Soc. Am.  $A$  21 5, 810-819, 2004.
- [Quirós-Pacheco et al.(2010)] F. Quirós-Pacheco, J.-M. Conan, et C. Petit. Generalized aliasing and its implications in modal gain optimization for multi-conjugate adaptive optics. Journal of the Optical Society of America A 27 26, A260000, 2010.
- [Ragazzoni(1996)] R. Ragazzoni. Pupil plane wavefront sensing with an oscillating prism. J. Opt. Soc. Am. A 43 2, 1996.
- [Rigaut(2001)] F. Rigaut. Ground-Conjugate wide field adaptive optics for the ELTs. Dans Beyond Conventional Adaptive Optics (R. Ragazzoni et S. Esposito, eds.), Astronomical Observatory of Padova, 2001.
- [Rigaut(2002)] F. Rigaut. Ground-Conjugate wide field adaptive optics for the ELTs. Dans Beyond Conventional Adaptive Optics : a conference devoted to the development of adaptive optics for extremely large telescopes. Proceedings of the topical Meeting held May 7-10 2001 (S. E. E. Vernet, R. Ragazzoni et N. Hubin, eds.), Volume 58, ESO conference and Workshop proceedings, 2002.
- [Rigaut et Gendron(1992)] F. Rigaut et E. Gendron. Laser guide star in adaptive optics - The tilt determination problem. Astron. Astrophys. 261, 677–684, 1992.
- [Rigaut et al.(1998)] F. Rigaut, J.-P. Véran, et O. Lai. An analytical model for Shack-Hartmann-based adaptive optics systems. Volume 3353, Proc. SPIE, 1998.
- [Robbins et Hadwen(2003)] M. S. Robbins et B. J. Hadwen. The noise performance of electron multiplying charge-coupled devices. IEEE Transactions on Electron Devices 50, 1227-1232, 2003.
- [Robert et al.(2010)] C. Robert, J.-M. Conan, D. Gratadour, L. Schreiber, et T. Fusco. Tomographic wavefront error using multi-LGS constellation sensed with Shack-Hartmann wavefront sensors. Journal of the Optical Society of America A 27 26, A260000, 2010.
- [Robert et al.(2006)] C. Robert, J.-M. Conan, V. Michau, T. Fusco, et N. Vedrenne. Scintillation and phase anisoplanatism in Shack-Hartmann wavefront sensing. J. Opt. Soc. Am.  $A$  **23**, 613-624, 2006.
- [Roberts et Bradford(2011)] L. C. Roberts, Jr. et L. W. Bradford. Improved upper winds models for several astronomical observatories. Optics Express 19, 820, 2011.
- [Rocca et al.(1974)] A. Rocca, F. Roddier, et J. Vernin. Detection of atmospheric turbulent layers by spatiotemporal and spatioangular correlation measurements of stellarlight scintillation. J. Opt. Soc. Am.  $64$ , 1000-1004, 1974.
- [Roddier(1981)] F. Roddier. The effects of atmospherical turbulence in optical astronomy. Dans *Progress in optics*, Volume 19, pp. 281–376, North Holland, Amsterdam, 1981.
- [Roddier(1988)] F. Roddier. Curvature sensing and compensation : a new concept in adaptive optics. Applied Optics 27 7, 1223-1225, 1988.
- [Roddier(1999)] F. Roddier (ed.). Adaptive Optics in Astronomy. Cambridge University Press, Cambridge, 1999.
- [Rousset(1999)] G. Rousset. Wave-front sensors. Dans [Roddier(1999)], chapitre 5, pp.  $91-130, 1999.$
- [Rousset et al.(1991)] G. Rousset, P.-Y. Madec, et D. Rabaud. Adaptive optics partial correction simulation for two telescope. Dans High resolution imaging by interfer $ometry H, Volume 39, pp. 1095-1104, Proc. ESO, Garching, Germany, 1991.$
- [Rousset et al.(1990)] G. Rousset, J.-C. Fontanella, P. Kern, P. Gigan, F. Rigaut, P. Léna, C. Boyer, P. Jagourel, J.-P. Gaffard, et F. Merkle. First diffraction-limited astronomical images with adaptive optics. Astron. Astrophys. 230, 29-32, 1990.
- [Rousset et al.(2003)] G. Rousset, F. Lacombe, P. Puget, N. Hubin, E. Gendron, T. Fusco, R. Arsenault, J. Charton, P. Feautrier, P. Gigan, P. Kern, A. M. Lagrange, P. Y. Madec, D. Mouillet, D. Rabaud, P. Rabou, E. Stadler, et G. Zins. NAOS, the first AO system of the VLT : on-sky performance. Dans Adaptive Optical System Technologies II, Volume  $4839$ , pp.  $140-149$ , Proc. SPIE,  $2003$ .
- [Sarazin et Roddier(1990)] M. Sarazin et F. Roddier. The ESO differential image motion monitor. Astron. Astrophys. 227, 294-300, 1990.
- [Sauvage et al.(2007)] J.-F. Sauvage, T. Fusco, G. Rousset, et C. Petit. Calibration and Pre-Compensation of Non-Common Path Aberrations for eXtreme Adaptive Optics. J. Opt. Soc. Am.  $A$  24 8, 2334-2346, 2007.
- [Séchaud(1999)] M. Séchaud. Wave-front compensation devices. Dans [Roddier(1999)], chapitre 4, pp. 57–90, 1999.
- [Shack et Platt(1971)] R. B. Shack et B. C. Platt. Production and use of a lenticular Hartmann. J. Opt. Soc. Am. A 61 656, 1971.
- [Sivo et al.(2011)] G. Sivo, C. Kulcsár, J.-M. Conan, H.-F. Raynaud, G. É., et F. Vidal. MOAO real-time LQG implementation on CANARY. Dans Second International Conference on Adaptive Optics for Extremely Large Telescopes, 2011.
- [Sivo et al.(2012)] G. Sivo, H.-F. Raynaud, J.-M. Conan, C. Kulcsár, E. Gendron, F. Vidal, et A. G. Basden. LQG control performance with the CANARY MOAO pathfinder. Laboratory results and on-sky tests plan. Dans Adaptive Optics Systems III, Proc. SPIE, 2012.
- [Sivo et al.(2013a)] G. Sivo, C. Kulcsár, J.-M. Conan, H.-F. Raynaud, E. Gendron, A. Basden, F. Vidal, T. Morris, S. Meimon, C. Petit, D. Gratadour, O. Martin, Z. Hubert, A. Sevin, D. Perret, F. Chemla, G. Rousset, N. Dipper, G. Talbot, E. Younger, R. Myers, D. Henry, S. Todd, D. Atkinson, C. Dickson, et A. Langmore. First on-sky SCAO validation of full LQG control with vibration mitigation on the CANARY pathfinder. *Optics Express* 2013a.
- [Sivo et al.(2013b)] G. Sivo, C. Kulcsár, J.-M. Conan, H.-F. Raynaud, E. Gendron, A. Basden, F. Vidal, T. Morris, S. Meimon, C. Petit, D. Gratadour, O. Martin,

Z. Hubert, A. Sevin, F. Chemla, G. Rousset, N. Dipper, G. Talbot, E. Younger, et R. Myers. First on-sky validation of full LQG control with vibration mitigation on the CANARY MOAO pathfinder. Dans Third International Conference on Adaptive Optics for Extremely Large Telescopes (AO4ELT3)., 2013b.

- [Tallon et Foy(1990)] M. Tallon et R. Foy. Adaptive telescope with laser probe : isoplanatism and cone effect. Astron. Astrophys.  $235, 549-557, 1990$ .
- [Tallon et al.(1992)] M. Tallon, R. Foy, et J. Vernin. 3-D wavefront sensing and multiconjugate adaptive optics. Dans Progress in Telescope and Instrumentation Technologies (M.-H. Ulrich, ed.), Volume  $42$ , pp.  $517-521$ , ESO,  $1992$ .
- [Tallon et al.(2008)] M. Tallon, I. Tallon-Bosc, E. Thiébaut, et C. Béchet. Shack-Hartmann wavefront reconstruction with elongated sodium laser guide stars : improvements with priors and noise correlations. Dans Adaptive Optics Systems, Volume 7015, Proc. SPIE, 2008.
- [Taylor(1938)] G. I. Taylor. The spectrum of turbulence. Dans Proc. R. Soc. London Ser., Volume 64, p. 476, 1938.
- [Thomas et al.(2006)] S. Thomas, T. Fusco, A. Tokovinin, M. Nicolle, V. Michau, et G. Rousset. Comparison of centroid computation algorithms in a Shack-Hartmann sensor. *MNRAS* 371, 323-336, 2006.
- [Thomas et al.(2011)] S. Thomas, N. Muller, V. Michau, T. Fusco, et D. Gavel. LGS WFS on ELTs II : Impact of the sodium layer fluctuations. Dans Second International Conference on Adaptive Optics for Extremely Large Telescopes. Online at  $\langle A \rangle$  href="http ://ao4elt2.lesia.obspm.fr">http ://ao4elt2.lesia.obspm.fr $\langle A \rangle$ , id.43, 2011.
- [Tokovinin(2004)] A. Tokovinin. Seeing Improvement with Ground-Layer Adaptive Optics. Pub. Astron. Soc. Pacific  $116941, 395-400, 2004$ .
- [Tokovinin(2013)] A. Tokovinin. GLAO in the visible, tha SAM experience. Dans Third International Conference on Adaptive Optics for Extremely Large Telescopes., 2013.
- [Tokovinin et al.(2003)] A. Tokovinin, S. Baumont, et J. Vasquez. Statistics of turbulence profile at Cerro Tololo. Mon. Not. R. Astr. Soc.  $340$ ,  $52 - 58$ , 2003.
- [Tokovinin et al.(2001)] A. Tokovinin, M. Le Louarn, E. Viard, N. Hubin, et R. Conan. Optimized modal tomography in adaptive optics. Astron. Astrophys. 378, 2001.
- [Vernin et Munoz-Tunon(1994)] J. Vernin et C. Munoz-Tunon. Optical seeing at La Palma Observatory. 2 : Intensive site testing campaign at the Nordic Optical Telescope. Astron. Astrophys.  $284, 311-318, 1994$ .
- [Viard et al.(2002)] E. Viard, M. Le Louarn, et N. Hubin. Adaptive optics with four laser guide stars : correction of the cone effect in large telescopes. Applied Optics 41 11, 2002.
- [Vidal(2009)] F. Vidal. Calibrations et reconstruction tomographique en optique adaptative multi-objet pour l'astronomie : Application au démonstrateur CANARY. Thèse de doctorat, Observatoire de Paris, 2009.
- [Vidal et al.(2010)] F. Vidal, E. Gendron, et G. Rousset. Tomography approach for multiobject adaptive optics. Journal of the Optical Society of America A 27 26, A260000, 2010.
- [Vidal et al.(2013)] F. Vidal, B. Neichel, F. Rigaut, R. Carrasco, C. Winge, P. Pessev, A. Serio, G. Arriagada, C. Moreno, W. Rambold, J. Luhrs, M. Boccas, C. D'Orgeville, V. Fesquet, C. Trujillo, R. Galves, G. Gausachs, T. Vucina, V. Montes, C. Urrutia, C. Marchant, et S. Diggs. GeMS : from the on-sky experimental system to science operation. The AO point of view. Dans Third International Conference on Adaptive Optics for Extremely Large Telescopes., 2013.
- $[Vovez(2013)]$  J. Voyez. Mesures optiques de profils de turbulence atmosphérique pour les futurs systèmes d'optique adaptative. Thèse de doctorat, Université de Nice-Sophia Antipolis, 2013.
- [Voyez et al.(2013)] J. Voyez, C. Robert, J.-M. Conan, L. Mugnier, E. Samain, et A. Ziad. First on-sky results of the CO-SLIDAR Cn2 profiler. *Optics Express* 2013.
- [Wallner(1983)] E. P. Wallner. Optimal wave-front correction using slope measurements. J. Opt. Soc. Am. A  $73$ , 1771–1776, 1983.
- [Wang et al.(2010)] L. Wang, A. Otarola, et B. Ellerbroek. Impact of laser guide star fratricide on TMT MCAO system. Volume 7736, Proc. SPIE, 2010.
- [Wilson(2002)] R. W. Wilson. SLODAR : measuring optical turbulence altitude with a Shack-Hartmann wavefront sensor. MNRAS 337, 103-108, 2002.
- [Wizinowich(2013)] P. Wizinowich. Astronomical Science with Adaptive Optics at the W. M. Keck Observatory. *PASP* 125, 798-808, 2013.
- [Zernike(1934)] F. Zernike. Diffraction theory of the knife-edge test and its improved form, the phase-contrast method.  $MNRAS$  **94**, 377–384, 1934.

#### **Validation ciel d'une commande haute performance en optique adaptative classique et**

#### **multi-objet sur le démonstrateur CANARY.**

L'optique adaptative (OA), qui permet de corriger en temps-réel les déformations du front d'onde induites par la turbulence atmosphérique, connaît une limitation fondamentale : l'anisoplanétisme. Pour y remédier, le concept d'OA grand champ (OAGC) a été proposé. La turbulence est mesurée dans plusieurs directions du champ de vue à l'aide d'étoiles guide naturelles et laser, et son impact corrigé sur les images par une commande basée sur une reconstruction tomographique. L'approche linéaire quadratique gaussienne (LQG) est bien adaptée à la conception de lois de commande en OAGC comme en OA classique. Elle permet d'estimer et de prédire la phase à l'aide d'un filtre de Kalman basé sur des a priori spatiaux et temporels. Les modèles d'état et commandes associées sont détaillés. On présente la première mise en œuvre sur le ciel d'une commande LQG sur tous les modes, en OA classique et multi-objet, à l'aide du démonstrateur CANARY. Ces résultats sont obtenus avec identification du modèle de tip-tilt et filtrage des vibrations, ce qui constitue la première mise en œuvre ciel de cette stratégie. Les a priori spatiaux de la phase en volume sont identifiés par la méthode LEARN. Des données issues du profilomètre stereoSCIDAR ont aussi été utilisées. Des comparaisons sont proposées avec une commande intégrateur en OA classique, avec un gain significatif en performances pour le LQG. Les comparaisons avec le reconstructeur statique APPLY (moindres carrés régularisés) en OA multi-objet mettent en évidence un gain du LQG dans certains cas (fort bruit en particulier). L'ensemble des résultats confirme la faisabilité et l'intérêt d'une commande LQG pour un instrument d'OA ou d'OAGC.

**Mots-clés :** OPTIQUE ADAPTATIVE ; OPTIQUE ADAPTATIVE MULTI-OBJET ; REPRESENTATION D'ETAT ; COMMANDE A VARIANCE MINIMALE ; COMMANDE LQG ; FILTRE DE KALMAN ; FILTRAGE DE VIBRATIONS ; OBSERVATIONS ASTRONOMIQUES

## **On-sky validation of high performance control in classical and multi-object adaptive**

## **optics on CANARY pathfinder.**

Adaptive Optics (AO), which enables to correct in real time wavefront deformation induced by atmospheric turbulence, faces a fundamental limitation: anisoplanatism. To counter it, the concept of Wide-Field AO (WFAO) has been proposed. Turbulence is measured in several directions of the field of view, using natural and laser guide stars, and its impact on images is mitigated by a control based on tomographic reconstruction. The Linear Quadratic Gaussian (LQG) approach is well-suited to AO control design in both WFAO and classical AO. LQG enables to estimate and predict the phase with a Kalman filter based on spatial and temporal priors. State-space models and associated controls are laid out. The first on-sky implementation of LQG control on all modes, in classical and multi-object AO, is presented on the CANARY pathfinder. These results have been obtained with identification of tip-tilt models and vibration filtering, which constitutes the first on-sky implementation of this strategy. Spatial priors on the phase in the volume are identified using the LEARN algorithm. Data from the stereoSCIDAR profilometer were also used. Comparisons are provided with integral AO control in standard AO, showing significant gain in performance with LQG. Comparisons with the static reconstructor APPLY (regularized least-squares) in multi-object AO show a gain in performance with LQG in some cases (especially in high-noise conditions). Results confirm feasibility and relevance of LQG control for AO or WFAO instruments.

# **Keywords :** ADAPTIVE OPTICS ; MULTI-OBJECT ADAPTIVE OPTICS ; STATE SPACE REPRESENTATION ; MINIMUM VARIANCE CONTROL ; LQG CONTROL ; KALMAN FILTER ; VIBRATION FILTERING ; ASTRONOMICAL **OBSERVATIONS**